# **EMC ® Documentum® Content Server**

**Version 6.7**

**Fundamentals Guide**

EMC Corporation *Corporate Headquarters:* Hopkinton, MA 01748-9103 1-508-435-1000 www.EMC.com

EMC believes the information in this publication is accurate as of its publication date. The information is subject to change without notice.

The information in this publication is provided as is. EMC Corporation makes no representations or warranties of any kind<br>with respect to the information in this publication, and specifically disclaims implied warranties o

For the most up-to-date listing of EMC product names, see EMC Corporation Trademarks on EMC.com. All other trademarks used herein are the property of their respective owners.

© Copyright <sup>2011</sup> EMC Corporation. All rights reserved.

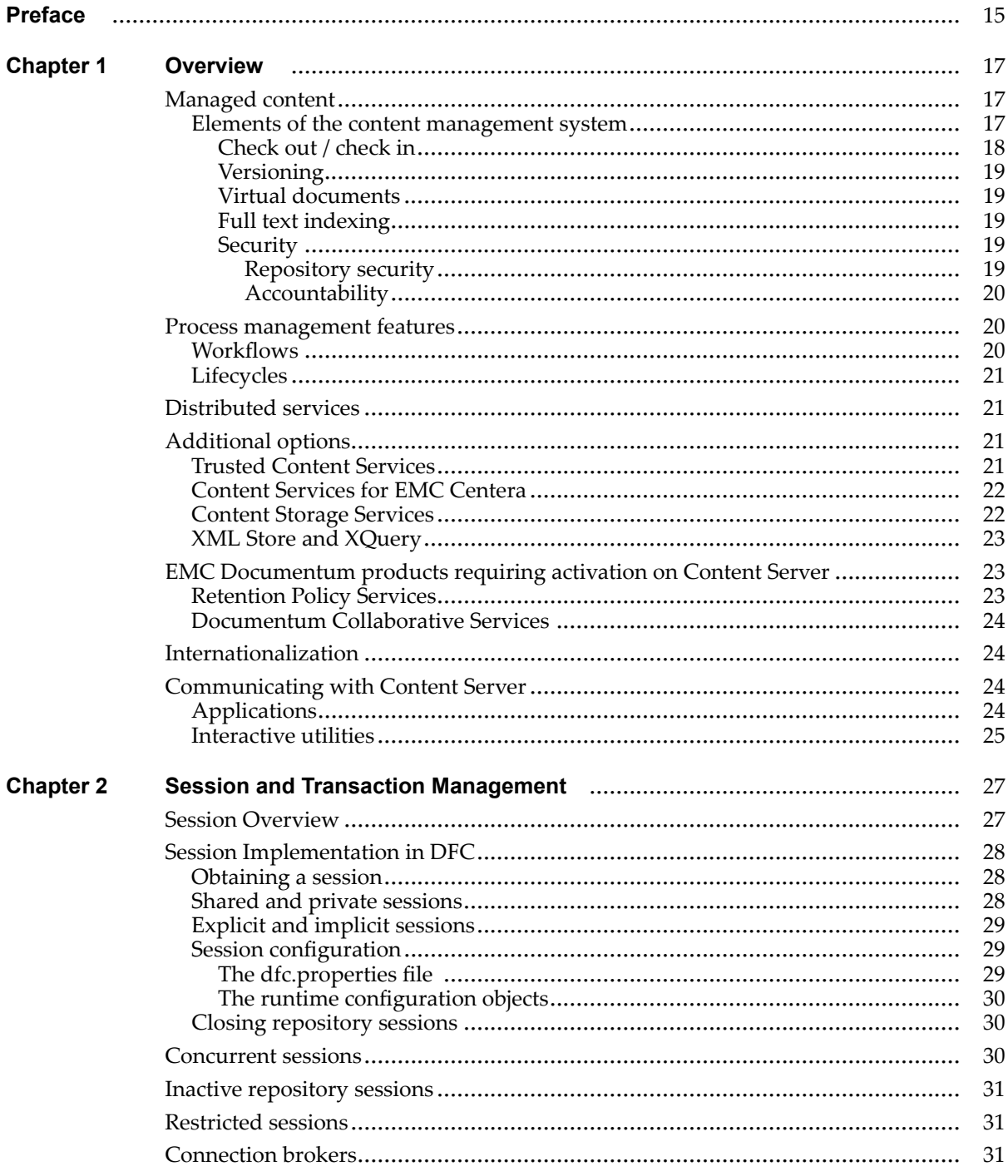

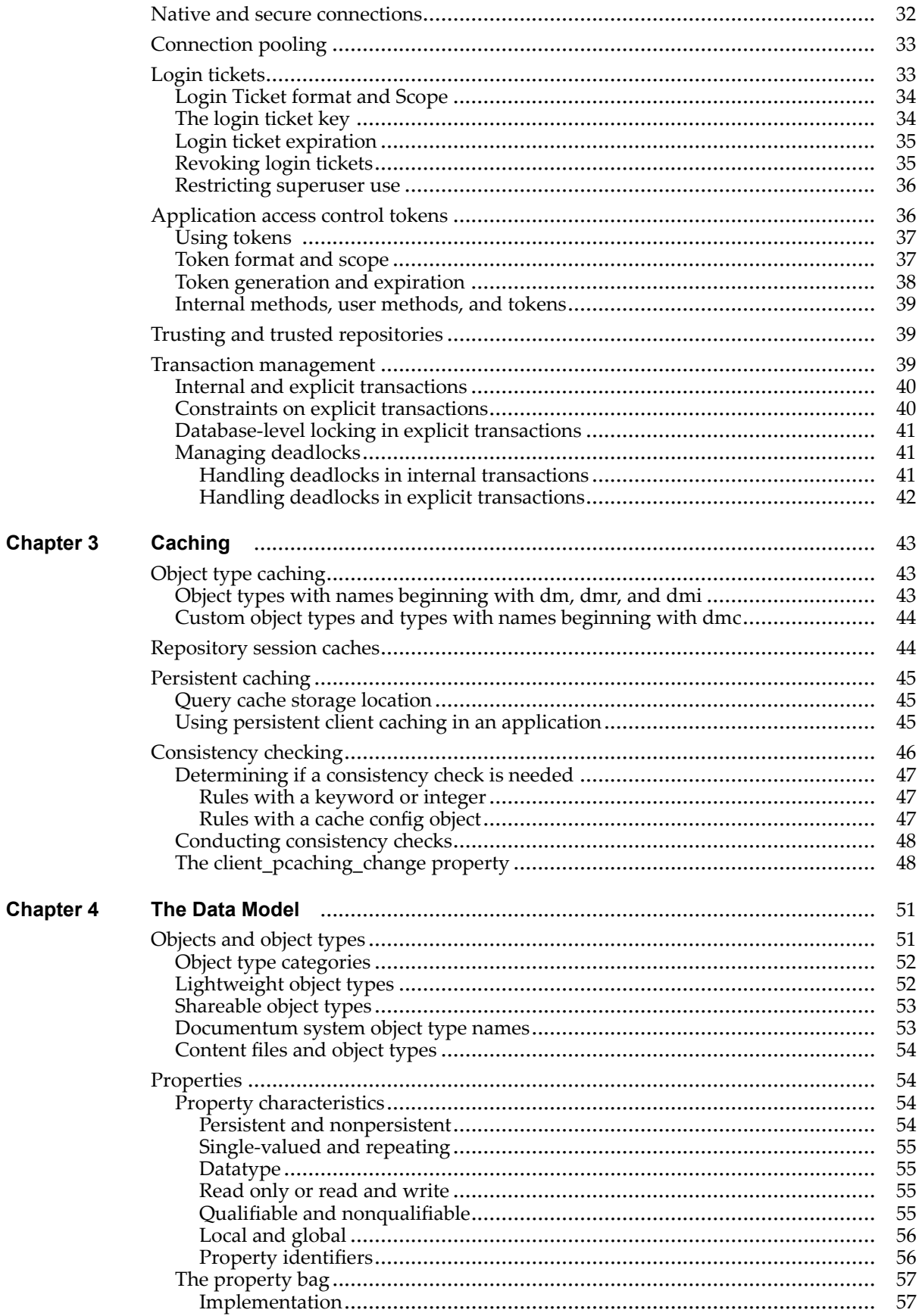

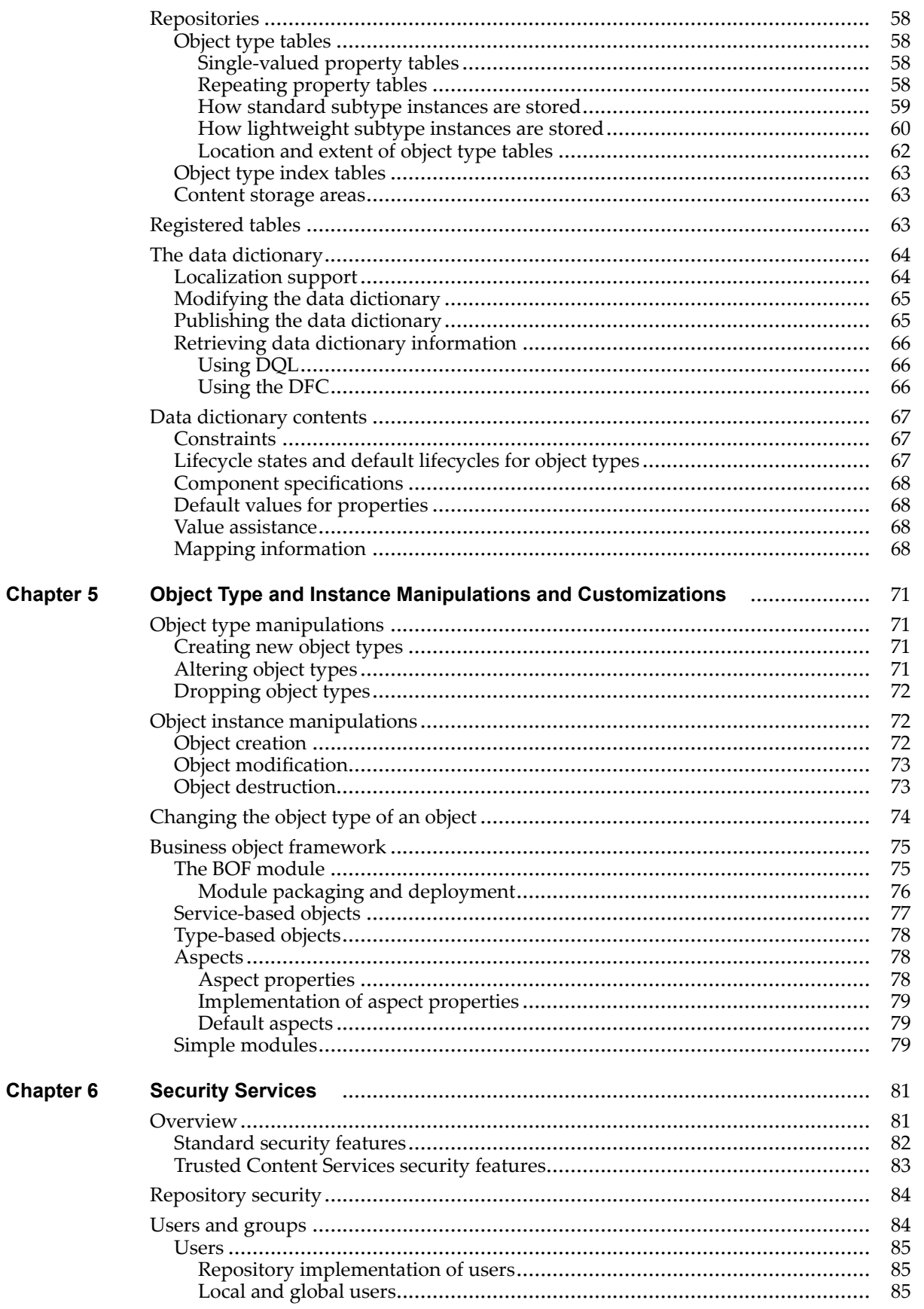

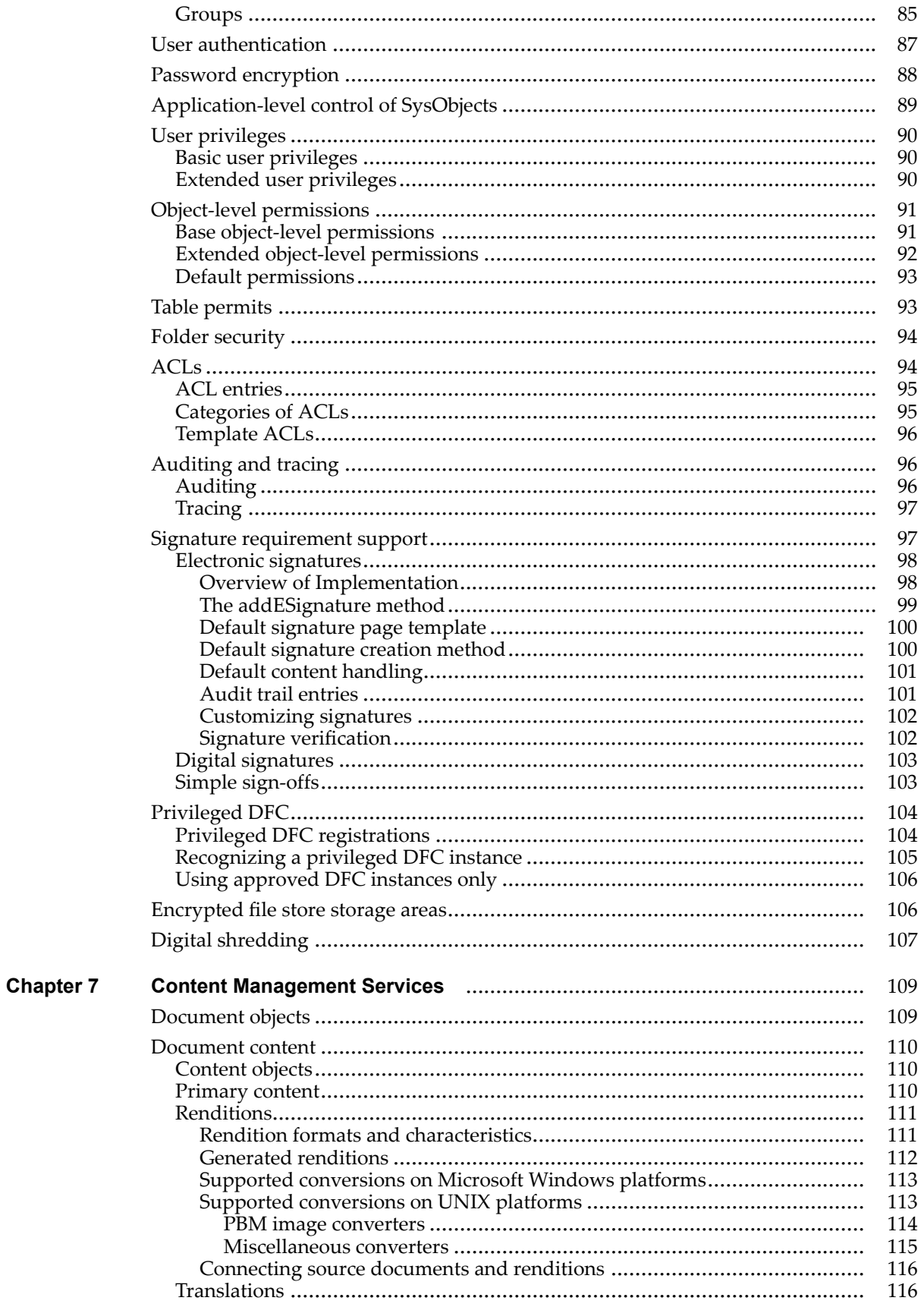

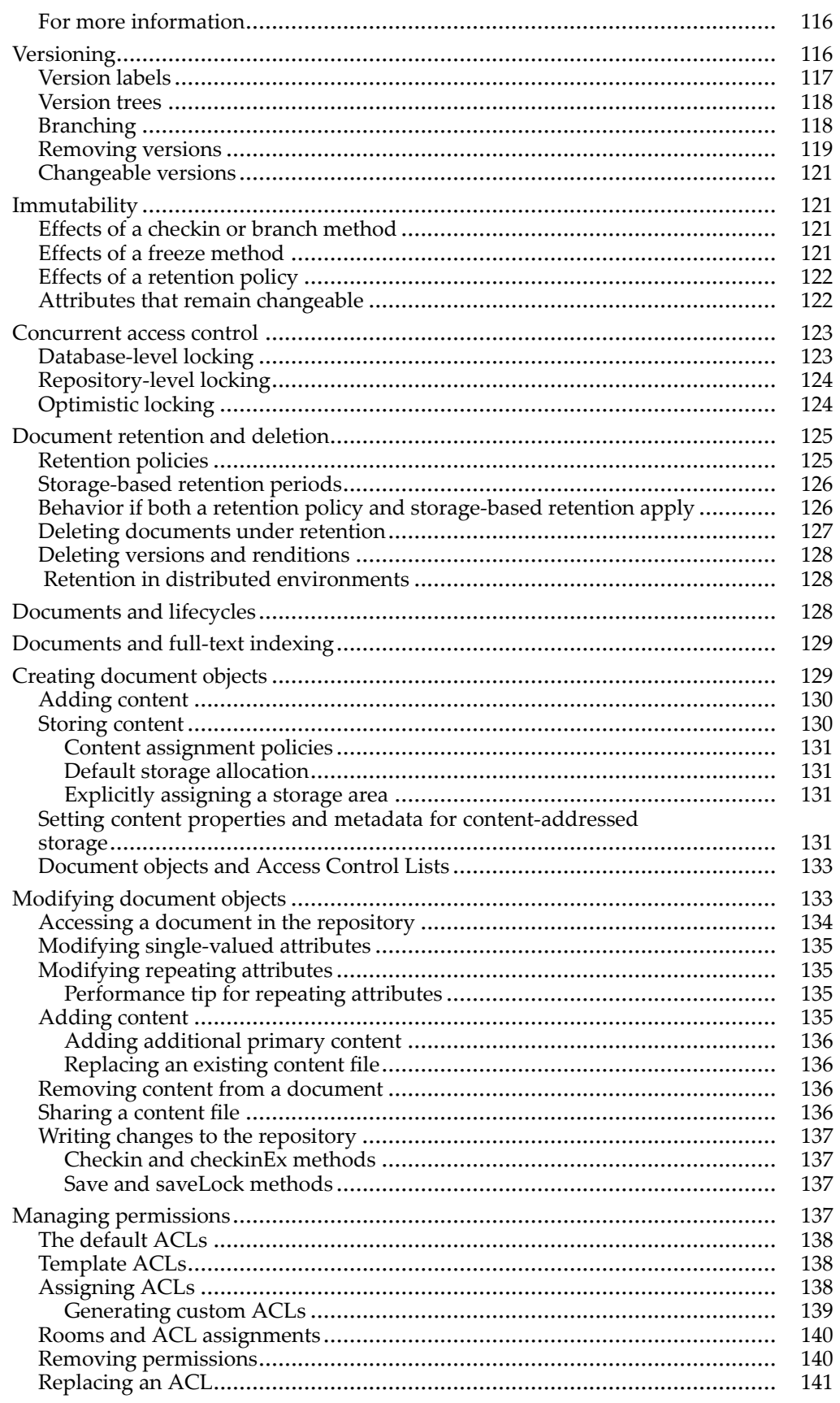

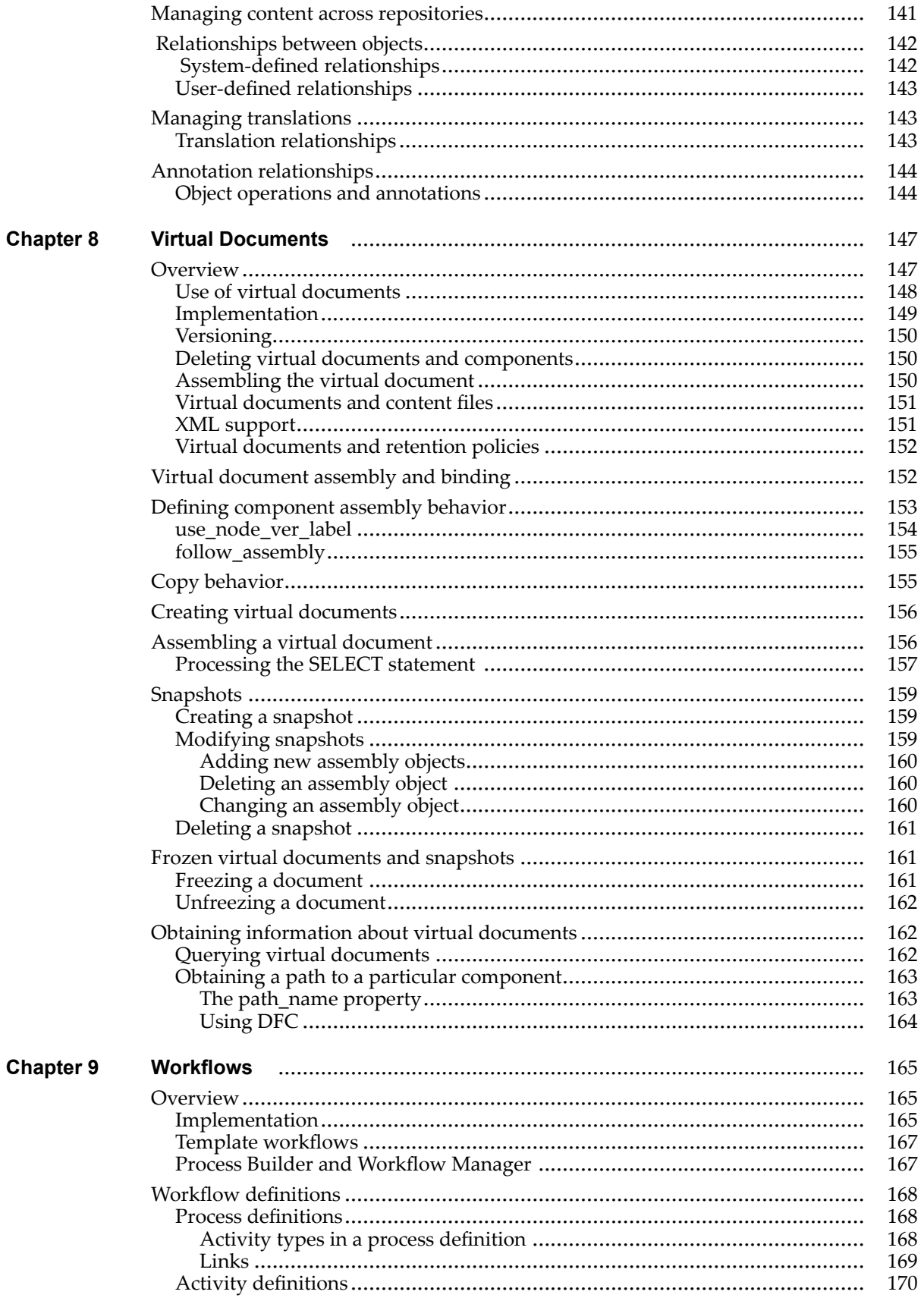

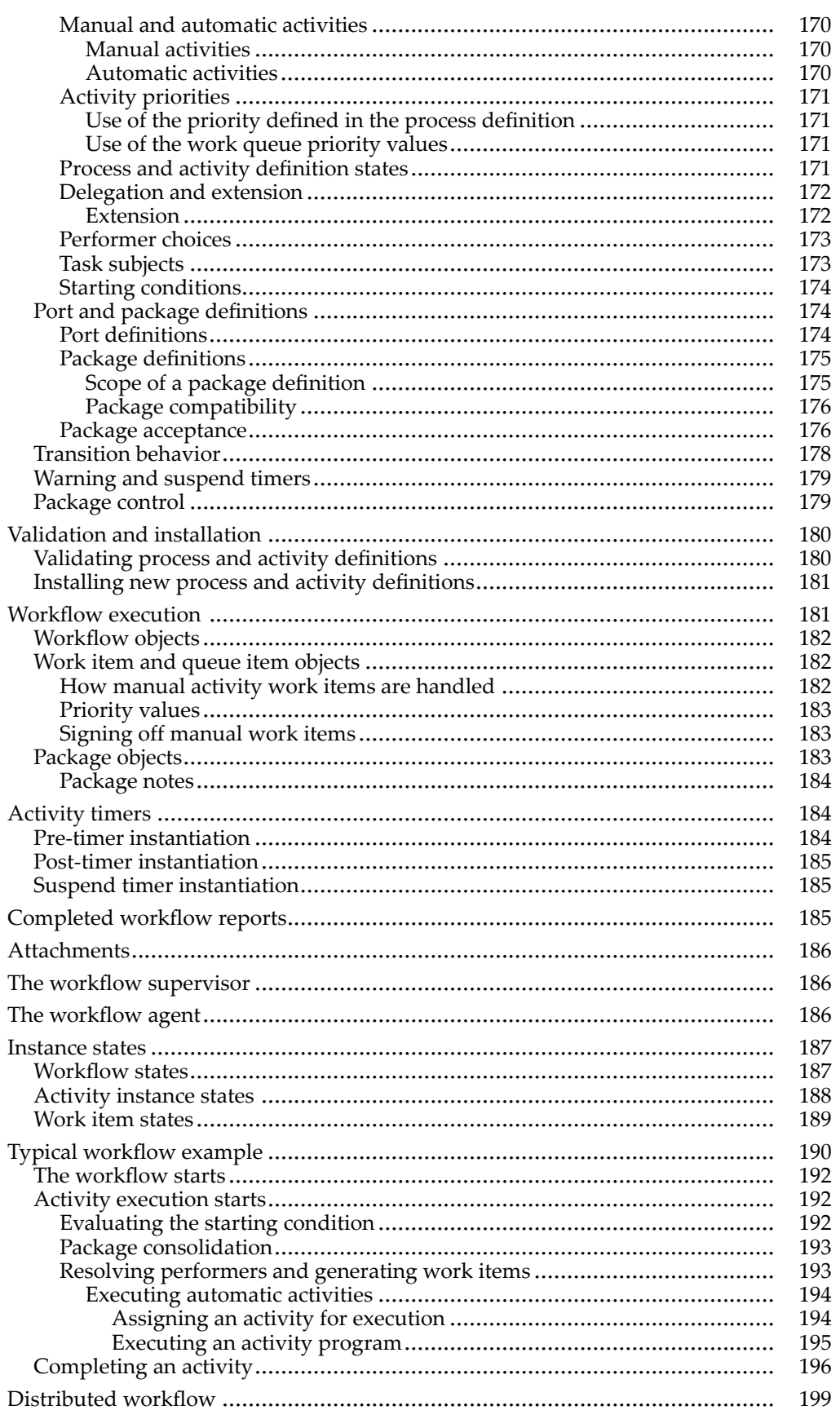

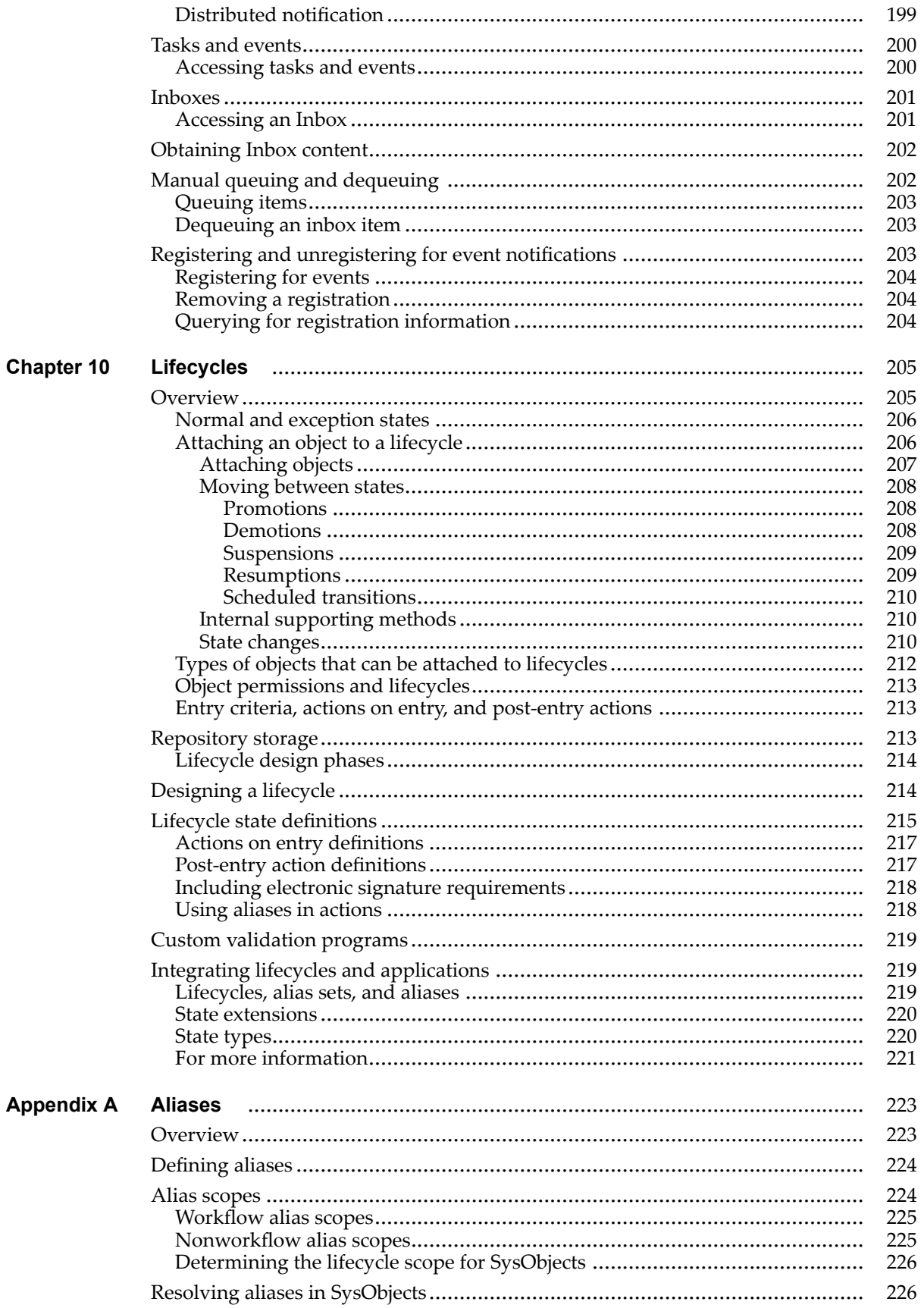

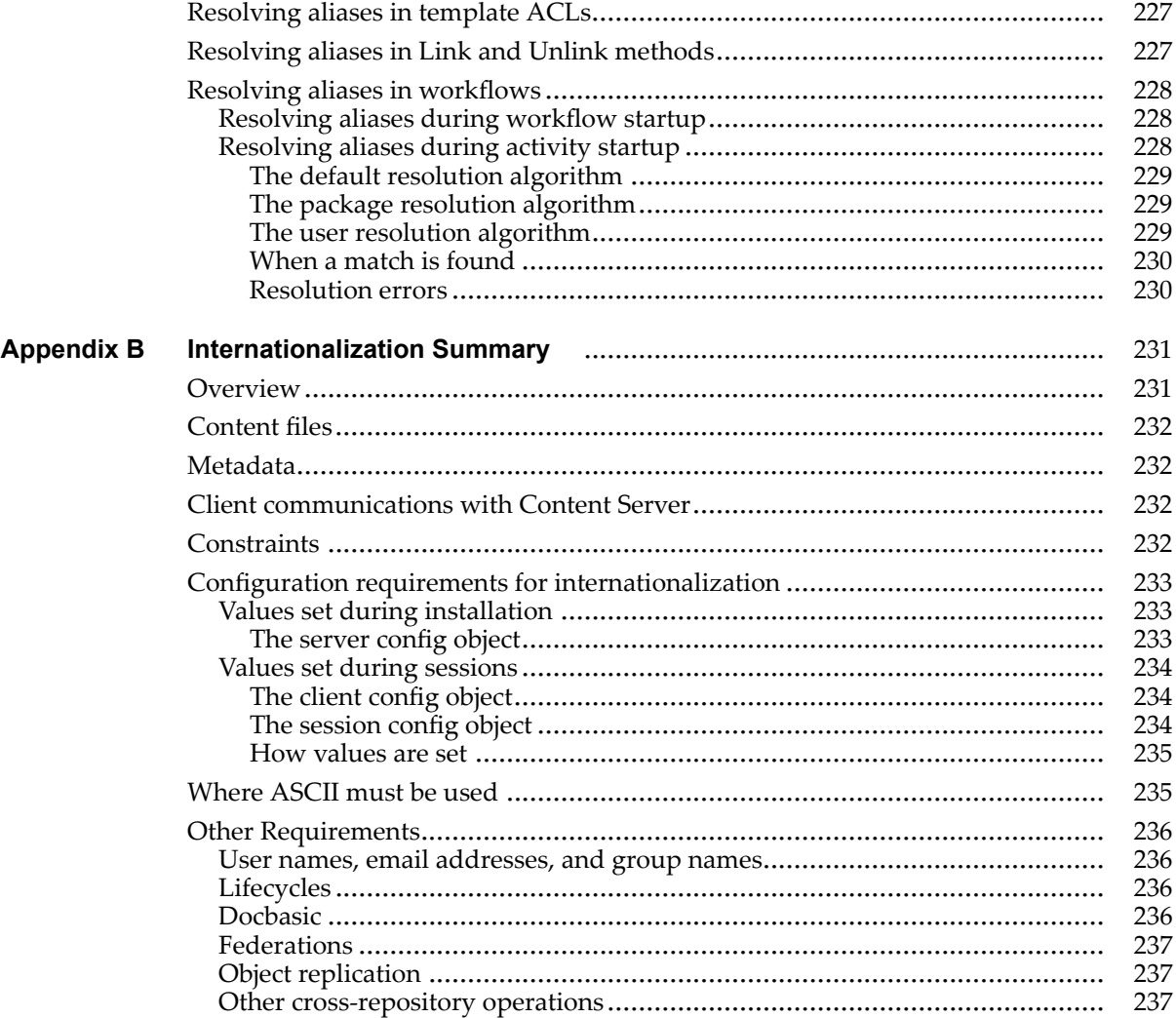

<span id="page-14-0"></span>This manual describes the fundamental features and behaviors of Documentum Content Server. It provides an overview of the server and then discusses the basic features of the server in detail.

# **Intended audience**

This manual is written for system and repository administrators, application programmers, and any other user who wishes to obtain <sup>a</sup> basic understanding of the services and behavior of Documentum Content Server. The manual assumes the reader has an understanding of relational databases, object-oriented programming, and SQL (Structured Query Language).

# **Conventions**

This manual uses the following conventions in the syntax descriptions and examples.

#### **Syntax conventions**

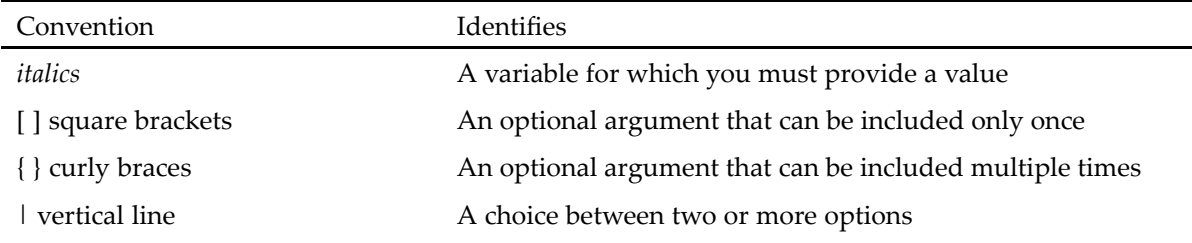

# **Revision history**

The following changes have been made to this document.

#### **Revision history**

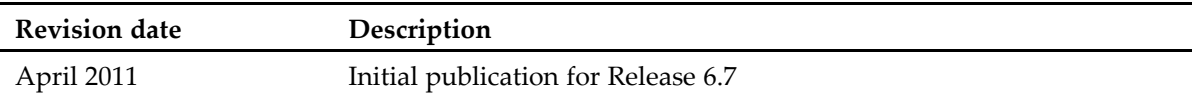

# <span id="page-16-0"></span>**Overview**

This chapter provides an introduction to content managemen<sup>t</sup> and the features of Content Server.

# **Managed content**

Content, in <sup>a</sup> broad sense, is information stored as computer data files. It can include word processing, spreadsheet, graphics, video and audio files.

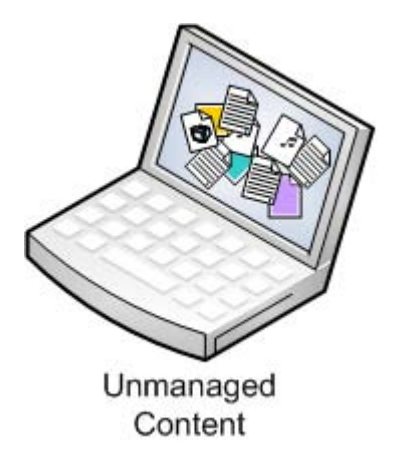

Most content is stored locally on persona<sup>l</sup> computers, organized arbitrarily, and only available to <sup>a</sup> single user. This means that valuable data is subject to loss, and projects are subject to delay when people cannot ge<sup>t</sup> the information they need.

The best way to protect these important assets is to move them to <sup>a</sup> centralized content managemen<sup>t</sup> system.

### **Elements of the content management system**

Documentum Content Server manages content in <sup>a</sup> *repository*. The repository has three primary elements: <sup>a</sup> Content Server, <sup>a</sup> relational database, and <sup>a</sup> <sup>p</sup>lace to store files.

<span id="page-17-0"></span>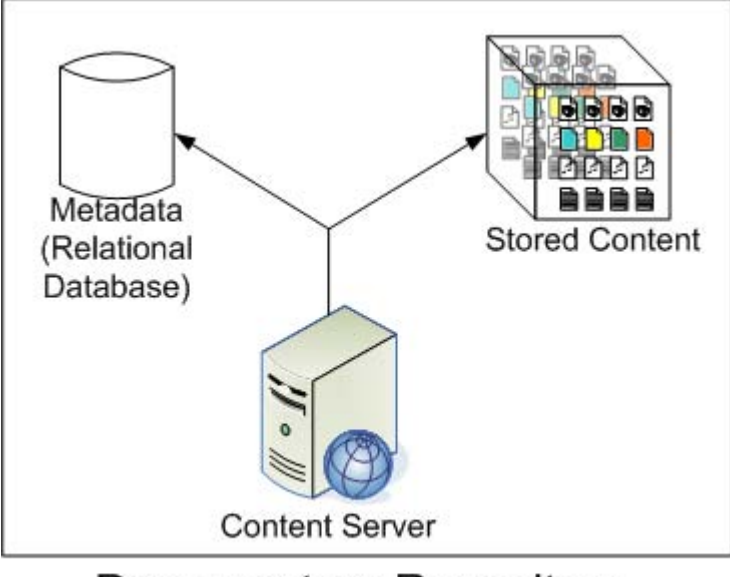

#### Documentum Repository

Everything in <sup>a</sup> repository is stored as an *object*. The content file associated with an object is typically stored in <sup>a</sup> file system. An object has associated metadata (for example, <sup>a</sup> file name, storage location, creation date, and much more). The metadata for each object is stored as <sup>a</sup> record in <sup>a</sup> relational database.

[Chapter](#page-50-0) 4, The Data Model, provides <sup>a</sup> detailed description of the repository data model.

<sup>A</sup> data dictionary describes each of the object types in the Documentum system. You can create custom applications that query this information to automate processes and enforce business rules. The data [dictionary,](#page-63-0) page 64, <sup>g</sup>ives more detail on what information is available and how it might be used in your Documentum implementation.

Content Server provides the connection to the outside world. When content is added to the repository, Content Server parses the object metadata, automatically generates additional information about the object, and puts <sup>a</sup> copy of the content file into the file store. Once stored as an object in the repository, there are many ways that users can access and interact with the content.

#### **Check out / check in**

Content in the repository can be checked out, making it available for edit by one user while preventing other users from making changes. When the edits are complete, the user checks the content back in to the repository. The changes are then visible to other users, who can check out and update the content as needed.

[Concurrent](#page-122-0) access control, page 123, provides more detail on access control features of Content Server.

#### <span id="page-18-0"></span>**Versioning**

Content Server maintains information about each version of <sup>a</sup> content object as it is checked out and checked in to the repository. At any time, users can access earlier versions of the content object to retrieve sections that have been removed or branch to create <sup>a</sup> new content object.

[Versioning,](#page-115-0) page 116, describes how versions are handled by Content Server.

#### **Virtual documents**

Virtual documents are <sup>a</sup> way to link individual content objects into one larger document.

<sup>A</sup> content object can belong to multiple virtual documents. When you change the individual content object, the change appears in every virtual document that contains that object.

You can assemble and publish all or par<sup>t</sup> of <sup>a</sup> virtual document. You can integrate the assembly and publishing services with popular commercial applications such as Arbortext Editor. Assembly can be controlled dynamically with business rules and data stored in the repository.

Chapter 8, Virtual [Documents,](#page-146-0) provides <sup>a</sup> detailed description of virtual documents.

#### **Full text indexing**

Content Server supports the Documentum xPlore index server, which provides comprehensive indexing and search capabilities. By default, all property values and indexable content are indexed, allowing users to search for documents or other objects. The Documentum xPlore documentation set describes installation, administration, and customization of the xPlore indexing server.

#### **Security**

Documentum Content Server provides security features to control access and automate accountability.

#### **Repository security**

Content in the repository is protected on two levels:

• At the repository level

Content Server supports several authentication methods. When users attempt to connect to the Content Server, the system validates their credentials. If invalid, the connection is not allowed.

Content Server also provides five levels of user privilege, three extended user privileges, folder security, privileged roles, and basic suppor<sup>t</sup> for client-application roles and application-controlled objects.

• At the object level

<span id="page-19-0"></span>Content Server uses <sup>a</sup> security model based on Access Control Lists (ACLs) to protect repository objects.

In the ACL model, every content object has an associated ACL. The entries in the ACL define object-level permissions that apply to the object. Object-level permissions are granted to individual users and to groups. The permissions control which users and groups can access the object, and what operations they can perform. There are seven levels of base object-level permissions and five extended object-level permissions

Chapter 6, [Security](#page-80-0) Services, provides information on all security options. The *Documentum Content Server Administration and Configuration Guide* provides information on user administration and working with ACLs.

#### **Accountability**

Content Server provides auditing and tracing facilities. Auditing keeps track of specified operations and stores <sup>a</sup> record for each in the repository. Tracing provides <sup>a</sup> record that you can use to troubleshoot problems when they occur.

Content Server also supports electronic signatures. In custom applications, you can require users to sign off on <sup>a</sup> document before passing the document to the next activity in <sup>a</sup> workflow, or before moving the document forward in its lifecycle. Sign-off information is stored in the repository.

The *Documentum Content Server Administration and Configuration Guide* provides information on auditing and tracing facilities.

#### **Process management features**

The process managemen<sup>t</sup> features of Content Server enforce business rules and policies when users create and manipulate content. The primary process managemen<sup>t</sup> features of Content Server are workflows and lifecycles.

#### **Workflows**

The Content Server workflow model lets you develop process and event-oriented applications for content management. The model supports both automatic and ad hoc workflows.

You can define workflows for individual documents, folders containing <sup>a</sup> group of documents, and virtual documents. <sup>A</sup> workflow definition can include simple or complex task sequences, including sequences with dependencies. Workflow and event notifications are automatically issued through standard electronic mail systems, while content remains under secure server control. Workflow definitions are stored in the repository, allowing you to start multiple workflows based on one workflow definition.

Workflows are created and manage<sup>d</sup> using Documentum Workflow Manager or Process Builder. Workflow Manager is the standard interface for creating and managing workflows. Process Builder is <sup>a</sup> separately licensed product that provides additional, sophisticated workflow features.

<span id="page-20-0"></span>Chapter 9, [Workflows](#page-164-0), describes basic workflow functionality and introduces the additional features provided by Process Builder. The *Documentum Process Builder User Guide* describes Documentum Process Builder features in detail and describes how to use Process Builder. The *Documentum Content Server System Object Reference* describes the object types that suppor<sup>t</sup> workflows.

#### **Lifecycles**

Many documents within an enterprise have <sup>a</sup> recognizable lifecycle. <sup>A</sup> document is created, often through <sup>a</sup> defined process of authoring and review, and then is used and ultimately superseded or discarded.

Content Server life cycle managemen<sup>t</sup> services let you automate the stages of document life. The stages in <sup>a</sup> lifecycle are defined in <sup>a</sup> policy object stored in the repository. For each stage, you can define prerequisites to be met and actions to be performed before an object can move into that particular stage.

Chapter 10, [Lifecycles,](#page-204-0) describes how lifecycles are implemented. The *Documentum Content Server System Object Reference* describes the object types that support lifecycles.

## **Distributed services**

<sup>A</sup> Documentum system installation can have multiple repositories. Content Server provides built-in, automatic suppor<sup>t</sup> for <sup>a</sup> variety of configurations. The *Documentum Content Server Distributed Configuration Guide* provides <sup>a</sup> complete description of the features supporting distributed services.

# **Additional options**

The features described in this section provide extended and enhanced functionality, and can be licensed for an additional fee.

#### **Trusted Content Services**

Trusted Content Services (TCS) add enhanced security features to Content Server. The features supported by this license are:

- Digital shredding of content files
- Strong electronic signatures
- Ability to encryp<sup>t</sup> content in file store storage areas
- Ability to create more complex access rules and restrictions in ACLs

<span id="page-21-0"></span>The following sections contain more detailed information on TCS:

- Trusted Content Services security [features,](#page-82-0) page <sup>83</sup>
- •[Encrypted](#page-105-0) file store storage areas, page <sup>106</sup>
- •Digital [shredding,](#page-106-0) page <sup>107</sup>
- •[Signature](#page-96-0) requirement support, page <sup>97</sup>
- [ACLs,](#page-93-0) page <sup>94</sup>

The *Documentum Content Server Administration and Configuration Guide* describes ACLs and how to add, modify, and remove entries.

#### **Content Services for EMC Centera**

The Content Services for EMC Centera (CSEC) add-on provides suppor<sup>t</sup> for Centera storage hosts. If you install Content Server with <sup>a</sup> CSEC license, you can use content-addressed storage areas, the repository representation of <sup>a</sup> Centera storage host. These storage areas are particularly useful if the repository is storing large amounts of relatively static data that must be kept for <sup>a</sup> specified interval. CSEC provides content storage with guaranteed retention and immutability.

**Note:** It is possible to apply retention to content without <sup>a</sup> CSEC license if you have installed Content Server with <sup>a</sup> Retention Policy Services license. <sup>A</sup> CSEC license is required only if you also want to store the content in <sup>a</sup> content-addressed storage area.

[Document](#page-124-0) retention and deletion, page 125, and Setting content properties and [metadata](#page-130-0) for [content-addressed](#page-130-0) storage, page 131, provide more information on CSEC. The *Documentum Content Server Administration and Configuration Guide* includes information on content-addressed storage areas.

#### **Content Storage Services**

The Content Storage Services (CSS) add-on allows you to create and use content storage and migration policies. These policies automate the assignment of content to storage areas, eliminating manual, error-prone processes and ensuring compliance with company policy with regar<sup>d</sup> to content storage. Storage polices also automate the movement of content from one storage area to another, thereby enabling policy-based information lifecycle management.

The CSS license also enables the content compression and content duplication checking and prevention features. Content compression is an optional configuration choice for file store and content-addressed storage areas. Content duplication checking and compression is an optional configuration choice for file store storage areas.

The *Documentum Content Server Administration and Configuration Guide* contains more information on Content Storage Services.

#### <span id="page-22-0"></span>**XML Store and XQuery**

The Documentum XML Store add-on is <sup>a</sup> highly scalable, native XML repository for Content Server. XML Store adds standards-based XQuery to the XML capabilities of Content Server. <sup>A</sup> native XML content store or repository stores persistent XML content "as-is," without mapping the XML to database rows and columns. The XML structure is preserved, allowing users to query content at any level of detail (for example, individual elements, attributes, content objects, or metadata attributes), even on very large information sets. As <sup>a</sup> native XML repository, XML Store provides performance advantages over relational databases and file systems through specialized XML indexing methods, caching, and architecture optimized for XML.

The *Documentum XML Store Installation and Administration Guide* contains more information about XML Store and XQuery.

## **EMC Documentum products requiring activation on Content Server**

The products described in this section are sold separately, with separate installers. They require <sup>a</sup> license to be entered when installing Content Server to activate Content Server suppor<sup>t</sup> for the product.

#### **Retention Policy Services**

This add-on requires that you install the Retention Policy Services Documentum Archive (DAR) file ( aDAR file is the executable, binary version of <sup>a</sup> Documentum Composer project). DAR files are typically used to distribute applications.

Retention Policy Services (RPS) automates the retention and disposition of content in compliance with regulations, legal requirements, and best practice guidelines.

The product allows you to manage <sup>a</sup> content retention in the repository through <sup>a</sup> *retention policy*: <sup>a</sup> defined set of <sup>p</sup>hases, with <sup>a</sup> formal disposition <sup>p</sup>hase at the end. You access RPS through Documentum Administrator.

RPS policies are created and manage<sup>d</sup> using Retention Policy Services Administrator, an administration tool that is similar to, but separate from, Documentum Administrator.

[Document](#page-124-0) retention and deletion, page 125, describes the various ways to implement document retention, including retention policies, and how those policies affect behaviors. Virtual [documents](#page-151-0) and [retention](#page-151-0) policies, page 152, describes how applying <sup>a</sup> retention policy to <sup>a</sup> virtual document affects that document. The *Documentum Retention Policy Services Administrator User Guide* contains complete information about using Retention Policy Services Administrator.

### <span id="page-23-0"></span>**Documentum Collaborative Services**

EMC Documentum Collaborative Services allow teams to securely work with content as <sup>a</sup> group from any Documentum Web Development Kit based client. Collaborative Services suppor<sup>t</sup> <sup>a</sup> wide range of collaborative features, such as:

- **Rooms**: secure areas within <sup>a</sup> repository with <sup>a</sup> defined membership. Rooms provide <sup>a</sup> secure virtual workplace, allowing members to restrict access to content in the room to the room membership.
- **Discussions**: online comment threads that enable informal or spontaneous collaboration.
- • **Contextual folders**: folders that allow users to add descriptions and discussions. Users capture and express the business-oriented context of <sup>a</sup> folder hierarchy.
- **Notes**: simple documents that have built-in discussions and can contain rich text content. Using notes avoids the overhead of running <sup>a</sup> separate application for text-based collaboration.

The EMC Documentum Webtop documentation contains additional information about Documentum Collaborative Services.

# **Internationalization**

Internationalization refers to the ability of Content Server to handle communications and data transfer between itself and various client applications independent of the character encoding they use.

Content Server runs internally with the UTF-8 encoding of Unicode. The Unicode standard provides <sup>a</sup> unique number to identify every letter, number, symbol, and character in every language.

Content Server uses Unicode to:

- Store metadata using non-English characters
- Store metadata in multiple languages
- Manage multilingual web and enterprise content

The Unicode Consortium web site at http://www.unicode.org/ has more information about Unicode, UTF-8, and national character sets. Appendix B, [Internationalization](#page-230-0) Summary, contains <sup>a</sup> summary of Content Server internationalization requirements.

# **Communicating with Content Server**

The Documentum system provides <sup>a</sup> full suite of products to <sup>g</sup>ive users access to Content Server.

## **Applications**

The Documentum system provides web-based and desktop client applications.

<span id="page-24-0"></span>You can also write your own custom applications. Content Server supports all the Documentum Application Programming Interfaces (APIs). The primary API is the Documentum Foundation Classes (DFC). This API is <sup>a</sup> set of Java classes and interfaces that provides full access to Content Server features. Applications written in Java, Visual Basic (through OLE COM), C++ (through OLE COM), and Docbasic can use the DFC. (Docbasic is the proprietary programming language Content Server uses.)

For ease of development, the Documentum system provides <sup>a</sup> web-based and <sup>a</sup> desktop development environment. You can develop custom applications and deploy them on the web or desktop. You can also customize components of the Documentum client applications.

#### **Interactive utilities**

Documentum Administrator is <sup>a</sup> web-based tool that lets you perform administrative tasks for <sup>a</sup> single installation or distributed enterprise from one location.

The IDQL interactive utility in Documentum Administrator lets you execute DQL statements directly. The utility is primarily useful as <sup>a</sup> testing arena for statements that you want to add to an application. It is also useful when you want to execute <sup>a</sup> quick ad hoc query against the repository.

The *Documentum Content Server Administration and Configuration Guide* contains more information about Documentum Administrator and IDQL.

# <span id="page-26-0"></span>**Session and Transaction Management**

This chapter includes the following topics:

- •Session Overview, page <sup>27</sup>
- •Session [Implementation](#page-27-0) in DFC, page <sup>28</sup>
- •[Concurrent](#page-29-0) sessions, page <sup>30</sup>
- •Inactive repository [sessions,](#page-30-0) page <sup>31</sup>
- •Restricted [sessions,](#page-30-0) page <sup>31</sup>
- •[Connection](#page-30-0) brokers, page <sup>31</sup>
- •Native and secure [connections,](#page-31-0) page <sup>32</sup>
- •[Connection](#page-32-0) pooling, page <sup>33</sup>
- •Login [tickets,](#page-32-0) page <sup>33</sup>
- •[Application](#page-35-0) access control tokens, page <sup>36</sup>
- •[Trusting](#page-38-0) and trusted repositories, page <sup>39</sup>
- •[Transaction](#page-38-0) management, page <sup>39</sup>

## **Session Overview**

<sup>A</sup> session is <sup>a</sup> client connection to <sup>a</sup> repository. Repository sessions are opene<sup>d</sup> when users or applications establish <sup>a</sup> connection to <sup>a</sup> Content Server.

Users or applications can have multiple sessions open at the same time with one or more repositories. The number of sessions that can be established for <sup>a</sup> <sup>g</sup>iven user or application is controlled by the max\_session\_count entry in the dfc.properties file. The value of this entry is set to <sup>10</sup> by default and can be reset.

For <sup>a</sup> web application, all sessions started by the application are counted towards the maximum.

**Note:** If the client application is running on <sup>a</sup> UNIX <sup>p</sup>latform, the maximum number of sessions possible is also limited by the number of descriptors set in the UNIX kernel.

# <span id="page-27-0"></span>**Session Implementation in DFC**

This section describes how sessions are implemented within Documentum Foundation Classes (DFC). DFC is the published and supported programming interface for accessing the functionality of the Documentum <sup>p</sup>latform.

In DFC, sessions are objects that implement <sup>a</sup> session, commonly the IDfSession interface. Each session object <sup>g</sup>ives <sup>a</sup> particular user access to <sup>a</sup> particular repository and the objects in that repository.

## **Obtaining <sup>a</sup> session**

Typically, sessions are obtained from <sup>a</sup> session manager. <sup>A</sup> session manager is an object that implements the IDfSessionManager interface. Session manager objects are obtained by calling the newSessionManager method of the IDfClient interface. Obtaining sessions from the session manager is the recommended way to obtain <sup>a</sup> session. This is especially true in web applications because the enhanced resource managemen<sup>t</sup> features provided by <sup>a</sup> session manager are most useful in web applications.

By default, if an attempt to obtain <sup>a</sup> session fails, DFC automatically tries again. If the second attempt fails, DFC tries to connect to another server if another is available. If no other server is available, the client application receives an error message. You can configure the time interval between connection attempts and the number of retries.

Each session has <sup>a</sup> session identifier in the format <sup>S</sup>*<sup>n</sup>* where *<sup>n</sup>* is an integer equa<sup>l</sup> to or greater than zero. This identifier is used in trace file entries, to identify the session to which <sup>a</sup> particular entry applies. Session identifiers are not used or accepted in DFC method calls.

## **Shared and private sessions**

Repository sessions are either shared or private.

Shared sessions can be used by more than one thread in an application. In web applications, shared sessions are particularly useful because they allow multiple components of the application to communicate. For example, <sup>a</sup> value entered in one frame can affect <sup>a</sup> setting or field in another frame. Shared sessions also make the most efficient use of resources.

Shared sessions are obtained by using an IDfSessionManager.getSession method.

Private sessions can be used by the application thread that obtained the session. Using private sessions is only recommended if the application or thread must retain complete control of the session state for <sup>a</sup> specific transaction.

Private sessions are obtained by using <sup>a</sup> newSession method to obtain <sup>a</sup> session.

### <span id="page-28-0"></span>**Explicit and implicit sessions**

When end users open <sup>a</sup> session with <sup>a</sup> repository by an explicit request, that session is referred to as an explicit session. Explicit sessions can be either shared or private sessions.

Because some repositories have more than one Content Server and the servers are often running on different host machines, DFC methods let you be specific when requesting the connection. You can let the system choose which server to use or you can identify <sup>a</sup> specific server by name or host machine or both.

During an explicit session, the tasks <sup>a</sup> user performs may require working with <sup>a</sup> document or other object from another repository. When that situation occurs, DFC seamlessly opens an implicit session for the user with the other repository. For example, suppose you pass <sup>a</sup> reference to ObjectB from RepositoryB to <sup>a</sup> session object representing <sup>a</sup> session with RepositoryA. In such cases, DFC will open an implicit session with RepositoryB to perform the requested action on ObjectB.

Implicit sessions are manage<sup>d</sup> by DFC and are invisible to the user and the application. However, resource managemen<sup>t</sup> is more efficient for explicit sessions than for implicit sessions. Consequently, using explicit sessions, instead of relying on implicit sessions, is recommended.

Both explicit and implicit sessions count towards the maximum number of allowed sessions specified in the max\_session\_count configuration parameter.

### **Session configuration**

<sup>A</sup> session configuration defines some basic features and functionality for the session. For example, the configuration defines which connection brokers the client can communicate with, the maximum number of connections the client can establish, and the size of the client cache.

#### **The dfc.properties file**

Configuration parameters for client sessions are recorded in the dfc.properties file. This file is installed with default values for some configuration parameters. Other parameters are optional and must be explicitly set. Additionally, some parameters are dynamic and may be changed at runtime if the deployment environment allows. Every client application must be able to access the dfc.properties file.

The file is polled regularly to check for changes. The default polling interval is <sup>30</sup> seconds. The interval is configurable by setting <sup>a</sup> key in the dfc.properties file.

When DFC is initialized and <sup>a</sup> session is started, the information in this file is propagated to the runtime configuration objects.

The *Documentum Content Server Administration and Configuration Guide* has instructions for setting the connection attempt interval and the number of retries.

#### <span id="page-29-0"></span>**The runtime configuration objects**

There are three runtime (nonpersistent) configuration objects that govern <sup>a</sup> session:

- client config object
- session config object
- connection config object

The client config object is created when DFC is initialized. The configuration values in this object are derived primarily from the values recorded in the dfc.properties file. Some of the properties in the client config object are also reflected in the server config object.

The configuration values are applicable to all sessions started through that DFC instance.

The session config and the connection config objects represen<sup>t</sup> individual sessions with <sup>a</sup> repository. Each session has one session config object and one connection config object.

These objects are destroyed when the session is terminated.

The *Documentum Content Server System Object Reference* lists the properties in the configuration objects.

### **Closing repository sessions**

From an end user viewpoint, <sup>a</sup> user or application repository session is terminated when the user or application disconnects or releases the session or when another user assumes ownership of the session. Internally, <sup>a</sup> released or disconnected session is held in <sup>a</sup> connection pool, to be reused. [Connection](#page-32-0) pooling, page 33, describes how connection pooling is implemented.

When <sup>a</sup> user disconnects or releases <sup>a</sup> session or <sup>a</sup> new user assumes ownership of <sup>a</sup> repository session, all implicit sessions opene<sup>d</sup> for that session are closed.

Objects obtained during <sup>a</sup> session are associated with the session and the session manager under which the session was obtained. If you close <sup>a</sup> session and then attempt to perform <sup>a</sup> repository operation on an object obtained during that session, DFC opens an implicit session for the operation.

<sup>A</sup> session manager is terminated using an IDfSessionManager.close method. Before terminating <sup>a</sup> session manager, you must ensure that:

- All sessions are released or disconnected
- All beginClientControl methods have <sup>a</sup> matching endClientControl executed
- All transactions opene<sup>d</sup> with <sup>a</sup> beginTransaction have been committed or aborted

# **Concurrent sessions**

Concurrent sessions are repository sessions that are open at the same time through one Content Server. The sessions can be for one user or multiple users.

By default, <sup>a</sup> Content Server can have <sup>100</sup> connections open concurrently. The limit is configurable by setting the concurrent\_sessions key in the server.ini file. You can edit this file using Documentum Administrator.

<span id="page-30-0"></span>Each connection to <sup>a</sup> Content Server, whether an explicit or implicit connection, counts as one connection. Content Server returns an error if the maximum number of sessions defined in the concurrent\_sessions key is exceeded.

The *Documentum Content Server Administration and Configuration Guide* provides instructions for setting server.ini file keys.

### **Inactive repository sessions**

Inactive repository sessions are sessions in which the server connection has timed out but the client application has not specifically disconnected from the server. If the client application sends <sup>a</sup> reques<sup>t</sup> to Content Server, the server reauthenticates the user and, if the user is authenticated, the inactive session automatically reestablishes its server connection and becomes active.

If <sup>a</sup> session was started with <sup>a</sup> single-use login ticket and that session times out, the session cannot be automatically restarted by default because the login ticket cannot be reused. To avoid this problem, an application can use resetPassword, an IDfSession method. This method allows an application to provide either the actual passwor<sup>d</sup> for the user or another login ticket for the user. After the user connects with the initial login ticket, the application can either:

- Generate <sup>a</sup> second ticket with <sup>a</sup> long validity period and then use resetPassword to replace the single-use ticket
- Execute resetPassword to replace the single-use ticket with the actual passwor<sup>d</sup> of the user

Performing either option will ensure that the user is reconnected automatically if the user session times out.

## **Restricted sessions**

<sup>A</sup> restricted session is <sup>a</sup> repository session opene<sup>d</sup> for <sup>a</sup> user who connects with an expired operating system password. The only operation allowed in <sup>a</sup> restricted session is changing the user password. Applications can determine whether <sup>a</sup> session they begin is <sup>a</sup> restricted session by examining the value of the computed property \_is\_restricted\_session. This property is <sup>T</sup> (TRUE) if the session is <sup>a</sup> restricted session.

## **Connection brokers**

<sup>A</sup> connection broker is <sup>a</sup> name server for the Content Server. It provides connection information for Content Servers and application servers, and information about the proximity of network locations.

When <sup>a</sup> user or application requests <sup>a</sup> repository connection, the reques<sup>t</sup> goes to <sup>a</sup> connection broker identified in the client dfc.properties file. The connection broker returns the connection information for the repository or particular server identified in the request.

Connection brokers do not reques<sup>t</sup> information from Content Servers, but rely on the servers to regularly broadcast their connection information to them. Which connection brokers are sent server information is configured in the server config object of the server.

<span id="page-31-0"></span>Which connection brokers <sup>a</sup> client can communicate with is configured in the dfc.properties file used by the client. You can define primary and backup connection brokers in the file. Doing so ensures that users will rarely encounter <sup>a</sup> situation in which they can not obtain <sup>a</sup> connection to <sup>a</sup> repository.

An application can also set the connection broker programmatically. This allows the application to use <sup>a</sup> connection broker that may not be included in the connection brokers specified in the dfc.properties file. The application must set the connection broker information before requesting <sup>a</sup> connection to <sup>a</sup> repository.

The *Documentum Content Server Administration and Configuration Guide* provides information about how servers, clients, and connection brokers interact. The *Documentum Foundation Classes Development Guide* contains information about setting <sup>a</sup> connection broker programmatically.

## **Native and secure connections**

Content Servers, connection brokers, and client applications can communicate using native (non-secure) connections or secure connections that use the secure socket layer (SSL) protocol.

By default, all Content Servers and connection brokers are configured to suppor<sup>t</sup> only native (non-SSL) connections. However, during initial configuration, or at <sup>a</sup> later time, Content Server and connection brokers can be configured to suppor<sup>t</sup> SSL connections. They can be configured to first attempt connection with either native or SSL, and then try the other mode if not successful.

Similarly, all client sessions, by default, reques<sup>t</sup> <sup>a</sup> native connection, but can be configured in the same way as Content server and connection brokers.

To provide <sup>a</sup> secure connection to <sup>a</sup> client, the server must be configured to listen on <sup>a</sup> secure port. That is configured in the server config object. To provide <sup>a</sup> secure connection to <sup>a</sup> connection broker, both the server and the broker must be configured. Content Server is configured to project to the connection broker with an SSL session and the connection broker is configured to listen for SSL connections. If you have <sup>a</sup> distributed installation, and you want to use only SSL connections, make sure that all the elements of your installation are configured to use (and can support) SSL connections.

To reques<sup>t</sup> <sup>a</sup> secure connection, the client application must have the appropriate value set in the dfc.properties file or must explicitly reques<sup>t</sup> <sup>a</sup> secure connection when <sup>a</sup> session is requested. The security mode requested for the session is defined in the IDfLoginInfo object used by the session manager to obtain the session.

The security mode requested by the client interacts with the connection type configured for the server and connection broker to determine whether the session reques<sup>t</sup> succeeds and what type of connection is established.

The *Documentum Content Server Administration and Configuration Guide* has information on resetting the connection default for Content Server and how clients reques<sup>t</sup> <sup>a</sup> secure connection. The interaction between the Content Server setting and the client reques<sup>t</sup> is described in the associated Javadocs, in the description of the IDfLoginInfo.setSecurityMode method.

# <span id="page-32-0"></span>**Connection pooling**

Connection pooling is an optional feature that allows an explicit repository session to be recycled and used by more than one user. Connection pooling is an automatic behavior implemented in DFC through session managers. It provides performance benefits for applications, especially those that execute frequent connections and disconnections for multiple users.

Whenever <sup>a</sup> session is released or disconnected, DFC puts the session into the connection pool. This poo<sup>l</sup> is divided into two levels. The first level is <sup>a</sup> homogeneous pool. When <sup>a</sup> session is in the homogeneous pool, it can be reused only by the same user. If, after <sup>a</sup> specified interval, the user has not reclaimed the session, the session is moved to the heterogeneous pool. From that pool, the session can be claimed by any user.

When <sup>a</sup> session is claimed from the heterogeneous poo<sup>l</sup> by <sup>a</sup> new user, DFC resets automatically any security and cache-related information as needed for the new user. DFC also resets the error message stack and rolls back any open transactions.

To obtain the best performance and resource managemen<sup>t</sup> from connection pooling, connection pooling must be enabled through the dfc.properties file. If connection pooling is not enabled through the dfc.properties file, DFC only uses the homogeneous pool. The session is held in that poo<sup>l</sup> for <sup>a</sup> longer period of time, and does not use the heterogeneous pool. If the user does not reclaim the session from the homogeneous pool, the session is terminated.

Simulating connection pooling at the application level is accomplished using an IDfSession.assume method. The method lets one user assume ownership of an existing primary repository session.

When connection pooling is simulated using an assume method, the session is not <sup>p</sup>laced into the connection pool. Instead, ownership of the repository session passes from one user to another by executing the assume method within the application.

When an assume method is issued, the system authenticates the requested new user. If the user passes authentication, the system resets the security and cache information for the session as needed. It also resets the error message stack.

The *Documentum Content Server Administration and Configuration Guide* contains instructions about enabling and configuring connection pooling. The associated Javadocs contain details about using an assume method.

# **Login tickets**

<sup>A</sup> login ticket is an ASCII-encoded string that an application can use in <sup>p</sup>lace of <sup>a</sup> user passwor<sup>d</sup> when connecting to <sup>a</sup> repository. Login tickets can be used to establish <sup>a</sup> connection with the current or <sup>a</sup> different repository.

Each login ticket has <sup>a</sup> scope that defines who can use the ticket and how many times the ticket can be used. By default, login tickets may be used multiple times. However, you can create <sup>a</sup> ticket configured for only one use. If <sup>a</sup> ticket is configured for just one use, the ticket must be used by the issuing server or another designated server.

Login tickets are generated in <sup>a</sup> repository session, at runtime, using one of the getLoginTicket methods from the IDfSession interface.

## <span id="page-33-0"></span>**Login Ticket format and Scope**

#### <sup>A</sup> login ticket has the following format:

DM\_TICKET=*ASCII-encoded string*

The ASCII-encoded string is comprised of two parts: <sup>a</sup> set of values describing the ticket and <sup>a</sup> signature generated from those values. The values describing the ticket include information such as when the ticket was created, the repository in which it was created, and who created the ticket. The signature is generated using the login ticket key installed in the repository.

For troubleshooting purposes, DFC supports the IDfClient.getLoginTicketDiagnostics method, which returns the encoded values in readable text format.

The scope of <sup>a</sup> login ticket defines which Content Servers accep<sup>t</sup> the login ticket. When you generate <sup>a</sup> login ticket, you can define its scope as:

- The server that issues the ticket
- <sup>A</sup> single server other than the issuing server. In this case, the ticket is automatically <sup>a</sup> single-use ticket.
- The issuing repository. Any server in the repository accepts the ticket.
- All servers of trusting repositories. Any server of a repository that considers the issuing repository <sup>a</sup> trusted repository may accep<sup>t</sup> the ticket.

<sup>A</sup> login ticket that can be accepted by any server of <sup>a</sup> trusted repository is called <sup>a</sup> <sup>g</sup>lobal login ticket. An application can use <sup>a</sup> <sup>g</sup>lobal login ticket to connect to <sup>a</sup> repository that differs from the ticket issuing repository if:

- The login ticket key (LTK) in the receiving repository is identical to the LTK in the repository in which the <sup>g</sup>lobal ticket was generated
- The receiving repository trusts the repository in which the ticket was generated

[Trusting](#page-38-0) and trusted repositories, page 39, describes how trusted repositories are defined and identified.

### **The login ticket key**

The login ticket key (LTK) is <sup>a</sup> symmetric key, automatically installed in <sup>a</sup> repository when the repository is created. Each repository has one LTK. The LTK is stored in the ticket\_crypto\_key property of the docbase config object.

Login ticket keys are used with login tickets and application access tokens.

Login ticket keys are used to generate the Content Server signatures that are par<sup>t</sup> of <sup>a</sup> login ticket key or application access token. If you want to use login tickets across repositories, the repository from which <sup>a</sup> ticket was issued and the repository receiving the ticket must have identical login ticket keys. When <sup>a</sup> Content Server receives <sup>a</sup> login ticket, it decodes the string and uses its login ticket key to verify the signature. If the LTK used to verify the signature is not identical to the key used to generate the signature, the verification fails.

<span id="page-34-0"></span>Content Server supports two administration methods that allow you to expor<sup>t</sup> <sup>a</sup> login ticket key from one repository and import it into another repository. The methods are EXPORT\_TICKET\_KEY and IMPORT\_TICKET\_KEY. These methods are also available as DFC methods in the IDfSession interface.

It is also possible to reset <sup>a</sup> repository LTK if needed. Resetting <sup>a</sup> key removes the old key and generates <sup>a</sup> new key for the repository.

The *Documentum Content Server Administration and Configuration Guide* provides information about executing the EXPORT\_TICKET\_KEY and IMPORT\_TICKET\_KEY methods, and about resetting <sup>a</sup> login ticket key.

### **Login ticket expiration**

Login tickets are valid for <sup>g</sup>iven period of time, determined by configuration settings in the server config object or by an argumen<sup>t</sup> provided when the ticket is created. The configuration settings in the server config object define both <sup>a</sup> default validity period for tickets created by that server and <sup>a</sup> maximum validity period. The default period is defined in the login\_ticket\_timeout property. The maximum period is defined in the max\_login\_ticket\_timeout property.

<sup>A</sup> validity period specified as an argumen<sup>t</sup> overrides the default defined in the server config object. However, if the method argumen<sup>t</sup> exceeds the maximum validity period in max\_login\_ticket\_timeout, the maximum period is used.

For example, suppose you configure <sup>a</sup> server so that login tickets created by that server expire by default after <sup>10</sup> minutes and set the maximum validity period to <sup>60</sup> minutes. Now suppose that an application creates <sup>a</sup> login ticket while connected to that server and sets the ticket validity period to <sup>20</sup> minutes. The value set by the application overrides the default, and the ticket is valid for <sup>20</sup> minutes. If the application attempts to set the ticket validity period to <sup>120</sup> minutes, the <sup>120</sup> minutes is ignored and the login ticket is created with <sup>a</sup> validity period of <sup>60</sup> minutes.

If an application creates <sup>a</sup> ticket and does not specify <sup>a</sup> validity period, the default period is applied to the ticket.

When <sup>a</sup> login ticket is generated, both its creation time and expiration time are recorded as UTC time. This ensures that problems do not arise from tickets used across time zones.

When <sup>a</sup> ticket is sent to <sup>a</sup> server other than the server that generated the ticket, the receiving server tolerates up to <sup>a</sup> three-minute difference in time. That is, if the ticket is received within three minutes of its expiration time, the ticket is considered valid. This three-minute difference allows for minor differences in machine clock time across host machines. However, it is the responsibility of the system administrators to ensure that the machine clocks on host machines with applications and repositories be set as closely as possible to the correct time.

The *Documentum Content Server Administration and Configuration Guide*, has information about configuring the default and maximum validity periods in <sup>a</sup> repository.

### **Revoking login tickets**

You can set <sup>a</sup> cutoff date for login tickets on individual repositories. If you set <sup>a</sup> cutoff date for <sup>a</sup> repository, the repository servers consider any login tickets invalid that were generated prior to the <span id="page-35-0"></span>specified date and time to be revoked. When <sup>a</sup> server receives <sup>a</sup> connection reques<sup>t</sup> with <sup>a</sup> revoked login ticket, it rejects the connection request.

The cutoff date is recorded in the login\_ticket\_cutoff property of the repository docbase config object.

This feature adds more flexibility to the use of login tickets by allowing you to create login tickets that may be valid in some repositories and invalid in other repositories. <sup>A</sup> ticket may be unexpired but still be invalid in <sup>a</sup> particular repository if that repository has login\_ticket\_cutoff set to <sup>a</sup> date and time prior to the ticket creation date.

#### **Restricting superuser use**

You can disallow use of <sup>a</sup> <sup>g</sup>lobal login ticket by <sup>a</sup> superuser when connecting to <sup>a</sup> particular server. This is <sup>a</sup> security feature of login tickets. For example, suppose there is <sup>a</sup> userX in RepositoryA and <sup>a</sup> userX in RepositoryB and that the userX in RepositoryB is <sup>a</sup> superuser. Suppose also that the two repositories trust each other. An application connected to RepositoryA could generate <sup>a</sup> <sup>g</sup>lobal login ticket for the userX (from RepositoryA) that allows that user to connect to RepositoryB. Because userX is <sup>a</sup> superuser in RepositoryB, when userX from RepositoryA connects, that person is granted Superuser privileges in RepositoryB.

To ensure that sort of security breach cannot occur, you can restrict superusers from using <sup>a</sup> <sup>g</sup>lobal login ticket to connect to <sup>a</sup> server.

The *Documentum Content Server Administration and Configuration Guide*, has information about restricting superuser use of <sup>g</sup>lobal login tickets.

## **Application access control tokens**

This section describes application access control tokens, an optional feature that <sup>g</sup>ives you added control over access to repositories.

Application access control (AAC) tokens are encoded strings that may accompany connection requests from applications. The information in <sup>a</sup> token defines constraints on the connection request. If <sup>a</sup> Content Server is configured to use AAC tokens, any connection reques<sup>t</sup> received by that server from <sup>a</sup> non-superuser must be accompanied by <sup>a</sup> valid token and the connection reques<sup>t</sup> must comply with the constraints in the token.

If you configure <sup>a</sup> Content Server to use AAC tokens, you can control:

- Which applications can access the repository through that server
- Who can access the repository through that server

You can allow any user to access the repository through that server or you can limit access to <sup>a</sup> particular user or to members of <sup>a</sup> particular group.

• Which client host machines can be used to access the repository through that server

These constraints can be combined. For example, you can configure <sup>a</sup> token that only allows members of <sup>a</sup> particular group using <sup>a</sup> particular application from <sup>a</sup> specified host to connect to <sup>a</sup> server.
Application access control tokens are ignored if the user requesting <sup>a</sup> connection is <sup>a</sup> superuser. <sup>A</sup> superuser can connect without <sup>a</sup> token to <sup>a</sup> server that requires <sup>a</sup> token. If <sup>a</sup> token is provided, it is ignored.

# **Using tokens**

Tokens are enabled on <sup>a</sup> server-by-server basis. You can configure <sup>a</sup> repository with multiple servers so that some of its servers require <sup>a</sup> token and some do not. This provides flexibility in system design. For example, you can designate one Content Server assigned to <sup>a</sup> repository as the server to be used for connections coming from outside <sup>a</sup> firewall. By requiring that server to use tokens, you can further restrict what machines and applications are used to connect to the repository from outside the firewall.

When you create <sup>a</sup> token, you use arguments on the command line to define the constraints that you want to apply to the token. The constraints define who can use the token and in what circumstances. For example, if you identify <sup>a</sup> particular group in the arguments, only members of that group can use the token. Or, you can set an argumen<sup>t</sup> to constrain the token use to the host machine on which the token was generated. If you want to restrict the token to use by <sup>a</sup> particular application, you supply an application ID string when you generate the token, and any application using the token must provide <sup>a</sup> matching string in its connection request. All of the constraint parameters you specify when you create the token are encoded into the token.

When an application issues <sup>a</sup> connection reques<sup>t</sup> to <sup>a</sup> server that requires <sup>a</sup> token, the application may generate <sup>a</sup> token at runtime or it may rely on the client library to appen<sup>d</sup> an appropriate token to the request. The client library also appends <sup>a</sup> host machine identifier to the request.

**Note:** Only 5.3 DFC or later is capable of appending <sup>a</sup> token or machine identifier to <sup>a</sup> connection request. Configuring the DFC to appen<sup>d</sup> <sup>a</sup> token is optional.

If you want to constrain the use to <sup>a</sup> particular host machine, you must also set the dfc.machine.id key in the dfc.properties file used by the client on that host machine.

If the receiving server does not require <sup>a</sup> token or the user is <sup>a</sup> superuser, the server ignores any token, application ID, and host machine ID accompanying the reques<sup>t</sup> and processes the reques<sup>t</sup> as usual.

If the receiving server requires <sup>a</sup> token, the server decodes the token and determines whether the constraints are satisfied. If the constraints are satisfied, the server allows the connection. If not, the server rejects the connection request.

The *Documentum Content Server Administration and Configuration Guide*has information about enabling token use in <sup>a</sup> server, configuring DFC to appen<sup>d</sup> <sup>a</sup> token or machine identifier to <sup>a</sup> connection request, and implementing token use and enabling token retrieval.

# **Token format and scope**

The format of an AAC token is:

DM\_TOKEN=*ASCII-encoded string*

The ASCII-encoded string is comprised of two parts: <sup>a</sup> set of values describing the token and <sup>a</sup> signature generated from those values. The values describing the token include such information as when the token was created, the repository in which it was created, and who created the token. (For troubleshooting purposes, DFC has the IDfClient.getApplicationTokenDiagnostics method, which returns the encoded values in readable text format.) The signature is generated using the repository login ticket key.

The scope of an application access control token identifies which Content Servers can accep<sup>t</sup> the token. The scope of an AAC token can be either <sup>a</sup> single repository or <sup>g</sup>lobal. The scope is defined when the token is generated.

If the scope of <sup>a</sup> token is <sup>a</sup> single repository, then the token is only accepted by Content Servers of that repository. The application using the token can send its connection reques<sup>t</sup> to any of the repository servers.

<sup>A</sup> <sup>g</sup>lobal token can be used across repositories. An application can use <sup>a</sup> <sup>g</sup>lobal token to connect to repository other than the repository in which the token was generated, if:

- The target repository is using the same login ticket key (LTK) as the repository in which the <sup>g</sup>lobal token was generated
- The target repository trusts the repository in which the token was generated

Repositories that accep<sup>t</sup> tokens generated in other repositories must trust these other repositories.

The [login](#page-33-0) ticket key, page 34, describes the login ticket key. [Trusting](#page-38-0) and trusted repositories, page 39, describes how trust is determined between repositories.

# **Token generation and expiration**

Application access control tokens can be generated at runtime or you can generate and store tokens for later retrieval by the DFC.

For runtime generation in an application, use the getApplicationToken method defined in the IDfSession interface.

To generate tokens for storage and later retrieval, use the dmtkgen utility. This option is useful if you want to <sup>p</sup>lace <sup>a</sup> token on <sup>a</sup> host machine outside <sup>a</sup> firewall so that users connecting from that machine are restricted to <sup>a</sup> particular application. It is also useful for backwards compatibility. You can use stored tokens retrieved by DFC to ensure that methods or applications written prior to version 5.3 can connect to servers that now require <sup>a</sup> token.

The dmtkgen utility generates an XML file that contains <sup>a</sup> token. The file is stored in <sup>a</sup> location identified by the dfc.tokenstorage\_dir key in the dfc.properties file. Token use is enabled by dfc.tokenstorage.enable key. If use is enabled, <sup>a</sup> token can be retrieved and appended to <sup>a</sup> connection reques<sup>t</sup> by the DFC when needed.

Application access control tokens are valid for <sup>a</sup> <sup>g</sup>iven period of time. The period may be defined when the token is generated. If not defined at that time, the period defaults to one year, expresse<sup>d</sup> in minutes. (Unlike login tickets, you cannot configure <sup>a</sup> default or maximum validity period for an application access token.)

The *Documentum Content Server Administration and Configuration Guide* has information on using dmtkgen.

# <span id="page-38-0"></span>**Internal methods, user methods, and tokens**

The internal methods supporting replication and federations are not affected by enabling token use in any server. These methods are run under an account with Superuser privileges, so the methods can connect to <sup>a</sup> server without <sup>a</sup> token even if that server requires <sup>a</sup> token.

Similarly if <sup>a</sup> user method (program or script defined in <sup>a</sup> dm\_method object) runs under <sup>a</sup> superuser account, the method can connect to <sup>a</sup> server without <sup>a</sup> token even if that server requires <sup>a</sup> token. However, if the method does not run as <sup>a</sup> superuser and tries to connect without <sup>a</sup> token to <sup>a</sup> server that requires <sup>a</sup> token, the connection attempt fails.

You can avoid the failure by setting up and enabling token retrieval by the DFC on the host on which the method is executed. Token retrieval allows the DFC to appen<sup>d</sup> <sup>a</sup> token retrieved from storage to the connection request. The token must be generated by the dmtkgen utility and must be <sup>a</sup> valid token for the connection request.

# **Trusting and trusted repositories**

<sup>A</sup> *trusting* repository is <sup>a</sup> repository that accepts login tickets or application access tokens, or both, that were generated by <sup>a</sup> Content Server from <sup>a</sup> different repository. <sup>A</sup> *trusted* repository is <sup>a</sup> repository that generates login tickets or application access tokens, or both, that are accepted by <sup>a</sup> different repository. The repositories whose servers generate the tickets or application access tokens or receive the tickets or tokens must be appropriately configured as trusted or trusting repositories.

All repositories run in either trusting or nontrusting mode. Whether <sup>a</sup> repository is running in trusting or nontrusting mode is defined in the trust\_by\_default property in the docbase config object.

If trust\_by\_default is set to T, the repository is running in trusting mode and trusts all other repositories. In trusting mode, the repository accepts any <sup>g</sup>lobal login ticket or application access token generated with <sup>a</sup> login ticket key (LTK) that matches its LTK, regardless of the ticket or token source repository. If the property is set to F, the repository is running in nontrusting mode. <sup>A</sup> nontrusting repository accepts <sup>g</sup>lobal login tickets or application access tokens generated with <sup>a</sup> matching LTK if they come from repositories specifically named as trusted repositories. The list of trusted repository names is recorded in <sup>a</sup> repository trusted\_docbases property in its docbase config object.

For example, suppose an installation has four repositories: RepositoryA, RepositoryK, RepositoryM, and RepositoryN. All four have identical LTKs. RepositoryA has trust\_by\_default set to T. Therefore, RepositoryA trusts and accepts login tickets or tokens from the three other repositories. RepositoryK has trust\_by\_default set to F. RepositoryK also has two repositories listed in its trusted\_docbases property: RepositoryM and RepositoryN. RepositoryK rejects login tickets or tokens from RepositoryA because RepositoryA is not in the list of trusted repositories. It accepts tickets or tokens from RepositoryM and RepositoryN because they are listed in the trusted\_docbases property.

# **Transaction management**

This section describes transactions and how they are managed.

<sup>A</sup> transaction is one or more repository operations handled as an atomic unit. All operations in the transaction must succeed or none may succeed. <sup>A</sup> repository session can have only one open transaction at any particular time. <sup>A</sup> transaction is either internal or explicit.

## **Internal and explicit transactions**

An internal transaction is <sup>a</sup> transaction manage<sup>d</sup> by Content Server. The server opens transactions, commits changes, and performs rollbacks as necessary to maintain the integrity of the data in the repository. Typically, an internal transaction consists of only <sup>a</sup> few operations. For example, <sup>a</sup> save on a dm\_sysobject is one transaction, consisting of minimally three operations: saving the dm\_sysobject\_s table, saving the dm\_sysobject\_r table, and saving the content file. If any of the save operations fail, the transaction fails and all changes are rolled back.

An explicit transaction is <sup>a</sup> transaction manage<sup>d</sup> by <sup>a</sup> user or client application. The transaction is opene<sup>d</sup> with <sup>a</sup> DQL BEGINTRAN statement or <sup>a</sup> beginTransaction method. It is closed when the transaction is explicitly committed to save the changes, or aborted to close the transaction without saving the changes. An explicit transaction can include as many operations as desired. However, none of the changes made in an explicit transaction are committed until the transaction is explicitly committed. If an operation fails, the transaction is automatically aborted and all changes made prior to the failure are lost.

## **Constraints on explicit transactions**

There are constraints on the work you can perform in an explicit transaction:

• You cannot perform any operation on <sup>a</sup> remote object if the operation results in an update in the remote repository.

Opening an explicit transaction starts the transaction only for the current repository. If you issue <sup>a</sup> method in the transaction that references <sup>a</sup> remote object, work performed in the remote repository by the method is not under the control of the explicit transaction. This means that if you abort the transaction, the work performed in the remote repository is not rolled back.

- You cannot perform any of the following methods that manage objects in a lifecycle: attach, promote, demote, suspend, and resume.
- You cannot issue <sup>a</sup> complete method for an activity if the activity is using XPath to route <sup>a</sup> case condition to define the transition to the next activity.
- You cannot execute an IDfSysObject.assemble method that includes the interruptFreq argument.
- You cannot use DFC methods in the transaction if you opened the transaction with the DQL BEGIN[TRAN] statement.

If you want to use DFC methods in an explicit transaction, open the transaction with <sup>a</sup> DFC method.

• You cannot execute dump and load operations inside an explicit transaction.

- You cannot issue <sup>a</sup> CREATE TYPE statement in an explicit transaction.
- You cannot issue an ALTER TYPE statement in an explicit transaction, unless the ALTER TYPE statement lengthens <sup>a</sup> string property.

## **Database-level locking in explicit transactions**

Database-level locking <sup>p</sup>laces <sup>a</sup> <sup>p</sup>hysical lock on an object in the RDBMS tables. Database-level locking is more severe than that provided by the checkout method and is only available in explicit transactions.

Applications may find it advantageous to use database-level locking in explicit transactions. If an application knows which objects it will operate on and in what order, the application can avoid deadlock by <sup>p</sup>lacing database locks on the objects in that order. You can also use database locks to ensure that version mismatch errors do not occur.

To pu<sup>t</sup> <sup>a</sup> database lock on an object, use <sup>a</sup> lock method (in the IDfPersistentObject interface). <sup>A</sup> superuser can lock any object with <sup>a</sup> database-level lock. Other users must have at least Version permission on an object to <sup>p</sup>lace <sup>a</sup> database lock on the object.

After an object is <sup>p</sup>hysically locked, the application can modify the properties or content of the object. It is not necessary to issue <sup>a</sup> checkout method unless you want to version the object. If you want to version an object, you must also check out the object.

## **Managing deadlocks**

Deadlock occurs when two connections are both trying to access the same information in the underlying database. When deadlock occurs, the RDBMS typically chooses one of the connections as <sup>a</sup> victim, drops any locks held by that connection, and rolls back any changes made in that connection transaction.

### **Handling deadlocks in internal transactions**

Content Server manages internal transactions and database operations in <sup>a</sup> manner that reduces the chance of deadlock as much as possible. However, some situations may still cause deadlocks. For example, deadlocks can occur if:

- <sup>A</sup> query that turns off full-text search and tries to read data from <sup>a</sup> table through an index when another connection is locking the data while it tries to update the index. (When full-text search is enabled, properties are indexed and the table is not queried.)
- Two connections are waiting for locks being held by each other.

When deadlock occurs, Content Server executes internal deadlock retry logic. The deadlock retry logic tries to execute the operations in the victim transaction up to <sup>10</sup> times. If an error such as <sup>a</sup> version mismatch occurs during the retries, the retries are stopped and all errors are reported. If the retry succeeds, an informational message is reported.

## **Handling deadlocks in explicit transactions**

Content Server deadlock retry logic is not available in explicit transactions. If an application runs under an explicit transaction or contains an explicit transaction, the application should contain deadlock retry logic.

Content Server provides <sup>a</sup> computed property that you can use in applications to test for deadlock. The property is \_isdeadlocked. This is <sup>a</sup> Boolean property that returns TRUE if the repository session is deadlocked.

To test custom deadlock retry logic, Content Server provides an administration method called SET\_APIDEADLOCK. This method <sup>p</sup>lants <sup>a</sup> trigger on <sup>a</sup> particular operation. When the operation executes, the server simulates <sup>a</sup> deadlock, setting the \_isdeadlocked computed property and rolling back any changes made prior to the method execution. Using SET\_APIDEADLOCK allows you to test an application deadlock retry logic in <sup>a</sup> development environment. The *Documentum Content Server DQL Reference* describes the SET\_APIDEADLOCK method in detail.

# **Caching**

This chapter includes the following topics:

- •Object type caching, page <sup>43</sup>
- •[Repository](#page-43-0) session caches, page <sup>44</sup>
- •Persistent [caching,](#page-44-0) page <sup>45</sup>
- •[Consistency](#page-45-0) checking, page <sup>46</sup>

# **Object type caching**

Content Server and Documentum Foundation Classes (DFC) maintain caches of object type definitions. These caches help to ensure fast response times when users access objects. To ensure that the cached information about an object type is accurate, DFC and Content Server have mechanisms to verify the accuracy of <sup>a</sup> cached object type definition and update it if necessary. The mechanism varies depending on the object types.

## **Object types with names beginning with dm, dmr, and dmi**

These object types are built-in types in <sup>a</sup> Content Server installation. Their type definitions are relatively static. There are few changes that can be made to the definition of <sup>a</sup> built-in type. For these types, the mechanism is an internal checking process that periodically checks all the object type definitions in the Content Server <sup>g</sup>lobal cache. If any definitions are out-of-date, the process flushes the cache and reloads the type definitions into the <sup>g</sup>lobal cache. Changes to these types are not visible to existing sessions because the DFC caches are not updated when the <sup>g</sup>lobal cache is refreshed.

Stopping and restarting <sup>a</sup> session makes any changes in the <sup>g</sup>lobal cache visible. If the session was <sup>a</sup> web-based client session, the web application server must be restarted.

The interval at which the process runs is configurable by changing the setting of the database\_refresh\_interval in the server.ini file.

# <span id="page-43-0"></span>**Custom object types and types with names beginning with dmc**

These object types are installed with Documentum Archive (DAR) files or scripts to suppor<sup>t</sup> client applications. Their type definitions typically change more often, and the changes may need to be visible to users immediately. For example, <sup>a</sup> Collaboration Services user can change the structure of <sup>a</sup> datatable often, and each change modifies the underlying type definition. To meet that requirement, the mechanism that refreshes cached type definitions for these types is more dynamic than that for the built-in types.

For these types, the DFC shared cache is updated regularly, at intervals defined by the dfc.cache.type.currency\_check\_interval key in the dfc.properties file. That key defaults to <sup>300</sup> seconds (5 minutes). It can be reset using Documentum Administrator.

Additionally, when requested in <sup>a</sup> fetch method, DFC checks the consistency of its cached version against the server <sup>g</sup>lobal cache. If the versions in the caches are found to be mismatched, the object type definition is updated appropriately. If the server cache is more current, the DFC caches are updated. If the DFC has <sup>a</sup> more current version, the server cache is updated.

This mechanism ensures that <sup>a</sup> user who makes the change sees that change immediately and other users in other sessions see it shortly thereafter. Stopping and restarting <sup>a</sup> session or the web application server is not required to see changes made to these objects.

The *Documentum Content Server Administration and Configuration Guide* has instructions for setting the database refresh interval for the server <sup>g</sup>lobal cache.

# **Repository session caches**

Repository session caches are created when <sup>a</sup> user or application opens <sup>a</sup> repository session. These caches exist only for the life of the repository session. The types of caches are:

• Object cache

An in-memory object cache is maintained for each repository session for the duration of the repository session.

• Query cache

Query results are only cached when persistent caching is requested and enabled. The results are cached in <sup>a</sup> file. They are not stored in memory. The file is stored with <sup>a</sup> randomly generated extension on the client application host disk.

• Data dictionary caches

In conjunction with the object cache, DFC maintains <sup>a</sup> data dictionary cache. The data dictionary cache is <sup>a</sup> shared cache, shared by all sessions in <sup>a</sup> multi-threaded application. When an object is fetched, the DFC also fetches and caches in memory the object associated data dictionary objects if they are not already in the cache.

# <span id="page-44-0"></span>**Persistent caching**

This section describes persistent caching, <sup>a</sup> feature supported by the DFC and Content Server, that provides performance benefits during session start up and when users or applications access cached query results.

Persistent caching is the ability to create, manage, and maintain persistent caches of query results. Persistent caches are maintained across client sessions for each user and repository combination. Persistent caches are implemented through DFC and supported by Content Server.

The ability to cache query results is enabled by default for every repository and every client session. Documentum Webtop takes advantage of this feature. Applications can take advantage of the feature through the DFC methods that suppor<sup>t</sup> requests for persistent client caching.

Consistency between the repository and cached query results is checked and maintained using <sup>a</sup> consistency check rule identified in the method call that references them. <sup>A</sup> consistency checking rule can be applied to individual objects or query results, or <sup>a</sup> rule can be defined for <sup>a</sup> set of cached data.

# **Query cache storage location**

The file that contains the cached query results is stored with <sup>a</sup> randomly generated extension on the client disk. For <sup>a</sup> desktop application, this is the user local disk. For <sup>a</sup> web-based application, this is the web application server disk. The files are in the following directory:

On Microsoft Windows:

\root\qrycache\*machine\_name*\*repository\_id*\*user\_name*

On UNIX:

/root/qrycache/*machine\_name*/*repository\_id*/*user\_name*

*root* is the value in the dfc.data.local\_dir key in the client dfc.properties file.

The query cache files for each user consist of <sup>a</sup> cache.map file and files with randomly generated extensions. The cache.map file maps each cached query to the file that contains the results of the query (one of the files with the randomly generated extensions).

The queries are cached by user name because access permissions may generate different results for different users.

**Note:** The cache.map file and the cached results files are stored in ASCII format. They are accessible and readable through the operating system. If security is an issue, make sure that the directory in which they are stored is local to each client, not on <sup>a</sup> shared disk.

# **Using persistent client caching in an application**

Some Documentum system clients use persistent client caching by default. If you want to use it in your applications, you must:

• Ensure that persistent client caching is enabled

<span id="page-45-0"></span>Persistent client caching is enabled at the repository and session levels by default. At the client session level, this is controlled by the dfc.cache.enable\_persistence key in the dfc.properties file.

• Identify the objects or queries, or both, that you want to cache

You identify the data to cache in application methods that fetch the objects or execute the query.

• Define the consistency check rule for cached data

<sup>A</sup> consistency check rule defines how often cached data is checked for consistency with the repository. The methods that suppor<sup>t</sup> persistent client caching suppor<sup>t</sup> <sup>a</sup> variety of rule options through <sup>a</sup> method argument.

The *Documentum Content Server Administration and Configuration Guide* has more information about persistent cache write intervals and enabling or disabling persistent caching. Consistency checking, page 46, describes consistency checking.

# **Consistency checking**

Consistency checking is the process that ensures that cached data accessed by <sup>a</sup> client is current and consistent with the data in the repository. How often the process is performed for any particular set of query results is determined by the consistency check rule defined in the method that references the data.

The consistency check rule can be <sup>a</sup> keyword, an integer value, or the name of <sup>a</sup> cache config object. Using <sup>a</sup> cache config object to group cached data has the following benefits:

• Validates cached data efficiently

It is more efficient to validate <sup>a</sup> group of data than it is to validate each object or set of query results individually.

- Helps ensure that applications access current data
- Makes it easy to change the consistency check rule because the rule is defined in the cache config object rather than in application method calls
- Allows you to define <sup>a</sup> job to validate cached data automatically

Consistency checking is basically <sup>a</sup> two-part process:

- 1. DFC determines whether <sup>a</sup> consistency check is necessary.
- 2. DFC conducts the consistency check if needed.

The consistency checking process described in this section is applied to all objects in the in-memory cache, regardless of whether the object is persistently cached or not.

[Determining](#page-46-0) if <sup>a</sup> consistency check is needed, page 47, describes how the DFC determines whether <sup>a</sup> check is needed. [Conducting](#page-47-0) consistency checks, page 48, describes how the check is conducted.

## <span id="page-46-0"></span>**Determining if <sup>a</sup> consistency check is needed**

To determine whether <sup>a</sup> check is needed, the DFC uses the consistency check rule defined in the method that references the data. The rule may be expresse<sup>d</sup> as either <sup>a</sup> keyword, an integer value, or the name of <sup>a</sup> cache config object.

### **Rules with <sup>a</sup> keyword or integer**

If the rule was specified as <sup>a</sup> keyword or an integer value, DFC interprets the rule as <sup>a</sup> directive on when to perform <sup>a</sup> consistency check. The directive is one of the following:

• Perform <sup>a</sup> check every time the data is accessed

This option means that the data is always checked against the repository. If the cached data is an object, the object is always checked against the object in the repository. If the cached data is <sup>a</sup> set of query results, the results are always regenerated. The keyword check\_always defines this option.

• Never perform a consistency check

This option directs the DFC to always use the cached data. The cached data is never checked against the repository if it is presen<sup>t</sup> in the cache. If the data is not presen<sup>t</sup> in the cache, the data is obtained from the server. The keyword check\_never defines this option.

• Perform <sup>a</sup> consistency check on the first access only

This option directs the DFC to perform <sup>a</sup> consistency check the first time the cached data is accessed in <sup>a</sup> session. If the data is accessed again during the session, <sup>a</sup> consistency check is not conducted. The keyword check\_first\_access defines this option.

• Perform <sup>a</sup> consistency check after <sup>a</sup> specified time interval

This option directs the DFC to compare the specified interval to the timestamp on the cached data and perform <sup>a</sup> consistency check only if the interval has expired. The timestamp on the cached data is set when the data is <sup>p</sup>laced in the cache. The interval is expresse<sup>d</sup> in seconds and can be any value greater than 0.

### **Rules with <sup>a</sup> cache config object**

If <sup>a</sup> consistency check rule names <sup>a</sup> cache config object, the DFC uses information from the cache config object to determine whether to perform <sup>a</sup> consistency check on the cached data. The cache config information is obtained by invoking the CHECK\_CACHE\_CONFIG administration method and stored in memory with <sup>a</sup> timestamp that indicates when the information was obtained. The information includes the r\_last\_changed\_date and the client\_check\_interval property values of the cache config object.

When <sup>a</sup> method defines <sup>a</sup> consistency check rule by naming <sup>a</sup> cache config object, DFC first checks whether it has information about the cache config object in its memory. If it does not, it issues <sup>a</sup> CHECK\_CACHE\_CONFIG administration method to obtain the information. If it has information about the cache config object, DFC must determine whether the information is current before using that information to decide whether to perform <sup>a</sup> consistency check on the cached data.

<span id="page-47-0"></span>To determine whether the cache config information is current, the DFC compares the stored client\_check\_interval value to the timestamp on the information. If the interval has expired, the information is considered out of date and DFC executes another CHECK\_CACHE\_CONFIG method to ask Content Server to provide current information about the cache config object. If the interval has not expired, DFC uses the information that it has in memory.

After the DFC has current information about the cache config object, it determines whether the cached data is valid. To determine that, the DFC compares the timestamp on the cached data against the r\_last\_changed\_date property value in the cache config object. If the timestamp is later than the r\_last\_changed\_date value, the cached data is considered usable and no consistency check is performed. If the timestamp is earlier than the r\_last\_changed\_date value, <sup>a</sup> consistency check is performed on the data.

The *Documentum Content Server DQL Reference* has reference information about the CHECK\_CACHE\_CONFIG administration method.

# **Conducting consistency checks**

To perform <sup>a</sup> consistency check on <sup>a</sup> cached object, DFC uses the i\_vstamp property value of the object. If the DFC has determined that a consistency check is needed, it compares the i\_vstamp value of the cached object to the i\_vstamp value of the object in the repository. If the i\_vstamp values are different, DFC refetches the object and resets the time stamp. If they are the same, DFC uses the cached copy.

DFC does not perform consistency checks on cached query results. If the cached results are out of date, Content Server re-executes the query and replaces the cached results with the newly generated results.

If <sup>a</sup> fetch method does not include an explicit value for the argumen<sup>t</sup> defining <sup>a</sup> consistency check rule, the default is check\_always. That means that DFC checks the i\_vstamp value of the in-memory object against the i\_vstamp value of the object in the repository.

If <sup>a</sup> query method that requests persistent caching does not include an explicit value for the argumen<sup>t</sup> defining <sup>a</sup> consistency check rule, the default consistency rule is check\_never. This means that DFC uses the cached query results.

# **The client\_pcaching\_change property**

The client pcaching change property controls whether the persistent caches, including the object caches and all query caches, are flushed when <sup>a</sup> client session is started. When <sup>a</sup> client session is started, the DFC checks the cached value of the client\_pcaching\_change property against the repository value. If the values are different, the DFC flushes all the persistent caches, including the object caches and all query caches.

The client\_pcaching\_change value must be changed in the docbase config object manually, by <sup>a</sup> Superuser.

# <span id="page-50-0"></span>**The Data Model**

This chapter includes the following topics:

- •Objects and object types, page <sup>51</sup>
- •[Properties,](#page-53-0) page <sup>54</sup>
- •[Repositories,](#page-57-0) page <sup>58</sup>
- •[Registered](#page-62-0) tables, page <sup>63</sup>
- •Data [dictionary](#page-66-0) contents, page <sup>67</sup>

# **Objects and object types**

The Documentum system is object-oriented. An object is an individual item in the repository. All the repository items manipulated by users are objects. Every document is an object, as are the cabinets and folders in which documents are stored. Even users are handled as objects. Each of the objects belongs to an object type.

An object type represents <sup>a</sup> class of objects. The definition of an object type consists of <sup>a</sup> set of properties, whose values describe individual objects of the type. Object types are like templates. When you create an object in <sup>a</sup> repository, you identify which type of object you want to create. Content Server uses the type definition as <sup>a</sup> template to create the object, and then sets the properties for the object to values specific to that object instance.

Most EMC Documentum object types exist in <sup>a</sup> hierarchy. Within the hierarchy, an object type is <sup>a</sup> supertype or <sup>a</sup> subtype or both. <sup>A</sup> supertype is an object type that is the basis for another object type, called <sup>a</sup> subtype. The subtype inherits all the properties of the supertype. The subtype also has the properties defined specifically for it. For example, the dm\_folder type is <sup>a</sup> subtype of dm\_sysobject. It has all the properties defined for dm\_sysobject plus two defined specifically for dm\_folder.

<sup>A</sup> type can be both <sup>a</sup> supertype and <sup>a</sup> subtype. For example, dm\_folder is <sup>a</sup> subtype of dm\_sysobject and <sup>a</sup> supertype of dm\_cabinet.

Most object types are persistent. When <sup>a</sup> user creates an object of <sup>a</sup> persistent type, the object is stored in the repository and persists across sessions. <sup>A</sup> document that <sup>a</sup> user creates and saves one day is stored in the repository and available in another session on another day. The definitions of persistent object types are stored in the repository as objects of type dm\_type and dmi\_type\_info.

There are some object types that are not persistent. Objects of these types are created at runtime when they are needed. For example, collection objects and query result objects are not persistent. They are

used at runtime to return the results of DQL statements. When the underlying RDBMS returns rows for <sup>a</sup> SELECT statement, Content Server <sup>p</sup>laces each returned row in <sup>a</sup> query result object and then associates the set of query result objects with <sup>a</sup> collection object. Neither the collection object nor the query result objects are stored in the repository. When you close the collection, after all query result objects are retrieved, both the collection and the query result objects are destroyed.

# **Object type categories**

Object types are sorted into categories to facilitate their managemen<sup>t</sup> by Content Server. The categories are:

• Standard object type

Standard object types are types that do not fall into one of the remaining categories.

• Aspect property object type

Aspect property object types are internal types used by Content Server and Documentum Foundation Classes (DFC) to manage properties defined for aspects. These types are automatically created and manage<sup>d</sup> internally when properties are added to aspects. They are not visible to users and user applications.

• Lightweight object type

Lightweight object types are <sup>a</sup> special type used to minimize the storage footprint for multiple objects that share the same system information. <sup>A</sup> lightweight type is <sup>a</sup> subtype of its shareable type.

• Shareable object type

Shareable object types are the parent types of lightweight object types. Only dm\_sysobject and its subtypes can be defined as shareable. <sup>A</sup> single instance of <sup>a</sup> shareable type object is shared among many lightweight objects.

Lightweight and shareable object types are additional types added to Content Server to solve common problems with large content stores. Specifically, these types can increase the rate of object ingestion into <sup>a</sup> repository and can reduce the object storage requirements.

An object type category is stored in the type\_category property in the dm\_type object representing the object type.

How [lightweight](#page-59-0) subtype instances are stored, page 60, describes how lightweight and shareable types are associated within the underlying database tables.

# **Lightweight object types**

<sup>A</sup> lightweight type is <sup>a</sup> type whose implementation is optimized to reduce the storage space needed in the database for instances of the type. All lightweight SysObjects types (a SysObject is the paren<sup>t</sup> type of the most commonly used objects in the Documentum system) are subtypes of <sup>a</sup> shareable type. When <sup>a</sup> lightweight SysObject is created, it references <sup>a</sup> shareable supertype object. As additional lightweight SysObjects are created, they can reference the same shareable object. That shareable object is called the lightweight SysObject parent, and the lightweight SysObject is the child.

Each lightweight SysObject shares the information in its shareable paren<sup>t</sup> object. In that way, instead of having multiple nearly identical rows in the SysObject tables to suppor<sup>t</sup> all the instances of the lightweight type, <sup>a</sup> single paren<sup>t</sup> object exists for multiple lightweight SysObjects.

You may see <sup>a</sup> lightweight SysObject referred to as <sup>a</sup> lightweight object, or sometimes abbreviated as LWSO. All of these terms are equivalent.

Lightweight objects are useful if you have <sup>a</sup> large number of properties that are identical for <sup>a</sup> group of objects. This redundant information can be shared among the LWSOs from <sup>a</sup> single copy of the shared paren<sup>t</sup> object. For example, Enterprise A-Plus Financial Services receives many paymen<sup>t</sup> checks each day. They record the images of the checks and store the paymen<sup>t</sup> information in SysObjects. They will retain this information for several years and then delete it. For their purposes, all objects created on the same day can use <sup>a</sup> single ACL, retention information, creation date, version, and other properties. That information is held by the shared paren<sup>t</sup> object. The LWSO has information about the specific transaction.

Using lightweight SysObjects can provide the following benefits:

- Lightweight types take up less space in the underlying database tables than <sup>a</sup> standard subtype.
- Importing lightweight objects into <sup>a</sup> repository is faster than importing standard SysObjects.

## **Shareable object types**

<sup>A</sup> shareable type is <sup>a</sup> type whose instances can share its property values with instances of lightweight types. It is possible for multiple lightweight objects to share the property values of one shareable object. The shareable object that is sharing its properties with the lightweight object is called the paren<sup>t</sup> object, and the lightweight object is called its child.

## **Documentum system object type names**

The names of all object types that are installed with Content Server or by <sup>a</sup> Documentum client product start with the letters "dm". There are four such prefixes:

- dm, which represents object types that are commonly used and visible to users and applications.
- dmr, which represents object types that are generally read only.
- dmi, which represents object types that are used internally by Content Server and Documentum client products.
- dmc, which represents object types installed to suppor<sup>t</sup> <sup>a</sup> Documentum client application. They are typically installed by <sup>a</sup> script when Content Server is installed or when the client product is installed.

The use of "dm" as the first two characters in an object type name is reserved for Documentum products.

The *Documentum Content Server System Object Reference* has information on the rules for naming user-defined object types and properties, and <sup>a</sup> description of the dm\_lightweight object type.

# <span id="page-53-0"></span>**Content files and object types**

The SysObject object type and all of its subtypes, excep<sup>t</sup> cabinets, folders, and their subtypes, have the ability to accep<sup>t</sup> content. You can associate one or more content files with individual objects of the type.

The content associated with an object is either primary content or renditions of the primary content. The format of all primary content for any one object must have the same file format. The renditions can be in any format. (A rendition of <sup>a</sup> document is <sup>a</sup> content file that differs from the source document content file only in its format.)

If you want to create <sup>a</sup> document that has primary content in <sup>a</sup> variety of formats, you must use <sup>a</sup> virtual document. Virtual documents are <sup>a</sup> hierarchical structure of componen<sup>t</sup> documents that can be published as <sup>a</sup> single document. The componen<sup>t</sup> documents can have different file formats.

Chapter 8, Virtual [Documents,](#page-146-0) describes virtual documents and their implementation. [Adding](#page-129-0) [content,](#page-129-0) page 130, describes adding content to objects. , describes renditions in detail.

# **Properties**

Properties are the fields that comprise an object definition. The values in those fields describe individual instances of the object type. When an object is created, its properties are set to values that describe that particular instance of the object type. For example, two properties of the document object type are title and subject. When you create <sup>a</sup> document, you provide values for the title and subject properties that are specific to that document.

# **Property characteristics**

Properties have <sup>a</sup> number of characteristics that define how they are manage<sup>d</sup> and handled by Content Server. These characteristics are set when the property is defined and cannot be changed after the property is created.

### **Persistent and nonpersistent**

The properties that make up <sup>a</sup> persistent object type definition are persistent. Their values for individual objects of the type are saved in the repository. These persistent properties and their values make up the object metadata.

An object type persistent properties include not only the properties defined for the type, but also those that the type inherits from it supertype. If the type is <sup>a</sup> lightweight object type, its persistent properties also include those it shares with its sharing type.

Many object types also have associated computed properties. Computed properties are nonpersistent. Their values are computed at runtime when <sup>a</sup> user requests the property value and lost when the user closes the session.

Persistent properties have domains. <sup>A</sup> property domain identifies the property datatype and several other characteristics of the property, such as its default value or label text for it. You can query the data dictionary to retrieve the characteristics defined by <sup>a</sup> domain.

[Objects](#page-50-0) and object types, page 51, explains supertypes and inheritance. The *Documentum Content Server System Object Reference*, contains information about persistent and computed properties.

### **Single-valued and repeating**

All properties are either single-valued or repeating. <sup>A</sup> single-valued property stores one value or, if it stores multiple values, stores them in one comma-separated list. Querying <sup>a</sup> single-valued property returns the entire value, whether it is one value or <sup>a</sup> list of values.

<sup>A</sup> repeating property stores multiple values in an indexed list. Index positions within the list are specified in brackets at the end of the property name when referencing <sup>a</sup> specific value in <sup>a</sup> repeating property. An example is: keywords[2] or authors[17]. Full-text queries can also locate specific values in <sup>a</sup> repeating property. Special DQL functions exist to allow you to query values in <sup>a</sup> repeating property.

### **Datatype**

All properties have <sup>a</sup> datatype that determines what kind of values can be stored in the property. For example, <sup>a</sup> property with an integer datatype can only store whole numbers. <sup>A</sup> property datatype is specified when the object type for which the property is defined is created.

The *Documentum Content Server System Object Reference*, contains complete information about valid datatypes and the limits and defaults for each datatype.

### **Read only or read and write**

All properties are either read only or read and write. Read-only properties are those that only Content Server can write. Read and write properties can typically be operated on by users or applications. In general, the prefix, or lack of <sup>a</sup> prefix, on <sup>a</sup> property name indicates whether the property is read only or can also be written.

User-defined properties are read and write by default. Only superusers can add <sup>a</sup> read-only property to an object type.

### **Qualifiable and nonqualifiable**

Persistent properties are either qualifiable or nonqualifiable.

<sup>A</sup> qualifiable property is represented by <sup>a</sup> column in the appropriate underlying database table for the type that contains the property. The majority of properties are qualifiable. By default, <sup>a</sup> property is created as <sup>a</sup> qualifiable property unless its definition explicitly declares it to be <sup>a</sup> nonqualifiable property.

<sup>A</sup> nonqualifiable property is stored in the i\_property\_bag property of the object. This is <sup>a</sup> special property that stores properties and their values in <sup>a</sup> serialized format. Nonqualifiable properties do not have their own columns in the underlying database tables that represen<sup>t</sup> the object types for which they are defined. Consequently, the definition of <sup>a</sup> nonqualifiable property cannot include <sup>a</sup> Check constraint.

Both qualifiable and nonqualifiable properties can be full-text indexed, and both can be referenced in the selected values list of <sup>a</sup> query statement. Like qualifiable properties, selected nonqualifiable properties are returned by <sup>a</sup> query as <sup>a</sup> column in <sup>a</sup> query result object. However, nonqualifiable properties cannot be referenced in an expression in <sup>a</sup> qualification (such as in <sup>a</sup> WHERE clause) in <sup>a</sup> query unless the query is <sup>a</sup> full-text DQL query.

The attr\_restriction property in the dm\_type object identifies the type properties as either qualifiable or nonqualifiable.

## **Local and global**

All persistent properties are either <sup>g</sup>lobal or local. This characteristic is only significant if <sup>a</sup> repository participates in object replication or is par<sup>t</sup> of <sup>a</sup> federation. (A federation is <sup>a</sup> group of one or more repositories.)

Object replication creates replica objects, copies of objects that have been replicated between repositories. When users change <sup>a</sup> <sup>g</sup>lobal property in <sup>a</sup> replica, the change actually affects the source object property. Content Server automatically refreshes all the replicas of the object containing the property. When <sup>a</sup> repository participates in <sup>a</sup> federation, changes to <sup>g</sup>lobal properties in users and groups are propagated to all member repositories if the change is made through the governing repository using Documentum Administrator.

<sup>A</sup> local property value can be different in each repository participating in the replication or federation. If <sup>a</sup> user changes <sup>a</sup> local property in <sup>a</sup> replicated object, the source object is not changed and neither are the other replicated objects.

**Note:** It is possible to configure four local properties of the dm\_user object to make them behave as <sup>g</sup>lobal properties.

The *Documentum Content Server Distributed Configuration Guide* , in the instructions for creating <sup>g</sup>lobal users, contains instructions for configuring four local user properties to behave as <sup>g</sup>lobal properties.

### **Property identifiers**

Every property has an identifier. These identifiers are used instead of property names to identify <sup>a</sup> property when the property is stored in <sup>a</sup> property bag. The property identifier is unique within an object type hierarchy. For example, all the properties of dm\_sysobject and its subtypes have identifiers that are unique within the hierarchy that has dm\_sysobject as its top-level supertype.

The identifier is an integer value stored in the attr\_identifier property of each type dm\_type object. When <sup>a</sup> property is stored in <sup>a</sup> property bag, its identifier is stored as <sup>a</sup> base64-encoded string in <sup>p</sup>lace of the property name.

<sup>A</sup> property identifier cannot be changed.

The property bag, page 57, describes the property bag. The *Documentum Content Server System Object Reference*, contains more information about property identifiers.

## **The property bag**

The property bag is <sup>a</sup> special property used to store:

- Nonqualifiable properties and their values
- Aspect properties and their values.

You can store both single-valued and repeating property values in <sup>a</sup> property bag.

### **Implementation**

The property bag is implemented in <sup>a</sup> repository as the i\_property\_bag property. The i\_property\_bag property is par<sup>t</sup> of the dm\_sysobject type definition by default. Consequently, each subtype of dm\_sysobject inherits this property. That means that you can define a subtype of the dm\_sysobject or one of its subtypes that includes <sup>a</sup> nonqualifiable property without specifically naming the i\_property\_bag property in the subtype definition.

The i\_property\_bag property is not par<sup>t</sup> of the definition of the dm\_lightweight type. However, if you create <sup>a</sup> lightweight subtype whose definition contains <sup>a</sup> nonqualifiable property, Content Server automatically adds i\_property\_bag to the type definition. It is not necessary to explicitly name the property in the type definition.

Similarly, if you include <sup>a</sup> nonqualifiable property in the definition of an object type that has no supertype or whose supertype is not in the dm\_sysobject hierarchy, the i\_property\_bag property is added automatically to the type.

The i\_property\_bag property is also used to store aspec<sup>t</sup> properties if the properties are optimized for fetching. Consequently, the object type definitions of object instances associated with the aspec<sup>t</sup> must include the i\_property\_bag property. In this situation, you must explicitly add the property bag to the object type before associating its instances with the aspect.

It is also possible to explicitly add the property bag to an object type using an ALTER TYPE statement.

The property bag cannot be removed once it is added to an object type.

The i\_property\_bag property is a string datatype of 2000 characters. If the names and values of properties stored in i\_property\_bag exceed that size, the overflow is stored in <sup>a</sup> second property, called r\_property\_bag. This is <sup>a</sup> repeating string property of <sup>2000</sup> characters.

Whenever the i\_property\_bag property is added to an object type definition, the r\_property\_bag property is also added.

[Aspects,](#page-77-0) page 78, describes aspects and aspec<sup>t</sup> properties. The *Documentum Content Server System Object Reference* has the reference description for the property bag property. The *Documentum Content Server DQL Reference* describes how to alter <sup>a</sup> type to add <sup>a</sup> property bag.

# <span id="page-57-0"></span>**Repositories**

<sup>A</sup> repository is where persistent objects manage<sup>d</sup> by Content Server are stored. <sup>A</sup> repository stores the object metadata and, sometimes, content files. <sup>A</sup> Documentum system installation can have multiple repositories. Each repository is uniquely identified by <sup>a</sup> repository ID, and each object stored in the repository is identified by <sup>a</sup> unique object ID.

Repositories contain sets of tables in an underlying relational database installation. Two types of tables are implemented:

- Object type tables
- Object type index tables

# **Object type tables**

The object type tables store metadata.

Each persistent object type, such as dm\_sysobject or dm\_group, is represented by two tables in the set of object type tables. One table stores the values for the single-valued properties for all instances of the object type. The other table stores the values for repeating properties for all instances of the object type.

### **Single-valued property tables**

The tables that store the values for single-valued properties are identified by the object type name followed by \_<sup>s</sup> (for example, dm\_sysobject\_s and dm\_group\_s). In the \_<sup>s</sup> tables, each column represents one property and each row represents one instance of the object type. The column values in the row represen<sup>t</sup> the single-valued property values for that object.

## **Repeating property tables**

The tables that store values for repeating properties are identified by the object type name followed by \_<sup>r</sup> (for example, dm\_sysobject\_r and dm\_group\_r). In these tables, each column represents one property.

In the \_<sup>r</sup> tables, there is <sup>a</sup> separate row for each value in <sup>a</sup> repeating property. For example, suppose <sup>a</sup> subtype called recipe has one repeating property, ingredients. <sup>A</sup> recipe object that has five values in the ingredients property will have five rows in the recipe\_r table-one row for each ingredient, as shown in the following table:

#### **Table 1.**

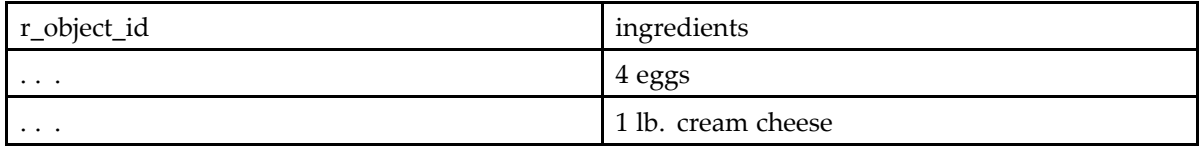

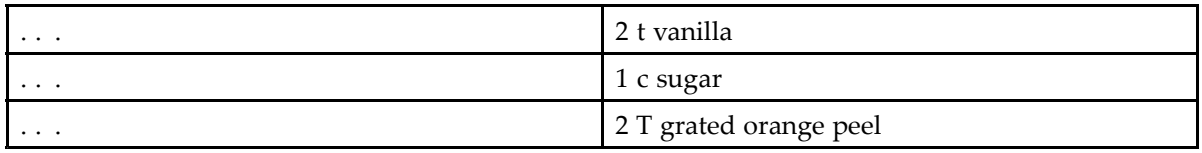

The r\_object\_id value for each row identifies the recipe that contains these five ingredients.

If <sup>a</sup> type has two or more repeating properties, the number of rows in the \_<sup>r</sup> table for each object is equa<sup>l</sup> to the number of values in the repeating property that has the most values. The columns for repeating properties having fewer values are filled in with NULLs.

For example, suppose the recipe type has four repeating properties: authors, ingredients, testers, and ratings. One particular recipe has one author, four ingredients, and three testers. For this recipe, the ingredients property has the largest number of values, so this recipe object has four rows in the recipe\_r table:

| $\cdots$ | authors     | ingredients                    | testers     | ratings     |
|----------|-------------|--------------------------------|-------------|-------------|
| $\cdots$ | yvonned     | $1/4$ lb. butter               | winifredh   | 4           |
| $\cdots$ | <b>NULL</b> | 1/2 c bittersweet<br>chocolate | johnp       | b           |
| $\cdots$ | NULL        | 1 c sugar                      | claricej    |             |
| $\cdots$ | <b>NULL</b> | $2/3$ cup light<br>cream       | <b>NULL</b> | <b>NULL</b> |

**Table 2.**

The server fills out the columns for repeating properties that contain <sup>a</sup> smaller number of values with NULLs.

Even an object with no values assigned to any of its repeating properties has at least one row in its type \_<sup>r</sup> table. The row contains <sup>a</sup> NULL value for each of the repeating properties. If the object is <sup>a</sup> SysObject or SysObject subtype, it has <sup>a</sup> minimum of two rows in its type \_<sup>r</sup> table because its r\_version\_label property has at least one value-its implicit version label.

The *Documentum Content Server DQL Reference* contains an expanded explanation of how NULLs are handled in the Documentum system.

### **How standard subtype instances are stored**

If an object type is <sup>a</sup> subtype of <sup>a</sup> standard object type, the tables representing the object type store only the properties defined for the object type. The values for inherited properties are stored in rows in the tables of the supertype. In the \_<sup>s</sup> tables, the r\_object\_id value serves to join the rows from the subtype \_s table to the matching row in the supertype \_s table. In the \_r tables, the r\_object\_id and i\_position values are used to join the rows.

For example, suppose you create <sup>a</sup> subtype of dm\_sysobject called proposal\_doc, with three properties: budget\_est, division\_name, and dept\_name, all single-valued properties. The figure below illustrates the underlying table structure for this type and its instances. The values for the properties defined for the proposa<sup>l</sup> doc type are stored in the proposal\_doc\_s table. Those properties that it inherits from its supertype, dm\_sysobject, are stored in rows in the dm\_sysobject object type tables. The rows are associated through the r\_object\_id column in each table.

<span id="page-59-0"></span>**Figure 1.**

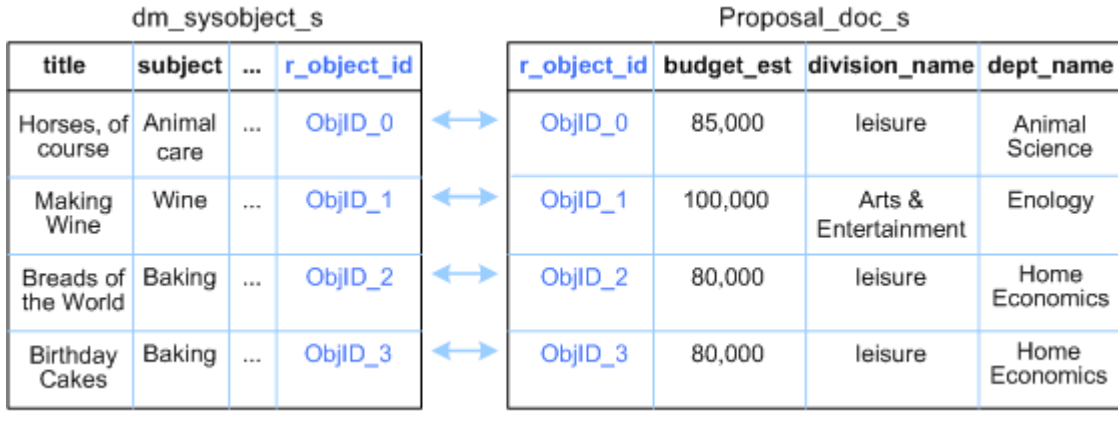

GEN-000105

### **How lightweight subtype instances are stored**

<sup>A</sup> lightweight type is <sup>a</sup> subtype of <sup>a</sup> shareable type, so the tables representing the lightweight type store only the properties defined for the lightweight type. The values for inherited properties are stored in rows in the tables of the shareable type (the supertype of the lightweight type). In standard objects, the r\_object\_id property is used to join the rows from the subtype to the matching rows in the supertype. However, since many lightweight objects can share the properties from their shareable paren<sup>t</sup> object, the r\_object\_id values differ from the paren<sup>t</sup> object r\_object\_id value. For lightweight objects, the i\_sharing\_parent property is used to join the rows. Therefore, many lightweight objects, each with its own r\_object\_id, can share the property values of <sup>a</sup> single shareable object.

When <sup>a</sup> lightweight object shares <sup>a</sup> paren<sup>t</sup> object with other lightweight objects, the lightweight object is unmaterialized. All the unmaterialized lightweight objects share the properties of the shared parent, so, in effect, the lightweight objects all have identical values for the properties in the shared parent. This situation can change if some operation needs to change <sup>a</sup> paren<sup>t</sup> property for one of (or <sup>a</sup> subset of) the lightweight objects. Since the paren<sup>t</sup> is shared, the change in <sup>a</sup> property would affect all the children. If the change only affects one child, that child object has to have its own copy of the parent. When <sup>a</sup> lightweight object has its own private copy of <sup>a</sup> parent, the object is materialized. Content Server creates rows in the tables of the shared type for the object, copying the values of the shared properties into those rows. The lightweight object no longer shares the property values with the instance of the shared type, but with its own private copy of that shared object.

For example, if you checkout <sup>a</sup> lightweight object, it is materialized. <sup>A</sup> copy of the original paren<sup>t</sup> is created with the same r\_object\_id value as the child and the lightweight object is updated to point to the new parent. Since the private paren<sup>t</sup> has the same r\_object\_id as the lightweight child, <sup>a</sup> materialized lightweight object behaves like <sup>a</sup> standard object. As another example, if you delete an unmaterialized lightweight object, the shared paren<sup>t</sup> is not deleted (whether or not there are any remaining lightweight children). If you delete <sup>a</sup> materialized lightweight object, the lightweight child and the private paren<sup>t</sup> are deleted.

When, or if, <sup>a</sup> lightweight object instance is materialized depends on the object type definition. You can define <sup>a</sup> lightweight type such that instances are materialized automatically when certain operations occur, only on request, or never.

The following is an example of how lightweight objects are stored and how materialization changes the underlying database records. Note that this example only uses the \_<sup>s</sup> tables to illustrate the implementation. The implementation is similar for \_<sup>r</sup> tables.

Suppose the following shareable and lightweight object types exist in <sup>a</sup> repository:

• customer\_record, with <sup>a</sup> SysObject supertype and the following properties:

```
cust name string(32),
cust addr string(64),
cust city string(32),
cust_state string(2)
cust_phone string(24)
cust_email string(100)
```
• order\_record, with the following properties:

```
po_number string(24)
parts ordered string(24)REPEATING
delivery_date DATE
billing_date DATE
date_paid DATE
```
This type shares with customer\_record and is defined for automatic materialization.

Instances of the order record type will share the values of instances of the customer record object type. By default, the order record instances are unmaterialized. The figure below shows how the unmaterialized lightweight instances are represented in the database tables.

#### **Figure 2.**

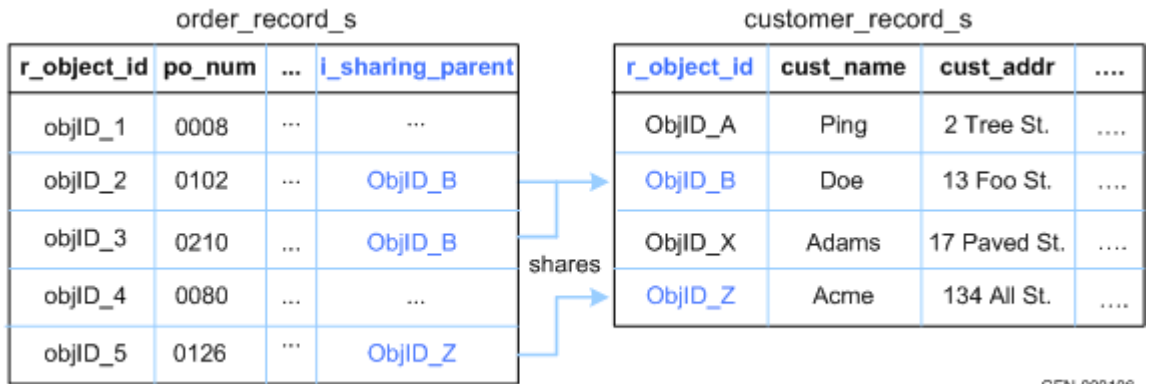

GEN-000106

Unmaterialized order record objects share property values of customer record objects.

The order record instances represented by objID\_2 and objID\_3 share the property values of the customer record instance represented by objID\_B. Similarly, the order record object instance represented by objID\_5 shares the property values of the customer record object instance represented by objID\_Z. The i\_sharing\_type property for the parent, or shared, rows in customer\_record are set to reflect the fact that those rows are shared.

There are no order record-specific rows created in customer\_record\_s for the unmaterialized order record objects.

Because the order record object type is defined for automatic materialization, certain operations on an instance will materialize the instance. This does not create <sup>a</sup> new order record instance, but instead creates <sup>a</sup> new row in the customer record table that is specific to the materialized order

record instance. The figure below illustrates how <sup>a</sup> materialized instance is represented in the database tables.

#### **Figure 3.**

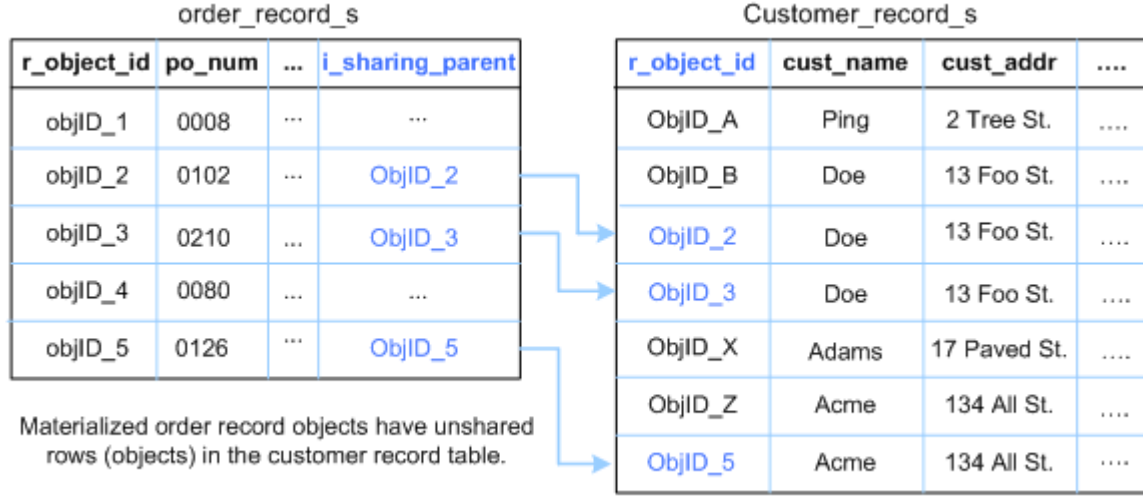

#### GEN-000107

Materializing the order record instances created new rows in the customer\_record\_s table, one row for each order record object, and additional rows in each supertype table in the type hierarchy. The object ID of each customer record object representing <sup>a</sup> materialized order record object is set to the object ID of the order record object it represents, to associate the row with the order record object. Additionally, the i\_sharing\_type property of the previously shared customer record object is updated. In the order record objects, the i\_sharing\_parent property is reset to the object ID of the order record object itself.

The *Documentum Content Server System Object Reference* contains information about the identifiers recognized by Content Server.

### **Location and extent of object type tables**

By default, all object types tables are created in the same tablespace with default extent sizes.

On some databases, you can change the defaults when you create the repository. By setting server.ini parameters before the initialization file is read during repository creation, you can define:

- The tablespaces in which to create the object-type tables
- The size of the extent allotted for system-defined object types

You can define tablespaces for the object type tables based on categories of size or for specific object types. For example, you can define separate tablespaces for the object types categorized as large and another space for those categorized as small. (The category designations are based on the number of objects of the type expected to be included in the repository.) Or, you can define <sup>a</sup> separate tablespace for the SysObject type and <sup>a</sup> different space for the user object type.

Additionally, you can change the size of the extent allotted to categories of object types or to specific object types.

<span id="page-62-0"></span>The *Documentum Content Server Installation Guide* contains instructions for changing the default location and extents of object type tables and the locations of the index tables.

## **Object type index tables**

When <sup>a</sup> repository is created, the system creates <sup>a</sup> variety of indexes on the object type tables, including one on the r\_object\_id property for each \_<sup>s</sup> object type table and one on the r\_object\_id and i position for each  $\Gamma$  object type table. The indexes are used for non-full-text DQL queries only, to enhance performance of property searches. Indexes are represented in the repository by objects of type dmi\_index. The indexes are manage<sup>d</sup> by the RDBMS.

By default, when you create <sup>a</sup> repository, the system puts the type index tables in the same tablespace as the object type tables. On certain <sup>p</sup>latforms (Microsoft Windows or UNIX, with Oracle, for example), you can define an alternative location for the indexes during repository creation. Or, after the indexes are created, you can move them manually using the MOVE\_INDEX administration method.

You can create additional indexes using the MAKE\_INDEX administration method. Using MAKE\_INDEX is recommended instead of creating indexes through the RDBMS server because Content Server uses the dmi\_index table to determine which properties are indexed. The MAKE\_INDEX method allows you to define the location of the new index.

You can remove user-defined indexes using the DROP\_INDEX administration method. Dropping <sup>a</sup> system-defined index is not recommended.

The administration methods are available through Documentum Administrator, the DQL EXECUTE statement, or the IDfSession.apply method.

## **Content storage areas**

The content files associated with SysObjects are par<sup>t</sup> of <sup>a</sup> repository. They are stored in <sup>a</sup> file system directory, in <sup>a</sup> Centera host system, on an external storage device, or in the repository through <sup>a</sup> blob store or turbo storage area. All the files are represented in the repository by <sup>a</sup> content object, which itself identifies the storage area of the file. Content files in turbo or blob storage are stored directly in the repository. Content in turbo storage is stored in <sup>a</sup> property of the content object and subcontent objects. Content stored in blob storage is stored in <sup>a</sup> separate database table referenced by <sup>a</sup> blob store object.

The *Documentum Content Server Administration and Configuration Guide* has <sup>a</sup> complete description of the storage area options.

# **Registered tables**

In addition to the object type and type index tables, Content Server recognizes registered tables.

Registered tables are RDBMS tables that are not par<sup>t</sup> of the repository but are known to Content Server. They are created by the DQL REGISTER statement and automatically linked to the System cabinet in the repository. They are represented in the repository by objects of type dm\_registered.

After an RDBMS table is registered with the server, you can use DQL statements to query the information in the table or to add information to the table.

<sup>A</sup> number of views are created in <sup>a</sup> Content Server repository automatically. Some of these views are for internal use only, but some are available to provide information to users. The views that are available for viewing by users are defined as registered tables. To obtain <sup>a</sup> list of these views, you can run the following DQL query as <sup>a</sup> user with at least Sysadmin privileges:

SELECT "object\_name", "table\_name", "r\_object\_id" FROM "dm\_registered"

The *Documentum Content Server DQL Reference* has information about the REGISTER statement and querying registered tables.

# **The data dictionary**

The data dictionary is <sup>a</sup> collection of information about object types and their properties. The information is stored in internal data types and made visible to users and applications through the process of publishing the data.

The data dictionary is primarily for the use of client applications. Content Server stores and maintains the data dictionary information but only uses <sup>a</sup> small part-the default property values and the ignore\_immutable values. The remainder of the information is for the use of client applications and users.

Applications can use data dictionary information to enforce business rules or provide assistance for users. For example, you can define <sup>a</sup> unique key constraint for an object type and applications can use that constraint to validate data entered by users. Or, you can define value assistance for <sup>a</sup> property. Value assistance returns <sup>a</sup> list of possible values that an application can then display to users as <sup>a</sup> list of choices for <sup>a</sup> dialog box field. You can also store error messages, help text, and labels for properties and object types in the data dictionary. All of this information is available to client applications.

# **Localization support**

The data dictionary is the mechanism you can use to localize Content Server. The data dictionary supports multiple locales. <sup>A</sup> data dictionary locale represents <sup>a</sup> specific geographic region or linguistic group. For example, suppose your company has sites in Germany and England. Using the multi-locale support, you can store labels for object types and properties in German and English. Then, applications can query for the user current locale and display the appropriate labels on dialog boxes.

Documentum provides <sup>a</sup> default set of data dictionary information for each of the following locales:

- English
- French
- Italian
- Spanish
- German
- Japanese
- Korean

By default, when Content Server is installed, the data dictionary file for one of the locales is installed also. The procedure determines which of the default locales is most appropriate and installs that locale. The locale is identified in the dd\_locales property of the dm\_docbase\_config object.

The data dictionary suppor<sup>t</sup> for multiple locales lets you store <sup>a</sup> variety of text strings in the languages associated with the installed locales. For each locale, you can store labels for object types and properties, some help text, and error messages.

## **Modifying the data dictionary**

There are two kinds of modifications you can make to the data dictionary. You can:

- Install additional locales from the set of default locales provided with Content Server or install custom locales
- Modify the information in an installed locale by adding to the information, deleting the information, or changing the information

Some data dictionary information can be set using <sup>a</sup> text file that is read into the dictionary. You can also set data dictionary information when an object type is created or afterwards, using the ALTER TYPE statement.

The *Documentum Content Server Administration and Configuration Guide* has information about adding to or modifying the data dictionary.

## **Publishing the data dictionary**

Data dictionary information is stored in repository objects that are not visible or available to users or applications. To make the data dictionary information available, it must be published. Publishing the data dictionary copies the information in the internal objects into three kinds of visible objects:

• dd type info objects

<sup>A</sup> dd type info object contains the information specific to the object type in <sup>a</sup> specific locale.

• dd attr info objects

<sup>A</sup> dd attr info object contains information specific to the property in <sup>a</sup> specific locale.

• dd common info objects

<sup>A</sup> dd common info object contains the information that applies to both the property and type level across all locales for <sup>a</sup> <sup>g</sup>iven object type or property.

For example, if <sup>a</sup> site has German and English locales installed, there will be two dd type info objects for each object type-one for the German locale and one for the English locale. Similarly, there will be two dd attr info objects for each property-one for the German locale and one for the English locale.

However, there will be only one dd common info object for each object type and property because that object stores the information that is common across all locales.

Applications query the dd common info, dd type info, and dd attr info objects to retrieve and use data dictionary information. The *Documentum Content Server Administration and Configuration Guide* has information about publishing the data dictionary.

## **Retrieving data dictionary information**

You can retrieve data dictionary information using DQL queries or <sup>a</sup> DFC method.

Using DQL lets you obtain multiple data dictionary values in one query. However, the queries are run against the current dmi\_dd\_type\_info, dmi\_dd\_attr\_info, and dmi\_dd\_common\_info objects. Consequently, <sup>a</sup> DQL query may not return the most current data dictionary information if there are unpublished changes in the information.

Neither DQL or DFC queries return data dictionary information about new object types or added properties until that information is published, through an explicit publishDataDictionary method (in the IDfSession interface) or through the scheduled execution of the Data Dictionary Publisher job.

### **Using DQL**

To retrieve data dictionary information using DQL, use <sup>a</sup> query against the object types that contain the published information. These types are dd common info, dd type info, and dd attr info. For example, the following query returns the labels for dm\_document properties in the English locale:

SELECT "label text" FROM "dmi dd attr info" WHERE "type name"='dm document' AND "nls key"='en'

If you want to retrieve information for the locale that is the best match for the current client session locale, use the DM\_SESSION\_DD\_LOCALE keyword in the query. For example:

SELECT "label text" FROM "dmi dd attr info" WHERE "type name"='dm document' AND "nls key"=DM SESSION DD LOCALE

To ensure the query returns current data dictionary information, examine the resync\_needed property. If that property is TRUE, the information is not current and you can republish before executing the query.

The *Documentum Content Server DQL Reference* provides <sup>a</sup> full description of the DM\_SESSION\_DD\_LOCALE keyword.

### **Using the DFC**

In the DFC, data dictionary information is accessed through the IDfSession.getTypeDescription method. The method returns an IDfTypedObject object that contains the data dictionary information about an object type or <sup>a</sup> property.

The associated Javadocs contain information about using the IDfSession.getTypeDescription method.

# <span id="page-66-0"></span>**Data dictionary contents**

This section describes the kinds of information the data dictionary can contain.

## **Constraints**

<sup>A</sup> constraint is <sup>a</sup> restriction applied to one or more property values for an instance of an object type. Content Server does not enforce constraints. The client application must enforce the constraint, using the constraint data dictionary definition. You can provide an error message as par<sup>t</sup> of the constraint definition for the client application to display or log when the constraint is violated.

You can define <sup>a</sup> Check constraint in the data dictionary. Check constraints are most often used to provide data validation. You provide an expression or routine in the constraint definition that the client application can run to validate <sup>a</sup> <sup>g</sup>iven property value.

You can define <sup>a</sup> check constraint at either the object type or property level. If the constraint expression or routine references multiple properties, you must define the constraint at the type level. If it references <sup>a</sup> single property, you can define the constraint at either the property or type level.

You can define check constraints that apply only when objects of the type are in <sup>a</sup> particular lifecycle state.

## **Lifecycle states and default lifecycles for object types**

You can define data dictionary information that applies to objects only when the objects are in <sup>a</sup> particular lifecycle state. As <sup>a</sup> document progresses through its lifecycle, the business requirements for the document are likely to change. For example, different version labels may be required at different states in the cycle. To control version labels, you can define value assistance to provide users with <sup>a</sup> list of valid version labels at each state of <sup>a</sup> document lifecycle. Or, you can define check constraints for each state, to ensure that users have entered the correct version label.

You can identify <sup>a</sup> default lifecycle for an object type and store that information in the data dictionary. If an object type has <sup>a</sup> default lifecycle, when <sup>a</sup> user creates an object of that type, the user can use the keyword "default" to identify the lifecycle when attaching the object to the lifecycle. There is no need to know the lifecycle object ID or name.

**Note:** Defining <sup>a</sup> default lifecycle for an object type does not mean that the default is attached to all instances of the type automatically. Users or applications must explicitly attach the default. Defining <sup>a</sup> default lifecycle for an object type provides an easy way for users to identify the default lifecycle for any particular type and <sup>a</sup> way to enforce business rules concerning the appropriate lifecycle for any particular object type. Also, it allows you to write an application that will not require revision if the default changes for an object type.

Defining <sup>a</sup> default lifecycle for an object type is performed using the ALTER TYPE statement.

The lifecycle defined as the default for an object type must be <sup>a</sup> lifecycle for which the type is defined as valid. Valid types for <sup>a</sup> lifecycle are defined by two properties in the dm\_policy object that defines

the lifecycle in the repository. The properties are included\_type and include\_subtypes. <sup>A</sup> type is valid for <sup>a</sup> lifecycle if:

- The type is named in included\_type, or
- The included type property references one of the type supertypes and include subtypes is TRUE

## **Component specifications**

Components are user-written routines. Component specifications designate <sup>a</sup> componen<sup>t</sup> as <sup>a</sup> valid routine to execute against instances of an object type. Components are represented in the repository by dm\_qual\_comp objects. They are identified in the data dictionary by their classifiers and the object ID of their associated qua<sup>l</sup> comp objects.

<sup>A</sup> classifier is constructed of the qua<sup>l</sup> comp class\_name property and <sup>a</sup> acronym that represents the componen<sup>t</sup> build technology. For example, <sup>g</sup>iven <sup>a</sup> componen<sup>t</sup> whose class\_name is checkin and whose build technology is Active X, its classifier is checkin.ACX.

You can specify only one componen<sup>t</sup> of each class for an object type.

## **Default values for properties**

Content Server assigns the property <sup>a</sup> default property value when new objects of the type are created, unless the user explicitly sets the property value.

### **Value assistance**

Value assistance provides <sup>a</sup> list of valid values for <sup>a</sup> property. <sup>A</sup> value assistance specification defines <sup>a</sup> literal list, <sup>a</sup> query, or <sup>a</sup> routine to list possible values for <sup>a</sup> property. Value assistance is typically used to provide <sup>a</sup> list of values for <sup>a</sup> property associated with <sup>a</sup> field in <sup>a</sup> dialog box.

## **Mapping information**

Mapping information consists of <sup>a</sup> list of values that are mappe<sup>d</sup> to another list of values. Mapping is generally used for repeating integer properties, to define understandable text for each integer value. Client applications can then display the text to users instead of the integer values.

For example, suppose an application includes <sup>a</sup> field that allows users to choose between four resort sites: Malibu, French Riviera, Cancun, and Florida Keys. In the repository, these sites may be identified by integers-Malibu=1, French Riviera=2, Cancun=3, and Florida Keys=4. Rather than display 1, 2, 3, and <sup>4</sup> to users, you can define mapping information in the data dictionary so that

users see the text names of the resort areas, and their choices are mappe<sup>d</sup> to the integer values for use the by application.

# **Object Type and Instance Manipulations and Customizations**

This chapter includes the following topics:

- Object type manipulations, page <sup>71</sup>
- Object instance [manipulations,](#page-71-0) page <sup>72</sup>
	- •[Changing](#page-73-0) the object type of an object, page <sup>74</sup>
	- •Business object [framework,](#page-74-0) page <sup>75</sup>

# **Object type manipulations**

The Documentum object model is extensible. This extensibility provides users with the customized object types and properties needed to meet the particular requirements of their jobs. Content Server allows you to create new object types, alter some existing types, and drop custom types.

# **Creating new object types**

You must have Create Type, Superuser, or Sysadmin privileges to create <sup>a</sup> new object type. With the appropriate user privileges, you can create <sup>a</sup> new type that is unrelated to any existing type in the repository, or you can create <sup>a</sup> subtype of any existing type that allows subtyping.

New object types are created using the CREATE TYPE statement. The *Documentum Content Server DQL Reference* has information about CREATE TYPE and the object types that are supported supertypes.

# **Altering object types**

An object type definition includes its structure (the properties defined for the type) and several default values, such as the default storage area for content associated with objects of the type or the default ACL associated with the object type.

For system-defined object types, you cannot change the structure. You can only change the default values of some properties. If the object type is <sup>a</sup> custom type, you can change the structure and the

<span id="page-71-0"></span>default values. You can add properties, drop properties, or change the length definition of character string properties in custom object types.

Default aspects can be added to both system-defined object types and custom object types. An aspec<sup>t</sup> is <sup>a</sup> code module associated with object instances. If you add <sup>a</sup> default aspec<sup>t</sup> to an object type, that aspec<sup>t</sup> is associated with each new instance of the type or its subtypes.

Object types are altered using the ALTER TYPE statement. You must be either the type owner or <sup>a</sup> superuser to alter <sup>a</sup> type.

The changes apply to the object type, the subtypes of the type, and all objects of the type and its subtypes.

[Aspects,](#page-77-0) page 78, describes aspects and default aspects. The *Documentum Content Server DQL Reference* has information about ALTER TYPE and the possible alterations that can be made to object types.

# **Dropping object types**

Dropping an object type removes its definition from the repository. It also removes any data dictionary objects for the type. Only user-defined types can be dropped from <sup>a</sup> repository. To drop <sup>a</sup> type, you must be the type owner or <sup>a</sup> superuser.

Content Server imposes the following restrictions on dropping types:

- No objects of the type can exist in the repository.
- The type cannot have any subtypes.

To drop <sup>a</sup> type, use the DROP TYPE statement. The *Documentum Content Server DQL Reference* has information about the DROP TYPE statement.

# **Object instance manipulations**

Content Server allows users and applications to create, modify, and destroy object instances, provided the user or application has the appropriate privileges or permissions. Objects can be created, manipulated, or destroyed using DFC methods or DQL statements.

# **Object creation**

The ability to create objects is controlled by user privilege levels. Anyone can create documents and folders. To create <sup>a</sup> cabinet, <sup>a</sup> user must have the Create Cabinet privilege. To create users, the user must have the Sysadmin (System Administrator) privilege or the Superuser privilege. To create <sup>a</sup> group, <sup>a</sup> user must have Create Group, Sysadmin, or Superuser privileges. User privilege levels and object-level permissions are described in User pr[ivileges,](#page-89-0) page 90. The *Documentum Content Server Administration and Configuration Guide* contains <sup>a</sup> description of how to assign privileges.

In the DFC, the interface for each class of objects has <sup>a</sup> method that allows you to instantiate <sup>a</sup> new instance of the object.
In DQL, you use the CREATE OBJECT method to create <sup>a</sup> new instance of an object. The *Documentum Content Server DQL Reference* contains information about DQL and the reference information for the DQL statements, including CREATE OBJECT.

## **Object modification**

There are <sup>a</sup> variety of changes that users and applications can make to existing objects. The most common changes are:

- changing property values
- adding, modifying, or removing content
- changing the object access permissions
- associating the object with <sup>a</sup> workflow or lifecycle

In the DFC, the methods that change property values are par<sup>t</sup> of the interface that handles the particular object type. For example, to set the subject property of <sup>a</sup> document, you use <sup>a</sup> method in the IDfSysObject interface.

In the DFC, methods are par<sup>t</sup> of the interface for individual classes. Each interface has methods that are defined for the class <sup>p</sup>lus the methods inherited from its superclass. The methods associated with <sup>a</sup> class can be applied to objects of the class. For information about the DFC and its classes and interfaces, refer to the *Documentum Foundation Classes Development Guide* or the associated Javadocs.

The Document Query Language (DQL) is <sup>a</sup> superse<sup>t</sup> of SQL. It allows you to query the repository tables and manipulate the objects in the repository. DQL has several statements that allow you to create objects. There are also DQL statements you can use to update objects by changing property values or adding content.

Creating or updating an object using DQL instead of the DFC is generally faster because DQL uses one statement to create or modify and then save the object. Using DFC methods, you must issue several methods-one to create or fetch the object, several to set its properties, and <sup>a</sup> method to save it.

## **Object destruction**

Destroying an object removes it from the repository.

You must either be the owner of an object or you must have Delete permission on the object to destroy it. If the object is <sup>a</sup> cabinet, you must also have the Create Cabinet privilege.

Any SysObject or subtype must meet the following conditions before you can destroy it:

- The object cannot be locked.
- The object cannot be par<sup>t</sup> of <sup>a</sup> frozen virtual document or snapshot.
- If the object is a cabinet, it must be empty.
- If the object is stored with <sup>a</sup> specified retention period, the retention period must have expired.

Destroying an object removes the object from the repository and also removes any relation objects that reference the object. (Relation objects are objects that define <sup>a</sup> relationship between two objects.) Only the explicit version is removed. Destroying an object does not remove other versions of the object. To remove multiple versions of an object, use <sup>a</sup> prune method. [Removing](#page-118-0) versions, page 119, describes how the prune method behaves. The *Documentum Content Server System Object Reference* contains information about relationships.

By default, destroying an object does not remove the object content file or content object that associated the content with the destroyed object. If the content was not shared with another document, the content file and content object are orphaned. To remove orphaned content files and orphaned content objects, run the dmclean and dmfilescan utilities as jobs, or manually. The *Documentum Content Server Administration and Configuration Guide* contains information about the dmclean and dmfilescan jobs and how to execute the utilities manually.

However, if the content file is stored in <sup>a</sup> storage area with digital shredding enabled and the content is not shared with another object, destroying the object also removes the content object from the repository and shreds the content file.

When the object you destroy is the original version, Content Server does not actually remove the object from the repository. Instead, it sets the object i\_is\_deleted property to TRUE and removes all associated objects, such as relation objects, from the repository. The server also removes the object from all cabinets or folders and <sup>p</sup>laces it in the Temp cabinet. If the object is carrying the symbolic label CURRENT, it moves that label to the version in the tree that has the highest r\_modify\_date property value. This is the version that has been modified most recently.

**Note:** If the object you want to destroy is <sup>a</sup> group, you can also use the DQL DROP GROUP statement.

# **Changing the object type of an object**

The Documentum system <sup>g</sup>ives you the ability to change the object type of an object, with some constraints. This feature is useful in repositories that have <sup>a</sup> lot of user-defined types and subtypes. For example, suppose your repository contains two user-defined document subtypes: working and published. The published type is <sup>a</sup> subtype of the working type with several additional properties. As <sup>a</sup> document moves through the writing, editing, and review cycle, it is <sup>a</sup> working document. However, as soon as it is published, you want to change its type to published. Content Server supports <sup>a</sup> type change of this kind. To make the change, you use the DQL CHANGE...OBJECT[S] statement. The *Documentum Content Server DQL Reference* describes the syntax and use of the CHANGE OBJECT statement.

The change is subject to the following restrictions:

• The new type must have the same type identifier as the current type.

<sup>A</sup> type identifier is <sup>a</sup> two-digit number that appears as the first two digits of an object ID. For example, the type identifier for all documents and document subtypes is 09. Consequently, the object ID for every document begins with 09.

• The new type must be either a subtype or supertype of the current type.

This means that type changes cannot be lateral changes in the object hierarchy. For example, if two object types, <sup>A</sup> and B, are both direct subtypes of mybasetype, you cannot change an object of type <sup>A</sup> directly to type B.

• The object that you want to change cannot be immutable (unchangeable).

[Changeable](#page-120-0) versions, page 121, describes immutability and which objects are changeable.

The following figure shows an example of <sup>a</sup> type hierarchy. In this example, you can change subtype\_A to either baseSubtype1 or mybasetype. Similarly, you can change baseSubtype1 to either subtype\_A or mybasetype, or mybasetype to either baseSubtype1 or baseSubtype2. However, you cannot change baseSubtype1 to baseSubtype2 or Subtype\_B to Subtype\_C because these types are peers on the hierarchy. Lateral changes are not allowed. Only vertical changes within the hierarchy are allowed.

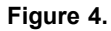

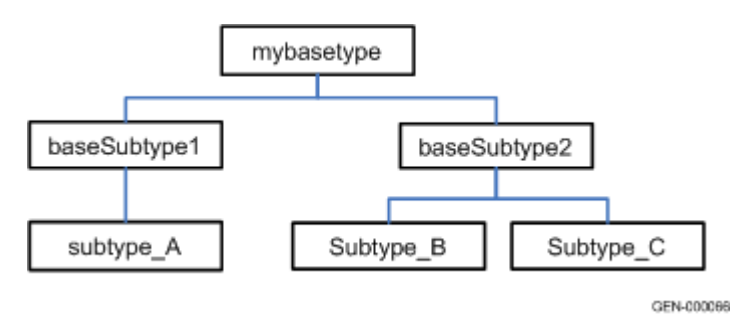

## **Business object framework**

The Business Object Framework (BOF) is <sup>a</sup> structured environment for developing content applications. The BOF is <sup>a</sup> feature of DFC that allows you to write code modules to customize or add behaviors in DFC. The customizations may be applied at the service, object type, or object level.

Using the business object framework to create customized modules provides the following benefits:

- The customizations are independent of the client applications, removing the need to code the customization into the client applications.
- The customizations can be used to extend core Content Server and DFC functionality.
- The customizations execute well in an application server environment.

To allow you to easily test modules in BOF development mode, DFC and Content Server suppor<sup>t</sup> <sup>a</sup> development registry. This is <sup>a</sup> file that lists implementation classes to use during development. It loads the classes from the local classpath rather than being downloaded from <sup>a</sup> repository. For details about using this mode, refer to the *Documentum Foundation Classes Development Guide*.

#### **The BOF module**

<sup>A</sup> BOF module is unit of executable business logic and its supporting material, such as third-party software or documentation. DFC supports four types of modules:

- Service-based modules (SBOs)
- Type-based modules (TBOs)
- Aspects
- Simple modules

An SBO provides functionality that is not specific to <sup>a</sup> particular object type or repository. For example, you might write an SBO that customizes the inbox.

<sup>A</sup> TBO provides functionality that is specific to an object type. For example, <sup>a</sup> TBO might be used to validate the title, subject, and keywords properties of <sup>a</sup> custom document subtype.

An aspec<sup>t</sup> provides functionality that is applicable to specific objects. For example, you can use an aspec<sup>t</sup> to set the value of <sup>a</sup> one property based on the value of another property.

<sup>A</sup> simple module is similar to an SBO, but provides functionality that is specific to <sup>a</sup> repository. For example, <sup>a</sup> simple module would be used if you wanted to customize <sup>a</sup> behavior that is different across repository versions.

<sup>A</sup> BOF module is comprised of the Java archive (JAR) files that contain the implementation classes and the interface classes for the behavior the module implements, and any interface classes on which the module depends. The module may also include Java libraries and documentation.

#### **Module packaging and deployment**

After you have created the files that comprise <sup>a</sup> module, you use Documentum Composer to package the module into <sup>a</sup> Documentum archive (DAR) file and install the DAR file to the appropriate repositories.

SBOs are installed in the repository that is the <sup>g</sup>lobal registry. Simple modules, TBOs, and aspects are installed in each repository that contains the object type or objects whose behavior you want to modify.

Installing <sup>a</sup> BOF module creates <sup>a</sup> number of repository objects. The top-level object is <sup>a</sup> dmc\_module object. Module objects are subtypes of dm\_folder. They serve as <sup>a</sup> container for the BOF module. The properties of <sup>a</sup> module object provide information about the BOF module it represents. For example, they identify the module type (SBO, TBO, aspect, or simple), its implementation class, the interfaces it implements, and any modules on which the module depends.

The module folder object is <sup>p</sup>laced in the repository in /System/Modules, under the appropriate subfolder. For example, if the module represents an TBO and its name is MyTBO, it is found in /System/Modules/TBO/MyTBO.

Each JAR file in the module is represented by <sup>a</sup> dmc\_jar object. <sup>A</sup> jar object has properties that identify the Java version level required by the classes in the module and whether the JAR file contains implementation or interface classes, or both.

The jar objects representing the module implementation and interface classes are linked directly to the dmc\_module folder. The jar objects representing the JAR files for supporting software are linked to folders represented by dmc\_java\_library objects. The java library objects are then linked to the top-level module folder. The following figure illustrates these relationships.

#### **Figure 5.**

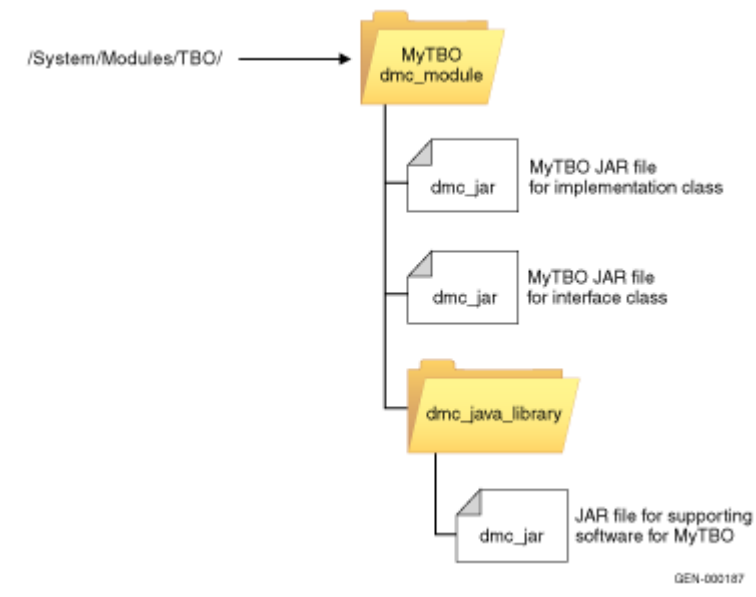

The properties of <sup>a</sup> Java library object allow you to specify whether you want to sandbox the libraries linked to that folder. Sandboxing refers to loading the library into memory in <sup>a</sup> manner that makes it inaccessible to any application other than the application that loaded it. DFC achieves sandboxing by using <sup>a</sup> standard BOF class loader and separate class loaders for each module. The class loaders try to load classes first, before delegating to the usual hierarchy of Java class loaders.

In addition to installing the modules in <sup>a</sup> repository, you must also install the JAR file for <sup>a</sup> module interface classes on each client machine running DFC, and the file must be specified in the client CLASSPATH environment variable.

BOF modules are delivered dynamically to client applications when the module is needed. The delivery mechanism relies on local caching of modules, on client machines. DFC does not load TBOs, aspects, or simple modules into the cache until an application tries to use them. After <sup>a</sup> module is loaded, DFC checks for updates to the modules in the local cache whenever an application tries to use <sup>a</sup> module or after the interval specified by the dfc.bof.cache.currency\_check\_interval property in the dfc.properties file. The default interval value is <sup>30</sup> seconds. If <sup>a</sup> module has changed, only the changed parts are updated in the cache.

The location of the local cache is specified in the dfc.properties file, in the dfc.data.cache\_dir property. The default value is the cache subdirectory of the directory specified in the dfc.data.dir property. All applications that use <sup>a</sup> particular DFC installation share the cache.

The *Documentum Foundation Classes Development Guide* has instructions for how to create BOF modules of the various types and how to set up and enable the BOF development mode. The *Documentum Composer* documentation has instructions for packaging and deploying modules and information about deploying the interface classes to <sup>a</sup> client machine.

#### **Service-based objects**

<sup>A</sup> service-based object (SBO) is <sup>a</sup> module that implements <sup>a</sup> service for multiple object types. For example, if you want to implement <sup>a</sup> service that automatically handles property validation for <sup>a</sup> variety of document subtypes, you would use an SBO. You can also use SBOs to implement utility functions to be called by TBOs or to retrieve items from external sources, for example, email messages.

An SBO associates an interface with an implementation class. SBOs are stored in the <sup>g</sup>lobal registry, in <sup>a</sup> folder under /System/Modules/SBO. The name of the folder is the name of the SBO. The name of the SBO is typically the name of the interface.

## **Type-based objects**

<sup>A</sup> type-based object (TBO) associates <sup>a</sup> custom object type that extends <sup>a</sup> Documentum system object type with an implementation class that extends the appropriate DFC class. For example, suppose you want to add some validation behavior to <sup>a</sup> specific document subtype. You would create <sup>a</sup> TBO for that subtype with an implementation class that extends IDfDocument, adding the validation behavior.

Because TBOs are specific to an object type, they are stored in each repository that contains the specified object type. They are stored in <sup>a</sup> folder under the /System/Modules/TBO. The folder name is the name of the TBO, which is typically the name of the object type for which it was created.

## **Aspects**

An aspec<sup>t</sup> is <sup>a</sup> BOF module that customizes behavior or records metadata or both for an instance of an object type.

You can attach an aspect to any object of type dm\_sysobject or its subtypes. You can also attach an aspec<sup>t</sup> to custom-type objects if the type has no supertype and you have issued an ALTER TYPE statement to modify the type to allow aspects.

An object can have multiple aspects attached, but can not have multiple instances of one aspec<sup>t</sup> attached. That is, <sup>g</sup>iven object <sup>X</sup> and aspects a1, a2, and a3, you can attach a1, a2, and a3 to object X, but you cannot attach any of the aspects to object <sup>X</sup> more than once.

To attach instance-specific metadata to an object, you can define properties for an aspect.

The *Documentum Content Server DQL Reference* describes the syntax and use of the ALTER TYPE statement.

**Note:** Replication of objects with aspects is not supported.

#### **Aspect properties**

After you create an aspect, you can define properties for the aspec<sup>t</sup> using Documentum Composer or the ALTER ASPECT statement. Properties of an aspec<sup>t</sup> can be dropped or modified after they are added. Changes to an aspec<sup>t</sup> that add, drop, or modify <sup>a</sup> property affect objects to which the aspec<sup>t</sup> is currently attached.

**Note:** You cannot define properties for aspects whose names contain <sup>a</sup> dot (.). For example, if the aspec<sup>t</sup> name is "com.mycompany.policy", you can not define properties for that aspect.

Aspect properties are not fulltext-indexed by default. If you want to include the values in the index, you must use explicitly identify which properties you want indexed. You can use Documentum Composer or ALTER ASPECT to do this. The *Documentum Content Server DQL Reference* describes the syntax and use of the ALTER ASPECT statement.

#### **Implementation of aspect properties**

Aspect properties are stored in internal object types. When you define properties for an aspect, Content Server creates an internal object type that records the names and definitions of those properties. The name of the internal type is derived from the type object ID and is in the format: dmi\_*type\_id*. Content Server creates and manages these internal object types. The implementation of these types ensures that the properties they represen<sup>t</sup> appear to client applications as standard properties of the object type to which the aspec<sup>t</sup> is attached.

At the time you add properties to an aspect, you can choose to optimize performance for fetching or querying those properties by including the OPTIMIZEFETCH keyword in the ALTER ASPECT statement. That keyword directs Content Server to store all the aspec<sup>t</sup> properties and their values in the property bag of any object to which the aspec<sup>t</sup> is attached, if the object has <sup>a</sup> property bag.

#### **Default aspects**

Default aspects are aspects that are defined for <sup>a</sup> particular object type using the ALTER TYPE statement. If an object type has <sup>a</sup> default aspect, each time <sup>a</sup> user creates an instance of the object type or <sup>a</sup> subtype of the type, the aspects are attached to that instance.

An object type may have multiple default aspects. An object type inherits all the default aspects defined for its supertypes, and may also have one or more default aspects defined directly for itself. All of <sup>a</sup> type default aspects are applied to any instances of the type.

When you add <sup>a</sup> default aspec<sup>t</sup> to <sup>a</sup> type, the newly added aspec<sup>t</sup> is only associated with new instances of the type or subtype created after the addition. Existing instances of the type or its subtypes are not affected.

If you remove <sup>a</sup> default aspec<sup>t</sup> from an object type, existing instances of the type or its subtypes are not affected. The aspec<sup>t</sup> remains attached to the existing instances.

The default\_aspects property in an object type dmi\_type\_info object records those default aspects defined directly for the object type. At runtime, when <sup>a</sup> type is referenced by <sup>a</sup> client application, DFC stores the type inherited and directly defined default aspects in memory. The in-memory cache is refreshed whenever the type definition in memory is refreshed.

## **Simple modules**

<sup>A</sup> simple module customizes or adds <sup>a</sup> behavior that is specific to <sup>a</sup> repository version. For example, you may want to customize <sup>a</sup> workflow or lifecycle behavior that is different for different repository versions. <sup>A</sup> simple module is similar to an SBO, but does not implement the IDfService interface. Instead, it implements the IDfModule interface.

Simple modules associate an interface with an implementation class. They are stored in each repository to which they apply, and are stored in /System/Modules. The folder name is the name of the module.

# **Security Services**

This chapter includes the following topics:

- Overview, page <sup>81</sup>
	- •[Repository](#page-83-0) security, page <sup>84</sup>
	- •Users and [groups,](#page-83-0) page <sup>84</sup>
	- •User [authentication,](#page-86-0) page <sup>87</sup>
	- •[Password](#page-87-0) encryption, page <sup>88</sup>
	- •[Application-level](#page-88-0) control of SysObjects, page <sup>89</sup>
- User pr[ivileges,](#page-89-0) page <sup>90</sup>
	- •[Object-level](#page-90-0) permissions, page <sup>91</sup>
	- •Table [perm](#page-92-0)its, page <sup>93</sup>
	- •Folder [security,](#page-93-0) page <sup>94</sup>
	- •[ACLs,](#page-93-0) page <sup>94</sup>
	- •[Auditing](#page-95-0) and tracing, page <sup>96</sup>
- •[Signature](#page-96-0) requirement support, page <sup>97</sup>
- •[Privileged](#page-103-0) DFC, page <sup>104</sup>
- •[Encrypted](#page-105-0) file store storage areas, page <sup>106</sup>
- Digital [shredding,](#page-106-0) page <sup>107</sup>

# **Overview**

The security features supported by Content Server maintain system security and the integrity of the repository. They also provide accountability for user actions. Content Server supports:

- Standard security features
- Trusted Content Severvices security features

## **Standard security features**

<sup>A</sup> Content Server installation supports numerous standard security features, as listed in the following table.

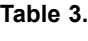

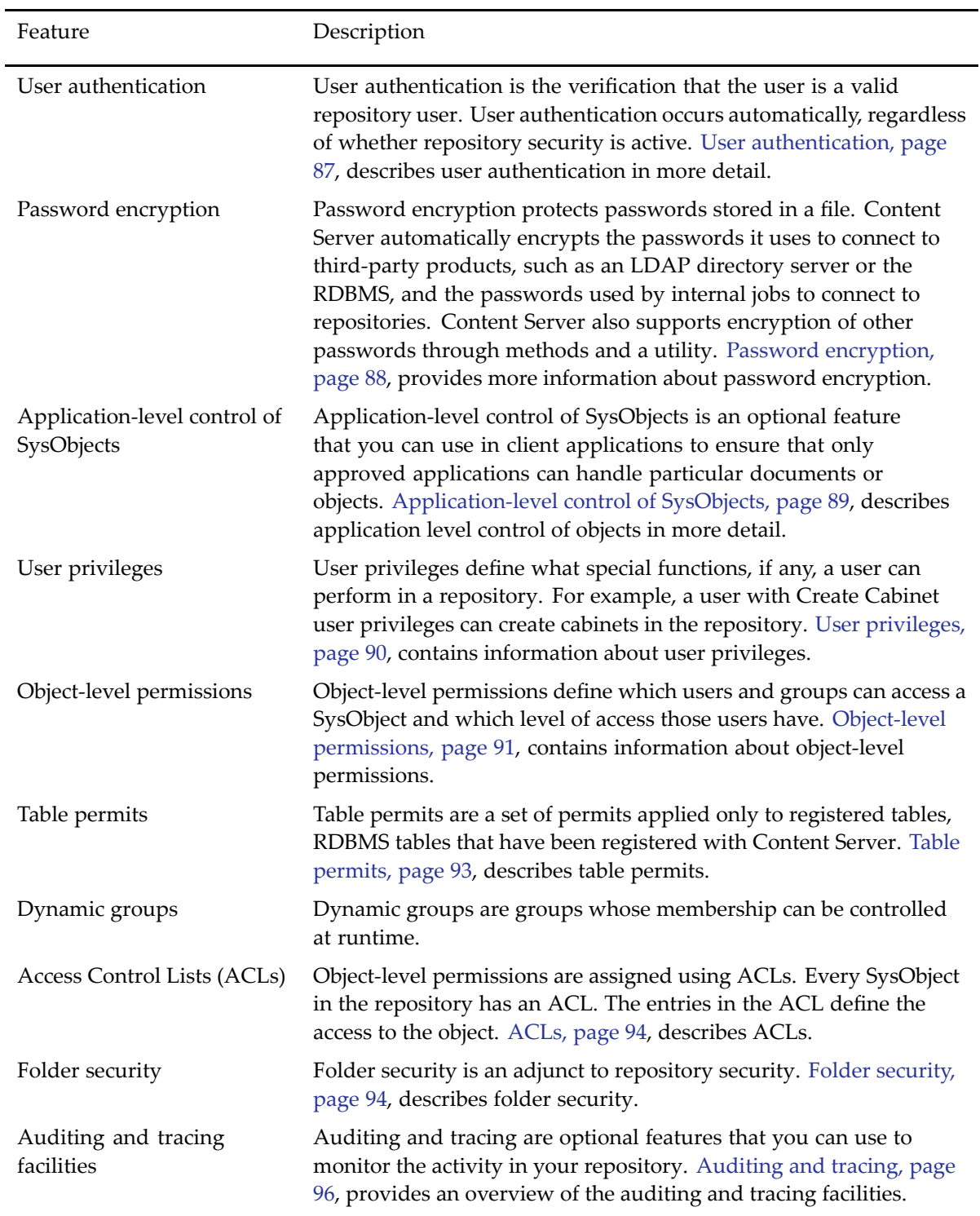

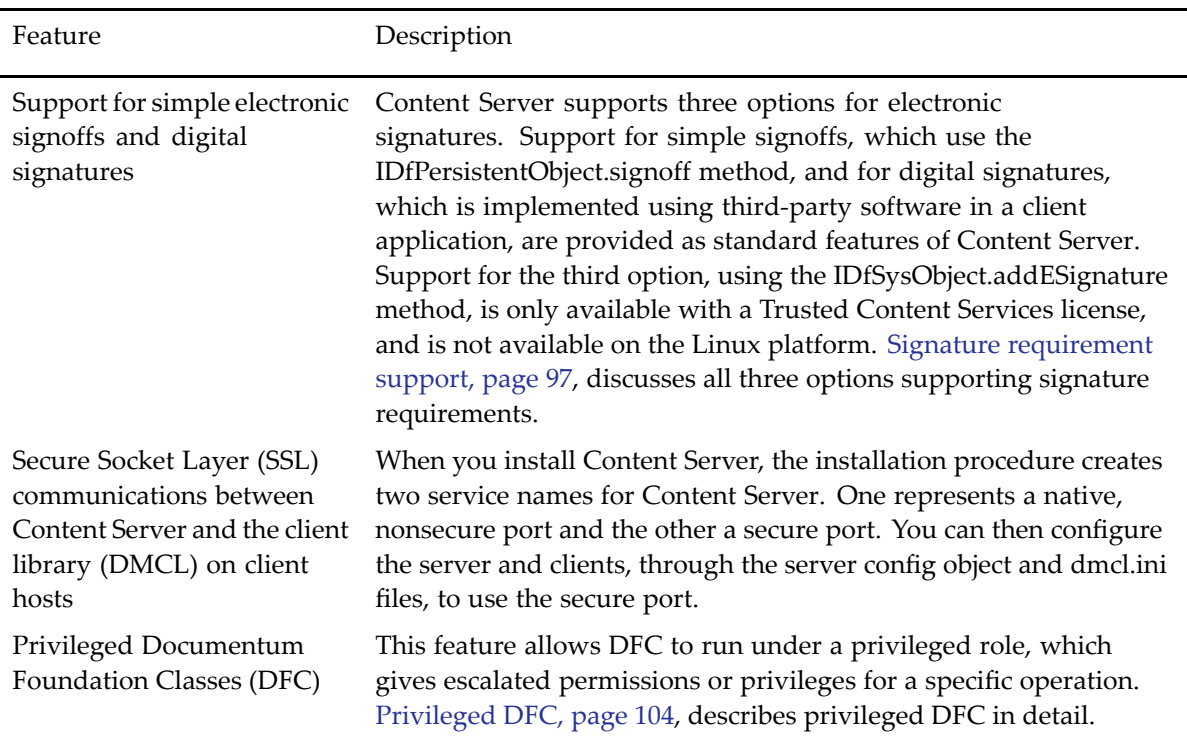

Users and [groups,](#page-83-0) page 84, contains information about users and groups, including dynamic groups. The *Documentum Content Server Administration and Configuration Guide* has more information about setting the connection mode for servers and configuring clients to reques<sup>t</sup> <sup>a</sup> native or secure connection.

## **Trusted Content Services security features**

Installing Content Server with <sup>a</sup> Trusted Content Services license adds additional security options.

The following table lists the security features supported by <sup>a</sup> Trusted Content Services license.

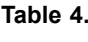

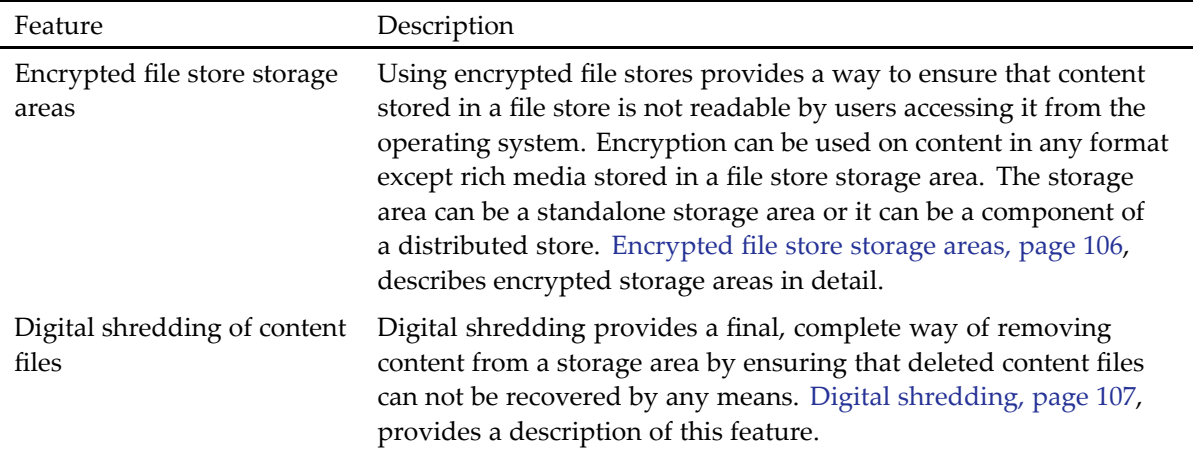

<span id="page-83-0"></span>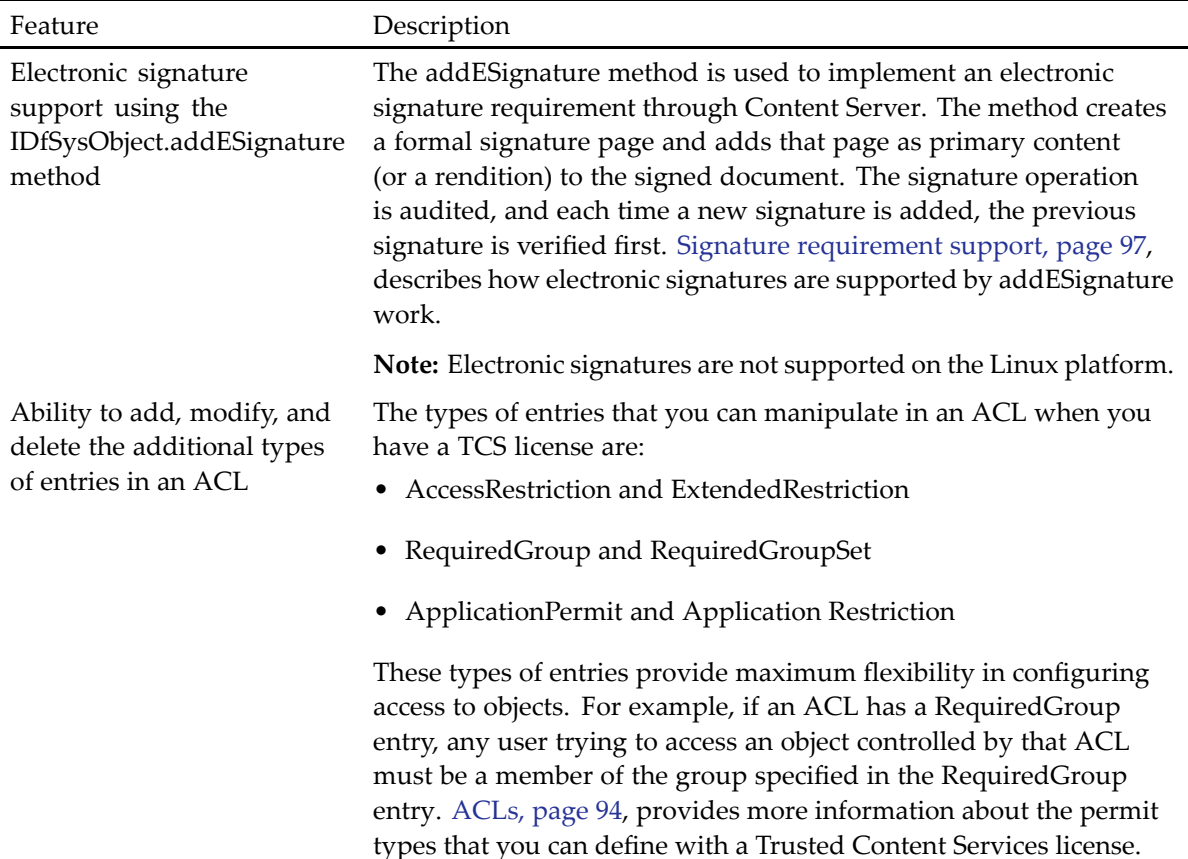

# **Repository security**

The repository security setting controls whether object-level permissions, table permits, and folder security are enforced. The setting is recorded in the repository in the security\_mode property in the docbase config object. The property is set to ACL, which turns on enforcement when <sup>a</sup> repository is created. Unless you have explicitly turned security off by setting security\_mode to none, object-level permissions and table permits are always enforced.

# **Users and groups**

Users and groups are the foundation of many of the security features. For example, users must be active users in <sup>a</sup> repository, satisfy user authentication and, after they establish repository sessions, must have appropriate object-level permissions to access documents and other SysObjects in the repository.

This section provides an overview of how users and groups are implemented.

#### **Users**

This section introduces repository users.

<sup>A</sup> repository user is an actual person or <sup>a</sup> virtual user who is defined as <sup>a</sup> user in the repository. <sup>A</sup> virtual user is <sup>a</sup> repository user who does not exist as an actual person.

Repository users have two states, active and inactive. An active user can connect to the repository and work. An inactive user is not allowed to connect to the repository.

#### **Repository implementation of users**

Users are represented in the repository as dm\_user objects. The user object can represent an actual individual or <sup>a</sup> virtual person. The ability to define <sup>a</sup> virtual user as <sup>a</sup> repository user is <sup>a</sup> useful capability. For example, suppose you want an application to process certain user requests and want to dedicate an inbox to those requests. You can create <sup>a</sup> virtual user and register that user to receive events arising from the requests. The application can then read that user inbox to obtain and process the requests.

The properties of <sup>a</sup> user object record information that allows Content Server to manage the user access to the repository and to communicate with the user when necessary. For example, the properties define how the user is authenticated when the user requests repository access. They also record the user state (active or inactive), the user email address (allowing Content Server to send automated emails when needed), and the user home repository (if any).

The *Documentum Content Server System Object Reference* describes the properties defined for the dm\_user object type.

#### **Local and global users**

In <sup>a</sup> federated distributed environment, <sup>a</sup> user is either <sup>a</sup> local user or <sup>a</sup> <sup>g</sup>lobal user. <sup>A</sup> local user is manage<sup>d</sup> from the context of the repository in which the user is defined. <sup>A</sup> <sup>g</sup>lobal user is <sup>a</sup> user defined in all repositories participating in the federation and manage<sup>d</sup> from the federation governing repository.

The *Documentum Content Server Administration and Configuration Guide* has more information about users in genera<sup>l</sup> and instructions about creating local users. The *Documentum Content Server Distributed Configuration Guide* has information for creating and managing <sup>g</sup>lobal users.

#### **Groups**

Groups are sets of users or groups or <sup>a</sup> mixture of both. They are used to assign permissions or client application roles to multiple users. There are several classes of groups in <sup>a</sup> repository. <sup>A</sup> group class is recorded in its group\_class property. For example, if group\_class is "group," the group is <sup>a</sup> standard group, used to assign permissions to users and other groups.

<sup>A</sup> group, like an individual user, can own objects, including other groups. <sup>A</sup> member of <sup>a</sup> group that owns an object or group can manipulate the object just as an individual owner. The group member can modify or delete the object.

Additionally, <sup>a</sup> group can be <sup>a</sup> dynamic group. Membership in <sup>a</sup> dynamic group is determined at runtime. Dynamic groups provide <sup>a</sup> layer of security by allowing you to control dynamically who Content Server treats as <sup>a</sup> member of <sup>a</sup> group.

There are several types of groups, as listed below.

• Standard groups:

<sup>A</sup> standard group consists of <sup>a</sup> set of users. The users can be individual users or other groups or both. <sup>A</sup> standard group is used to assign object-level permissions to all members of the group. For example, you might set up <sup>a</sup> group called engr and assign Version permission to the engr group in an ACL applied to all engineering documents. All members of the engr group then have Version permission on the engineering documents.

Standard groups can be public or private. When <sup>a</sup> group is created by <sup>a</sup> user with Sysadmin or Superuser privileges, the group is public by default. If <sup>a</sup> user with Create Group privileges creates the group, it is private by default. You can override these defaults after <sup>a</sup> group is created using the ALTER GROUP statement. The *Documentum Content Server DQL Reference* describes how to use ALTER GROUP.

• Role groups:

<sup>A</sup> role group contains <sup>a</sup> set of users or other groups or both that are assigned <sup>a</sup> particular role within a client application domain. A role group is created by setting the group\_class property to role and the group\_name property to the role name.

• Module role groups:

<sup>A</sup> module role group is <sup>a</sup> role group that is used by an installed BOF module. It represents <sup>a</sup> role assigned to <sup>a</sup> module of code, rather than <sup>a</sup> particular user or group. Module role groups are used internally. The group\_class value for these groups is module role.

• Privileged groups:

<sup>A</sup> privileged group is <sup>a</sup> group whose members are allowed to perform privileged operations even though the members do not have the privileges as individuals. <sup>A</sup> privileged group has <sup>a</sup> group\_class value of privilege group.

• Domain groups:

<sup>A</sup> domain group represents <sup>a</sup> particular client application domain. <sup>A</sup> domain group contains <sup>a</sup> set of role groups corresponding to the roles recognized by the client application.

• Dynamic groups:

<sup>A</sup> dynamic group is <sup>a</sup> group, of any group class, with <sup>a</sup> list of potential members. <sup>A</sup> setting in the group definition defines whether the potential members are treated as members of the group or not when <sup>a</sup> repository session is started. Depending on that setting, an application can issue <sup>a</sup> session call to add or remove <sup>a</sup> user from the group when the session starts.

<sup>A</sup> nondynamic group cannot have <sup>a</sup> dynamic group as <sup>a</sup> member. <sup>A</sup> dynamic group can include other dynamic groups as members or nondynamic groups as members. However, if <sup>a</sup> nondynamic

<span id="page-86-0"></span>group is <sup>a</sup> member, the members of the nondynamic group are treated as potential members of the dynamic group.

• Local and <sup>g</sup>lobal groups:

In <sup>a</sup> federated distributed environment, <sup>a</sup> group is either <sup>a</sup> local group or <sup>a</sup> <sup>g</sup>lobal group. <sup>A</sup> local group is manage<sup>d</sup> from the context of the repository in which the group is defined. <sup>A</sup> <sup>g</sup>lobal group is <sup>a</sup> group defined in all repositories participating in the federation and manage<sup>d</sup> from the federation governing repository. The *Documentum Content Server Administration and Configuration Guide* has instructions about creating local groups. The *Documentum Content Server Distributed Configuration Guide* has complete information for creating and managing <sup>g</sup>lobal groups.

Role and domain groups are used by client applications to implement roles within an application. The two kinds of groups are used together to achieve role-based functionality. Content Server does not enforce client application roles.

For example, suppose you write <sup>a</sup> client application called report\_generator that recognizes three roles: readers (users who read reports), writers (users who write and generate reports), and administrators (users who administer the application). To suppor<sup>t</sup> the roles, you create three role groups, one for each role. The group\_class is set to role for these groups and the group names are the names of the roles: readers, writers, and administrators. Then, create <sup>a</sup> domain group by creating <sup>a</sup> group whose group\_class is domain and whose group name is the name of the domain. In this case, the domain name is report\_generator. The three role groups are the members of the report\_generator domain group.

When <sup>a</sup> user starts the report\_generator application, the application examines its associated domain group and determines the role group to which the user belongs. The application then performs only the actions allowed for members of that role group. For example, the application customizes the menus presented to the user depending on the role to which the user is assigned.

**Note:** Content Server does not enforce client application roles. It is the responsibility of the client application to determine if there are role groups defined for the application and apply and enforce any customizations based on those roles.

The *Documentum Content Server Administration and Configuration Guide* has more information about groups in general.

## **User authentication**

User authentication is the procedure by which Content Server ensures that <sup>a</sup> particular user is an active and valid user in <sup>a</sup> repository.

Content Server authenticates the user whenever <sup>a</sup> user or application attempts to open <sup>a</sup> repository connection or reestablish <sup>a</sup> timed-out connection. The server checks that the user is <sup>a</sup> valid, active repository user. If not, the connection is not allowed. If the user is <sup>a</sup> valid, active repository user, Content Server authenticates the user name and password.

Users are also authenticated when they:

- Assume an existing connection
- Change their passwor<sup>d</sup>
- <span id="page-87-0"></span>• Perform an operation that requires authentication before proceeding
- Sign-off an object electronically

Content Server supports <sup>a</sup> variety of mechanisms for user authentication, including authentication against the operating system, against an LDAP directory server, using <sup>a</sup> <sup>p</sup>lug-in module, or using <sup>a</sup> passwor<sup>d</sup> stored in the repository.

There are several ways to configure user authentication, depending on your choice of authentication mechanism. For example, if you are authenticating against the operating system, you can write and install your own passwor<sup>d</sup> checking program. If you use an LDAP directory server, you can configure the directory server to use an external passwor<sup>d</sup> checker or to use <sup>a</sup> secure connection with Content Server. If you use <sup>a</sup> <sup>p</sup>lug-in module, you can use the module provided with Content Server or write and install <sup>a</sup> custom module.

The Documentum system provides one authentication <sup>p</sup>lug-in. The <sup>p</sup>lug-in implements Netegrity SiteMinder and supports web-based single sign-on.

To protect the repository, you can enable <sup>a</sup> feature that limits the number of failed authentication attempts. If the feature is enabled and <sup>a</sup> user exceeds the limit, the user account is deactivated in the repository.

The *Documentum Content Server Administration and Configuration Guide* has more information about user authentication options and procedures for implementing them, and etting up authentication failure limits.

Documentum Content Server tracks software usage by recording login times. The Content Server <sup>g</sup>lobal registry contains <sup>a</sup> record of the first and the latest login time for each user of each application that connects to Content Server. Content Server periodically generates basic reports to indicate usage. These reports are available to the Content Server administrator. In addition, EMC provides <sup>a</sup> complimentary virtual appliance, EMC Asset Management and Planning (AMP), that can produce more detailed reports about EMC software usage. The *Documentum Content Server Administration and Configuration Guide* contains more information about usage tracking reports.

# **Password encryption**

Password encryption is the automatic process used by Content Server to protect certain passwords.

The passwords used by Content Server to connect to third-party products, such as an LDAP directory server or the RDBMS, as well as those used by many internal jobs to connect to <sup>a</sup> repository, are stored in files in the installation. To protect these passwords, Content Server automatically encrypts them. Decrypting the passwords occurs automatically also. When an encrypted passwor<sup>d</sup> is passe<sup>d</sup> as an argumen<sup>t</sup> to <sup>a</sup> method, the DFC decrypts the passwor<sup>d</sup> before passing the arguments to Content Server.

Client applications can use passwor<sup>d</sup> encryption for their own passwor<sup>d</sup> by using the DFC method IDfClient.encryptPassword. The method allows you to use encryption in your applications and scripts. Use encryptPassword to encryp<sup>t</sup> passwords used to connect to <sup>a</sup> repository. All the methods that accep<sup>t</sup> <sup>a</sup> repository passwor<sup>d</sup> accep<sup>t</sup> <sup>a</sup> passwor<sup>d</sup> encrypted using the encryptPassword method. The DFC will automatically perform the decryption.

Passwords are encrypted using the Administration Encryption Key (AEK). The AEK is installed during Content Server installation. After encrypting <sup>a</sup> password, Content Server also encodes the <span id="page-88-0"></span>encrypted string using Base64 before storing the result in the appropriate passwor<sup>d</sup> file. The final string is longer than the clear text source password.

The *Documentum Content Server Administration and Configuration Guide* provides complete information about administering passwor<sup>d</sup> encryption. The associated Javadocs contain more information about encryptPassword.

# **Application-level control of SysObjects**

In some business environments, such as regulated environments, it is essential that some documents and other SysObjects be manipulated only by approve<sup>d</sup> client applications. Application-level control of SysObjects is <sup>a</sup> Content Server feature that allows client applications to assert ownership of particular objects and, consequently, prohibit users from modifying or manipulating those objects through other applications.

Application-level control is independent of repository security. Even if repository security is turned off, client applications can still enforce application-level control of objects. Application-level control, if implemented, is enforced on all users excep<sup>t</sup> superusers. Application-level control is implemented through application codes.

Each application that requires control over the objects it manipulates has an application code. The codes are used to identify which application has control of an object and to identify which controlled objects can be accessed from <sup>a</sup> particular client.

An application sets an object a\_controlling\_app property to its application code to identify the object as belonging to the application. Once set, the property can only be modified by that application or another that knows the application code.

To identify to the system which objects it can modify, an application sets the dfc.application\_code key in the client config object or the application\_code property in the session config object when the application is started. (Setting the property in the client config object, rather than the session config object, provides performance benefits, but affects all sessions started through that DFC instance.) The key and the property are repeating. On start-up, an application can add multiple entries for the key or set the property to multiple application codes if users are allowed to modify objects controlled by multiple applications through that particular application.

When a non-superuser accesses an object, Content Server examines the object a controlling app property. If the property has no value, the user access is determined solely by ACL permissions. If the property has <sup>a</sup> value, Content Server compares the value to the values in the session application\_code property. If <sup>a</sup> match is found, the user is allowed to access the object at the level permitted by the object ACL. If <sup>a</sup> match is not found, Content Server examines the default\_app\_permit property in the docbase config object. The user is granted access to the object at the level defined in that property (Read permission by default) or at the level defined by the object ACL, whichever is the more restrictive. Additionally, if <sup>a</sup> match is not found, the user is never allowed extended permissions on the object, regardless of the permission provided by the default repository setting or the ACL.

# <span id="page-89-0"></span>**User privileges**

Content Server supports <sup>a</sup> set of user privileges that determine what special operations <sup>a</sup> user can perform in the repository. There are two types of user privileges: basic and extended. The basic privileges define the operations that <sup>a</sup> user can perform on SysObjects in the repository. The extended privileges define the security-related operations the user can perform.

User privileges are always enforced whether repository security is turned on or not.

## **Basic user privileges**

The following table lists the basic user privileges.

#### **Table 5.**

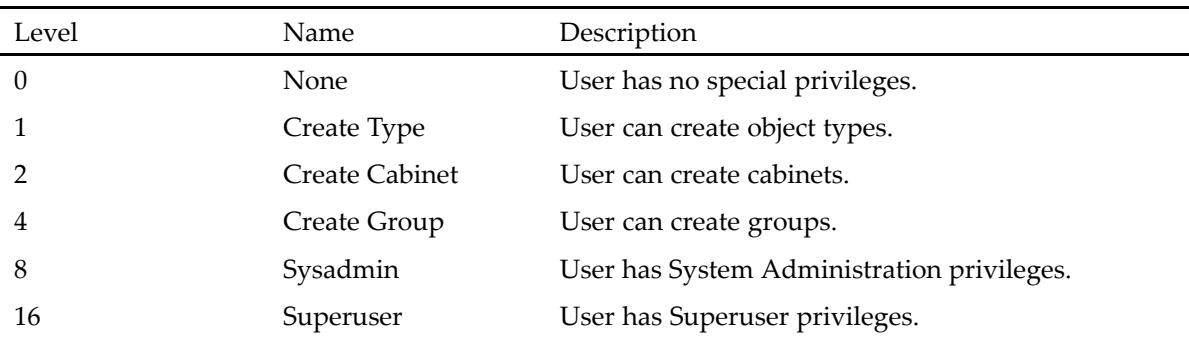

The basic user privileges are additive, not hierarchical. For example, granting Create Group to <sup>a</sup> user does not <sup>g</sup>ive the user Create Cabinet or Create Type privileges. If you want <sup>a</sup> user to have both privileges, you must explicitly <sup>g</sup>ive the user both privileges.

Typically, the majority of users in <sup>a</sup> repository have None as their privilege level. Some users, depending on their job function, will have one or more of the higher privileges. <sup>A</sup> few users will have either Sysadmin or Superuser privileges.

User privileges do not override object-level permissions when repository security is turned on. However, <sup>a</sup> superuser always has at least Read permission on any object and can change the object-level permissions assigned to any object.

Applications and methods that are executed with Content Server as the server always have Superuser privileges.

## **Extended user privileges**

The following table lists the extended user privileges.

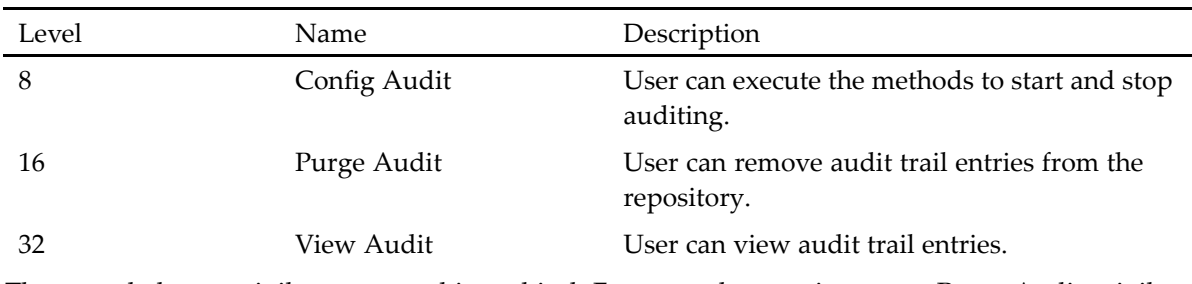

<span id="page-90-0"></span>**Table 6.**

The extended user privileges are not hierarchical. For example, granting <sup>a</sup> user Purge Audit privilege does not confer Config Audit privilege also.

Repository owners, superusers, and users with the View Audit permission can view all audit trail entries. Other users in <sup>a</sup> repository can view only those audit trail entries that record information about objects other than ACLs, groups, and users.

Only repository owners and superusers can gran<sup>t</sup> and revoke extended user privileges, but they can not gran<sup>t</sup> or revoke these privileges for themselves.

The *Documentum Content Server Administration and Configuration Guide* contains <sup>a</sup> complete discussion and instructions on assigning privileges.

## **Object-level permissions**

Object-level permissions are access permissions assigned to every SysObject (and SysObject subtype) in the repository. They are defined as entries in ACL objects. The entries in the ACL identify users and groups and define their object-level permissions to the object with which the ACL is associated.

Each SysObject (or SysObject subtype) object has an associated ACL. For most sysObject subtypes, the permissions control the access to the object. For dm\_folder, however, the permissions are not used to control access unless folder security is enabled. In such cases, the permissions are used to control specific sorts of access, such as the ability to link <sup>a</sup> document to the folder.

[ACLs,](#page-93-0) page 94, describes ACLs in more detail. Folder [security,](#page-93-0) page 94, provides more information about folder security. The associated Javadocs for the IDfSysObject.link and IDfSysObject.unlink methods contain <sup>a</sup> description of privileges necessary to link or unlink an object.

There are two kinds of object-level permissions: base permissions and extended permissions.

#### **Base object-level permissions**

The following table lists the base permissions..

**Table 7.**

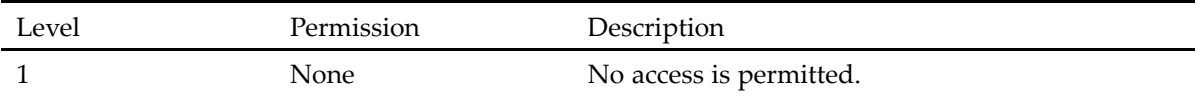

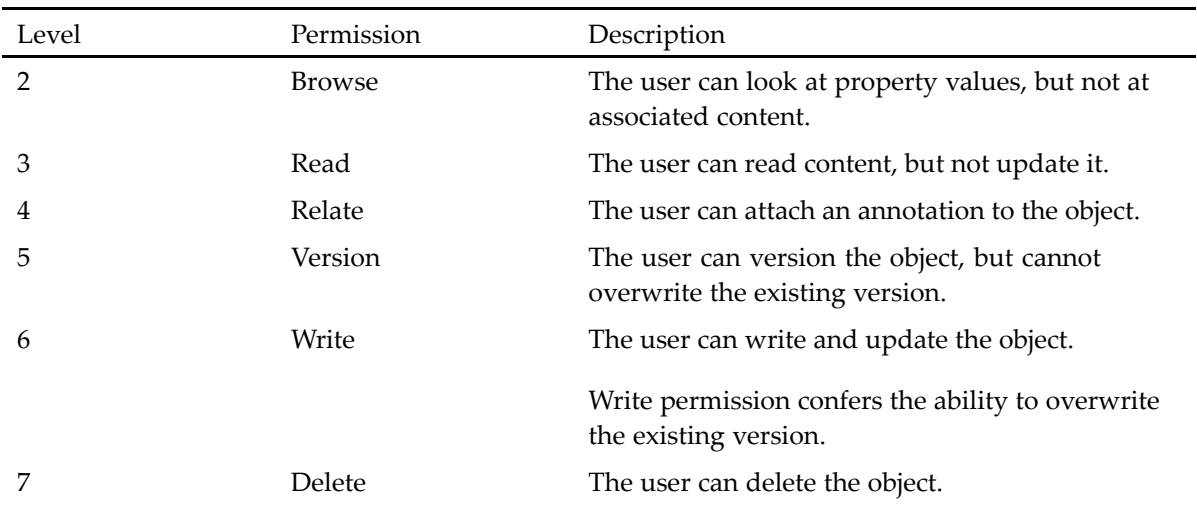

These permissions are hierarchical. For example, <sup>a</sup> user with Version permission also has the access accompanying Read and Browse permissions. Or, <sup>a</sup> user with Write permission also has the access accompanying Version permission.

## **Extended object-level permissions**

The following table lists the extended permissions.

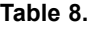

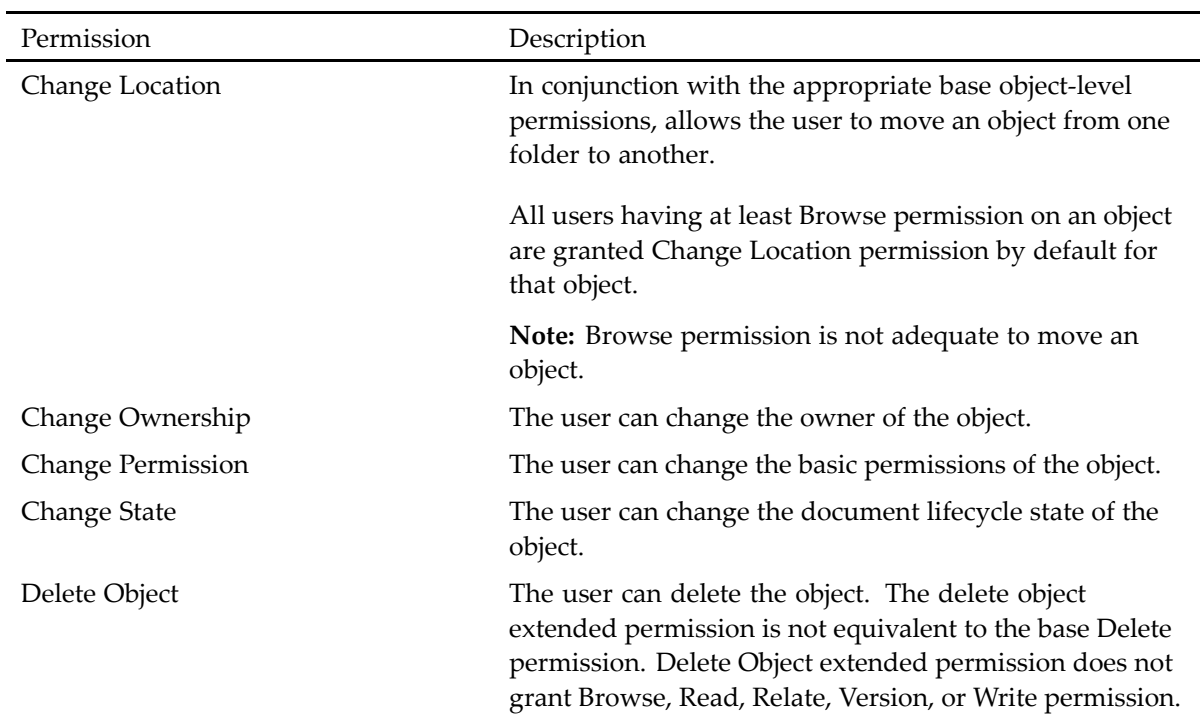

<span id="page-92-0"></span>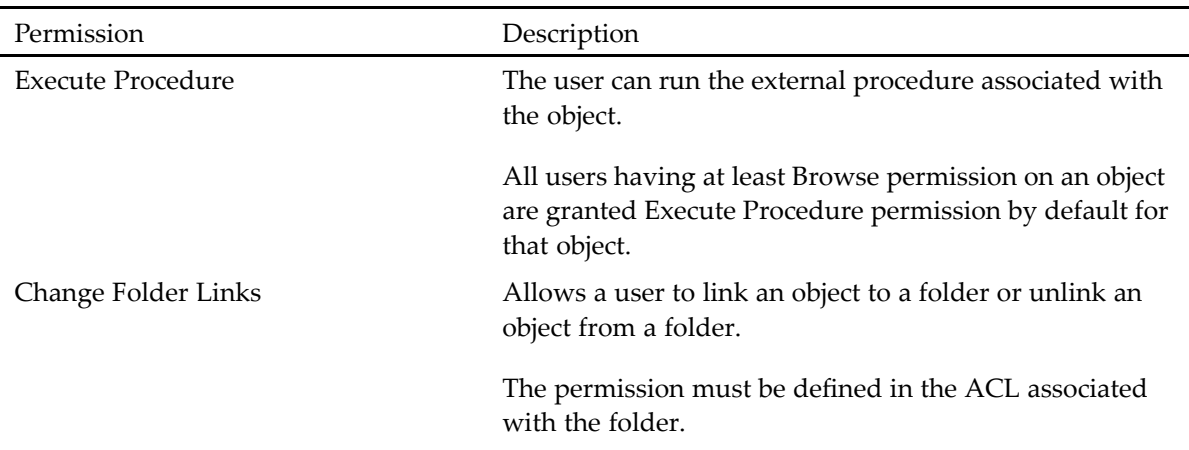

The extended permissions are not hierarchical. You must assign each explicitly.

#### **Default permissions**

Object owners, because they have Delete permission on the objects they own by default, also have Change Location and Execute Procedure permissions on those objects. By default, superusers have Read permission and all extended permissions excep<sup>t</sup> Delete Object on any object.

# **Table permits**

The table permits control access to the RDBMS tables represented by registered tables in the repository. Table permits are only enforced when repository security is on. To access an RDBMS table using DQL, you must have:

- At least Browse access for the dm\_registered object representing the RDBMS table
- The appropriate table permit for the operation that you want to perform

**Note:** Superusers can access all RDBMS tables in the database using <sup>a</sup> SELECT statement regardless of whether the table is registered or not.

There are five levels of table permits, described in the following table.

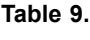

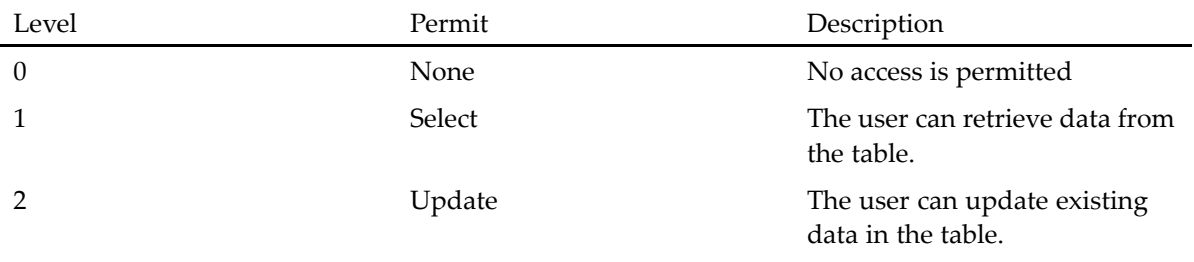

<span id="page-93-0"></span>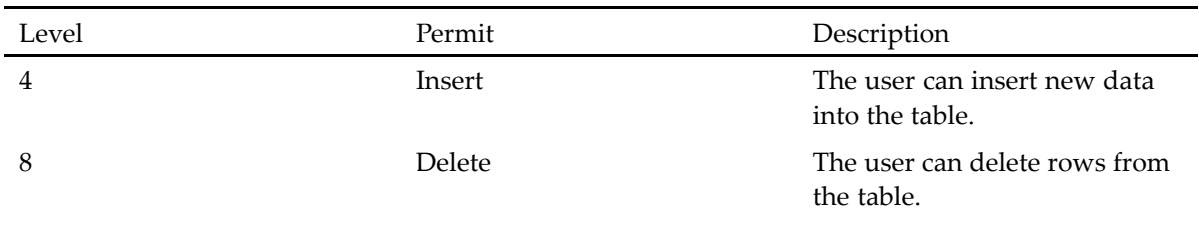

The permits are identified in the dm\_registered object that represents the table, in the owner\_table\_permit, group\_table\_permit, and world\_table\_permit properties.

The permits are not hierarchical. For example, assigning the permit to insert does not confer the permit to update. To assign more than one permit, you add the integers representing the permits you want to assign, and set the appropriate property to the total. For example, if you want to assign both insert and update privileges as the group table permit, set the group\_table\_permit property to 6, the sum of the integer values for the update and insert privileges.

# **Folder security**

Folder security is <sup>a</sup> supplemental level of repository security. When folder security is turned on, for some operations the server checks and applies permissions defined in the ACL associated with the folder in which an object is stored or on the primary folder of the object. These checks are in addition to the standard object-level permission checks associated with the object ACL. In new repositories, folder security is turned on by default.

Folder security does not preven<sup>t</sup> users from working with objects in <sup>a</sup> folder. It provides an extra layer of security for operations that involve linking or unlinking, such as creating <sup>a</sup> new object, moving an object, deleting an object, and copying an object.

Folder security is turned on and off at the repository level, using the folder\_security property in the docbase config object.

The *Documentum Content Server Administration and Configuration Guide* contains complete information about folder security, including <sup>a</sup> list of the extra checks it imposes.

# **ACLs**

An Access Control List (ACL) is the mechanism that Content Server uses to impose object-level permissions on SysObjects. An ACL has one or more entries that identify <sup>a</sup> user or group and the object-level permissions accorded that user or group by the ACL. Another name for an ACL is <sup>a</sup> permission set. An ACL is <sup>a</sup> set of permissions that apply to an object.

Each SysObject has an ACL. The ACL assigned to <sup>a</sup> SysObject is used to control access to that object. For folders, the assigned ACL serves additional functions. If folder security is enabled, the ACL assigned to the folder sets the folder security permissions. If the default ACL for the Content Server is configured as Folder, then newly created objects in the folder are assigned the folder ACL.

An ACL is represented in the repository as an object of type dm\_acl. ACL entries are recorded in repeating properties in the object. Each ACL is uniquely identified within the repository by its name and domain. (The domain represents the owner of the ACL.) When an ACL is assigned to an object, the object acl\_name and acl\_domain properties are set to the name and domain of the ACL.

After an ACL is assigned to an object, the ACL can be changed. You can modify the ACL itself or you can remove it and assign <sup>a</sup> different ACL to the object.

ACLs are typically created and manage<sup>d</sup> using Documentum Administrator. However, you can also create and manage them through DFC or Document Query Language (DQL).

#### **ACL entries**

The entries in the ACL determine which users and groups can access the object and the level of access for each. There are several types of ACL entries:

- AccessPermit and ExtendedPermit
- AccessRestriction and ExtendedRestriction
- RequiredGroup and RequiredGroupSet
- ApplicationPermit and ApplicationRestriction

AccessPermit and ExtendedPermit entries gran<sup>t</sup> the base and extended permissions. Creating, modifying, or deleting AccessPermit and ExtendedPermit entries is supported by all Content Servers.

The remaining entry types provide extended capabilities for defining access. For example, an AccessRestriction entry restricts <sup>a</sup> user or group access to <sup>a</sup> specified level even if that user or group is granted <sup>a</sup> higher level by another entry. You must have installed Content Server with <sup>a</sup> Trusted Content Services license to create, modify, or delete any entry other than an AccessPermit or ExtendedPermit entry.

**Note:** <sup>A</sup> Content Server enforces all ACL entries regardless of whether the server was installed with <sup>a</sup> Trusted Content Services license or not. The TCS license only affects the ability to create, modify, or delete entries.

The *Documentum Content Server Administration and Configuration Guide* contains detailed descriptions of the type of entries you can <sup>p</sup>lace in an ACL and instructions for creating ACLs. [Assigning](#page-137-0) ACLs, [page](#page-137-0) 138, describes the options for assigning ACLs to objects.

#### **Categories of ACLs**

ACLs are either external or internal ACLs:

- External ACLs are created explicitly by users. The name of an external ACL is determined by the user. External ACLs are manage<sup>d</sup> by users, either the user who creates them or superusers.
- Internal ACLs are created by Content Server. Internal ACLs are created in <sup>a</sup> variety of situations. For example, if <sup>a</sup> user creates <sup>a</sup> document and grants access to the document to HenryJ, Content Server assigns an internal ACL to the document. (The internal ACL is derived from the default ACL with the addition of the permission granted to HenryJ.) The names of internal ACL begin with dm\_. Internal ACLs are manage<sup>d</sup> by Content Server.

The external and internal ACLs are further characterized as public or private ACLs:

• Public ACLs are available for use by any user in the repository. Public ACLs created by the repository owner are called system ACLs. System ACLs can only be manage<sup>d</sup> by the repository <span id="page-95-0"></span>owner. Other public ACLs can be manage<sup>d</sup> by their owners or <sup>a</sup> user with Sysadmin or Superuser privileges.

• Private ACLs are created and owned by a user other than the repository owner. However, unlike public ACLs, private ACLs are available for use only by their owners, and only their owners or <sup>a</sup> superuser can manage them.

#### **Template ACLs**

<sup>A</sup> template ACL is an ACL that can be used in many contexts. Template ACLs use aliases in <sup>p</sup>lace of user or group names in the entries. The aliases are resolved when the ACL is assigned to an object. <sup>A</sup> template ACL allows you to create one ACL that you can use in <sup>a</sup> variety of contexts and applications and ensure that the permissions are <sup>g</sup>iven to the appropriate users and groups. [Appendix](#page-222-0) A, Aliases, provides information about aliases

# **Auditing and tracing**

Auditing and tracing are two security tools that you can use to track operations in the repository.

## **Auditing**

Auditing is the process of recording the occurrence of system and application events in the repository. Events are operations performed on objects in <sup>a</sup> repository or something that happens in an application. System events are events that Content Server recognizes and can audit. Application events are user-defined events. They are not recognized by Content Server and must be audited by an application.

Content Server audits <sup>a</sup> large set of events by default. For example, all successful addESignature events and failed attempts to execute addESignature events are audited. Similarly, all executions of methods that register or unregister events for auditing are themselves audited.

You can also audit many other operations. For example, you can audit:

- All occurrences of an event on a particular object or object type
- All occurrences of <sup>a</sup> particular event, regardless of the object on which it occurs
- All workflow-related events
- All occurrences of <sup>a</sup> particular workflow event for all workflows started from <sup>a</sup> <sup>g</sup>iven process definition
- All executions of <sup>a</sup> particular job

There are several methods in the IDfAuditTrailManager interface that can be used to reques<sup>t</sup> auditing. For example, the registerEventForType method starts auditing <sup>a</sup> particular event for all objects of <sup>a</sup> specified type. Typically, you must identify the event you want to audit and the target of the audit. The event can be either <sup>a</sup> system event or an application (user-defined) event. The target can be <sup>a</sup> particular object, all objects of <sup>a</sup> particular object type, or objects that satisfy <sup>a</sup> particular query.

<span id="page-96-0"></span>The audit reques<sup>t</sup> is stored in the repository in registry objects. Each registry object represents one audit request.

Issuing an audit reques<sup>t</sup> for <sup>a</sup> system event initiates auditing for the event. If the event is an application event, the application is responsible for checking the registry objects to determine whether auditing is requested for the event and, if so, create the audit trail entry.

Users must have Config Audit privileges to issue an audit request.

The records of audited events are stored in the repository as entries in an audit trail. The entries are objects of dm\_audittrail, dm\_audittrail\_acl, or dm\_audittrail\_group. Each entry records the information about one occurrence of an event. The information is specific to the event and can include information about property values in the audited object.

The *Documentum Content Server Administration and Configuration Guide* describes auditing, including <sup>a</sup> list of those events that are audited by default, how to initiate auditing, and what information is stored in an audit trail record.

#### **Tracing**

Tracing is an feature that logs information about operations that occur in Content Server and DFC. The information that is logged depends on which tracing functionality is turned on.

Content Server and DFC suppor<sup>t</sup> multiple tracing facilities. On Content Server, you can turn on tracing for <sup>a</sup> variety of server features, such as LDAP operations, content-addressed storage area operation, and operations on SysObjects. The jobs in the administration tool suite also generate trace files for their operations.

DFC has <sup>a</sup> robust tracing facility that allows you to trace method operations and RPC calls. The facility allows you to configure many options for the generated trace files. For example, you can trace by user or thread, specify stack depth to be traced, and define the format of the trace file.

The *Documentum Content Server DQL Reference* has reference information for the SET\_OPTIONS and MODIFY\_TRACE administration methods. The *Documentum Content Server Administration and Configuration Guide* describes all the jobs in the administration tool suite.

## **Signature requirement support**

Many business processes have signature requirements for one or more steps in <sup>a</sup> process. Similarly, some lifecycle states can require <sup>a</sup> signature before an object can move to the next state. For example, <sup>a</sup> budget reques<sup>t</sup> can need an approva<sup>l</sup> signature before the money is disbursed. Users can be required to sign standard operating procedures (SOPs) to indicate that they have read the procedures. Or, <sup>a</sup> document can require an approva<sup>l</sup> signature before the document is published on <sup>a</sup> web site.

Content Server supports signature requirements with three options:

- Electronic [signatures,](#page-97-0) page <sup>98</sup>
	- •Digital [signatures,](#page-102-0) page <sup>103</sup>
	- •Simple [sign-offs,](#page-102-0) page <sup>103</sup>

<span id="page-97-0"></span>Electronic signatures are generated and manage<sup>d</sup> by Content Server. The feature is supported by two methods: IDfSysObject.addESignature and IDfSysObject.verifyESignature. Use this option if you require <sup>a</sup> rigorous signature implementation to meet regulatory requirements. You must have <sup>a</sup> Trusted Content Services license to use this option. Electronic signatures are not supported on the Linux <sup>p</sup>latform.

Digital signatures are electronic signatures in formats such as PDKS #7, XML signature, or PDF signature. Digital signatures are generated by third-party products called when an addDigitalSignature method is executed. Use this option if you want to implement strict signature suppor<sup>t</sup> in <sup>a</sup> client application.

Simple sign-offs are the least rigorous way to supply an electronic signature. Simple sign-offs are implemented using the IDfPersistentObject.signoff method. This method authenticates <sup>a</sup> user signing off <sup>a</sup> document and creates an audit trail entry for the dm\_signoff event.

## **Electronic signatures**

An electronic signature is <sup>a</sup> signature recorded in formal signature page generated by Content Server and stored as par<sup>t</sup> of the content of the object. Electronic signatures are generated when an application issues an IDfSysObject.addESignature method.

Electronic signatures are the most rigorous signature requirement that Content Server supports. The electronic signature feature requires <sup>a</sup> Trusted Content Server license and is supported on all platforms.

#### **Overview of Implementation**

Electronic signatures are generated by Content Server when an application or user issues an addESignature method. Signatures generated by addESignature are recorded in <sup>a</sup> formal signature page and added to the content of the signed object. The method is audited automatically, and the resulting audit trail entry is signed by Content Server. The auditing feature cannot be turned off. If an object requires multiple signatures, before allowing the addition of <sup>a</sup> signature, Content Server verifies the preceding signature. Content Server also authenticates the user signing the object.

All the work of generating the signature page and handling the content is performed by Content Server. The client application is only responsible for recognizing the signature event and issuing the addESignature method. <sup>A</sup> typical sequence of operations in an application using the feature is:

1. <sup>A</sup> signature event occurs and is recognized by the application as <sup>a</sup> signature event.

<sup>A</sup> signature event is an event that requires an electronic signature on the object that participated in the event. For example, <sup>a</sup> document check-in or lifecycle promotion might be <sup>a</sup> signature event.

- 2. In response, the application asks the user to enter <sup>a</sup> passwor<sup>d</sup> and, optionally, choose or enter <sup>a</sup> justification for the signature.
- 3. After the user enters a justification, the application can call the createAudit method to create an audit trail entry for the event.

This step is optional, but auditing the event that triggered the signature is common.

4. The application calls addESignature to generate the electronic signature.

After addESignature is called, Content Server performs all the operations required to generate the signature page, create the audit trail entries, and store the signature page in the repository with the object. You can add multiple signatures to any particular version of <sup>a</sup> document. The maximum number of allowed signatures on <sup>a</sup> document version is configurable.

Electronic signatures require <sup>a</sup> template signature page and <sup>a</sup> method (stored in <sup>a</sup> dm\_method object) to generate signature pages using the template. The Documentum system provides <sup>a</sup> default signature page template and signature generation method that can be used on documents in PDF format or documents that have <sup>a</sup> PDF rendition. You can customize the electronic signature suppor<sup>t</sup> in <sup>a</sup> variety of ways. For example, you can customize the default template signature page, create your own template signature page, or provide <sup>a</sup> custom signature creation method for use with <sup>a</sup> custom template.

#### **The addESignature method**

When an application or user issues an IDfSysObject.addESignature method, Content Server performs the following operations:

1. Authenticates the user and verifies that the user has at least Relate permission on the document to be signed.

If <sup>a</sup> user name is passe<sup>d</sup> in the addESignature method arguments, that user must be the same as the session user issuing the addESignature method.

2. Verifies that the document is not checked out.

<sup>A</sup> checked out document cannot be signed by addESignature.

- 3. Verifies that the pre\_signature hash argument, if any, in the method, matches <sup>a</sup> hash of the content in the repository.
- 4. If the content has been previously signed, the server:
	- Retrieves all the audit trail entries for the previous dm\_addesignature events on this content.
	- Verifies that the most recent audit trail entry is signed (by Content Server) and that the signature is valid.
	- Verifies that the entries have consecutive signature numbers.
	- Verifies that the hash in the audit trail entry matches the hash of the document content.
- 5. Copies the content to be signed to <sup>a</sup> temporary directory location and calls the signature creation method. The signature creation method:
	- Generates the signature page using the signature page template and adds the page to the content.
	- Replaces the content in the temporary location with the signed content.
- 6. If the signature creation method returns successfully, the server replaces the original content in the repository with the signed copy.

If the signature is the first signature applied to that particular version of the document, Content Server appends the original, unsigned content to the document as <sup>a</sup> rendition with the page modifier set to dm\_sig\_source.

7. Creates the audit trail entry recording the dm\_addesignature event.

The entry also includes <sup>a</sup> hash of the newly signed content.

You can trace the operations of addESignature and the called signature creation method.

The Documentum system provides <sup>a</sup> default signature page template and <sup>a</sup> default signature creation method with Content Server so you can use the electronic signature feature with no additional configuration. The only requirement for using the default functionality is that documents to be signed must be in PDF format or have <sup>a</sup> PDF rendition associated with their first primary content page.

#### **Default signature page template**

The default signature page template is <sup>a</sup> PDF document generated from <sup>a</sup> Microsoft Word document. Both the PDF template and the source Microsoft Word document are installed when Content Server is installed. They are installed in %DM\_HOME%\bin (\$DM\_HOME/bin). The PDF file is named sigpage.pdf and the Microsoft Word file is named sigpage.doc.

In the repository, the Microsoft Word document that is the source of the PDF template is an object of type dm\_esign\_template. It is named Default Signature Page Template and is stored in

Integration/Esignature/Templates

The PDF template document is stored as <sup>a</sup> rendition of the Microsoft Word document. The page modifier for the PDF rendition is dm\_sig\_template.

The default template allows up to six signatures on each version of <sup>a</sup> document signed using that template.

#### **Default signature creation method**

The default signature creation method is <sup>a</sup> Docbasic method named esign\_pdf.ebs, stored in %DM\_HOME%\bin (\$DM\_HOME/bin). The method uses the PDF Fusion library to generate signature pages. The PDF Fusion library and license is installed during Content Server installation. The Fusion libraries are installed in %DM\_HOME%\fusion (\$DM\_HOME/fusion). The license is installed in the Microsoft Windows directory on Microsoft Windows hosts and in \$DOCUMENTUM/share/temp on UNIX <sup>p</sup>latforms.

The signature creation method uses the location object named SigManifest to locate the Fusion library. The location object is created during repository configuration.

The signature creation method checks the number of signatures supported by the template page. If the maximum number is not exceeded, the method generates <sup>a</sup> signature page and adds that page to the content file stored in the temporary location by Content Server. The method does not read the content from the repository or store the signed content in the repository.

#### **Default content handling**

If you are using the default signature creation method, the content to be signed must be in PDF format. The content can be the first primary content page of the document or it can be <sup>a</sup> rendition of the first content page.

When the method creates the signature page, it appends or prepends the signature page to the PDF content. (Whether the signature page is added at the front or back of the content to be signed is configurable.) After the method completes successfully, Content Server adds the content to the document:

- If the signature is the first signature on that document version, the server replaces the original PDF content with the signed content and appends the original PDF content to the document as <sup>a</sup> rendition with the page modifier dm\_sig\_source.
- If the signature is <sup>a</sup> subsequent addition, the server simply replaces the previously signed PDF content with the newly signed content.

#### **Audit trail entries**

**Table 10.**

Content Server automatically creates an audit trail entry each time an addESignature method is successfully executed. The entry records information about the object being signed, including its name, object ID, version label, and object type. The ID of the session in which it was signed is also recorded. (This can be used in connection with the information in the dm\_connect event for the session to determine what machine was used when the object was signed.)

Content Server uses the generic string properties in the audit trail entry to record information about the signature. The following table lists the use of those properties for <sup>a</sup> dm\_addesignature event.

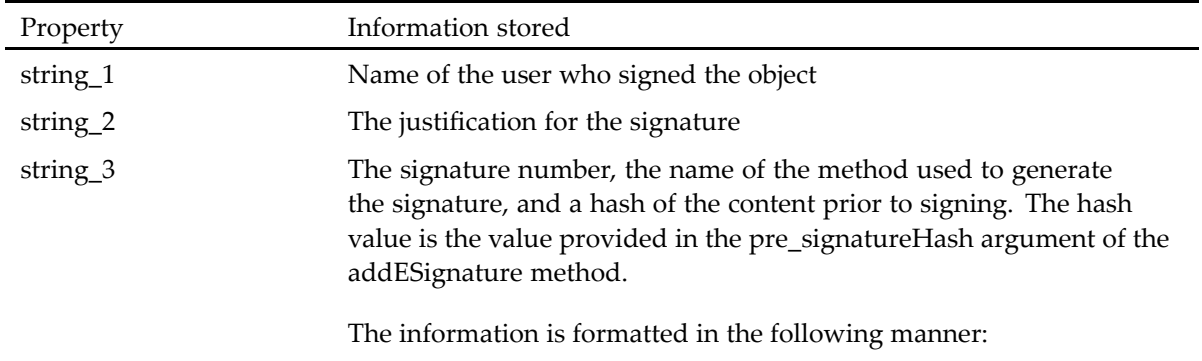

sig\_number/method\_name/pre\_signature hash argument

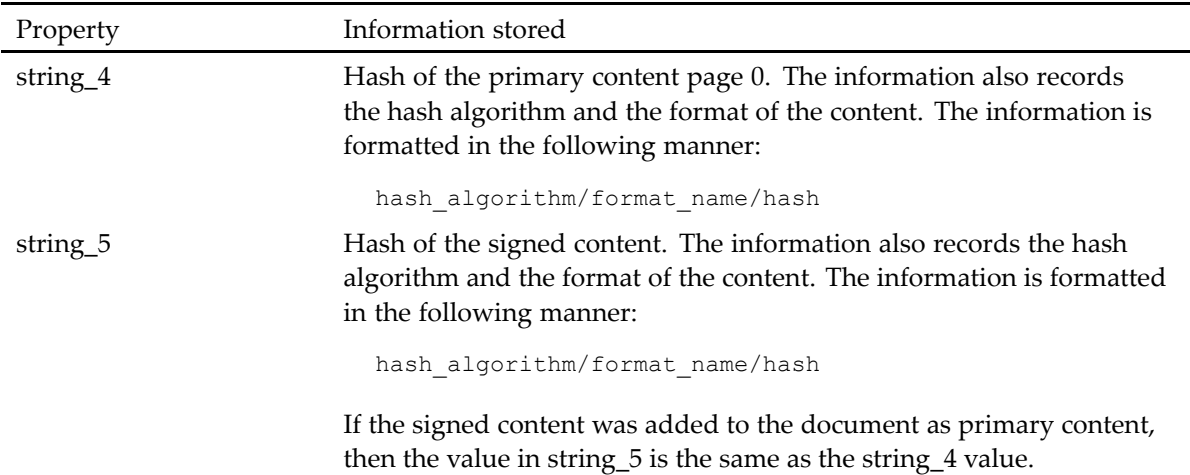

#### **Customizing signatures**

If you are using the default electronic signature functionality, signing content in PDF format, you can customize the signature page template. You can add information to the signature page, remove information, or just change its look by changing the arrangement, size, and font of the elements on the page. You can also change whether the signature creation method adds the signature page at the front or back of the content to be signed.

If you want to embed <sup>a</sup> signature in content that is not in PDF format, you must use <sup>a</sup> custom signature creation method. You can also create <sup>a</sup> custom signature page template for use by the custom signature creation method, although using <sup>a</sup> template is not required.

The *Documentum Content Server Administration and Configuration Guide* has complete information about customizing electronic signatures and tracing the use of electronic signatures.

#### **Signature verification**

Electronic signatures added by addEsignature are verified by the verifyESignature method. The method finds the audit trail entry that records the latest dm\_addesignature event for the document and performs the following checks:

- Calls the IDfAuditTrailManager.verifyAudit method to verify the Content Server signature on the audit trail entry.
- Checks that the hash values of the source content and signed content stored in the audit trail entry match those of the source and signed content in the repository.
- Checks that the signatures on the document are consecutively numbered.

Only the most recent signature is verified. If the most recent signature is valid, previous signatures are guaranteed to be valid.

# <span id="page-102-0"></span>**Digital signatures**

Digital signatures are electronic signatures, in formats such as PKCS #7, XML Signature, or PDF Signature, that are generated and manage<sup>d</sup> by client applications. The client application is responsible for ensuring that users provide the signature and for storing the signature in the repository. The signature can be stored as primary content or renditions. For example, if the application is implementing digital signatures based on Microsoft Office XP, the signatures are typically embedded in the content files and the files are stored in the repository as primary content files for the documents. If Adobe PDF signatures are used, the signature is also embedded in the content file, but the file is typically stored as <sup>a</sup> rendition of the document, rather than primary content.

Content Server supports digital signatures with <sup>a</sup> property on SysObjects and the addDigitalSignature method. The property is <sup>a</sup> Boolean property called a\_is\_signed to indicate whether the object is signed. The addDigitalSignature method generates an audit trail entry recording the signing. The event name for the audit trail entry is dm\_adddigsignature. The information in the entry records who signed the document, when it was signed, and <sup>a</sup> reason for signing, if one was provided.

It is possible to require Content Server to sign the generated audit trail entries. Because the addDigitalSignature method is audited by default, there is no explicit registry object for the event. However, if you want Content Server to sign audit trail entries for dm\_adddigsignature events, you can issue an explicit method requesting auditing for the event.

The *Documentum Content Server Administration and Configuration Guide* provides more information about Content Server signatures on audit trail entries. The associated Javadocs provide information about methods to reques<sup>t</sup> auditing for the dm\_adddigsignature event, in the IDfAuditTrailManager interface.

# **Simple sign-offs**

Simple sign-offs authenticate the user signing off the object and record information about the sign-off in an audit trial entry. <sup>A</sup> simple sign-off is useful in situations in which the sign-off requirement is not rigorous. For example, you may want to use <sup>a</sup> simple sign-off when team members are required to sign <sup>a</sup> proposa<sup>l</sup> to indicate approva<sup>l</sup> before the proposa<sup>l</sup> is sent to upper management. Simple sign-offs are the least rigorous way to satisfy <sup>a</sup> signature requirement.

Simple sign-offs are implemented using <sup>a</sup> IDfPersistentObject.signoff method. The method accepts <sup>a</sup> user authentication name and passwor<sup>d</sup> as arguments. When the method is executed, Content Server calls <sup>a</sup> signature validation program to authenticate the user. If authentication succeeds, Content Server generates an audit trail entry recording the sign-off. The entry records what was signed, who signed it, and some information about the context of the signing. Using sign-off does not generate an actual electronic signature. The audit trail entry is the only record of the sign-off.

You can use <sup>a</sup> simple sign-off on any SysObject or SysObject subtype. <sup>A</sup> user must have at least Read permission on an object to perform <sup>a</sup> simple sign-off on the object.

You can customize <sup>a</sup> simple sign-off by creating <sup>a</sup> custom signature validation program.

The *Documentum Content Server Administration and Configuration Guide* provides instructions for creating <sup>a</sup> custom signature validation program. The addociated Javadocs provide information on the IDfPersistentObject.signoff usage notes.

# <span id="page-103-0"></span>**Privileged DFC**

Privileged DFC is the term used to refer to DFC instances that are recognized by Content Servers as privileged to invoke escalated privileges or permissions for <sup>a</sup> particular operation. In some circumstances, an application may need to perform an operation that requires higher permissions or <sup>a</sup> privilege than is accorded to the user running the application. In such circumstances, <sup>a</sup> privileged DFC can reques<sup>t</sup> the use of <sup>a</sup> privileged role to perform the operation. The operation is encapsulated in <sup>a</sup> privileged module invoked by the DFC instance.

Supporting privileged DFC is <sup>a</sup> set of privileged group, privileged roles, and the ability to define type-based objects and simple modules as privileged modules, as follows:

- Privileged groups are groups whose members are granted <sup>a</sup> particular permission or privileged automatically. You can add or remove users from these groups.
- Privileged roles are groups defined as role groups that can be used by DFC to give the DFC an escalated permission or privilege required to execute <sup>a</sup> privileged module. Only DFC can add or remove members in those groups.
- Privileged modules are modules that use one or more escalated permissions or privileges to execute.

By default, each DFC is installed with the ability to reques<sup>t</sup> escalated privileges enabled. However, to use the feature, the DFC must have <sup>a</sup> registration in the <sup>g</sup>lobal registry. That registration information must be defined in each repository in which the DFC will exercise those privileges.

**Note:** In some workstation environments, it may also be necessary to manually modify the Java security policy files to use privileged DFC. The *Documentum Content Server Administration and Configuration Guide* provides details.

You can disable the use of escalated privileges by <sup>a</sup> DFC instance. This is controlled by the dfc.privilege.enable key in the dfc.properties file.

The dfc.name property in the dfc.properties file controls the name of the DFC instance.

The *Documentum Content Server Administration and Configuration Guide* contains procedures and instructions for configuring privileged DFC.

## **Privileged DFC registrations**

Three objects are used to register <sup>a</sup> DFC instance for privileged roles:

- Client registration object
- Public key certificate object
- Client rights object

Each installed DFC has an identity, with <sup>a</sup> unique identifier extracted from the PKI credentials. The first time an installed DFC is initialized, it creates its PKI credentials and publishes its identity to the <sup>g</sup>lobal registry known to the DFC. In response, <sup>a</sup> client registration object and <sup>a</sup> public key certificate object are created in the <sup>g</sup>lobal registry. The client registration object records the DFC instance identity. The public key certificate object records the certificate used to verify that identity.

The PKI credentials for <sup>a</sup> DFC are stored by default in <sup>a</sup> file named dfc.keystore in the same directory as the dfc.properties file. You can change the file location and name if you want, by setting the dfc.security.keystore.file key in the dfc.properties file.

The first time <sup>a</sup> DFC instance is initialized, it creates its own PKI credentials and publishes its identity to the <sup>g</sup>lobal registry. For subsequent startups, the DFC instance checks for the presence of its credentials. If they are not found or are not accessible-for instance, when <sup>a</sup> passwor<sup>d</sup> has changed-the DFC re-creates the credentials and republishes its identity to the <sup>g</sup>lobal registry if privileged DFC is enabled in the dfc.properties file. Republishing the credentials causes the creation of another client registration object and public key certificate object for the DFC instance. Deleting dfc.keystore causes the DFC instance to register again, and the first registration becomes invalid. Re-creating the DFC credentials also invalidates the existing client rights, and client rights objects must be created again for each repository. The *Documentum Administrator User Guide* contains information on creating client rights objects.

If DFC finds its credentials, the DFC may or may not check to determine if its identity is established in the <sup>g</sup>lobal registry. Whether that check occurs is controlled by the dfc.verify\_registration key in the dfc.properties file. That key is false by default, which means that on subsequent initializations, DFC does not check its identity in the <sup>g</sup>lobal registry if the DFC finds its credentials.

<sup>A</sup> client rights object records the privileged roles that <sup>a</sup> DFC instance can invoke. It also records the directory in which <sup>a</sup> copy of the instance public key certificate is located. Client rights objects are created manually, using Documentum Administrator, after installing the DFC instance. <sup>A</sup> client rights object must be created in each repository in which the DFC instance exercises those roles. Creating the client rights object automatically creates the public key certificate object in the repository.

Client registration objects, client rights objects, and public key certificate objects in the <sup>g</sup>lobal registry and other repositories are persistent. Stopping the DFC instance does not remove those objects. The objects must be removed manually if the DFC instance associated with them is removed or if its identity changes.

If the client registration object for <sup>a</sup> DFC instance is removed from the <sup>g</sup>lobal registry, you can not register that DFC as <sup>a</sup> privileged DFC in another repository. Existing registrations in repositories continue to be valid, but you can not register the DFC in <sup>a</sup> new repository.

If the client rights objects are deleted from <sup>a</sup> repository but the DFC instance is not removed, errors are generated when the DFC attempts to exercise an escalated privilege or invoke <sup>a</sup> privileged module.

## **Recognizing <sup>a</sup> privileged DFC instance**

At runtime, Content Server must have <sup>a</sup> way to determine whether <sup>a</sup> particular DFC instance is <sup>a</sup> privileged DFC and, if so, what privileged roles that DFC can use. To identify itself as <sup>a</sup> privileged DFC when <sup>a</sup> DFC instance wants to use <sup>a</sup> privileged role, the reques<sup>t</sup> is sent with digitally signed information that identifies the instance. Content Server uses this information to retrieve the client rights object and public key certificate for the instance. Using that information, Content Server verifies that the DFC instance has the rights to use that role to perform the requested operation.

## <span id="page-105-0"></span>**Using approved DFC instances only**

It is possible to configure <sup>a</sup> repository to accep<sup>t</sup> connection requests only from DFC instances that are successfully authenticated through their client registration objects. If you configure <sup>a</sup> repository in that manner, its Content Servers accep<sup>t</sup> connection requests only from DFC instances that have <sup>a</sup> valid client rights object in the repository. This behavior is controlled by the approved\_clients\_only property in the docbase config object.

<sup>A</sup> repository default behavior is to accep<sup>t</sup> connection requests from all DFC instances, regardless of whether or not they have <sup>a</sup> client rights object in the repository.

# **Encrypted file store storage areas**

Encrypted file store storage areas are an optional security feature. They are available only if you have installed Content Server with <sup>a</sup> Trusted Content Services license.

An encrypted file store storage area is <sup>a</sup> file store storage area that contains encrypted content files. If you installed Content Server with <sup>a</sup> Trusted Content Services license, you can designate any file store storage area as an encrypted file store. The file store can be <sup>a</sup> standalone storage area or it can be <sup>a</sup> componen<sup>t</sup> of <sup>a</sup> distributed store.

**Note:** If <sup>a</sup> distributed storage area has multiple file store components, the components can be <sup>a</sup> mix of encrypted and unencrypted.

<sup>A</sup> file store storage area is designated as encrypted or unencrypted when you create the storage area. You cannot change the encryption designation after you create the area.

When you store content in an encrypted file store storage area, the encryption occurs automatically. Content is encrypted by Content Server when the file is saved to the storage area. The encryption is performed using <sup>a</sup> file store encryption key. Each encrypted storage area has its own file store key. The key is encrypted and stored in the crypto\_key property of the storage area object (dm\_filestore object). It is encrypted using the repository encryption key.

Similarly, decryption occurs automatically when the content is fetched from the storage area.

Encrypted content can be full-text indexed. However, the index itself is not encrypted. If you are storing nonindexable content in an encrypted storage area and indexing renditions of the content, the renditions are not encrypted unless you designate their storage area as an encrypted storage area.

You can use dump and load operations on encrypted file stores if you include the content files in the dump file.

**Note:** The encryption key is <sup>192</sup> bits in length and is used with the Triple DES-EDE-CBC algorithm.

The *Documentum Content Server Administration and Configurtaion Guide* has more information about the repository encryption key and about dump and load operations.

# <span id="page-106-0"></span>**Digital shredding**

Digital shredding is an optional feature available for file store storage areas if you have installed Content Server with <sup>a</sup> Trusted Content Services license. Using the feature ensures that content in shredding-enabled storage areas is removed from the storage area in <sup>a</sup> way that makes recovery virtually impossible. When <sup>a</sup> user removes <sup>a</sup> document whose content is stored in <sup>a</sup> shredding-enabled file store storage area, the orphan content object is immediately removed from the repository and the content file is immediately shredded.

Digital shredding uses the capabilities of the underlying operating system to perform the shredding. The shredding algorithm is in compliance with DOD 5220.22-M (NISPOM, National Security Industrial Security Program Operating Manual), option d. This algorithm overwrites all addressable locations with <sup>a</sup> character, then its complement, and then <sup>a</sup> random character.

Digital shredding is supported for file store areas if they are standalone storage areas. You can also enable shredding for file store storage areas that are the targets of linked store storage areas. Shredding is not supported for these storage areas if they are components of <sup>a</sup> distributed storage area.

Digital shredding is not supported for distributed storage areas, nor for the underlying components. It is also not supported for blob, turbo, and external storage areas.
# **Content Management Services**

This chapter includes the following topics:

- •Document objects, page <sup>109</sup>
- •[Document](#page-109-0) content, page <sup>110</sup>
- •[Versioning,](#page-115-0) page <sup>116</sup>
- •[Immutability,](#page-120-0) page <sup>121</sup>
- •[Concurrent](#page-122-0) access control, page <sup>123</sup>
- •[Document](#page-124-0) retention and deletion, page <sup>125</sup>
- •Documents and [lifecycles,](#page-127-0) page <sup>128</sup>
- •Documents and full-text [indexing,](#page-128-0) page <sup>129</sup>

## **Document objects**

Documents have an important role in most enterprises. They are <sup>a</sup> repository for knowledge. Almost every operation or procedure uses documents in some way. In the Documentum system, documents are represented by dm\_document objects, <sup>a</sup> subtype of dm\_sysobject.

SysObjects are the supertype, directly or indirectly, of all object types in the hierarchy that can have content. SysObject properties store information about the object version, the content file associated with the object, security permissions on the object, and other important information.

The SysObject subtype most commonly associated with content is dm\_document.

You can use <sup>a</sup> document object to represen<sup>t</sup> an entire document or only <sup>a</sup> portion of <sup>a</sup> document. For example, <sup>a</sup> document can contain text, graphics, or tables.

<sup>A</sup> document object can be either <sup>a</sup> simple document or <sup>a</sup> virtual document.

- simple document
	- <sup>A</sup> simple document is <sup>a</sup> document with one or more primary content files. Each primary content file associated with <sup>a</sup> document is represented by <sup>a</sup> content object in the repository. All content objects in <sup>a</sup> simple document have the same file format.
- virtual document

<span id="page-109-0"></span><sup>A</sup> virtual document is <sup>a</sup> container for other document objects, structured in an ordered hierarchy. The documents contained in <sup>a</sup> virtual document hierarchy can be simple documents or other virtual documents. <sup>A</sup> virtual document can have any number of componen<sup>t</sup> documents, nested to any level.

Using virtual documents allows you to combine documents with <sup>a</sup> variety of formats into one document. You can also use the same document in more than one paren<sup>t</sup> document. For example, you can <sup>p</sup>lace <sup>a</sup> graphic in <sup>a</sup> simple document and then add that document as <sup>a</sup> componen<sup>t</sup> to multiple virtual documents.

Chapter 8, Virtual [Documents](#page-146-0), describes virtual documents.

## **Document content**

Document content is the text, graphics, video clips, and so forth that make up the content of <sup>a</sup> document. All content in <sup>a</sup> repository is represented by content objects. All content associated with <sup>a</sup> document is either *primary content* or <sup>a</sup> *rendition*.

## **Content objects**

<sup>A</sup> content object is the connection between <sup>a</sup> document object and the file that actually stores the document content. <sup>A</sup> content object is an object of type dmr\_content. Every content file in the repository, whether in <sup>a</sup> repository storage area or external storage, has an associated content object. The properties of <sup>a</sup> content object record important information about the file, such as the documents to which the content file belongs, the format of the file, and the storage location of the file.

Content Server creates and manages content objects. The server automatically creates <sup>a</sup> content object when you add <sup>a</sup> file to <sup>a</sup> document if that file is not already represented by <sup>a</sup> content object in the repository. If the file already has <sup>a</sup> content object in the repository, the server updates the parent\_id property in the content object. The parent\_id property records the object IDs of all documents to which the content belongs.

Typically, there is only one content object for each content file in the repository. However, if you have <sup>a</sup> Content Storage Services license, you can configure the use of content duplication checking and prevention. This feature is used primarily to ensure that numerous copies of duplicate content, such as an email attachment, are not saved into the storage area. Instead, one copy is saved and multiple content objects are created, one for each recipient.

## **Primary content**

Primary content refers to the content that is added to the first content file added to <sup>a</sup> document. It defines the document primary format. Any other content added in that same format is also called primary content.

Each primary content file in <sup>a</sup> document has <sup>a</sup> page number. The page number is recorded in the page attribute of the file's content object. This is <sup>a</sup> repeating attribute. If the content file is par<sup>t</sup> of

multiple documents, the attribute has <sup>a</sup> value for each document. The file can be <sup>a</sup> different page in each document.

## **Renditions**

<sup>A</sup> rendition is <sup>a</sup> representation of <sup>a</sup> document that differs from the original document only in its format or some aspec<sup>t</sup> of the format. The first time you add <sup>a</sup> content file to <sup>a</sup> document, you specify the content file format. This format represents the primary format of the document. You can create renditions of that content using converters supported by Content Server or through EMC Documentum Media Transformation Services, an optional product that handles rich media formats such as jpeg and audio and video formats.

Page numbers are used to identify the primary content that is the source of <sup>a</sup> rendition.

Converters allows you to:

- Transform one file format to another file format.
- Transform one graphic image format to another graphic image format.

Some of the converters are supplied with Content Server, while others must be purchased separately. You can use <sup>a</sup> converter that you have written, or one that is not on the current list of supported converters.

When you ask for <sup>a</sup> rendition that uses one of the converters, Content Server saves and manages the rendition automatically.

EMC Documentum provides <sup>a</sup> suite of additional products that perform specific transformations. For example, Media Transformation Services creates two renditions each time <sup>a</sup> user creates and saves <sup>a</sup> document with <sup>a</sup> rich media format:

- <sup>A</sup> thumbnail rendition
- <sup>A</sup> default rendition that is specific to the primary content format

Additionally, Media Transformation Services supports the use of the TRANSCODE\_CONTENT administration method to reques<sup>t</sup> additional renditions.

#### **Rendition formats and characteristics**

<sup>A</sup> rendition format indicates what type of application can read or write the rendition. For example, if the specified format is maker, the file can be read or written by Adobe FrameMaker, <sup>a</sup> desktop publishing application.

<sup>A</sup> rendition format can be the same format as the primary content page with which the rendition is associated. However, in such cases, you must assign <sup>a</sup> page modifier to the rendition, to distinguish it from the primary content page file. You can also create multiple renditions in the same format for <sup>a</sup> particular primary content page. Page modifiers are also used in that situation to distinguish among the renditions. Page modifiers are user-defined strings, assigned when the rendition is added to the primary content.

Content Server is installed with <sup>a</sup> wide range of formats. Installing EMC Documentum Media Transformation Services provides an additional set of rich media formats. You can modify or delete the installed formats or add new formats. Refer to the *Documentum Content Server Administration and Configuration Guide* for instructions on obtaining <sup>a</sup> list of formats and how to modify or add <sup>a</sup> format.

Each time you add <sup>a</sup> content file to an object, Content Server records the content's format in <sup>a</sup> set of properties in the content object for the file. This internal information includes:

- Resolution characteristics
- Encapsulation characteristics
- Transformation loss characteristics

This information, pu<sup>t</sup> together, <sup>g</sup>ives <sup>a</sup> full format specification for the rendition. It describes the format's screen resolution, any encoding the data has undergone, and the transformation path taken to achieve that format.

- [Supported](#page-112-0) conversions on Microsoft Windows <sup>p</sup>latforms, page 113, describes the supported format conversions on Windows <sup>p</sup>latforms.
- [Supported](#page-112-0) conversions on UNIX <sup>p</sup>latforms, page 113, describes the supported format conversions on UNIX <sup>p</sup>latforms.
- , contains information about using a converter that you have written or that is not on our supported list.
- *Documentum Media Transformation Services Administration Guide* has information about Media Transformation Services and how to create renditions using TRANSCODE\_CONTENT.
	- The *Documentum Content Server DQL Reference* contains reference information for TRANSCODE\_CONTENT .

#### **Generated renditions**

• Automatic renditions

When an application requests <sup>a</sup> rendition, the application specifies the rendition of the file. If the requested rendition exists in the repository, Content Server will deliver it to the application. If there is no rendition in that format, but Content Server can create one, it will do so and deliver the automatically generated rendition to the user.

For example, suppose you want to view <sup>a</sup> document whose content is in <sup>p</sup>lain ASCII text. However, you want to see the document with line breaks, for easier viewing. To do so, the application issues <sup>a</sup> getFile and specifies that it wants the content file in crtext format. This format uses carriage returns to end lines. Content Server will automatically generate the crtext rendition of the content file and deliver that to the application.

The Content Server transformation engine always uses the best transformation path available. When you specify <sup>a</sup> new format for <sup>a</sup> file, the server reads the descriptions of available conversion programs from the convert.tbl file. The information in this table describes each converter, the formats that it accepts, the formats that it can output, the transformation loss expected, and the rendition characteristics that it affects. The server uses these descriptions to decide the best transformation path between the current file format and the requested format.

However, note that the rendition that you create may differ in resolution or quality from the original. For example, suppose you want to display <sup>a</sup> GIF file with <sup>a</sup> resolution of <sup>300</sup> <sup>p</sup>ixels <span id="page-112-0"></span>per inch and 24-bits of color on <sup>a</sup> low-resolution (72 <sup>p</sup>ixels per inch) black and white monitor. Transforming the GIF file to display on the monitor results in <sup>a</sup> loss of resolution.

• User-generated renditions

At times you may want to use <sup>a</sup> rendition that cannot be generated by Content Server. In such cases, you can create the file outside of Documentum and add it to the document using an addRendition method in the IDfSysObject interface.

To remove <sup>a</sup> rendition, use <sup>a</sup> removeRendition method. You must have at least Write permission on the document to remove <sup>a</sup> rendition of <sup>a</sup> document.

#### **Supported conversions on Microsoft Windows platforms**

Content Server supports conversions between the three types of ASCII text files. The following table lists the acceptable ASCII text input formats and the obtainable output formats.

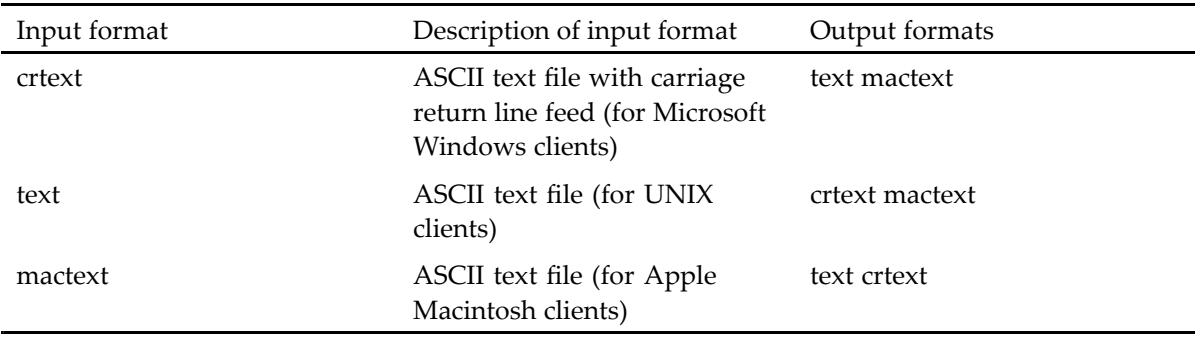

#### **Table 11.**

#### **Supported conversions on UNIX platforms**

On UNIX, Content Server supports format conversion by using the converters in the \$DM\_HOME/convert directory. This directory contains the following subdirectories:

- filtrix
- pmbplus
- <sup>p</sup>df2text
- psify
- scripts
- soundkit
- troff

Additionally, Content Server uses UNIX utilities to perform conversions.

You can also purchase and install document converters. Documentum provides demonstration versions of Filtrix converters, which transform structured documents from one word processing format to another. The Filtrix converters are located in the \$DM\_HOME/convert/filtrix directory. To

make these converters fully operational, you must contact Blueberry Software, Inc., and purchase <sup>a</sup> separate license.

You can also purchase and install Frame converters from Adobe Systems Inc. If you install the Frame converters in the Content Server bin path, the converters are incorporated automatically when you start the Documentum system. The server assumes that the conversion package is found in the UNIX bin path of the server account and that this account has the FMHOME environment variable set to the FrameMaker home.

#### **PBM image converters**

To transform images, the server uses the PBMPLUS package available in the public domain. PBMPLUS is <sup>a</sup> toolkit that converts images from one format to another. This package has four parts:

- PBM For bitmaps (1 bit per <sup>p</sup>ixel)
- PGM For gray-scale images
- PPM For full-color images
- PNM For content-independent manipulations on any of the other three formats and external formats that have multiple types.

The parts are upwardly compatible. PGM reads both PBM and PGM and writes PGM. PPM reads PBM, PGM, and PPM, and writes PPM. PNM reads all three and, in most cases, writes the same type as it read. That is, if it reads PPM, it writes PPM. If PNM does convert <sup>a</sup> format to <sup>a</sup> higher format, it issues <sup>a</sup> message to inform you of the conversion.

The PBMPLUS package is located in the \$DM\_HOME/convert/pbmplus directory. The source code for these converters is found in the \$DM\_HOME/unsupported/pbmplus directory.

The following table lists the acceptable input formats for PBMPLUS.

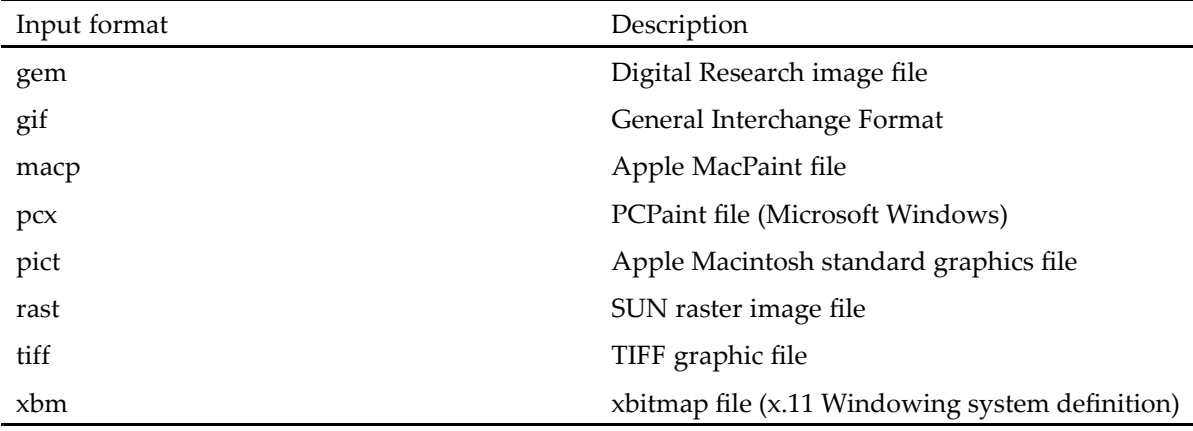

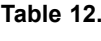

The following table lists the acceptable output formats for the PBMPLUS package.

#### **Table 13.**

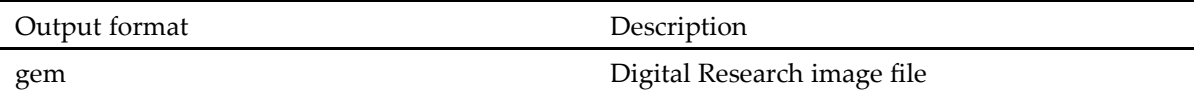

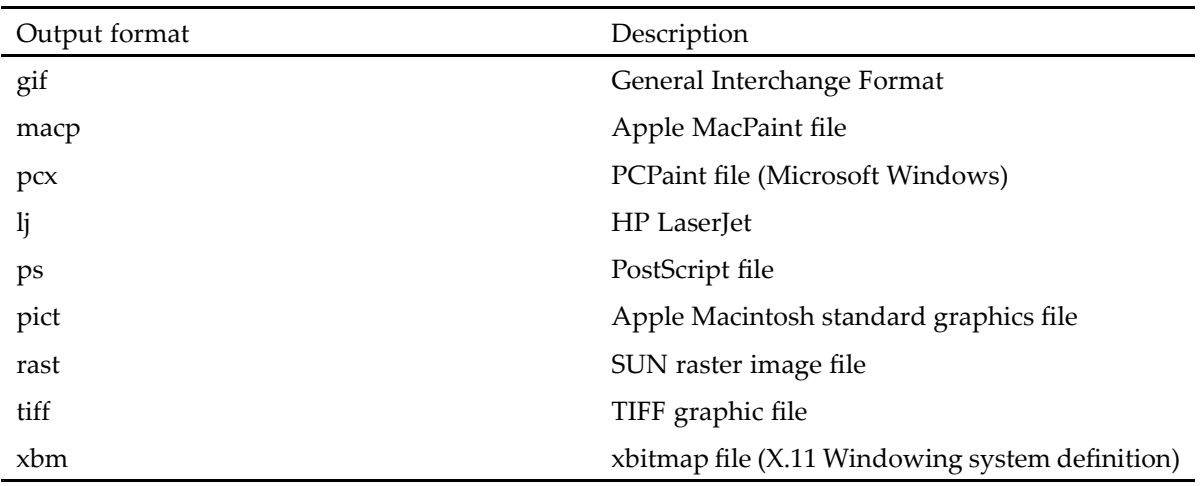

#### **Miscellaneous converters**

Content Server also uses UNIX utilities to provide some miscellaneous conversion capabilities. These utilities include tools for converting to and from Windows DOS format, for converting text into PostScript, and for converting troff and man pages into text. They also include tools for compressing and encoding files.

The following table lists the acceptable input formats for UNIX conversion utilities.

**Table 14.**

| Input format | Description                                                 |
|--------------|-------------------------------------------------------------|
| crtext       | ASCII text file with carriage return line feed (for<br>PCs) |
| man          | Online UNIX manual                                          |
| ps           | PostScript file                                             |
| text         | ASCII text file                                             |
| troff        | UNIX text file                                              |
|              |                                                             |

The following table lists the acceptable output formats for UNIX conversion utilities.

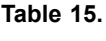

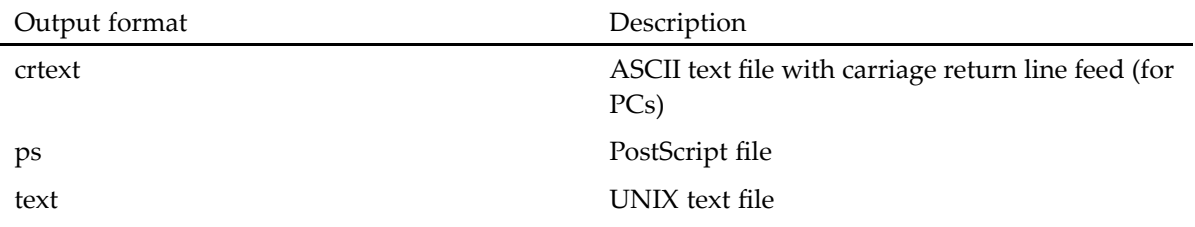

#### <span id="page-115-0"></span>**Connecting source documents and renditions**

<sup>A</sup> rendition can be connected to its source document through <sup>a</sup> content object or <sup>a</sup> relation object.

Renditions created by Content Server or AutoRenderPro™ are always connected through <sup>a</sup> content object. For these renditions, the rendition property in the content object is set to indicate that the content file represented by the content object is <sup>a</sup> rendition. The page property in the content object identifies the primary content page with which the rendition is associated.

Renditions created by the media server can be connected to their source either through <sup>a</sup> content object or using <sup>a</sup> relation object. The object used depends on how the source content file is transformed. If the rendition is connected using <sup>a</sup> relation object, the rendition is stored in the repository as <sup>a</sup> document whose content is the rendition content file. The document is connected to its source through the relation object.

*Documentum Media Transformation Services Administration Guide* describes EMC Documentum Media Transformation Services.

## **Translations**

Content Server contains suppor<sup>t</sup> for managing translations of original documents using relationships. Managing [translations,](#page-142-0) page 143, has more information about setting up translation relationships.

## **For more information**

• The *Documentum Content Server Administration and Configuration Guide* has complete information about the content checking and duplication feature and about the features supported by the Content Storage Services license.

# **Versioning**

Content Server provides comprehensive versioning services for all SysObjects excep<sup>t</sup> folders and cabinets and their subtypes. Folder and cabinet SysObject subtypes cannot be versioned.

Versioning is an automated process that creates <sup>a</sup> historical record of <sup>a</sup> document. Each time you check in or branch <sup>a</sup> document or other SysObject, Content Server creates <sup>a</sup> new version of the object without overwriting the previous version. All the versions of <sup>a</sup> particular document are stored in <sup>a</sup> virtual hierarchy called <sup>a</sup> version tree. Each version on the tree has <sup>a</sup> numeric version label and, optionally, one or more symbolic version labels.

### **Version labels**

Version labels are recorded in the r\_version\_label property defined for the dm\_sysobject object type. This is <sup>a</sup> repeating property. The first index position (r\_version\_label[0]) is reserved for an object numeric version label. The remaining positions are used for storing symbolic labels.

Version labels are used to uniquely identify <sup>a</sup> version within <sup>a</sup> version tree. There are several kinds of labels.

• Numeric version labels

The numeric version label is <sup>a</sup> number that uniquely identifies the version within the version tree. The numeric version label is generally assigned by the server and is always stored in the first position of the r\_version\_label attribute (r\_version\_label[0]). By default, the first time you save an object, the server sets the numeric version label to 1.0. Each time you check out the object and check it back in, the server creates <sup>a</sup> new version of the object and increments the numeric version label (1.1, 1.2, 1.3, and so forth). The older versions of the object are not overwritten. If you want to jump the version level up to 2.0 (or 3.0 or 4.0), you must do so explicitly while checking in or saving the document.

**Note:** If you set the numeric version label manually the first time you check in an object, you can set it to any number you wish, in the format *<sup>n</sup>*.*n*, where *<sup>n</sup>* is zero or any integer value.

• Symbolic version labels

<sup>A</sup> symbolic version label is either system- or user-defined. Using symbolic version labels lets you provide labels that are meaningful to applications and the work environment.

Symbolic labels are stored starting in the second position (r\_version\_label[1]) in the r\_version\_label property. To define <sup>a</sup> symbolic label, define it in the argumen<sup>t</sup> list when you check in or save the document.

An alternative way to define <sup>a</sup> symbolic label is to use an IDfSysObject.mark method. <sup>A</sup> mark method assigns one or more symbolic labels to any version of <sup>a</sup> document. For example, you can use <sup>a</sup> mark method, in conjunction with an unmark method, to move <sup>a</sup> symbolic label from one document version to another.

<sup>A</sup> document can have any number of symbolic version labels. Symbolic labels are case sensitive and must be unique within <sup>a</sup> version tree.

The CURRENT label

The symbolic label CURRENT is the only symbolic label that the server can assign to <sup>a</sup> document automatically. When you check in <sup>a</sup> document, the server assigns CURRENT to the new version, unless you specify <sup>a</sup> label. If you specify <sup>a</sup> label (either symbolic or implicit), then you must also explicitly assign the label CURRENT to the document if you want the new version to carry the CURRENT label. For example, the following checkin call assigns the labels inprint and CURRENT to the new version of the document being checked in:

IDfId newSysObjId <sup>=</sup> sysObj.checkin(false, "CURRENT,inprint");

If you remove <sup>a</sup> version that carries the CURRENT label, the server automatically reassigns the label to the paren<sup>t</sup> of the removed version.

Because both numeric and symbolic version labels are used to access <sup>a</sup> version of <sup>a</sup> document, Content Server ensures that the labels are unique across all versions of the document. The server enforces unique numeric version labels by always generating an incremental and unique sequence number for the labels.

Content Server also enforces unique symbolic labels. If <sup>a</sup> symbolic version label specified with <sup>a</sup> checkin, save, or mark method matches <sup>a</sup> symbolic label already assigned to another version of the same object, then the existing label is removed and the label is applied to the version indicated by the checkin, save, or mark method.

**Note:** Symbolic labels are case sensitive. Two symbolic labels are not considered the same if their cases differ, even if the word is the same. For example, the labels working and Working are not the same.

### **Version trees**

<sup>A</sup> version tree refers to an original document and all of its versions. The tree begins with the original object and contains all versions of the object derived from the original.

To identify which version tree a document belongs to, the server uses the document i\_chronicle\_id property value. This property contains the object ID of the original version of the document root of the version tree. Each time you create <sup>a</sup> new version, the server copies the i\_chronicle\_id value to the new document object. If <sup>a</sup> document is the original object, the values of r\_object\_id and i chronicle id are the same.

To identify the <sup>p</sup>lace of <sup>a</sup> document on <sup>a</sup> version tree, the server uses the document numeric version label.

## **Branching**

<sup>A</sup> version tree is often <sup>a</sup> linear sequence of versions arising from one document. However, you can also create branches. The figure below shows <sup>a</sup> version tree that contains branches.

<span id="page-118-0"></span>**Figure 6.**

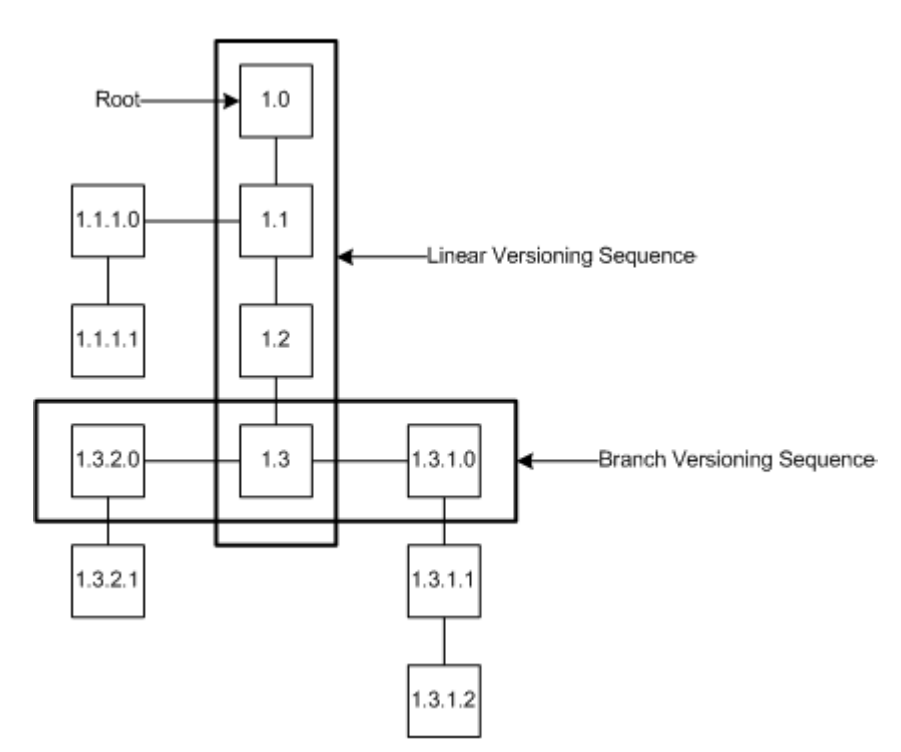

The numeric version labels on versions in branches always have two more digits than the version at the origin of the branch. For example, looking at the preceding figure, version 1.3 is the origin of two branches. These branches begin with the numeric version labels 1.3.1.0 and 1.3.2.0. If <sup>a</sup> branch off version 1.3.1.2 were created, the number of its first version would be 1.3.1.2.1.0.

Branching takes <sup>p</sup>lace automatically when you check out and then check back in an older version of <sup>a</sup> document because the subsequent linear versions of the document already exist and the server cannot overwrite <sup>a</sup> previously existing version. You can also create <sup>a</sup> branch by using the IDfSysObject.branch method instead of the checkout method when you ge<sup>t</sup> the document from the repository.

When you use <sup>a</sup> branch method, the server copies the specified document and <sup>g</sup>ives the copy <sup>a</sup> branched version number. The method returns the IDfID object representing the new version. The paren<sup>t</sup> of the new branch is marked immutable (unchangeable).

After you branch <sup>a</sup> document version, you can make changes to it and then check it in or save it. If you use <sup>a</sup> checkin method, you create <sup>a</sup> subsequent version of your branched document. If you use <sup>a</sup> save method, you overwrite the version created by the branch method.

<sup>A</sup> branch method is particularly helpful if you want to check out <sup>a</sup> locked document.

### **Removing versions**

Content Server provides two ways to remove <sup>a</sup> version of <sup>a</sup> document. If you want to remove only one version, use <sup>a</sup> IDfPersistentObject.destroy method. If you want to remove more than one version, use <sup>a</sup> IDfSysObject.prune method.

With <sup>a</sup> prune method, you can prune an entire version tree or only <sup>a</sup> portion of the tree. By default, prune removes any version that does not belong to <sup>a</sup> virtual document and does not have <sup>a</sup> symbolic label.

To prune an entire version tree, identify the first version of the object in the method arguments. (The object ID of the first version of an object is found in the i\_chronicle\_id property of each subsequent version.) Query this property if you need to obtain the object ID of the first version of an object.

To prune only par<sup>t</sup> of the version tree, specify the object ID of the version at the beginning of the portion you want to prune. For example, to prune the entire tree, specify the object ID for version 1.0. To prune only version 1.3 and its branches, specify the object ID for version 1.3.

You can also use an optional argumen<sup>t</sup> to direct the method to remove versions that have symbolic labels. If the operation removes the version that carries the symbolic label CURRENT, the label is automatically reassigned to the paren<sup>t</sup> of the removed version.

When you prune, the system does not renumber the versions that remain on the tree. The system simply sets the i\_antecedent\_id property of any remaining version to the appropriate parent.

For example, look at the following figure. Suppose the version tree shown on the left is pruned, beginning the pruning with version 1.2 and that versions with symbolic labels are not removed. The result of this operation is shown on the right. Notice that the remaining versions have not been renumbered.

#### **Figure 7.**

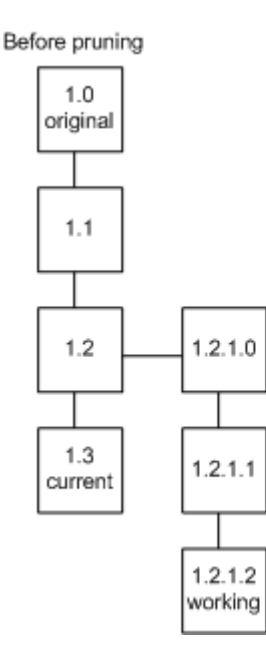

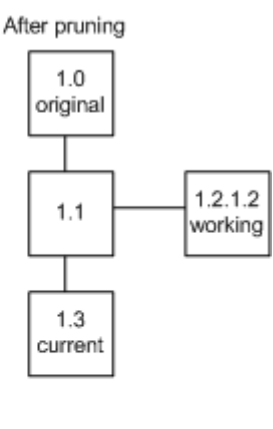

## <span id="page-120-0"></span>**Changeable versions**

You can modify the most recent version on any branch of <sup>a</sup> version tree. For instance, in the , you can modify the following versions:

- 1.3
- 1.3.1.2
- 1.3.2.1
- $1.1.1.1$

The other versions are immutable. However, you can create new, branched versions of immutable versions.

# **Immutability**

Immutability is <sup>a</sup> characteristic that defines an object as unchangeable. An object is marked immutable if one of the following occurs:

- The object is versioned or branched.
- An IDfSysObject.freeze method is executed against the object.
- The object is associated with <sup>a</sup> retention policy that designates controlled documents as immutable.

## **Effects of <sup>a</sup> checkin or branch method**

When <sup>a</sup> user creates <sup>a</sup> new version of <sup>a</sup> document (or any SysObject or SysObject subtype), Content Server sets the r\_immutable\_flag property to TRUE in the old version. Users can no longer change the old version content or most of its property values.

## **Effects of <sup>a</sup> freeze method**

Use <sup>a</sup> freeze method when you want to mark an object as immutable without creating <sup>a</sup> version of the object. When you freeze an object, users can no longer change its content, its primary storage location, or many of its properties. The content, primary storage location, and the frozen properties remain unchangeable until you explicitly unfreeze the object.

**Note:** <sup>A</sup> freeze method cannot be used to stop workflows. If you want to suspen<sup>d</sup> <sup>a</sup> workflow, use an IDfWorkflow.haltAll method.

When you freeze an object, the server sets the following properties of the object to TRUE:

• r\_immutable\_flag

This property indicates whether the object is changeable. If set to TRUE, you cannot change the object content, primary storage location, or most of its properties.

• r\_frozen\_flag

<span id="page-121-0"></span>This property indicates whether the r\_immutable\_flag property was set to TRUE by an explicit freeze method call.

If the object is <sup>a</sup> virtual document, the method sets additional properties and offers the option of freezing the components of any snapshot associated with the object.

To unfreeze an object, use an IDfSysObject.unfreeze method. Unfreezing an object resets the r\_frozen\_flag attribute to FALSE. If the object has not been previously versioned, then unfreezing it also resets the r\_immutable\_flag to FALSE. The method has an argumen<sup>t</sup> that, if set to TRUE, unfreezes the components of <sup>a</sup> snapshot associated with the object.

Freezing <sup>a</sup> [document,](#page-160-0) page 161, describes the additional attributes that are set when <sup>a</sup> virtual document is frozen.

[Unfreezing](#page-161-0) <sup>a</sup> document, page 162, describes how unfreezing affects <sup>a</sup> virtual document.

## **Effects of <sup>a</sup> retention policy**

When <sup>a</sup> document is associated with <sup>a</sup> retention policy that is defined to make all documents it controls immutable, the document r\_immutable\_flag property is set to TRUE.

### **Attributes that remain changeable**

Some properties are changeable even when an object r\_immutable\_flag property is set to TRUE. Users or applications can change the following properties:

- r\_version\_label (only symbolic labels, not the numeric label)
- i\_folder\_id (the object can be linked or unlinked to folders and cabinets)
- the security attributes (acl\_domain, acl\_name, owner\_name, group\_name, owner\_permit, group\_permit, world\_permit)
- a\_special\_app
- a\_compound\_architecture
- a\_full\_text (requires Sysadmin or Superuser privileges)
- a storage type

The server can change the following attributes:

- a\_archive
- i\_isdeleted
- i\_vstamp
- r\_access\_date
- r\_alias\_set\_id
- r\_aspect\_name
- r\_current\_state
- <span id="page-122-0"></span>• r\_frozen\_flag
- r\_frzn\_assembly\_cnt
- r\_policy\_id
- r\_immutable\_flag
- i\_reference\_cnt
- r\_policy\_id
- r\_resume\_state

<sup>A</sup> data dictionary attribute defined for the dm\_dd\_info type provides additional control over immutability for objects of type dm\_sysobject or any subtypes of SysObject. The attribute is called ignore\_immutable. When set to TRUE for <sup>a</sup> SysObject-type attribute, the attribute is changeable even if the r\_immutable\_flag for the containing object instance is set to TRUE.

The *Documentum Content Server DQL Reference* contains instructions for using the ALTER TYPE statement to set or change data dictionary attributes.

## **Concurrent access control**

In <sup>a</sup> multiuser environment, <sup>a</sup> document managemen<sup>t</sup> system must provide some means to ensure the integrity of documents by controlling concurrent access to documents. Content Server provides three locking strategies for SysObjects:

- Database-level locking
- Repository-level locking
- Optimistic locking

## **Database-level locking**

Database-level locking <sup>p</sup>laces <sup>a</sup> <sup>p</sup>hysical lock on an object in the RDBMS tables. Access to the object is denied to all other users or database connections.

Database locking is only available in an explicit transaction-a transaction opene<sup>d</sup> with an explicit method or statement issued by <sup>a</sup> user or application. For example, the DQL BEGINTRAN statement starts an explicit transaction. The database lock is released when the explicit transaction is committed or aborted.

<sup>A</sup> system administrator or superuser can lock any object with <sup>a</sup> database-level lock. Other users must have at least Write permission on an object to <sup>p</sup>lace <sup>a</sup> database lock on the object. Database locks are set using the IDfPersistentObject.lock method.

Database locks provide <sup>a</sup> way to ensure that deadlock does not occur in explicit transactions and that save operations do not fail due to version mismatch errors.

If you use database locks, using repository locks is not required unless you want to version an object. If you do want to version <sup>a</sup> modified object, you must <sup>p</sup>lace <sup>a</sup> repository-level lock on the object also.

## **Repository-level locking**

Repository-level locking occurs when <sup>a</sup> user or application checks out <sup>a</sup> document or object. When <sup>a</sup> checkout occurs, Content Server sets the object r\_lock\_owner, r\_lock\_date, and r\_lock\_machine properties. Until the lock owner releases the object, the server denies access to any user other than the owner.

Use repository-level locking in conjunction with database-level locking in explicit transactions if you want to version an object. If you are not using an explicit transaction, use repository-level locking whenever you want to ensure that your changes can be saved.

To use <sup>a</sup> checkout method, you must have at least Version permission for the object or have superuser privileges.

Repository locks are released by check-in methods (IDfSysObject.checkin or IDfSysObject.checkinEx). <sup>A</sup> check-in method creates <sup>a</sup> new version of the object, removes the lock on the old version, and <sup>g</sup>ives you the option to <sup>p</sup>lace <sup>a</sup> lock on the new version.

If you use <sup>a</sup> save method to save your changes, you can choose to keep or relinquish the repository lock on the object. Save methods, which overwrite the current version of an object with the changes you made, have an argumen<sup>t</sup> that allows you to direct the server to hold the repository lock.

<sup>A</sup> cancelCheckOut method also removes repository locks. This method cancels <sup>a</sup> checkout. Any changes you made to the document are not saved to the repository.

## **Optimistic locking**

Optimistic locking occurs when you use <sup>a</sup> fetch method to access <sup>a</sup> document or object. It is called optimistic because it does not actually <sup>p</sup>lace <sup>a</sup> lock on the object. Instead, it relies on version stamp checking when you issue the save to ensure that data integrity is not lost. If you fetch an object and change it, there is no guarantee your changes will be saved.

When you fetch an object, the server notes the value in the object i\_vstamp attribute. This value indicates the number of committed transactions that have modified the object. When you are finished working and save the object, the server checks the current value of the object i\_vstamp property against the value that it noted when you fetched the object. If someone else fetched (or checked out) and saved the object while you were working, the two values will not match and the server does not allow you to save the object.

Additionally, you cannot save <sup>a</sup> fetched object if someone else checks out the object while you are working on it. The checkout <sup>p</sup>laces <sup>a</sup> repository lock on the object.

For these reasons, optimistic locking is best used when:

- There are <sup>a</sup> small number of users on the system, creating little or no contention for desired objects.
- There are only <sup>a</sup> small number of noncontent-related changes to be made to the object.

[Object-level](#page-90-0) permissions, page 91, introduces the object-level permissions.

User pr[ivileges,](#page-89-0) page 90, introduces user privileges.

## <span id="page-124-0"></span>**Document retention and deletion**

<sup>A</sup> document remains in the repository until an authorized user (the owner or another privileged user) deletes the document. However, if business or compliance rules require the document to be retained for <sup>a</sup> specific length of time, you can ensure that it is not deleted within that period by applying retention to the document. If <sup>a</sup> document (or any other content-containing SysObject) is under retention control, it may only be deleted under special conditions.

Content Server supports two ways to apply retention:

• Retention policies

Retention policies are par<sup>t</sup> of the larger retention services provided by Retention Policy Services. These services allow you to manage the entire life of <sup>a</sup> document, including its disposition after the retention period expires. Consequently, documents associated with an active retention policy are not automatically deleted when the retention period expires. Instead, they are held in the repository until you impose <sup>a</sup> formal disposition or use <sup>a</sup> privileged delete to remove them.

Using retention policies requires <sup>a</sup> Retention Policy Services license. If Content Server is installed with that license, you can define and apply retention policies through Retention Policy Services Administrator (an administration tool that is similar to, but separate from, Documentum Administrator). Retention policies can be applied to documents in any storage area type.

Using retention policies is the recommended way to manage document retention.

• Content-addressed storage area retention periods

If you are using content-addressed storage areas, you can configure the storage area to enforce <sup>a</sup> retention period on all content files stored in that storage area. The period is either explicitly specified by the user when saving the associated document or applied as <sup>a</sup> default by the Centera host system.

## **Retention policies**

<sup>A</sup> retention policy defines how long an object must be kept in the repository. The retention period can be defined as an interval or <sup>a</sup> date. For example, <sup>a</sup> policy might specify <sup>a</sup> retention interval of five years. If so, then any object to which the policy is applied is held for five years from the date on which the policy is applied. If <sup>a</sup> date is set as the retention period, then any object to which the policy is applied is held until the specified date.

<sup>A</sup> retention policy is defined as either <sup>a</sup> fixed or conditional policy. If the retention policy is <sup>a</sup> fixed policy, the defined retention period is applied to the object when the policy is attached to the object. For example, suppose <sup>a</sup> fixed retention policy defines <sup>a</sup> retention period of five years. If you attach that policy to an object, the object is held in the repository for five years from the date on which the policy was applied.

If the retention policy is <sup>a</sup> conditional policy, the retention period is not applied to the object until the event occurs. Until that time, the object is held under an infinite retention (that is, the object is retained indefinitely). After the event occurs, the retention period defined in the policy is applied to the object. For example, suppose <sup>a</sup> conditional retention policy requires employment records to be held for <sup>10</sup> years after an employee leaves <sup>a</sup> company. This conditional policy is attached to all employment records. The records of any employee are retained indefinitely until the employee leaves the company. At that time, the conditional policy takes effect and the employee records are marked for retention for <sup>10</sup> years from the date of termination.

You can apply multiple retention policies to an object. In general, the policies can be applied at any time to the object.

The date an object retention expires is recorded in an object i\_retain\_until property. However, if there are conditional retention policies attached to the object, the value in that property is null until the condition is triggered. If there are multiple conditional retention policies attached to the object, the property is updated as each condition is triggered if the triggered policy retention period is further in the future than the current value of i\_retain\_until. However, Content Server ignores the value, considering the object under infinite retention, until all conditions are triggered.

<sup>A</sup> policy can be created for <sup>a</sup> single object, <sup>a</sup> virtual document, or <sup>a</sup> container such as <sup>a</sup> folder. If the policy is created for <sup>a</sup> container, all the objects in the container are under the control of the policy.

An object can be assigned to <sup>a</sup> retention policy by any user with Read permission on the object or any user who is <sup>a</sup> member of either the dm\_retention\_managers group or the dm\_retention\_users group. These groups are created when Content Server is installed. They have no default members.

Policies apply only to the specific version of the document or object to which they are applied. If the document is versioned or copied, the new versions or copies are not controlled by the policy unless the policy is explicitly applied to them. Similarly, if <sup>a</sup> document under the control of <sup>a</sup> retention policy is replicated, the replica is not controlled by the policy. Replicas may not be associated with <sup>a</sup> retention policy.

## **Storage-based retention periods**

Storage-based retention periods are applied to content files stored in <sup>a</sup> content-addressed storage area. The period may be specified by the user or application that saves the document containing the file or it may be assigned based on <sup>a</sup> default period defined in the storage area.

### **Behavior if both <sup>a</sup> retention policy and storage-based retention apply**

If <sup>a</sup> retention policy is assigned to <sup>a</sup> document and the document content is stored in <sup>a</sup> content-addressed storage area, the retention period furthest in the future is applied to the document. The retention value associated with the file content address is set to the date furthest in the future.

Similarly, the property i\_retain\_until is set to the date furthest in the future. For example, suppose <sup>a</sup> document created on April 1, <sup>2005</sup> is stored in <sup>a</sup> content-addressed storage area and assigned to <sup>a</sup> retention policy. The retention policy specifies that it must be held for five years. The expiration date for the policy is May 31, 2010. The content-addressed storage area has <sup>a</sup> default retention period of eight years. The expiration date for the storage-based retention period is May 31, 2013. Content Server will not allow the document to be deleted (without using <sup>a</sup> forced deletion) until May 31, 2013. The i\_retain\_until property is set to May 31, 2013.

If the retention policy is <sup>a</sup> conditional retention policy, the property value is ignored until the event occurs and the condition is triggered. At that time, the property is set to the retention value defined by the conditional policy. If multiple conditional retention policies apply, the property is updated as each is triggered if the triggered policy retention period is further in the future than the value already recorded in i\_retain\_until. However, Content Server ignores the value in i\_retain\_until all the policies are triggered. Until all conditional policies are triggered, the object is held in infinite retention.

### **Deleting documents under retention**

Deleting documents associated with an active retention policy or with unexpired retention periods in <sup>a</sup> content-addressed storage area requires special operations:

- To delete <sup>a</sup> document associated with an active retention policy, you must perform <sup>a</sup> privileged deletion.
- To delete <sup>a</sup> document with an unexpired retention period stored in <sup>a</sup> content-addressed storage area, you must perform <sup>a</sup> forced deletion.

If <sup>a</sup> document is controlled by <sup>a</sup> retention policy and its content is stored in retention-enabled content-addressed storage area, you may be required to use both <sup>a</sup> privileged deletion and <sup>a</sup> forced deletion to remove the document.

• Privileged deletions

Use <sup>a</sup> privileged deletion to remove documents associated with an active retention policy. Privileged deletions succeed if the document is not subject to any holds imposed through the Retention Policy Manager. You must be <sup>a</sup> member of the dm\_retention\_managers group and have Superuser privileges to perform <sup>a</sup> privileged deletion.

• Forced deletions

Forced deletions remove content with unexpired retention periods from retention-enabled content-addressed storage areas. You must be <sup>a</sup> superuser or <sup>a</sup> member of the dm\_retention\_managers group to perform <sup>a</sup> forced deletion.

The force delete reques<sup>t</sup> must be accompanied by <sup>a</sup> Centera profile that <sup>g</sup>ives the requesting user the Centera privileges needed to perform <sup>a</sup> privileged deletion on the Centera host system. The Centera profile must be defined prior to the request. For information about defining <sup>a</sup> profile, contact the Centera system administrator at your site.

<sup>A</sup> forced deletion removes the document from the repository. If the content is not associated with any other documents, <sup>a</sup> forced deletion also removes the content object and associated content file immediately. If the content file is associated with other SysObjects, the content object is simply updated to remove the reference to the deleted document. The content file is not removed from the storage area.

Similarly, if the content file is referenced by more than one content object, the file is not removed from the storage area. Only the document and the content object that connects that document to the content file are removed.

## <span id="page-127-0"></span>**Deleting versions and renditions**

As documents are checked out and in to the repository, the version tree for the document grows. If you want to remove older versions of <sup>a</sup> document, and those versions do not have an unexpired retention period, you can use <sup>a</sup> destroy or prune method, or the Version Management administration tool.

You can remove unneeded renditions using the Rendition Management administration tool.

## **Retention in distributed environments**

In <sup>a</sup> distributed environment, document content can be saved to <sup>a</sup> repository from <sup>a</sup> remote location, through <sup>a</sup> Branch Office Caching Server (BOCS), using either <sup>a</sup> synchronous or an asynchronous write operation. In <sup>a</sup> synchronous write operation, the content is saved to the appropriate storage area immediately. In an asynchronous write operation, the content is parked on the BOCS and written to the storage area at <sup>a</sup> later time. In both options, the document metadata is saved to the repository immediately.

Regardless of whether the content is written synchronously or asychronously, if the document is under retention, retention is enforced as soon as the document metadata is saved to the repository.

- • [Retention](#page-124-0) policies, page 125, describes retention policies. For more information about retention policies and their use, refer to Documentum Administrator online help.
- The *Documentum Content Server Administration and Configuration Guide* has information about: — Content-addressed storage areas
	- How retention periods in <sup>a</sup> content-addressed storage area are defined and how they are implemented internally
	- Enabling the use of <sup>a</sup> Centera profile for <sup>a</sup> forced deletion
	- The Version Management tool
	- The Rendition Management tool
- •[Removing](#page-118-0) versions, page 119, describes using destroy or prune in detail.

# **Documents and lifecycles**

Lifecycles represen<sup>t</sup> the stages in the life of <sup>a</sup> document. <sup>A</sup> lifecycle consists of <sup>a</sup> linear sequence of states. Each state has associated entry criteria and actions that must be performed before an object can enter the state.

After you create <sup>a</sup> document, you can attach it to any lifecycle that is valid for the document object type. Only <sup>a</sup> user with the Change State extended permission can move the document from one state to another.

## <span id="page-128-0"></span>**Documents and full-text indexing**

All objects of type SysObject or SysObject subtypes are full-text indexed. The values of the object properties and content, if it has content, are indexed. Properties defined for any aspects associated with an object are not indexed unless those properties are defined for indexing in the aspec<sup>t</sup> definition.

You can turn off indexing of object content or properties in several ways:

- Set the property a\_full\_text of an object type to false. The properties are indexed but not the content. You must have Sysadmin or Superuser privileges to change the value to F.
- Set enable indexing to false in Documentum Administrator to turn off indexing events for specific object types. Properties are indexed.
- Turn off indexing for specific formats by setting the can\_index property to false. Properties are indexed.
- Use xPlore index agen<sup>t</sup> filters to filter out content and metadata for specific types or repository paths.

# **Creating document objects**

The most commonly created SysObject is <sup>a</sup> document or <sup>a</sup> document subtype. End users typically use <sup>a</sup> Documentum client application, such as WebPublisher or Webtop, to create documents or to import documents created in an external editor. For information about using an EMC Documentum client product to create documents, or other SysObjects, refer to the documentation for that product. For information about creating documents or other SysObjects programmatically, refer to the *Documentum Foundation Classes Development Guide*. This section provides some important conceptual information about certain properties and the managemen<sup>t</sup> of new SysObjects.

The owner\_name property identifies the user or group who owns an object.

By default, an object is owned by the user who creates the object. However, you can assign ownership to another user or <sup>a</sup> group by setting the owner\_name property. To change the object owner, you must be <sup>a</sup> superuser, the current owner of the object, or <sup>a</sup> user with Change Owner permission.

The default\_folder property records the name of the primary location for an object. The primary location is the repository cabinet or folder in which the server stores <sup>a</sup> new object the first time the object is saved into the repository. Although this location is sometimes referred to as the primary cabinet for the object, it can be either <sup>a</sup> cabinet or <sup>a</sup> folder.

The home cabinet of <sup>a</sup> user is the default primary location for <sup>a</sup> new document (or any other SysObject) <sup>a</sup> user creates. It is possible to specify <sup>a</sup> different location programmatically by setting the default\_folder property or linking the object to <sup>a</sup> different location.

After you define <sup>a</sup> primary location for <sup>a</sup> object, it is not necessary to define the location again each time you save the object.

## **Adding content**

When users create <sup>a</sup> SysObject using <sup>a</sup> Documentum client, adding content is <sup>a</sup> seamless operation. Creating <sup>a</sup> new document using Web Publisher or Webtop typically invokes an editor that allows users to create the content for the document as par<sup>t</sup> of creating the object. If you are creating the object using an application or DQL, you must create the content before creating the object and then add the content to the object. You can add the content before or after you save the object.

Content can be <sup>a</sup> file or <sup>a</sup> block of data in memory. The method used to add the content to the object depends on whether the content is <sup>a</sup> file or data block.

The first content file added to an object determines the primary format for the object. The format is set and recorded in the a\_content\_type property of the object. Thereafter, all content added to the object as primary content must have the same format as that first primary content file.

**Note:** If you discover that the a\_content\_type property is set incorrectly for an object, it is not necessary to re-add the content. You can check out the object, reset the property, and save (or check in) the object.

After you create content, you can add more content by appending <sup>a</sup> new file to the end of the the object, or you can insert the file into the list.

The content can be <sup>a</sup> file or <sup>a</sup> block of data, but it must reside on the same machine as the client application.

Renditions are typically copies of the primary content in <sup>a</sup> different format. You can add as many renditions of primary content as needed.

You cannot use DQL to add <sup>a</sup> file created on <sup>a</sup> Macintosh machine to an object. You must use <sup>a</sup> DFC method. Older Macintosh-created files have two parts: <sup>a</sup> data fork (the actual text of the file) and <sup>a</sup> resource fork. The DFC, in the IDfSysObject interface, includes methods that allow you to specify both the content file and its resource fork when adding content to <sup>a</sup> document.

## **Storing content**

Documentum supports <sup>a</sup> variety of storage area options for storing content files. The files can be stored in <sup>a</sup> file system, in content-addressable storage, on external storage devices, or even within the RDBMS, as metadata. For the majority of documents, the storage location of their content files is typically determined by site administration policies and rules. These rules are enforced by using content assignment policies or by the default storage algorithm. End users and applications create documents and save or import them into the repository without concern for where they are stored. Exceptions to business rules can be assigned to <sup>a</sup> specific storage area on <sup>a</sup> one-by-one basis as they are saved or imported into the repository.

This section provides an overview of the ways in which the storage location for <sup>a</sup> content file is determined.

#### **Content assignment policies**

**Note:** Content assignment policies are <sup>a</sup> feature of Content Storage Services. This set of services is separately licensed. <sup>A</sup> Content Server must be installed with <sup>a</sup> Content Storage Services license to use this feature.

Content assignment policies let you fully automate assigning content to file stores and content-addressed storage areas.

<sup>A</sup> content assignment policy contains one or more rules, expresse<sup>d</sup> as conditions such as content\_size>10,000 (bytes) or format='gif'. Each rule is associated with <sup>a</sup> file store or content addressed storage area. When <sup>a</sup> policy is applied to <sup>a</sup> document, the document is tested against each rule. When the document satisfies <sup>a</sup> rule, its content is stored in the storage area associated with the rule and the remaining rules are ignored.

Content assignment polices can only assign content to file store storage areas or content-addressed storage areas. Policies are enforced by DFC-based client applications (5.2.5 SP2 and higher), and are applied to all new content files, whether created by <sup>a</sup> save or import into the repository or <sup>a</sup> checkin operation.

### **Default storage allocation**

The default storage algorithm uses values in <sup>a</sup> document associated object, format object, or type definition to determine where to assign the content for storage.

The default storage algorithm is used when:

- Storage policies are not enabled
- Storage policies are enabled but <sup>a</sup> policy does not exist for an object type or for any of the type supertypes
- <sup>A</sup> content file does not satisfy any of the conditions in the applicable policy
- Content is saved with <sup>a</sup> retention date

#### **Explicitly assigning <sup>a</sup> storage area**

You can override <sup>a</sup> storage policy or the default storage algorithm by explicitly setting the a\_storage\_type attribute for an object before you save the object to the repository.

## **Setting content properties and metadata for content-addressed storage**

Content-addressed storage areas allow you to store metadata, including <sup>a</sup> value for <sup>a</sup> retention period, with each <sup>p</sup>iece of content in the system. Each of the storage system metadata fields that you want to set when content is stored is identified in the ca store object and in the content object representing the content file.

When <sup>a</sup> content file is saved to content-addressed storage, the metadata values are stored first in the content object and then copied into the storage area. Only those metadata fields that are defined in both the content object and the ca store object are copied to the storage area.

In the content object, the properties that record the metadata are:

- content attr\_name content\_attr\_num\_ value
- content\_attr\_value content\_attr\_date\_ value
- content\_attr\_data\_type

These are repeating properties. When <sup>a</sup> setContentAttrs method or <sup>a</sup> SET\_CONTENT\_ATTRS administration method is issued, the name and value pairs identified in the parameter argumen<sup>t</sup> are stored in these content properties. The name is <sup>p</sup>laced in content\_attr\_name and the value is stored in the property corresponding to the field datatype. For example, suppose <sup>a</sup> setContentAttrs method identified title=DailyEmail as <sup>a</sup> name and value pair. The method would appen<sup>d</sup> "title" to the list of field names in content attr name and store "DailyEmail" in content attr value in the corresponding index position. If title is already listed in content\_attr\_name, the value currently stored in content\_attr\_value would be overwritten.

In <sup>a</sup> ca store object, the properties that identify the metadata are:

• a\_content\_attr\_name

This is <sup>a</sup> list of the metadata fields in the storage area to be set.

• a\_retention\_attr\_name

This identifies the metadata field that contains the retention period value.

When setContentAttrs executes, the metadata name and value pairs are stored first in the content object properties. Then, the <sup>p</sup>lug-in library is called to copy them from the content object to the storage system metadata fields. Only those fields that are identified in both content\_attr\_name in the content object and in either a\_content\_attr\_name or a\_retention\_attr\_name in the storage object are copied to the storage area.

If a\_retention\_attr\_required is set to <sup>T</sup> (TRUE) in the ca store object, the user or application must specify <sup>a</sup> retention period for the content when saving the content. That is accomplished by including the metadata field identified in the a\_retention\_attr\_name property of the storage object in the list of name and value pairs when setting the content properties.

If a\_retention\_attr\_required is set to <sup>F</sup> (FALSE), then the content is saved using the default retention period, if one is defined for the storage area. However, the user or application can overwrite the default by including the metadata field identified in the a\_retention\_attr\_name property of the storage object when setting the content properties.

The value for the metadata field identified in a\_retention\_attr\_name can be <sup>a</sup> date, <sup>a</sup> number, or <sup>a</sup> string. For example, suppose the field name is "retain\_date" and content must be retained in storage until January 1, 2016. The setContentAttrs parameter argumen<sup>t</sup> would include the following name and value pair:

'retain\_date=DATE(01/01/2016)'

You can specify the date value using any valid input format that does not require <sup>a</sup> pattern specification. Do not enclose the date value in single quotes.

To specify <sup>a</sup> number as the value, use the following format:

'retain\_date=FLOAT(*number\_of\_seconds*)' For example, the following sets the retention period to <sup>1</sup> day (24 hours): 'retain\_date=FLOAT(86400)'

To specify <sup>a</sup> string value, use the following format:

'retain\_date="*number\_of\_seconds*"'

The string value must be numeric characters that Content Server can interpret as <sup>a</sup> number of seconds. If you include characters that cannot be translated to <sup>a</sup> number of seconds, Content Server sets the retention period to <sup>0</sup> by default, but does not repor<sup>t</sup> an error.

When using administration methods to set the metadata, use <sup>a</sup> SET\_CONTENT\_ATTRS to set the content object attributes and <sup>a</sup> PUSH\_CONTENT\_ATTRS to copy the metadata to the storage system.

Setcontentattrs must be executed after the content is added to the SysObject and before the object is saved to the repository. SET\_CONTENT\_ATTRS and PUSH\_CONTENT\_ATTRS must be executed after the object is saved to the repository.

#### **Document objects and Access Control Lists**

An Access Control List (ACL), specifies access permissions for an object. The standard entries can <sup>g</sup>ive <sup>a</sup> user or group any of the basic access permissions, extended permissions or both. With <sup>a</sup> Trusted Content Services license, you can also add entries that restrict access for specific users or groups and entries that specify permissions recognized only by specific applications.

Each object of type SysObject or SysObject subtype has one ACL that controls access to that object. The server automatically assigns <sup>a</sup> default ACL to <sup>a</sup> new SysObject if you do not explicitly assign an ACL to the object when you create it. If <sup>a</sup> new object is stored in <sup>a</sup> room (a secure area in <sup>a</sup> repository) and is governe<sup>d</sup> by that room, the ACL assigned to the object is the default ACL for that room.

The ACL associated with an object is identified by two properties of the SysObject: acl\_name and acl domain. The acl name is the name of the ACL and acl domain records the owner of the ACL.

- , contains information about creating and adding renditions.
- •[Assigning](#page-137-0) ACLs, page 138, contains information about setting permissions for <sup>a</sup> SysObject.
- The *Documentum Content Server Administration and Configuration Guide* has information about: — The implementation and use of the options for determining where content is stored
	- The behavior and implementation of content assignment policies and creating them
	- How the default storage algorithm behaves
	- Configuring <sup>a</sup> storage area to require <sup>a</sup> retention period for content stored in that area

## **Modifying document objects**

This section contains information about modifying existing documents and other SysObjects.

The ability to modify <sup>a</sup> SysObject is controlled by object-level permissions and whether the object is under the control of <sup>a</sup> retention policy. Additionally, the ability to modify an object can be affected by application-defined roles.

Object-level permissions are defined in ACLs. Each SysObject has an associated ACL object that defines the access permissions for that object. The entries in the ACL define who can access the object and the operations allowed for those having access. Users with Superuser privileges can always access <sup>a</sup> SysObject because <sup>a</sup> superuser always has at least Read permission on SysObjects and has the ability to modify ACLs.

If the object is under the control of <sup>a</sup> retention policy, users cannot overwrite the content regardless of their permissions. Documents controlled by <sup>a</sup> retention policy may only be versioned or copied. Additionally, some retention policies set documents under their control as immutable. In that case, users can change only some of the document attributes.

Application-level control of access to <sup>a</sup> particular object is accomplished using role groups. These groups control which applications users can use to modify <sup>a</sup> document.

You cannot modify the content of objects that are included in <sup>a</sup> frozen (unchangeable) snapshot or that have the r\_immutable\_flag attribute set to TRUE. Similarly, most attributes of such objects are also unchangeable.

## **Accessing <sup>a</sup> document in the repository**

Before <sup>a</sup> user or application can modify <sup>a</sup> SysObject, the object must be obtained from the repository. There are three options for obtaining an object from the repository:

- A lock method
- <sup>A</sup> checkOut method
- A fetch method

These methods retrieve the object metadata from the repository. Retrieving the object content requires <sup>a</sup> separate method. However, you must execute <sup>a</sup> lock, checkOut, or fetch before retrieving the content files.

<sup>A</sup> lock method provides database-level locking. <sup>A</sup> <sup>p</sup>hysical lock is <sup>p</sup>laced on the object at the RDBMS level. You can use database-level locking only if the user or application is in an explicit transaction. If you want to version the object, you must also issue <sup>a</sup> checkOut method after the object is locked.

Checking out <sup>a</sup> document <sup>p</sup>laces <sup>a</sup> repository lock on the object. <sup>A</sup> repository lock ensures that while you are working on <sup>a</sup> document, no other user can make changes to that document. Checking out <sup>a</sup> document also offers you two alternatives for saving the document when you are done. You need Version or Write permission to check out <sup>a</sup> document.

Use <sup>a</sup> fetch method when you want to read but not change an object. The method does not <sup>p</sup>lace either <sup>a</sup> repository or database lock on the object. Instead, the method uses optimistic locking. Optimistic locking does not restrict access to the object, and only guarantees that one user cannot overwrite the changes made by another. Consequently, it is possible to fetch <sup>a</sup> document, make changes, and not be able to save those changes. In <sup>a</sup> multiuser environment, it is generally best to use the fetch method only to read documents or if the changes you want to make will take <sup>a</sup> very short time.

To use fetch, you need at least Read permission to the document. With Write permission, you can use <sup>a</sup> fetch method in combination with <sup>a</sup> save method to change and save <sup>a</sup> document version.

After you have checked out or fetched the document, you can change the attributes of the document object or add, replace, or remove primary content. To change the object current primary content, retrieve the content file first.

### **Modifying single-valued attributes**

If you modify the value of <sup>a</sup> single-valued attribute, the new value overwrites the old value.

In DFC, most attributes have <sup>a</sup> specific set method that sets the attribute. For example, if you wanted to set the subject attribute of <sup>a</sup> document, you call the setSubject method. There is also <sup>a</sup> generic set method that you can use to set any attribute.

### **Modifying repeating attributes**

You can modify <sup>a</sup> repeating attribute by adding additional values, replacing current values, or removing values.

When you add <sup>a</sup> value, you can appen<sup>d</sup> it to the end of the values in the repeating property or you can replace an existing value. If you remove <sup>a</sup> value, all the values at higher index positions within the property are adjusted to eliminate the space left by the deleted value. For example, suppose <sup>a</sup> keywords property has <sup>4</sup> values:

```
keywords[0]=engineering
keywords[1]=productX
keywords[2]=metal
keywords[3]=piping
```
If you removed productX, the values for metal and <sup>p</sup>iping are moved up and the keywords property now contains the following:

```
keywords[0]=engineering
keywords[1]=metal
keywords[2]=piping
```
#### **Performance tip for repeating attributes**

The time it takes the server to appen<sup>d</sup> or insert <sup>a</sup> value for <sup>a</sup> repeating property increases in direct proportion to the number of values in the property. Consequently, if you want to define <sup>a</sup> repeating property for <sup>a</sup> type and you expec<sup>t</sup> that property to hold hundreds or thousands of values, it is recommended that you create an RDBMS table to hold the values instead and then register the table. When you query the type, you can issue a SELECT statement that joins the type and the table.

## **Adding content**

There are several methods in the IDfSysObject interface for adding content.

### **Adding additional primary content**

<sup>A</sup> document can have multiple primary content files, but all the files must have the same format. When you add an additional primary content files, you specify the file page number, rather than its format.

The page number must be the next number in the object sequence of page numbers. Page numbers begin with zero and increment by one. For example, if <sup>a</sup> document has three primary content files, they are numbered 0, 1, and 2. If you add another primary content file, you must assign it page number 3.

If you fail to include <sup>a</sup> page number, the server assumes the default page number, which is 0. Instead of adding the file to the existing content list, it replaces the content file previously in the <sup>0</sup> position.

### **Replacing an existing content file**

To replace <sup>a</sup> primary content file, use an insertFile or insertContent method. Alternative acceptable methods are setFileEx or setContentEx. The new file must have the same format as the other primary content files in the object.

Whichever method you use, you must identify the page number of the file you want to replace in the method call. For example, suppose you want to replace the current table of contents file in <sup>a</sup> document referenced as mySysObject and the current table of contents file is page number 2. The following call replaces that file in the object "mySysObject":

```
mySysObject.insertFile("toc_new",2)
```
## **Removing content from <sup>a</sup> document**

To remove <sup>a</sup> content file from <sup>a</sup> document, use <sup>a</sup> removeContent method. You must specify the page number of the content you want to remove. If you remove <sup>a</sup> content file from the middle of <sup>a</sup> multi-paged document, the remaining pages are automatically renumbered.

You cannot remove <sup>a</sup> content page if the content has <sup>a</sup> rendition with the keep flag set to true and the page is not the last remaining page in the document.

## **Sharing <sup>a</sup> content file**

Multiple objects can share one content file. You can bind <sup>a</sup> single content file to any number of objects. Content files are shared using <sup>a</sup> bindFile method. After <sup>a</sup> content file is saved as <sup>a</sup> primary content file for <sup>a</sup> particular object, you can use <sup>a</sup> bindFile method to add the content file as primary content to any number of other objects. The content file can have different page numbers in each object.

However, all objects that share the content must have the same value in their a\_content\_type attributes. If an object to which you are binding the content has no current primary content, the bindFile method sets the target document a\_content\_type attribute to the format of the content file. Regardless of how many objects share the content file, the file has one content object in the repository. The documents that share the content file are recorded in the parent\_id attribute of the content object.

### **Writing changes to the repository**

The following methods write changes to the repository:

- checkin
- checkinEx
- save
- saveLock

#### **Checkin and checkinEx methods**

Use checkin or checkinEx to create <sup>a</sup> new version of <sup>a</sup> object. You must have at least Version permission for the object. The methods work only on checked-out documents.

The checkinEx method is specifically for use in applications. It has four arguments an application can use for its specific needs. Refer to the Javadocs for details.

Both methods return the object ID of the new version.

#### **Save and saveLock methods**

Use <sup>a</sup> save or saveLock method when you want to overwrite the version that you checked out or fetched. To use either, you must have at least Write permission on the object. <sup>A</sup> save method works on either checked-out or fetched objects. <sup>A</sup> saveLock method works only on checked-out objects.

If the document has been signed using addESignature, using save to overwrite the signed version invalidates the signatures and will prohibit the addition of signatures on future versions.

- Attributes that remain [changeable,](#page-121-0) page 122, contains <sup>a</sup> list of the changeable properties in immutable objects.
- [Application-level](#page-88-0) control of SysObjects, page 89, describes application-level control of SysObjects.
- •[Concurrent](#page-122-0) access control, page 123, describes the types of locks and locking strategies in detail.
- The CREATE OBJECT and UPDATE OBJECT statements are described in the *Documentum Content Server DQL Reference*.

## **Managing permissions**

Access permissions for an object of type SysObject or its subtypes are controlled by the ACL associated with the object. Each object has one associated ACL. An ACL is assigned to each SysObject <span id="page-137-0"></span>when the SysObject is created. That ACL can be modified or replaced as needed, as the object moves through its lifecycle.

## **The default ACLs**

If <sup>a</sup> user or application creates and saves <sup>a</sup> new object without explicitly assigning an ACL or permissions to the object, Content Server assigns <sup>a</sup> default ACL. The ACL designated as the default ACL is recorded in the server config object of the Content Server, in the default\_acl property. The designated ACL can be any of the following ACLs:

• The ACL associated with the object primary folder

An object primary folder is the folder in which the object is first stored when it is created. If the object was <sup>p</sup>laced directly in <sup>a</sup> cabinet, the server uses the ACL associated with the cabinet as the folder default.

• The ACL associated with the object creator

Every user object has an ACL. It is not used to provide security for the user but only as <sup>a</sup> potential default ACL for any object created by the user.

• The ACL associated with the object type

Every object type has an ACL associated with its type definition. You can use that ACL as <sup>a</sup> default ACL for any object of the type.

In <sup>a</sup> newly configured repository, the default\_acl property is set to the value identifying the user ACL as the default ACL. You can change the setting through Documentum Administrator.

### **Template ACLs**

<sup>A</sup> template ACL is identified by <sup>a</sup> value of <sup>1</sup> in the acl\_class property of its dm\_acl object. <sup>A</sup> Template ACL typically uses aliases in <sup>p</sup>lace of actual user or group names in the access control entries in the ACL. When the template is assigned to an object, Content Server resolves the aliases to actual user or group names.

Template ACLs are used to make applications, workflows, and lifecycles portable. For example, an application that uses <sup>a</sup> template ACL could be used by <sup>a</sup> variety of departments within an enterprise because the users or groups within the ACL entries are not defined until the ACL is assigned to an actual document.

## **Assigning ACLs**

When you create <sup>a</sup> document or other object, you can:

• Assign <sup>a</sup> default ACL (either explicitly or allow the server to choose)

<sup>A</sup> Content Server automatically assigns the designated default ACL to new objects if the user or application does not explicitly assign <sup>a</sup> different ACL or does not explicitly gran<sup>t</sup> permissions to the object.

• Assign an existing nondefault ACL

<sup>A</sup> document owner or <sup>a</sup> superuser can assign any private ACL that you own or any public ACL, including any system ACL, to the document.

If the application is designed to run in multiple contexts with each having differing access requirements, assigning <sup>a</sup> template ACL is recommended. The aliases in the template are resolved to real user or group names appropriate for the context in the new system ACL.

To assign an ACL, set the acl\_name and, optionally, the acl\_domain attributes. You must set the acl\_name attribute. When only the acl\_name is set, Content Server searches for the ACL among the ACLs owned by the current user. If none is found, the server looks among the public ACLs.

If acl\_name and acl\_domain are both set, the server searches the <sup>g</sup>iven domain for the ACL. You must set both attributes to assign an ACL owned by <sup>a</sup> group to an object.

• Generate <sup>a</sup> custom ACL for the object

#### **Generating custom ACLs**

Custom ACLs are created by using <sup>a</sup> grantPermit or revokePermit method against an object to define access control permissions for the object. There are four common situations that generate <sup>a</sup> custom ACL:

• Granting permissions to <sup>a</sup> new object without assigning an ACL

The server creates <sup>a</sup> custom ACL when you create <sup>a</sup> SysObject and grants permissions to it, but does not explicitly associate an ACL with the object.

The server bases the new ACL on the default ACL identified in the default\_acl property of the server config object. It copies that ACL, makes the indicated changes, and then assigns the custom ACL to the object.

• Modifying the ACL assigned to an new object

The server creates <sup>a</sup> custom ACL when you create <sup>a</sup> SysObject, associate an ACL with the object, and then modify the access control entries in the ACL before saving the object. To identify the ACL to be used as the basis for the custom ACL, use <sup>a</sup> useACL method.

The server copies the specified ACL, applies the changes to the copy, and assigns the new ACL to the document.

• Using grantPermit when no default ACL is assigned

The server creates <sup>a</sup> custom ACL when you create <sup>a</sup> new document, direct the server not to assign <sup>a</sup> default ACL, and then use <sup>a</sup> grantPermit method to specify access permissions for the document. In this situation, the object's owner is not automatically granted access to the object. If you create <sup>a</sup> new document this way, be sure to set the owner's permission explicitly.

To direct the server not to assign <sup>a</sup> default ACL, you issue <sup>a</sup> useacl method that specifies none as an argument.

The server creates <sup>a</sup> custom ACL with the access control entries specified in the grantPermit methods and assigns the ACL to the document. Because the useacl method is issued with none as an argument, the custom ACL is not based on <sup>a</sup> default ACL.

• Modifying the current, saved ACL

If you fetch an existing document and change the entries in the associated ACL, the server creates <sup>a</sup> new custom ACL for the document that includes the changes. The server copies the document's current ACL, applies the specified changes to the copy, and then assigns the new ACL to the document.

<sup>A</sup> custom ACL name is created by the server and always begins with dm\_. Generally, <sup>a</sup> custom ACL is only assigned to one object. However, <sup>a</sup> custom ACL can be assigned to multiple objects.

The *Content Server Administration and Configuration Guide* and *Documentum Foundation Classes Development Guide* contain more information on ACLs.

### **Rooms and ACL assignments**

Objects that are created in or moved to <sup>a</sup> collaborative room are assigned the default ACL for that room. Similarly, if you move an object to <sup>a</sup> room, the current ACL is removed and the default ACL for the room is applied.

If the object is moved out of the room, Content Server removes the default room ACL and assigns <sup>a</sup> new ACL:

- If the user moving the object out of the room is the object owner, Content Server assigns the default ACL defined in the repository configuration to the object.
- If the user moving the object out of the room is not the object owner, Content Server assigns the object owner default ACL to the object.

## **Removing permissions**

At times, you might need to remove user access or extended permissions to <sup>a</sup> document. For example, an employee might leave <sup>a</sup> project or be transferred to another location. <sup>A</sup> variety of situations can make it necessary to remove user permissions.

You must be the owner of the object, <sup>a</sup> superuser, or have Change Permit permission to change the entries in an object's ACL.

You must have installed Content Server with <sup>a</sup> Trusted Content Services license to revoke any of the following permit types:

- AccessRestriction or ExtendedRestriction
- RequiredGroup or RequiredGroupSet
- ApplicationPermit or ApplicationRestriction

When you remove user access or extended permissions, you can either:

• Remove permissions to one document

To remove permissions to <sup>a</sup> document, call the IDfSysobject revokePermit method against the document. The server copies the ACL, changes the copy, and assigns the new ACL to the document. The original ACL is not changed. The new ACL is <sup>a</sup> custom ACL.

• Remove permissions to all documents using <sup>a</sup> particular ACL

To remove permissions to all documents associated with the ACL, you must alter the ACL. To do that, call the IDfACL revokePermit method against the ACL. Content Server modifies the specified ACL. Consequently, the changes affect all documents that use that ACL.

Use <sup>a</sup> revokePermit method to remove object-level permissions. That method is defined for both the IDfACL and IDfSysObject interfaces.

Each execution of revokePermit removes <sup>a</sup> specific entry. If you revoke an entry whose permit type is AccessPermit without designating the specific base permission to be removed, the AccessPermit entry is removed, which also removes any extended permissions for that user or group. If you designate <sup>a</sup> specific base permission level, only that permission is removed but the entry is not removed if there are extended permissions identified in the entry.

If the user or group has access through another entry, the user or group retains that access permission. For example, suppose janek has access as an individual and also as <sup>a</sup> member of the group engr in <sup>a</sup> particular ACL. If you issue <sup>a</sup> revokePermit method for janek against that ACL, you remove only janek's individual access. The access level granted through the engr group is retained.

### **Replacing an ACL**

It is possible to replace the ACL assigned to an object with another ACL. To do so requires at least Write permission on the object. Users typically replace an ACL using facilities provided by <sup>a</sup> client interface. To replace the ACL programmatically, reset the object attributes acl\_name, acl\_domain, or both. These two attributes identify the ACL assigned to an object.

• The *Documentum Content Server Administration and Configuration Guide* describes the types of ACLs, types of entries, and how to create ACLs and the entries.

## **Managing content across repositories**

In <sup>a</sup> multirepository installation, users are not limited to working only with the objects found in the repository to which they connect when they open <sup>a</sup> session (the local repository). Within <sup>a</sup> session, users can also work with objects in the remote repositories, the other repositories in the distributed configuration. For example, they might create <sup>a</sup> virtual document in the local repository and add <sup>a</sup> document from <sup>a</sup> remote repository as <sup>a</sup> component. Or, they might find <sup>a</sup> remote document in their inbox when they start <sup>a</sup> session with the local repository.

Like other users, applications can also work with remote objects. After an application opens <sup>a</sup> session with <sup>a</sup> repository, it can work with remote objects by opening <sup>a</sup> session with the remote repository or by working with the mirror or replica object in the current repository that refers to the remote object. Mirror objects and replica objects are implemented as reference links.

<sup>A</sup> reference link is <sup>a</sup> pointer in one repository to an object in another repository. <sup>A</sup> reference link is <sup>a</sup> combination of <sup>a</sup> dm\_reference object and <sup>a</sup> mirror object or <sup>a</sup> dm\_reference object and <sup>a</sup> replica object. <sup>A</sup> mirror object is an object in one repository that mirrors an object in another repository. The term mirror object describes the object function. It is not <sup>a</sup> type name. For example, if you check out <sup>a</sup> remote document, the system creates <sup>a</sup> document in the local repository that is <sup>a</sup> mirror of the remote document. The mirror object in the local repository is an object of type dm\_document.

Mirror objects only include the original object attribute data. When the system creates <sup>a</sup> mirror object, it does not copy the object content to the local repository.

**Note:** If the repository in which the mirror object is created is running on Sybase, values in some string attributes may be truncated in the mirror object. The length definition of some string attributes is shortened when <sup>a</sup> repository is implemented on Sybase.

Replicas are copies of an object. Replicas are generated by object replication jobs. <sup>A</sup> replication job copies objects in one repository to another. The copies in the target repository are called replicas.

- The *Documentum Content Server Distributed Configuration Guide* has complete information about: — Reference links and the underlying architecture that supports them
	- How operations on mirror objects and replicas are handled
	- Object replication

## **Relationships between objects**

<sup>A</sup> relationship is <sup>a</sup> formal association between two objects in the repository. One object is designated as the paren<sup>t</sup> and one object is designated as the child. Before you can connect two objects in <sup>a</sup> relationship, the relationship must be described in the repository. Types of relationships are defined in dm\_relation\_type objects and instances of relationship types are recorded in dm\_relation objects.

The definition of the relationship, recorded in the dm\_relation\_type object, names the relationship and defines some characteristics, such as the security applied to the relationship and the behavior if one of the objects involved in an instance of the relationship is deleted from the repository.

<sup>A</sup> relation object identifies the two objects involved in the relationship and the type of relationship. Relation objects also have some attributes that you can use to manage and manipulate the relationship.

## **System-defined relationships**

Installing Content Server installs <sup>a</sup> set of system-defined relationships. For example, annotations are implemented as <sup>a</sup> system-defined relationship between <sup>a</sup> SysObject, generally <sup>a</sup> document, and <sup>a</sup> note object. Another system-defined relationship is DM\_TRANSLATION\_OF, used to create <sup>a</sup> relationship between <sup>a</sup> source document and <sup>a</sup> translated version of the document.

You can obtain the list of system-defined relationships by examining the dm\_relation\_type objects in the repository. The relation name of system-defined relationships begin with dm\_.

## <span id="page-142-0"></span>**User-defined relationships**

You can create custom relationships. Additionally, the dm\_relation object type can be subtyped, so that you can create relationships between objects that record business-specific information, if needed.

User-defined relationships are not manage<sup>d</sup> by Content Server. The server only enforces security for user-defined relationships. Applications must provide or invoke user-written procedures to enforce any behavior required by <sup>a</sup> user-defined relationship. For example, suppose you define <sup>a</sup> relationship between two document subtypes that requires <sup>a</sup> document of one subtype to be updated automatically when <sup>a</sup> document of the other subtype is updated. The server does not perform this kind of action. You must write <sup>a</sup> procedure that determines when the first document is updated and then updates the second document.

- The *Documentum Content Server System Object Reference* has information about relationships, including instructions for creating relationship types and relationships between objects.
- Managing translations, page 143, describes how the system-defined translation relationship can be used.
- Annotation [relationships,](#page-143-0) page 144, describes annotations and how to work with them.

## **Managing translations**

Documents are often translated into multiple languages. Content Server supports managing translations with two features:

- The language\_code attribute defined for SysObjects
- The built-in relationship functionality

The language code attribute allows you identify the language in which the content of a document is written and the document country of origin. Setting this attribute will allow you to query for documents based on their language. For example, you might want to find the German translation of <sup>a</sup> particular document or the original of <sup>a</sup> Japanese translation.

## **Translation relationships**

You can also use the built-in relationship functionality to create <sup>a</sup> translation relationship between two SysObjects. Such <sup>a</sup> relationship declares one object (the parent) the original and the second object (the child) <sup>a</sup> translation of the original. Translation relationships have <sup>a</sup> security type of child, meaning that security is determined by the object type of the translation. <sup>A</sup> translation relationship has the relation name of DM\_TRANSLATION\_OF.

When you define the child in the relationship, you can bind <sup>a</sup> specific version of the child to relationship or bind the child by version label. To bind <sup>a</sup> specific version, you set the child\_id property of the dm\_relation object to object ID of the child. To bind by version label, you set the child\_id attribute to the chronicle ID of the version tree that contains the child, and the child\_label to the version label of the translation. The chronicle ID is the object ID of the first version on the version <span id="page-143-0"></span>tree. For example, if you want the APPROVED version of the translation to always be associated with the original, set child\_id to the translation chronicle ID and child\_label to APPROVED.

- The *Documentum Content Server System Object Reference* has more information about: — Recommended language and country codes
	- Properties defined for the relation object type

# **Annotation relationships**

Annotations are comments that <sup>a</sup> user attaches to <sup>a</sup> document (or any other SysObject or SysObject subtype). Throughout document development, and often after it is published, people might want to record editorial suggestions and comments. For example, several managers might want to review and comment on <sup>a</sup> budget. Or perhaps several marketing writers working on <sup>a</sup> brochure want to comment on each other's work. In situations such as these, the ability to attach comments to <sup>a</sup> document without modifying the original text is very helpful.

Annotations are implemented as note objects, which are <sup>a</sup> SysObject subtype. The content file you associate with the note object contains the comments you want to attach to the document. After the note object and content file are created and associated with each other, you use the IDfNote.addNoteEx method to associate the note with the document. <sup>A</sup> single document can have multiple annotations. Conversely, <sup>a</sup> single annotation can be attached to multiple documents.

When you attach an annotation to <sup>a</sup> document, the server creates <sup>a</sup> relation object that records and describes the relationship between the annotation and the document. The relation object parent\_id attribute contains the document object ID and its child\_id attribute contains the note object ID. The relation name attribute contains dm\_annotation, which is the name of the relation type object that describes the annotation relationship.

You can create, attach, detach, and delete annotations. For instructions, see the *Content Server Administration and Configuration Guide*.

## **Object operations and annotations**

This section describes how annotations are affected by common operations on the objects to which they are attached.

• Save, Check In, and Saveasnew:

If you want to keep the annotations when you save, check in, or copy <sup>a</sup> document, the permanent\_link attribute for the relation object associated with the annotation must be set to TRUE. This flag is FALSE by default.

• Destroy:

Destroying an object that has attached annotations automatically destroys the relation objects that attach the annotations to the object. The note objects that are the annotations are not destroyed.

**Note:** The dm\_clean utility automatically destroys note objects that are not referenced by any relation object, that is, any that are not attached to at least one object.

• Object replication:
If the replication mode is federated, then any annotations associated with <sup>a</sup> replicated object are replicated also.

- The *Documentum Content Server System Object Reference* has <sup>a</sup> complete description of relation objects, relation type objects, and their attributes.
- The associated Javadocs have more information about the addNote and removeNote methods in the IDfSysObject interface.

# **Virtual Documents**

This chapter describes virtual documents and how to work with them.

The chapter covers the following topics:

- Overview, page <sup>147</sup>
- •Virtual document [assembly](#page-151-0) and binding, page <sup>152</sup>
- Defining componen<sup>t</sup> [assembly](#page-152-0) behavior, page <sup>153</sup>
	- •Copy [behavior,](#page-154-0) page <sup>155</sup>
- Creating virtual [documents,](#page-155-0) page <sup>156</sup>
- •[Assembling](#page-155-0) <sup>a</sup> virtual document, page <sup>156</sup>
- •[Snapshots,](#page-158-0) page <sup>159</sup>
- •Frozen virtual [documents](#page-160-0) and snapshots, page <sup>161</sup>
- •Obtaining information about virtual [documents,](#page-161-0) page <sup>162</sup>

# **Overview**

This section describes virtual documents, <sup>a</sup> feature supported by Content Server that allows you to create documents with varying formats.

Users create virtual documents using the Virtual Document Manager, <sup>a</sup> graphical user interface that allows them to build and modify virtual documents. However, if you want to write an application that creates or modifies <sup>a</sup> virtual document with no user interaction, you must use DFC.

Although the components of <sup>a</sup> virtual document can be any SysObject or SysObject subtype excep<sup>t</sup> folders, cabinets, or subtypes of folders or cabinets, the components are often simple documents. Be sure that you are familiar with the basics of creating and managing simple documents, described in Chapter 7, Content [Management](#page-108-0) Services, before you begin working with virtual documents.

<sup>A</sup> virtual document is <sup>a</sup> hierarchically organized structure compose<sup>d</sup> of componen<sup>t</sup> documents. The components of <sup>a</sup> virtual document are of type dm\_sysobject, or <sup>a</sup> subtype of dm\_sysobject (but excluding cabinets and folders). Most commonly, the components are of type dm\_document or <sup>a</sup> subtype. The child components of <sup>a</sup> virtual document can be simple documents (that is, nonvirtual documents), or they can themselves be virtual documents. Content server does not impose any restrictions on the depth of nesting of virtual documents.

**Note:** <sup>A</sup> compoun<sup>d</sup> document (for example, an OLE or XML document) cannot be <sup>a</sup> child in <sup>a</sup> virtual document.

The root of <sup>a</sup> virtual document is version-specific and identified by an object identity (on Content Server, an r\_object\_id). The child components of a virtual document are not version-specific, and are identified by an i\_chronicle\_id. The relationship between <sup>a</sup> paren<sup>t</sup> componen<sup>t</sup> and its children are defined in containment objects (dmr\_containment), each of which connects <sup>a</sup> paren<sup>t</sup> object to <sup>a</sup> single child object. The order of the children of the paren<sup>t</sup> object is determined by the order\_no property of the containment object.

The figure below illustrates these relationships.

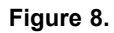

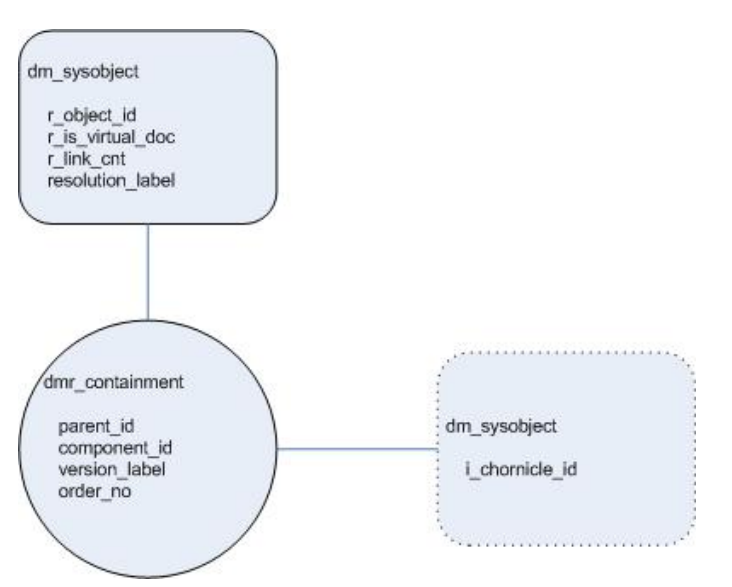

The version of the child componen<sup>t</sup> is determined at the time the virtual document is *assembled.* <sup>A</sup> virtual document is assembled when it is retrieved by <sup>a</sup> client, and when <sup>a</sup> snapshot of the virtual document is created. The assembly is determined at runtime by <sup>a</sup> binding algorithm governe<sup>d</sup> by metadata set on the dmr\_containment objects.

# **Use of virtual documents**

Virtual documents provide <sup>a</sup> way to combine multiple documents in multiple formats into <sup>a</sup> single document. Each componen<sup>t</sup> exists as an independent object in the repository. Virtual documents allow users to:

- Share document components in multiple virtual documents to manage content redundancy. When <sup>a</sup> changed componen<sup>t</sup> is checked in, the change is reflected in all virtual documents that include the component.
- Combine different types of related content into the same document (as an organizational tool).
- Increase flexibility of user access (multiple users can simultaneously check out and maintain different parts of the virtual document).
- Save snapshots of the virtual document that reflect the state of all components at the time the snapshot is created.

For some content types, such as Microsoft Word files and XML files used in XML applications, virtual documents are patched as they are retrieved to <sup>a</sup> client, and flattened into <sup>a</sup> single document. In other cases, the individual components of the virtual documents are retrieved as separate files.

## **Implementation**

This section briefly describes how virtual documents are implemented within the EMC Documentum system.

The components of <sup>a</sup> virtual document are associated with the containing document by containment objects. Containment objects contain information about the components of <sup>a</sup> virtual document. Each time you add <sup>a</sup> componen<sup>t</sup> to <sup>a</sup> virtual document, <sup>a</sup> containment object is created for that component. Containment objects store the information that links <sup>a</sup> componen<sup>t</sup> to <sup>a</sup> virtual document. For components that are themselves virtual documents, the objects also store information that the server uses when assembling the containing document.

You can associate <sup>a</sup> particular version of <sup>a</sup> componen<sup>t</sup> with the virtual document or you can associate the entire componen<sup>t</sup> version tree with the virtual document. Binding the entire version tree to the virtual document allows you to select which version is included at the time you assemble the document. This feature provides flexibility, letting you assemble the document based on conditions specified at assembly time.

The components of <sup>a</sup> virtual document are ordered within the document. By default, the order is manage<sup>d</sup> by the server. The server automatically assigns order numbers when you add or insert <sup>a</sup> component.

If you bypass the automatic numbering provided by the server, you can use your own numbers. The insertPart, updatePart, and removePart methods allow you to specify order numbers. However, if you define order numbers, you must also perform the related managemen<sup>t</sup> operations. The server does not manage user-defined ordering numbers.

The number of direct components contained by <sup>a</sup> virtual document is recorded in the document's r\_link\_cnt property. Each time you add <sup>a</sup> componen<sup>t</sup> to <sup>a</sup> virtual document, the value of this property is incremented by 1.

The r\_is\_virtual\_doc property is an integer property that helps determine whether EMC Documentum client applications treat the object as <sup>a</sup> virtual document. If the property is set to 1, the client applications always open the document in the Virtual Document Manager. The property is usually set to <sup>1</sup> when you use the Virtual Document Manager to add the first componen<sup>t</sup> to the containing document. Programmatically, you can set it using the IDfSysObject.setIsVirtualDocument method. You can set the property for any SysObject subtype excep<sup>t</sup> folders, cabinets, and their subtypes.

However, clients will also treat an object as a virtual document if r\_is\_virtual\_doc is set to 0, and r\_link\_cnt is greater than 0. <sup>A</sup> document is not <sup>a</sup> virtual document only when both properties are set to 0. If either property is not 0, the object is treated as <sup>a</sup> virtual document.

# **Versioning**

You can version <sup>a</sup> virtual document and manage its versions just as you do <sup>a</sup> simple document.

## **Deleting virtual documents and components**

Deleting <sup>a</sup> virtual document version also removes the containment objects and any assembly objects associated with that version.

By default, Content Server does not allow you to remove an object from the repository if the object belongs to <sup>a</sup> virtual document. This ensures that the referential integrity of virtual documents is maintained. This behavior is controlled by the compound\_integrity property in the server config object of the server. By default, this property is TRUE, which prohibits users from destroying any object contained in <sup>a</sup> virtual document.

If you set this property to FALSE, users can destroy components of unfrozen virtual documents. However, users can never destroy components of frozen virtual documents, regardless of the setting of compound\_integrity.

You must have SysAdmin or superuser privileges to set the compound\_integrity property.

## **Assembling the virtual document**

Content Server supports conditional assembly and snapshots for virtual documents. Both are features that allow you to see the document as an assembled whole.

• Conditional assembly:

Assembling <sup>a</sup> virtual document selects <sup>a</sup> set of the document components for publication or some other operation, such as viewing or copying. Conditional assembly lets you identify which components to include. You can include all the components or only some of them. If <sup>a</sup> componen<sup>t</sup> version tree is bound to the virtual document, you can choose not only whether to include the componen<sup>t</sup> in the document but also which version of the componen<sup>t</sup> to include.

If <sup>a</sup> selected componen<sup>t</sup> is also <sup>a</sup> virtual document, the componen<sup>t</sup> descendants can also be included. Whether descendants are included is controlled by two properties in the containment objects.

• Snapshots:

Snapshots provide <sup>a</sup> way of persistently storing the results of virtual document assembly. The snapshot records the exact components of the virtual document at the time the snapshot was created, using version-specific object identities to represen<sup>t</sup> each node.

Snapshots are stored in the repository as <sup>a</sup> set of assembly objects (dm\_assembly) associated with <sup>a</sup> dm\_sysobject. Each assembly object in <sup>a</sup> snapshot represents one node of the virtual document, and connects <sup>a</sup> paren<sup>t</sup> document with <sup>a</sup> specific version of <sup>a</sup> child document.

The figure below illustrates assembly relationships.

**Figure 9.**

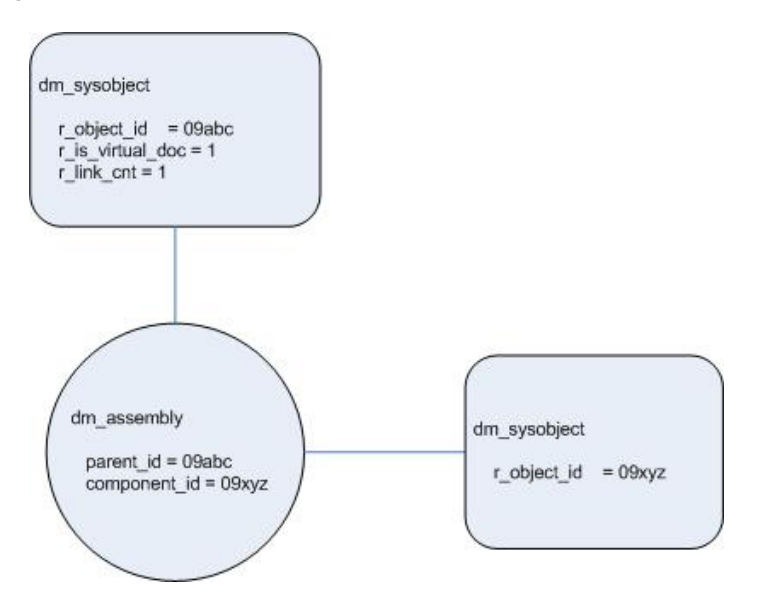

## **Virtual documents and content files**

Typically, virtual documents do not have content files. However, because <sup>a</sup> virtual document is created from <sup>a</sup> SysObject or SysObject subtype, any virtual document can have content files in addition to componen<sup>t</sup> documents. If you do associate <sup>a</sup> content file with <sup>a</sup> virtual document, the file is manage<sup>d</sup> just as if it belonged to <sup>a</sup> simple document and is subject to the same rules. For example, like the content files belonging to <sup>a</sup> simple document, all content files associated with <sup>a</sup> virtual document must have the same format.

# **XML support**

XML documents are supported as virtual documents in Content Server. When you import or create an XML document using the DFC, the document is created as <sup>a</sup> virtual document. Other documents referenced in the content of the XML document as entity references or links are automatically brought into the repository and stored as directly contained components of the virtual document.

The connection between the paren<sup>t</sup> and the components is defined in two properties of containment objects: a\_contain\_type and a\_contain\_desc. DFC uses the a\_contain\_type property to indicate whether the reference is an entity or link. It uses the a\_contain\_desc to record the actual identification string for the child.

These two properties are also defined for the dm\_assembly type, so applications can correctly create and handle virtual document snapshots using the DFC.

To reference other documents linked to the paren<sup>t</sup> document, you can use relationships of type xml\_link.

Virtual documents with XML content are manage<sup>d</sup> by XML applications, which define rules for handling and chunking the XML content.

# <span id="page-151-0"></span>**Virtual documents and retention policies**

You can associate <sup>a</sup> virtual document with <sup>a</sup> retention policy. Retention policies control an object's retention in the repository. They are applied using Retention Policy Services.

If <sup>a</sup> virtual document is subject to <sup>a</sup> retention policy, you cannot add, remove, or rearrange its components.

- •[Versioning,](#page-115-0) page 116, describes how versioning is handled for documents.
- • Defining componen<sup>t</sup> [assembly](#page-152-0) behavior, page 153, has more information about the properties that control conditional assembly for contained virtual documents.
- [Assembling](#page-155-0) <sup>a</sup> virtual document, page 156, has more information about the process of assembling <sup>a</sup> virtual document.
- [Snapshots,](#page-158-0) page 159, has information about creating and working with snapshots.
- •Virtual document assembly and binding, page 152, describes how early and late binding work.
- The *XML Application Development Guide* describes XML applications and how to create and manage them.

# **Virtual document assembly and binding**

<sup>A</sup> virtual document is assembled when it is retrieved by <sup>a</sup> client, and when <sup>a</sup> snapshot of the virtual document is created and stored in the repository.

Each virtual document node can be early or late bound.

- In early binding, the binding label is set on the containment object when the node is created and stored persistently. The binding label is stored in the version\_label property of the dmr\_containment object.
- In late binding, the version of the node is determined at the time the virtual document is assembled, using <sup>a</sup> "preferred version" or late binding label passe<sup>d</sup> at runtime. If the version\_label property of the dmr\_containment object is empty or null, then the node is late bound.

The logic that controls the assembly of the virtual document at the time it is retrieved is determined by settings on the containment objects. The table below describes the binding logic.

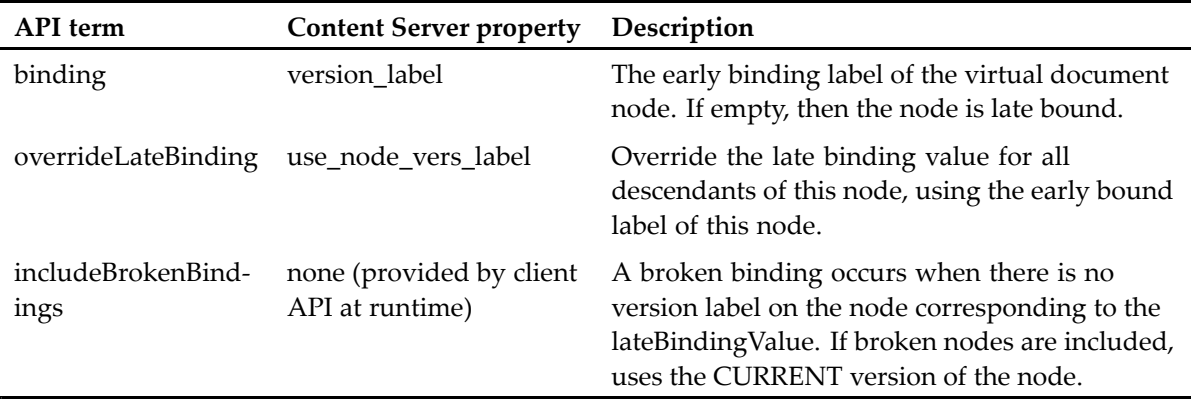

The following diagram shows the decision process when assembling <sup>a</sup> virtual document node.

<span id="page-152-0"></span>**Figure 10.**

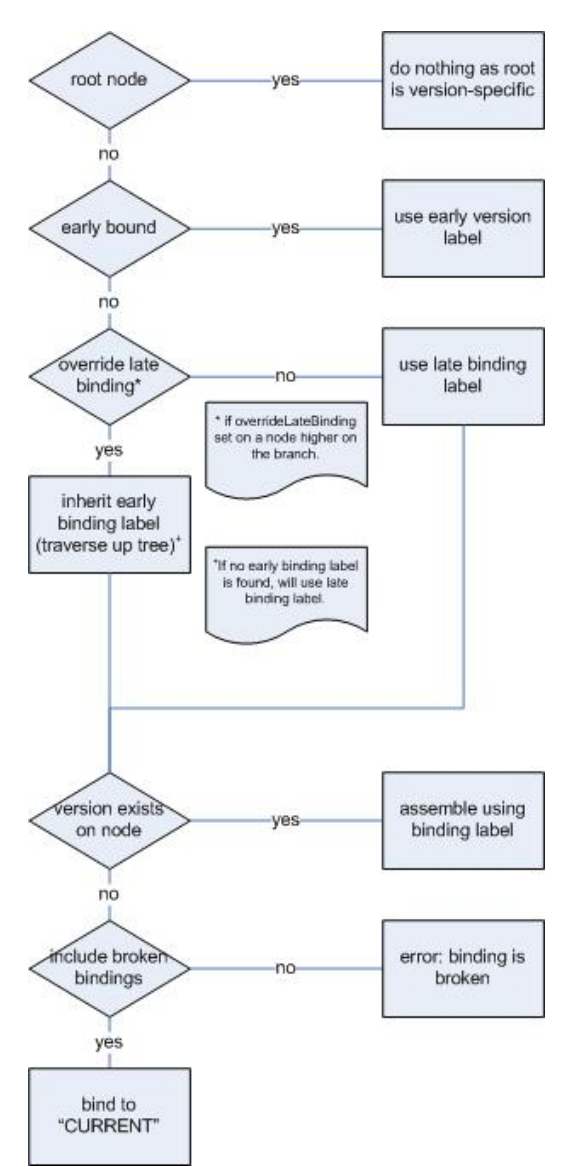

# **Defining component assembly behavior**

There are two properties in containment objects that control how components that are themselves virtual documents behave when the components are selected for <sup>a</sup> snapshot. The properties are use\_node\_ver\_label and follow\_assembly. In an application, they are set by arguments in appendPart, insertPart, and updatePart methods.

## **use\_node\_ver\_label**

The use\_node\_ver\_label property determines how the server selects late-bound descendants of an early-bound component.

If a component is early bound and use node ver label in its associated containment object is set to TRUE, the server uses the componen<sup>t</sup> early bound version label to select all late-bound descendants of the component. If another early bound componen<sup>t</sup> is found that has use\_node\_ver\_label set to TRUE, then that componen<sup>t</sup> label is used to resolve descendants from that point.

Late bound components that have no early bound paren<sup>t</sup> or that have an early bound paren<sup>t</sup> with use\_node\_ver\_label set to FALSE are chosen by the binding conditions specified in the SELECT statement.

The figure below illustrates how use\_node\_ver\_label works. In the figure, each componen<sup>t</sup> is labeled as early or late bound. For the early bound components, the version label specified when the componen<sup>t</sup> was added to the virtual document is shown. Assume that all the components in the virtual document have use\_node\_ver\_label set to TRUE.

#### **Figure 11.**

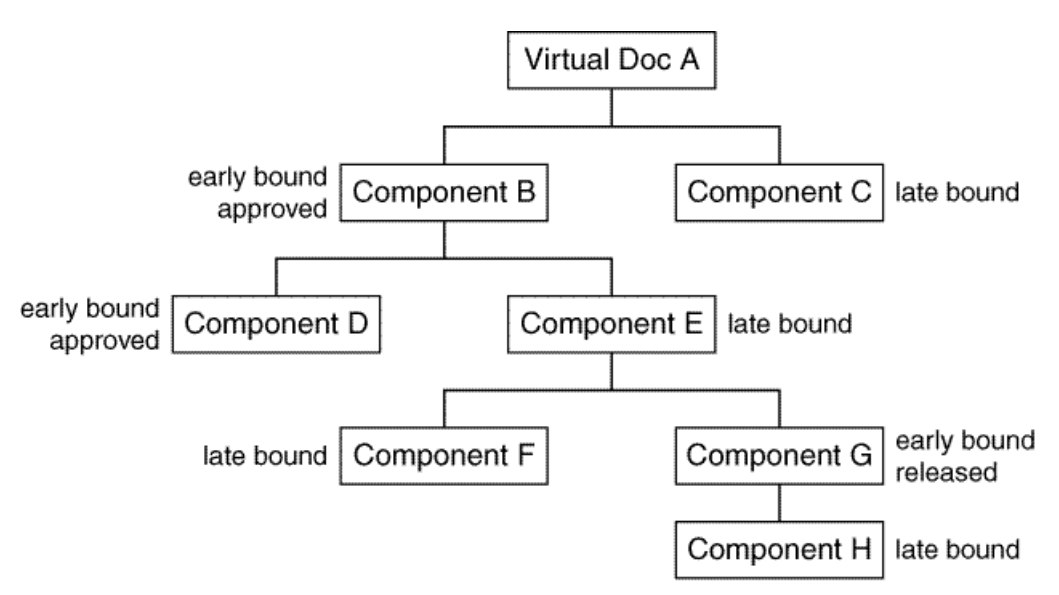

GEN-000926

Component <sup>B</sup> is early bound-the specified version is the one carrying the approve<sup>d</sup> version label . Because Component <sup>B</sup> is early bound and use\_node\_ver\_label is set to TRUE, when the server determines which versions of the Component <sup>B</sup> late bound descendants to include, it will choose the versions that have the approve<sup>d</sup> symbolic version label. In our sample virtual document, Component <sup>E</sup> is <sup>a</sup> late-bound descendant of Component B. The server will <sup>p</sup>ick the approve<sup>d</sup> version of Component <sup>E</sup> for inclusion in the virtual document.

Descending down the hierarchy, when the server resolves the Component <sup>E</sup> late bound descendant, Component F, it again chooses the version that carries the approve<sup>d</sup> version label. All late-bound descendant components are resolved using the version label associated with the early-bound paren<sup>t</sup> node until another early bound componen<sup>t</sup> is encountered with use\_node\_ver\_label set to TRUE.

In the example, Component <sup>G</sup> is early bound and has use\_node\_ver\_label set to TRUE. Consequently, when the server resolves any late bound descendants of Component G, it will use the version label

<span id="page-154-0"></span>associated with Component G, not the label associated with Component B. The early bound version label for Component <sup>G</sup> is released. When the server chooses which version of Component <sup>H</sup> to use, it <sup>p</sup>icks the version carrying the released label.

Component C, although late bound, has no early bound parent. For this component, the server uses the binding condition specified in the IN DOCUMENT clause to determine which version to include. If the IN DOCUMENT clause does not include <sup>a</sup> binding condition, the server chooses the version carrying the CURRENT label.

#### **follow\_assembly**

The follow\_assembly property determines whether the server selects componen<sup>t</sup> descendants using the containment objects or <sup>a</sup> snapshot associated with the component.

If you set follow\_assembly to TRUE, the server selects componen<sup>t</sup> descendants from the snapshot associated with the component. If follow\_assembly is TRUE and <sup>a</sup> componen<sup>t</sup> has <sup>a</sup> snapshot, the server ignores any binding conditions specified in the SELECT statement or mandated by the use\_node\_ver\_label property.

If follow\_assembly is FALSE or <sup>a</sup> componen<sup>t</sup> does not have <sup>a</sup> snapshot, the server uses the containment objects to determine componen<sup>t</sup> descendants.

# **Copy behavior**

When a user copies a virtual document, the server can make a copy of each component or it can create an internal reference or pointer to the source component. (The pointer or reference is internal. It is not an instance of <sup>a</sup> dm\_reference object.) Which option is used is controlled by the copy\_child property in <sup>a</sup> componen<sup>t</sup> containment object. It is an integer property with three valid settings:

- 0, which means that the copy or reference choice is made by the user or application when the copy operation is requested
- 1, which directs the server to create <sup>a</sup> pointer or reference to the componen<sup>t</sup>
- 2, which directs the server to copy the componen<sup>t</sup>

Whether the componen<sup>t</sup> is copied or referenced, <sup>a</sup> new containment object for the componen<sup>t</sup> linking the componen<sup>t</sup> to the new copy of the virtual document is created.

Regardless of which option is used, when users open the new copy in the Virtual Document Manager, all document components are visible and available for editing or viewing, subject to user access permissions.

# <span id="page-155-0"></span>**Creating virtual documents**

Virtual documents are typically created using the Virtual Document Manager, <sup>a</sup> user interface accessible through Webtop. They may also be created programmatically. The basic steps to create <sup>a</sup> virtual document programmatically are:

1. Obtain the object that you want to use as <sup>a</sup> virtual document.

Folders and cabinets cannot be virtual documents.

2. Set the object's r\_is\_virtual\_doc property.

Setting this property is optional. If users are never going to open or work with the document, setting this property is not necessary. However, setting it ensures that if users do work with the document, the document behaves appropriately.

3. Add components to the object.

Two methods add components to <sup>a</sup> virtual document: IDfSysObject.appendPart andIDfSysObject.insertPart. The appendPart method adds components to the end of the ordered list of components that make up the virtual document. The insertPart method inserts components into the ordered list of components at any location. Note that neither method sets the r\_is\_virtual\_doc property. They only increment the r\_link\_cnt property.

4. Save or check in the object.

The permissions required to write the object to the repository vary depending on how it was obtained:

- If you created a new object, use a save method to put the object in the repository.
- If you used <sup>a</sup> fetch method to obtain the object, use <sup>a</sup> save method to save the changes to the repository.

You must have Write permission on the virtual document to save the changes you made.

• If you used one of the checkout methods to obtain the object, use one of the checkin methods to save your changes to the repository.

You must have at least Version permission on the virtual document to use checkin. If the repository is running under folder security, you must also have Write permission on the object's primary cabinet or folder.

- Refer to the associated Javadocs for information about the methods used to add or remove components or update <sup>a</sup> virtual document component.
- Defining componen<sup>t</sup> [assembly](#page-152-0) behavior, page 153, describes how the user\_node\_ver\_label and follow\_assembly properties affect assembly behavior.
- Copy [behavior,](#page-154-0) page 155, describes the valid settings for the copy\_child property.

# **Assembling <sup>a</sup> virtual document**

Typically, users work on individual parts of <sup>a</sup> virtual document, retrieving them from the repository as needed. However, eventually, they need to work with the parts as one document. The process

of selecting individual components to produce <sup>a</sup> virtual document is called assembling <sup>a</sup> virtual document.

- 1. Use <sup>a</sup> SELECT statement to retrieve the object IDs of the components from the repository.
- 2. Use the object IDs to ge<sup>t</sup> the components from the repository.

After obtaining the components, the application can manipulate the components as needed.

In the context of an application, assembling <sup>a</sup> virtual document has two steps:

Which componen<sup>t</sup> objects are selected depends on the following:

- how the objects are bound to the virtual document
- the criteria specified in the SELECT statement (including the IN DOCUMENT clause late binding condition, if any)
- for those components that are themselves virtual documents, how their assembly behavior is defined

Using the SELECT statement SEARCH and WHERE clauses and the WITH option in the IN DOCUMENT clause, you can assemble documents based on current business rules, needs, or conditions.

For example, perhaps your company has an instruction manual that contains both genera<sup>l</sup> information pertinent to all operating systems and information specific to particular operating systems. You can pu<sup>t</sup> both the genera<sup>l</sup> information and the operating system-specific information in one virtual document and use conditional assembly to assemble manuals that are operating system-specific.

The following SELECT statements use <sup>a</sup> WHERE clause to assemble two operating system-specific manuals, one UNIX-specific, and the other VMS-specific:

```
SELECT "r_object_id" FROM "dm_document"
IN DOCUMENT ID('0900001204800001') DESCEND
WHERE ANY "keywords" = 'UNIX'
SELECT "r_object_id" FROM "dm_document"
IN DOCUMENT ID('0900001204800001') DESCEND
WHERE ANY "keywords" = 'VMS'
```
Notice that the virtual document identified in both IN DOCUMENT clauses is the same. Each SELECT searches the same virtual document. However, the conditions imposed by the WHERE clause restrict the returned components to only those that have the keyword UNIX or the keyword VMS defined for them.

The use\_node\_ver\_label and follow\_assembly properties affect any components that are themselves virtual documents. Both control how Content Server chooses the descendants of such components for inclusion.

#### **Processing the SELECT statement**

This section describes the algorithm Content Server uses to process <sup>a</sup> SELECT statement to assemble <sup>a</sup> virtual document. The information helps you to write <sup>a</sup> SELECT statement that chooses exactly the components you want.

Content Server uses the following algorithm to process <sup>a</sup> SELECT statement:

- 1. The server applies the criteria specified in the SEARCH and WHERE clauses to the document specified in the IN DOCUMENT clause. The order of application depends on how you write the query. By default, the SEARCH clause is applied first. When <sup>a</sup> document meets the criteria in the first clause applied to it, the server tests the document against the criteria in the second clause. If the document does not meet the criteria in both clauses, the SELECT returns no results.
- 2. The server applies the criteria specified in the SEARCH and WHERE clauses to each direct componen<sup>t</sup> of the virtual document. The order of application depends on how you write the query. By default, the SEARCH clause is applied first. When <sup>a</sup> componen<sup>t</sup> meets the criteria in the first clause applied to it, the server tests it against the criteria in the second clause. If <sup>a</sup> componen<sup>t</sup> does not meet the criteria in both clauses, it is not <sup>a</sup> candidate for inclusion.

If <sup>a</sup> componen<sup>t</sup> is late bound, the SEARCH and WHERE clauses are applied to each version of the component. Those versions that meet the criteria in both clauses are candidates for inclusion.

3. The binding condition in the WITH option is applied to any versions of late-bound components that passe<sup>d</sup> Step 2.

It is possible for more than one version to meet the condition specified by the WITH option. In these cases, the server uses the NODESORT BY option to select <sup>a</sup> particular version. If NODESORT BY option is not specified, the server includes the version having the lowest object ID by default.

4. If the DESCEND keyword is specified, the server examines the descendants of each included componen<sup>t</sup> that is <sup>a</sup> virtual document. It applies the criteria specified in the SEARCH and WHERE clauses first.

For late-bound descendants, the SEARCH and WHERE clauses are applied to each version of the component. Those versions that meet the criteria are candidates for inclusion.

5. For late-bound descendants, the server selects the version to include from the subset that passe<sup>d</sup> Step 4. The decision is based on the values of use\_node\_ver\_label in the containment objects and the binding condition specified in the WITH option of the IN DOCUMENT clause.

The resulting set of components comprises the assembled document.

The WITH option and the SEARCH and WHERE clauses are optional. For example, if you do not specify the WITH option and the search encounters any late-bound components, the server takes the version having the lowest object ID or, if NODESORT BY is specified, whichever is first in the sorted order.

If you include an IN ASSEMBLY clause instead of an IN DOCUMENT clause, the server applies the SEARCH and WHERE clauses to the components found in the specified snapshot. Similarly, if you include the USING ASSEMBLIES option in the IN DOCUMENT clause or if the componen<sup>t</sup> has follow\_assembly set to TRUE, when the server finds <sup>a</sup> componen<sup>t</sup> that has <sup>a</sup> snapshot, it applies the SEARCH and WHERE clauses to the objects in the componen<sup>t</sup> snapshot rather than recursively searching the componen<sup>t</sup> hierarchy.

- Defining componen<sup>t</sup> [assembly](#page-152-0) behavior, page 153, has more information about defining assembly behavior for virtual documents.
- The *Documentum* Content Server DQL Reference describes the SELECT statement in detail.

# <span id="page-158-0"></span>**Snapshots**

<sup>A</sup> snapshot is <sup>a</sup> record of the virtual document as it existed at the time you created the snapshot. Snapshots are <sup>a</sup> useful shortcut if you often assemble <sup>a</sup> particular subset of virtual document components. Creating <sup>a</sup> snapshot of that subset of components lets you assemble the set quickly and easily.

A snapshot consists of a collection of assembly objects. Each assembly object represents one componen<sup>t</sup> of the virtual document. All the components represented in the snapshot are absolutely linked to the virtual document by their object IDs.

Only one snapshot can be assigned to each version of <sup>a</sup> virtual document. If you want to define more than one snapshot for <sup>a</sup> virtual document, you must assign the additional snapshots to other documents created specifically for the purpose.

# **Creating <sup>a</sup> snapshot**

Creating <sup>a</sup> snapshot of <sup>a</sup> virtual document requires at least Version permission for the virtual document. Typically, snapshots are created through Virtual Document Manager. However, it is possible to create them programmatically. The basic steps are:

1. Content Server uses an IDfSysObject.assemble method to select the components for the snapshot and <sup>p</sup>laces them in <sup>a</sup> collection.

**Note:** If you include the interruptFreq argumen<sup>t</sup> in the assemble method, you cannot execute the method inside an explicit transaction. (An explicit transaction is <sup>a</sup> transaction explicitly opene<sup>d</sup> by an application or user.)

- 2. Content Server executes an IDfSession.getLastCollection method to obtain the ID of the collection holding the components.
- 3. Content Server executes an IDfCollection.next method to generate assembly objects for the components.
- 4. When the next method returns <sup>a</sup> NULL value, Content Server executes an IDfCollection.close method to close the collection.

The collection must be explicitly closed to complete the snapshot creation. If you close the collection before all the components have been processe<sup>d</sup> (that is, before assembly objects have been created for all of them), the snapshot is not created.

# **Modifying snapshots**

You can add or delete components (by adding or deleting the assembly object representing the component) or you can modify an existing assembly object in <sup>a</sup> snapshot.

Any modification that affects <sup>a</sup> snapshot requires at least Version permission on the virtual document for which the snapshot was defined.

#### **Adding new assembly objects**

If you add an assembly object to an snapshot programmatically, be sure to set the following properties of the new assembly object:

- book id, which identifies the topmost virtual document containing this component. Use the document object ID.
- parent\_id, which identifies the virtual document that directly contains this component. Use the document object ID.
- component\_id, which identifies the component. Use the componen<sup>t</sup> object ID.
- comp\_chronicle\_id, which identifies the chronicle ID of the component.
- depth\_no, which identifies the depth of the componen<sup>t</sup> within the document specified in the book\_id.
- order\_no, which specifies the position of the component within the virtual document. This property has an integer datatype. You can query the order\_no values for existing components to decide which value you want to assign to <sup>a</sup> new component.

You can add components that are not actually par<sup>t</sup> of the virtual document to the document snapshot. However, doing so does not add the componen<sup>t</sup> to the virtual document in the repository. That is, the virtual document r\_link\_cnt property is not incremented and <sup>a</sup> containment object is not created for the component.

#### **Deleting an assembly object**

Deleting an assembly object only removes the componen<sup>t</sup> represented by the assembly object from the snapshot. It does not remove the componen<sup>t</sup> from the virtual document. You must have at least Version permission for the topmost document (the document specified in the assembly object book\_id property) to delete an assembly object.

To delete <sup>a</sup> single assembly object or several assembly objects, use <sup>a</sup> destroy method. Do not use destroy to delete each object individually in an attempt to delete the snapshot.

#### **Changing an assembly object**

You can change the values in the properties of an assembly object. However, if you do, be very sure that the new values are correct. Incorrect values can cause errors when you attempt to query the snapshot. (Snapshots are queried using the USING ASSEMBLIES option of the SELECT statement IN DOCUMENT clause.)

### <span id="page-160-0"></span>**Deleting <sup>a</sup> snapshot**

Use <sup>a</sup> IDfSysObject.disassemble method to delete <sup>a</sup> snapshot. This method destroys the assembly objects that make up the snapshot. You must have at least Version permission for <sup>a</sup> virtual document to destroy its snapshot.

# **Frozen virtual documents and snapshots**

<sup>A</sup> frozen virtual document or snapshot is <sup>a</sup> document that has been explicitly marked as immutable by an IDfSysObject.freeze method. Users cannot modify the content or properties of <sup>a</sup> frozen virtual document or of the frozen snapshot components. Nor can they add or remove snapshot components.

Issuing the freeze method automatically freezes the target virtual document. Freezing the associated snapshot is optional. If the document has multiple snapshots, only the snapshot actually associated with the virtual document itself can be frozen. (The other snapshots, associated with simple documents, are not frozen.)

If you want to freeze only the snapshot, you must freeze both the virtual document and the snapshot and then explicitly unfreeze the virtual document.

Users are allowed to modify any components of the virtual document that are not par<sup>t</sup> of the frozen snapshot. Although users cannot remove those components from the document, they can change the componen<sup>t</sup> content files or properties.

## **Freezing <sup>a</sup> document**

Freezing sets the following properties of the virtual document to TRUE:

• r\_immutable\_flag

This property indicates that the document is unchangeable.

• r\_frozen\_flag

This property indicates that the r\_immutable\_flag was set by a freeze method (instead of a checkin method).

If you freeze an associated snapshot, the r\_has\_frzn\_assembly property is also set to TRUE.

Freezing <sup>a</sup> snapshot sets the following properties for each componen<sup>t</sup> in the snapshot:

- r\_immutable\_flag
- r\_frzn\_assembly\_cnt

The r\_frzn\_assembly count property contains <sup>a</sup> count of the number of frozen snapshots that contain this component. If this property is greater than zero, you cannot delete or modify the object.

# <span id="page-161-0"></span>**Unfreezing <sup>a</sup> document**

Unfreezing <sup>a</sup> document makes the document changeable again.

Unfreezing <sup>a</sup> virtual document sets the following properties of the document to FALSE:

• r\_immutable\_flag

If the r\_immutable\_flag was set by versioning prior to freezing the document, then unfreezing the document does not set this property to FALSE. The document remains unchangeable even though it is unfrozen.

• r\_frozen\_flag

If you chose to unfreeze the document snapshot, the server also sets the r\_has\_frzn\_assembly property to FALSE.

Unfreezing <sup>a</sup> snapshot resets the following properties for each componen<sup>t</sup> in the snapshot:

• r\_immutable\_flag

This is set to FALSE unless it was set to TRUE by versioning prior to freezing the snapshot. In such cases, unfreezing the snapshot does not reset this property.

• r\_frzn\_assembly\_cnt

This property, which contains <sup>a</sup> count of the number of frozen snapshots that contain this component, is decremented by 1.

# **Obtaining information about virtual documents**

This section describes how to query <sup>a</sup> virtual document and how to obtain <sup>a</sup> path through <sup>a</sup> virtual document to <sup>a</sup> particular component.

# **Querying virtual documents**

To query <sup>a</sup> virtual document, use DQL just as you would to obtain information about any other object. Documentum provides an extension to the SELECT statement that lets you query virtual documents to ge<sup>t</sup> information about their components. This extension is the IN DOCUMENT clause. Used in conjunction with the keyword DESCEND, this clause lets you:

- Identify all components contained directly or indirectly in <sup>a</sup> virtual document
- Assemble a virtual document

Use the IN DOCUMENT clause with the ID scalar function to identify <sup>a</sup> particular virtual document in your query. The keyword DESCEND directs the server to search the virtual document full hierarchy.

**Note:** The server can search only the descendants of components that reside in the local repository. If any components are reference links, the server cannot search the descendents of the referenced documents.

For example, suppose you want to find every direct componen<sup>t</sup> of <sup>a</sup> virtual document. The following SELECT statement does this:

```
SELECT "r_object_id", "object_name" FROM "dm_sysobject"
IN DOCUMENT ID('virtual_doc_id')
```
This second example returns every componen<sup>t</sup> including both those that the document contains directly and those that it contains indirectly.

SELECT "r\_object\_id" FROM "dm\_sysobject" IN DOCUMENT ID('*virtual\_doc\_id*') DESCEND

The VERSION clause lets you find the components of <sup>a</sup> specific version of <sup>a</sup> virtual document. The server searches the version tree that contains the object specified in *virtual\_doc\_id* and uses (if found) the version specified in the VERSION clause. For example:

```
SELECT "r_object_id" FROM "dm_sysobject"
IN DOCUMENT ID('virtual_doc_id') VERSION '1.3'
```
### **Obtaining <sup>a</sup> path to <sup>a</sup> particular component**

If you are writing web-based applications, the ability to determine <sup>a</sup> path to <sup>a</sup> document within <sup>a</sup> virtual document is very useful. One property (path\_name) and methods in the IDfSysObject interface provide this information.

#### **The path\_name property**

The path\_name property is defined for the assembly object type. When you create <sup>a</sup> snapshot for <sup>a</sup> virtual document, the processing automatically sets each assembly object path\_name property to <sup>a</sup> list of the nodes traversed to arrive at the componen<sup>t</sup> represented by the assembly object. The list starts with the top containing virtual document and works down to the component. Each node is represented in the path by its object name, and the nodes are separated with forward slashes.

For example, suppose that Mydoc is <sup>a</sup> virtual document and that it has two directly contained components, BrotherDoc and SisterDoc. Suppose also that BrotherDoc has two components, Nephew1Doc and Nephew2Doc.

If <sup>a</sup> snapshot is created for Mydoc that includes all the components, each componen<sup>t</sup> will have an assembly object. The path\_name property values for these assembly objects would be:

- Mydoc, for the Mydoc componen<sup>t</sup>
- Mydoc/BrotherDoc, for the BrotherDoc componen<sup>t</sup>
- Mydoc/BrotherDoc/Nephew1Doc, for the Nephew1Doc componen<sup>t</sup>
- Mydoc/BrotherDoc/Nephew2Doc, for the Nephew2Doc componen<sup>t</sup>
- Mydoc/SisterDoc, for the SisterDoc componen<sup>t</sup>

The path\_name property is set during the execution of the next method during assembly processing. If the path is too long for the property length, the path is truncated from the end of the path.

Because <sup>a</sup> componen<sup>t</sup> can belong to multiple virtual documents, there may be multiple assembly objects that reference <sup>a</sup> component. Use the assembly object book\_id property to identify the virtual document in which the path in path\_name is found.

## **Using DFC**

In DFC, use the IDfSysObject.vdmPath and IDfSysObject.vdmPathDQL methods to return the paths to <sup>a</sup> document as <sup>a</sup> collection. Both methods have arguments that tell the method you want only the paths found in <sup>a</sup> particular virtual document or only the shortest path to the document.

The vdmPathDQL method provides the greatest flexibility in defining the selection criteria of late-bound versions found in the paths. The vdmPathDQL method also searches all components in the paths for which the user has at least Browse permission.

With vdmPath, you can only identify version labels as the selection criteria for late-bound components in the paths. Additionally, vdmPath searches only the components to which World has at least Browse permission.

- The *Documentum Content Server DQL Reference* describes the ID function and its use.
- [Creating](#page-158-0) <sup>a</sup> snapshot, page 159, describes assembly processing.

# **Workflows**

This chapter describes workflows, par<sup>t</sup> of the process managemen<sup>t</sup> services of Content Server. Workflows allow you to automate business processes. The following topics are included:

- •Overview, page <sup>165</sup>
- •Workflow [definitions,](#page-167-0) page <sup>168</sup>
- •Validation and [installation,](#page-179-0) page <sup>180</sup>
- •[Package](#page-183-0) notes, page <sup>184</sup>
- [Attachments,](#page-185-0) page <sup>186</sup>
	- •The [workflow](#page-185-0) supervisor, page <sup>186</sup>
- •The [workflow](#page-185-0) agent, page <sup>186</sup>
- •[Instance](#page-186-0) states, page <sup>187</sup>
- •Typical [workflow](#page-189-0) example, page <sup>190</sup>
- •[Completed](#page-184-0) workflow reports, page <sup>185</sup>
- •Distributed [workflow,](#page-198-0) page <sup>199</sup>

# **Overview**

<sup>A</sup> workflow is <sup>a</sup> sequence of activities that represents <sup>a</sup> business process, such as an insurance claims procedure or an engineering development process. Workflows can describe simple or complex business processes. Workflow activities can occur one after another, with only one activity in progress at <sup>a</sup> time. <sup>A</sup> workflow can consist of multiple activities all happening concurrently. <sup>A</sup> workflow might combine serial and concurrent activity sequences. You can also create <sup>a</sup> cyclical workflow, in which the completion of an activity restarts <sup>a</sup> previously completed activity.

## **Implementation**

Workflows are implemented as two separate parts: <sup>a</sup> workflow definition and <sup>a</sup> runtime instantiation of the definition.

The workflow definition is the formalized definition of the business process. <sup>A</sup> workflow definition has two major parts, the structural, or process, definition and the definitions of the individual activities. The structural definition is stored in <sup>a</sup> dm\_process object. The definitions of individual activities are stored in dm\_activity objects. Storing activity and process definitions in separate objects allows activity definitions to be used in multiple workflow definitions. When you design <sup>a</sup> workflow, you can include existing activity definitions in addition to creating any new activity definitions needed.

When a user starts a workflow, the server uses the definition in the dm\_process object to create a runtime instance of the workflow. Runtime instances of <sup>a</sup> workflow are stored in dm\_workflow objects for the duration of the workflow. When an activity starts, it is instantiated by setting properties in the workflow object. Running activities may also generate work items and packages. Work items represen<sup>t</sup> work to be performed on the objects in the associated packages. Packages generally contain one or more documents.

The following figure illustrates how the components of <sup>a</sup> workflow definition and runtime instance work together.

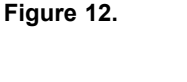

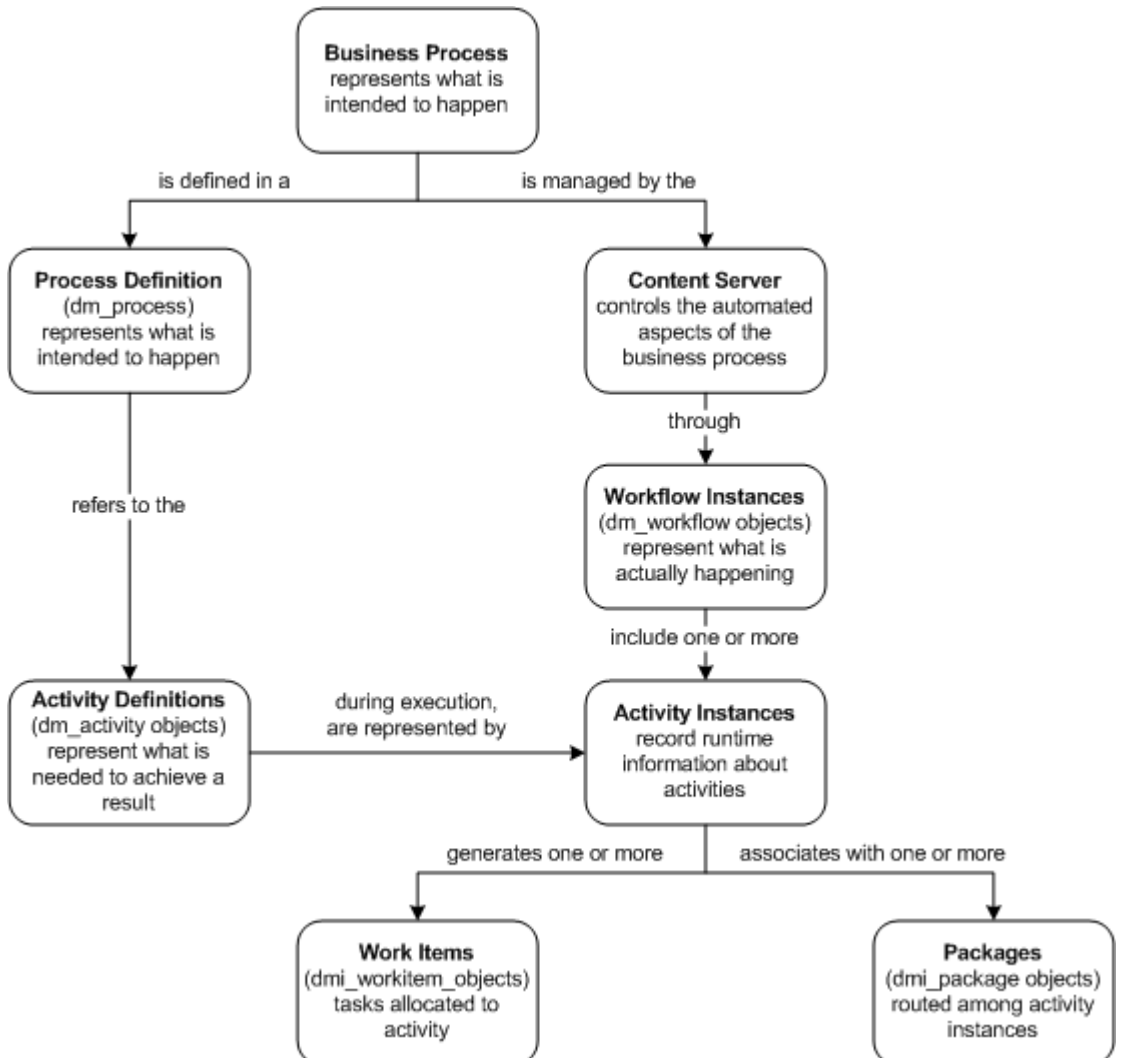

Users can repeatedly perform the business process. It is based on <sup>a</sup> stored definition, and the essential process is the same each time. Separating <sup>a</sup> workflow definition from its runtime instantiation allows multiple workflows based on the same definition to run concurrently.

#### **Template workflows**

You can create <sup>a</sup> template workflow definition, <sup>a</sup> workflow definition that can be used in many contexts. This is done by including activities whose performers are identified by aliases instead of actual performer names. When aliases are used, the actual performers are selected at runtime.

For example, <sup>a</sup> typical business process for new documents has four steps: authoring the document, reviewing it, revising it, and publishing the document. However, the actual authors and reviewers of various documents will be different people. Rather than creating <sup>a</sup> new workflow for each document with the authors and reviewers names hard-coded into the workflow, create activity definitions for the basic steps that use aliases for the authors and reviewers names and pu<sup>t</sup> those definitions in one workflow definition. Depending on how you design the workflow, the actual values represented by the aliases can be chosen by the workflow supervisor when the workflow is started or later, by the server when the containing activity is started.

Installing Content Server installs one system-defined workflow template. Its object name is dmSendToList2. It allows <sup>a</sup> user to send <sup>a</sup> document to multiple users simultaneously. This template is available to users of Desktop Client (through the File menu) and Webtop (through the Tools menu).

### **Process Builder and Workflow Manager**

Content Server supports two user interfaces for creating and managing workflows: Process Builder and Workflow Manager.

Workflow Manager (WFM) supports basic workflow functionality. Process Builder, which requires an additional license, supports the basic functionality and additional features not supported by WFM. The additional features supported in Process Builder are:

- Ability to define INITIATE and EXCEPTION activities
- Ability to associate <sup>a</sup> form with an activity.
- Global package definitions
- Ability to associate structured data with workflows, to allow metadata to be recorded and manage<sup>d</sup> as par<sup>t</sup> of the workflow
- Ability to associate correlation sets with a workflow, to allow the workflow engine to communicate with external applications at runtime
- Ability to conditionally define a performer for certain performer categories
- Enhanced workflow timer capabilities
- Work queues, to help manage work items
- XPath specifications in activity transition conditions
- <span id="page-167-0"></span>• Email templates for workflow events
- Ability to add attachments to <sup>a</sup> running workflow

The additional features supported are called out and described in the appropriate sections. However, complete descriptions of their use and implementation are found in the Business Process Manager documentation.

# **Workflow definitions**

<sup>A</sup> workflow definition consists of

- one process definition
- a set of activity definitions
- por<sup>t</sup> and package definitions

The following sections provide some basic information about the components of <sup>a</sup> definition.

## **Process definitions**

<sup>A</sup> process definition defines the structure of <sup>a</sup> workflow. The structure represents <sup>a</sup> <sup>p</sup>icture of the business process emulated by the workflow. Process definitions are stored as dm\_process objects. <sup>A</sup> process object has properties that identify the activities that make up the business process, <sup>a</sup> set of properties that define the links connecting the activities, and <sup>a</sup> set of properties that define the structured data elements and correlation sets that may be associated the workflow. It also has properties that define some behaviors for the workflow when an instance is running.

**Note:** Structured data elements and correlation sets for <sup>a</sup> workflow may only be defined using Business Processs Manager. Refer to that documentation for more information about these features.

#### **Activity types in <sup>a</sup> process definition**

Activities represen<sup>t</sup> the tasks that comprise the business process. When you create <sup>a</sup> workflow definition, you must decide how to model your business process in the sequence of activities that make up <sup>a</sup> workflow structure.

Each activity in <sup>a</sup> workflow is defined as one of the following kinds of activities:

• Initiate

Initiate activities link to <sup>a</sup> Begin activity. These activities record how <sup>a</sup> workflow may be started. For example, <sup>a</sup> workflow might have two Initiate activities, one that allows the workflow to be started manually from Webtop, and one that allows the workflow to be started by submitting <sup>a</sup> form. Initiate activities may only be linked to Begin activities. Initiate activities may only be defined for <sup>a</sup> workflow using Process Builder.

• Begin

Begin activities start the workflow. <sup>A</sup> process definition must have at least one beginning activity.

• Step

Step activities are the intermediate activities between the beginning and the end. <sup>A</sup> process definition can have any number of Step activities.

• End

An End activity is the last activity in the workflow. <sup>A</sup> process definition can have only one ending activity.

• Exception

An exception activity is associated with an automatic activity, to provide fault-handling functionality for the activity. Each automatic activity can have one exception activity.

You can use activity definitions more than once in <sup>a</sup> workflow definition. For example, suppose you want all documents to receive two reviews during the development cycle. You might design <sup>a</sup> workflow with the following activities: Write, Review1, Revise, Review2, and Publish. The Review1 and Review2 activities can be the same activity definition.

An activity that can be used more than once is called <sup>a</sup> repeatable activity. Whether an activity is repeatable is defined in the activity's definition.

<sup>A</sup> repeatable activity is an activity that can be used more than once in <sup>a</sup> particular workflow. By default, activities are defined as repeatable activities.

The repeatable invoke property controls this feature. It is TRUE by default. To constrain an activity's use to only once in <sup>a</sup> workflow's structure, the property must be set to FALSE.

In <sup>a</sup> process definition, the activities included in the definition are referenced by the object IDs of the activity definitions. In <sup>a</sup> running workflow, activities are referenced by the activity names specified in the process definition.

When you add an activity to <sup>a</sup> workflow definition, you must provide <sup>a</sup> name for the activity that is unique among all activities in the workflow definition. The name you <sup>g</sup>ive the activity in the process definition is stored in the r\_act\_name property. If the activity is used only once in the workflow structure, you can use the name assigned to the activity when the activity was defined (recorded in the activity's object\_name property). However, if the activity is used more than once in the workflow, you must provide <sup>a</sup> unique name for each use.

#### **Links**

<sup>A</sup> link connects two activities in <sup>a</sup> workflow through their ports. <sup>A</sup> link connects an output por<sup>t</sup> of one activity to an input por<sup>t</sup> of another activity. Think of <sup>a</sup> link as <sup>a</sup> one-way bridge between two activities in <sup>a</sup> workflow.

An input por<sup>t</sup> on <sup>a</sup> Begin activity participates in <sup>a</sup> link, but it can only connect to an output por<sup>t</sup> of an Initiate activity. Similarly, an output por<sup>t</sup> of an Initiate activity may only connect to an input por<sup>t</sup> of <sup>a</sup> Begin activity.

Output ports on End activities are not allowed to participate in links.

Each link in <sup>a</sup> process definition has <sup>a</sup> unique name.

# **Activity definitions**

Activity definitions describe tasks in <sup>a</sup> workflow. Documentum implements activity definitions as dm\_activity objects. The properties of an activity object describe the characteristics of the activity, including:

- How the activity is executed
- Who performs the work
- What starts the activity
- The transition behavior when the activity is completed

The definition also includes <sup>a</sup> set of properties that define the ports for the activities, the packages that each por<sup>t</sup> can handle, and the structured data that is accessible to the activity.

#### **Manual and automatic activities**

An activity is either <sup>a</sup> manual activity or an automatic activity.

#### **Manual activities**

<sup>A</sup> manual activity represents <sup>a</sup> task performed by an actual person or persons. Manual activities can allow delegation or extension. Any user can create <sup>a</sup> manual activity.

#### **Automatic activities**

An automatic activity represents <sup>a</sup> task whose work is performed, on behalf of <sup>a</sup> user, by <sup>a</sup> script defined in <sup>a</sup> method object. Automatic activities cannot be delegated or extended. Additionally, you must have Sysadmin or superuser privileges to create an automatic activity.

If the method executed by the activity is <sup>a</sup> Java method, you can configure the activity so that the method is executed by the dm\_bpm servlet. This is <sup>a</sup> Java servlet dedicated to executing workflow methods. To configure the method to execute in this servlet, you must set the a\_special\_app property of the method object to <sup>a</sup> character string beginning with *workflow*. Additionally, the classfile of the Java method must be in <sup>a</sup> location that is included in the classpath of the dm\_bpm\_servlet.

If <sup>a</sup> Java workflow method is not executed by the dm\_bpm\_servlet, it is executed by the Java method server.

**Note:** The dm\_server\_config.app\_server\_name for the dm\_bpm\_servlet is do\_bpm. The URL for the servlet is in the app\_server\_ur<sup>i</sup> property, at the corresponding index position as do\_bpm in app\_server\_name.

- •[Delegation](#page-171-0) and extension, page 172, describes delegation and extension.
- The *Documentum Content Server Administration and Configuration Guide* contains instructions for creating <sup>a</sup> method for an automatic activity.

#### **Activity priorities**

Priority values are used to designate the execution priority of an activity. Any activity may have <sup>a</sup> priority value defined for it in <sup>a</sup> process definition that contains the activity. An activity assigned to <sup>a</sup> work queue may have an additional priority assigned that is specific to the work queue. The uses of these two priority values are different.

<sup>A</sup> work queue can be chosen as an activity performer only if the workflow definition was created in Process Builder.

#### **Use of the priority defined in the process definition**

When you create <sup>a</sup> workflow definition in either WFM or Process Builder, you can set <sup>a</sup> priority for each activity in the workflow. The priority value is recorded in the process definition and is only applied to automatic tasks. Content Server ignores the value for manual tasks.

The workflow agen<sup>t</sup> (the internal server facility that controls execution of automatic activities) uses the priority values in r\_act\_priority to determine the order of execution for automatic activities. When an automatic activity is instantiated, Content Server sends <sup>a</sup> notification to the workflow agent. In response, the agen<sup>t</sup> queries the repository to obtain information about the activities ready for execution. The query returns the activities in priority order, highest to lowest.

#### **Use of the work queue priority values**

In Process Builder, you can set up work queues to automate the distribution of manual tasks to appropriate performers. For more information about work queues, refer to the Process Builder documentation or online Help. Every work item on <sup>a</sup> work queue is governe<sup>d</sup> by <sup>a</sup> work queue policy object. The work queue policy defines how the item is handled on the queue. Among other things, the policy defines the priority of the work items on the queue. Every work item on <sup>a</sup> work queue is assigned <sup>a</sup> priority value at runtime, when the work item is generated.

The priority assigned by <sup>a</sup> work queue policy does not affect or interact with <sup>a</sup> priority value assigned to an activity in the process definition. Work queue policies are applied to manual activities, because only manual activities can be <sup>p</sup>laced on <sup>a</sup> work queue. The priority values in the process definition are used by Content Server only for execution of automatic activities.

For more information about how the workqueue policy is handled at runtime, refer to Process Builder documentation.

#### **Process and activity definition states**

There are three possible states for process and activity definitions: draft, validated, and installed.

<sup>A</sup> definition in the draft state has not been validated since it was created or last modified. <sup>A</sup> definition in the validated state has passe<sup>d</sup> the server's validation checks, which ensure that the definition is correctly defined. <sup>A</sup> definition in the installed state is ready for use in an active workflow.

<span id="page-171-0"></span>You cannot start <sup>a</sup> workflow from <sup>a</sup> process definition that is in the draft or validated state. The process definition must be in the installed state. Similarly, you cannot successfully install <sup>a</sup> process definition unless the activities it references are in the installed state.

#### **Delegation and extension**

Delegation and extension are features that you can set for manual activities.

Delegation allows the server or the activity performer to delegate the work to another performer. If delegation is allowed, it can occur automatically or be forced manually.

Automatic delegation occurs when the server checks the availability of an activity performer or performers and determines that the person or persons is not available. When this happens, the server automatically delegates the work to the user identified in the user\_delegation property of the original performer user object.

If there is no user identified in user\_delegation or that user is not available, automatic delegation fails. When delegation fails, Content Server reassigns the work item based on the value in the control\_flag property of the activity object that generated the work item. If control\_flag is set to <sup>0</sup> and automatic delegation fails, the work item is assigned to the workflow supervisor. If control\_flag is set to 1, the work item is reassigned to the original performer. The server does not attempt to delegate the task again. In either case, the workflow supervisor receives <sup>a</sup> DM\_EVENT\_WI\_DELEGATE\_F event.

Manual delegation occurs when an IDfWorkitem.delegateTask method is explicitly issued. Typically, only the work item performer, the workflow supervisor, or <sup>a</sup> superuser can execute the method. However, if the enable\_workitem\_mgmt key in the server.ini file is set to <sup>T</sup> (TRUE), any user can issue <sup>a</sup> delegateTask method to delegate any work item.

If delegation is disallowed, automatic delegation is prohibited. However, the workflow supervisor or <sup>a</sup> superuser can delegate the work item manually.

#### **Extension**

Extension allows the activity performer to identify <sup>a</sup> second performer for the activity after he or she completes the activity the first time. If extension is allowed, when the original performers complete activity work items, they can identify <sup>a</sup> second round of performers for the activity. The server will generate new work items for the second round of performers. Only after the second round of performers completes the work does the server evaluate the activity transition condition and move to the next activity.

<sup>A</sup> work item can be extended only once. Programmatically, <sup>a</sup> work item is extended by execution of an IDfWorkitem.repeat method.

If extension is disallowed, only the workflow supervisor or <sup>a</sup> superuser can extend the work item.

Activities with multiple performers performing sequentially (user category 9), cannot be extended.

#### **Performer choices**

When you define <sup>a</sup> performer for an activity, you must first choose <sup>a</sup> performer category. Depending on the chosen category, you may also be required to identify the performer also. If so, you can either define the actual performer at that time or configure the activity to allow the performer to be chosen at one of the following times:

- When the workflow is started
- When the activity is started
- When <sup>a</sup> previous activity is completed

If you choose to define the performer during the design <sup>p</sup>hase, Process Builder allows you to either name the performer directly for many categories or define <sup>a</sup> series of conditions and associated performers. At runtime, the workflow engine determines which condition is satisfied and selects the performer defined as the choice for that condition.

There are multiple options when choosing <sup>a</sup> performer category. Some options are supported for both manual and automatic activities. Others are only valid choices for manual activities.

#### **Task subjects**

The task subject is <sup>a</sup> message that provides <sup>a</sup> work item performer with information about the work item. The message is defined in the activity definition, using references to one or more properties. At runtime, the actual message is constructed by substituting the actual property values into the string. For example, suppose the task subject is defined as:

```
Please work on the {dmi_queue_item.task_name} task
(from activity number {dmi queue item.r act seqno})
of the workflow {dmi workflow.object name}.
The attached package is {dmi package r package name}.
```
Assuming that task\_name is *Review*, r\_act\_seqno is 2, object\_name is *Engr Proposal*, and r\_package\_name is *First Draft*, at runtime the user sees:

```
Please work on the Review task
(from activity number 2) of the workflow Engr Proposal.
The attached package is First Draft.
```
The text of <sup>a</sup> task subject message is recorded in the task\_subject property of the activity definition. The text can be up to <sup>255</sup> characters and can contain references to the following object types and properties:

- dm\_workflow, any property
- dmi\_workitem, any property

At runtime, references to dmi\_workitem are interpreted as references to the work item associated with the current task.

• dmi\_queue\_item, any property excep<sup>t</sup> task\_subject

At runtime, references to dmi\_queue\_item are interpreted as references to the queue item associated with the current task.

• dmi\_package, any property

The format of the object type and property references must be:

{*object\_type\_name*.*property\_name*}

The server uses the following rules when resolving the string:

- The server does not place quotes around resolved object type and property references.
- If the referenced property is <sup>a</sup> repeating property, the server retrieves all values, separating them with commas.
- If the constructed string is longer than <sup>512</sup> characters, the server truncates the string.
- If an object type and property reference contains an error, for example, if the object type or property does not exist, the server does not resolve the reference. The unresolved reference appears in the message.

The resolved string is stored in the task\_subject property of the associated task queue item object. Once the server has created the queue item, the value of the task\_subject property in the queue item will not change, even if the values in any referenced properties change.

#### **Starting conditions**

<sup>A</sup> starting condition defines the starting criteria for an activity. At runtime, the server will not start an activity until the activity starting condition is met. <sup>A</sup> starting condition consists of <sup>a</sup> trigger condition and, optionally, <sup>a</sup> trigger event.

The trigger condition is the minimum number of input ports that must have accepted packages. For example, if an activity has three input ports, you may decide that the activity can start when two of the three have accepted packages.

<sup>A</sup> trigger event is an event queue<sup>d</sup> to the workflow. The event can be <sup>a</sup> system-defined event, such as dm\_checkin, or you can make up an event name, such as promoted or released. However, because you cannot register <sup>a</sup> workflow to receive event notifications, the event must be explicitly queue<sup>d</sup> to the workflow using an IDfWorkflow.queue method.

## **Port and package definitions**

Ports are used to move packages in the workflow from one activity to the next. Packages contain the documents or other objects on which the work of the activity is performed. The definitions of both ports and packages are stored in properties in activity definitions.

#### **Port definitions**

Each por<sup>t</sup> in an activity participates in one link. <sup>A</sup> port's type and the package definitions associated with the por<sup>t</sup> define the packages the activity can receive or send through the link. The types of por<sup>t</sup> include:

• Input

An input por<sup>t</sup> accepts <sup>a</sup> package as input for an activity. The package definitions associated with an input por<sup>t</sup> define what packages the activity accepts. Each input por<sup>t</sup> is connected through <sup>a</sup> link to an output por<sup>t</sup> of <sup>a</sup> previous activity.

• Output

An output por<sup>t</sup> sends <sup>a</sup> package from an activity to the next activity. The package definitions associated with an output por<sup>t</sup> define what packages the activity can pass to the next activity or activities. Each output por<sup>t</sup> is connected by <sup>a</sup> link to an input por<sup>t</sup> of <sup>a</sup> subsequent activity.

• Revert

<sup>A</sup> revert por<sup>t</sup> is <sup>a</sup> special input por<sup>t</sup> that accepts packages sent back from <sup>a</sup> subsequent performer. <sup>A</sup> revert por<sup>t</sup> is connected by <sup>a</sup> link to an output por<sup>t</sup> of <sup>a</sup> subsequent activity.

• Exception

An exception por<sup>t</sup> is an output por<sup>t</sup> that links an automatic activity to the input por<sup>t</sup> of an Exception activity. Exception ports do not participate in transitions. The por<sup>t</sup> is triggered only when the automatic activity fails. You must create the workflow definition using Process Builder to define exception ports and Exception activities.

#### **Package definitions**

Documents are moved through <sup>a</sup> workflow as packages moving from activity to activity through the ports. Packages are defined in properties of the activity definition.

Each por<sup>t</sup> must have at least one associated package definition, and may have multiple package definitions. When an activity is completed and <sup>a</sup> transition to the next activity occurs, Content Server forwards to the next activity the package or packages defined for the activated output port.

If the package you define is an XML file, you can identify <sup>a</sup> schema to be associated with that file. If you later reference the package in an XPath expression in route case conditions of <sup>a</sup> manual activity for an automatic transition, the schema is used to validate the path. The XML file and the schema are associated using <sup>a</sup> relationship.

The actual packages represented by package definitions are generated at runtime by the server as needed and stored in the repository as dmi\_package objects. You cannot create package objects directly.

In Process Builder, you can define <sup>a</sup> package with no contents. This lets you design workflows that allow an activity performer to designate the contents of the outgoing package at the time he or she completes the activity.

#### **Scope of <sup>a</sup> package definition**

If you create the workflow using Workflow Manager, <sup>a</sup> package definition is associated with the input and output por<sup>t</sup> connected by the selected link (flow). In Workflow Manager, you must define the package or packages for each link in the workflow.

If you are using Process Builder to create the workflow, <sup>a</sup> package definition is <sup>g</sup>lobal. When you define <sup>a</sup> package in Process Builder, the definition is assigned to all input and output ports in all activities in the workflow. It is not necessary to define packages for each link individually.

**Note:** Process Builder allows you to choose, for each activity, whether to make the package visible or invisible to that activity. So, even though packages are <sup>g</sup>lobally assigned, if <sup>a</sup> package is not needed for <sup>a</sup> particular activity, you can make it invisible to that activity. When the activity starts, the package is ignored-none of the generated tasks will reference that package.

#### **Package compatibility**

The package definitions associated with two ports connected by <sup>a</sup> link must be compatible.

The two ports referenced by <sup>a</sup> link must meet the following criteria to be considered compatible:

• They must have the same number of package definitions.

For example, if ActA\_OP1 is linked to ActB\_IP2 and ActA\_OP1 has two package definitions, ActB\_IP2 must have two package definitions.

- The object types of the package components must be related as subtypes or supertypes in the object hierarchy. One of the following must be true:
	- The outgoing package type is <sup>a</sup> supertype of the incoming package type.
	- The outgoing package type is <sup>a</sup> subtype of the incoming package type.
	- The outgoing package type and the incoming package type are the same.
- Package acceptance, page 176, describes how the implementation actually moves packages from one activity to the next.
- The Documentum Process Builder documentation or online help describes how to use those features, such as visibility and skill levels for packages, that are only available through Documentum Process Builder.

#### **Package acceptance**

When packages arrive at an input port, the server checks the por<sup>t</sup> definition to see if the packages satisfy the por<sup>t</sup> package requirements and verifies the number of packages and package types against the por<sup>t</sup> definition.

If the por<sup>t</sup> definitions are satisfied, the input por<sup>t</sup> accepts the arriving packages by changing the r\_act\_seqno, port\_name, and package\_name properties of those packages.

The following figure illustrates this process.

#### **Figure 13.**

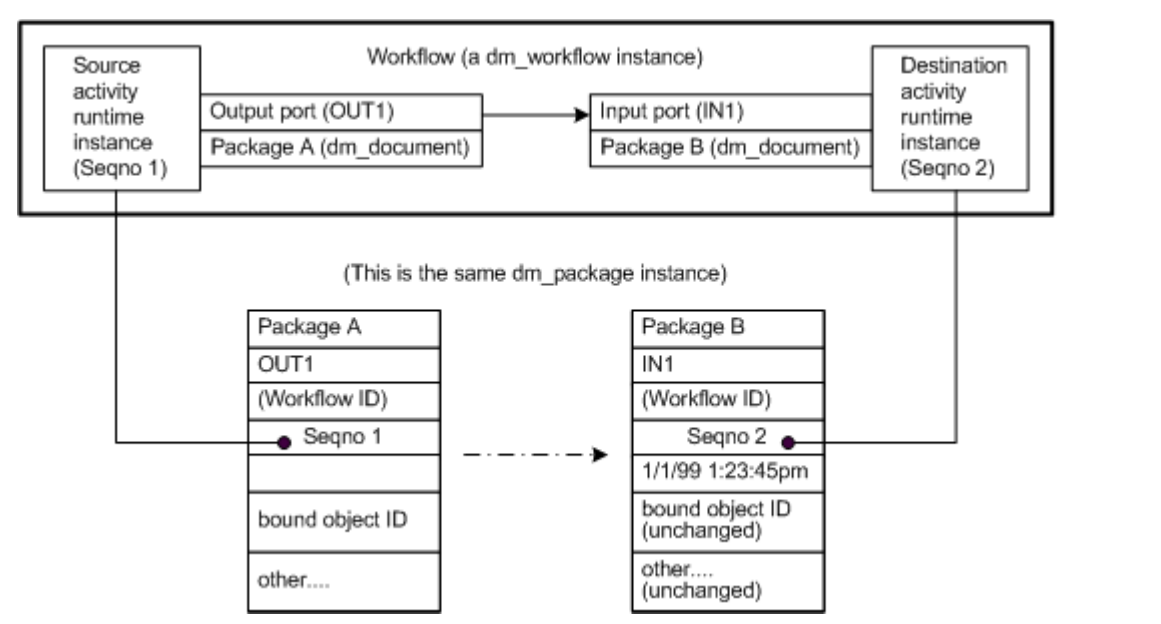

In the figure, the output por<sup>t</sup> named OUT1 of the source activity is linked to the input por<sup>t</sup> named IN1 of the destination activity. OUT1 contains <sup>a</sup> package definition: Package <sup>A</sup> of type dm\_document.

IN1 takes <sup>a</sup> similar package definition but with <sup>a</sup> different package name: Package B. When the package is delivered from the por<sup>t</sup> OUT1 to the por<sup>t</sup> IN1 during execution, the content of the package changes to reflect the transition:

- r\_package\_name changes from Package <sup>A</sup> to Package <sup>B</sup>
- r\_port\_name changes from OUT1 to IN1
- r\_activity\_seq changes from Seqno <sup>1</sup> to Seqno <sup>2</sup>
- i acceptance date is set to the current time

In addition, at the destination activity, the server performs some bookkeeping tasks, including:

• Incrementing r\_trigger\_revert if the triggered por<sup>t</sup> is <sup>a</sup> revert por<sup>t</sup>

As soon as <sup>a</sup> revert por<sup>t</sup> is triggered, the activity becomes active and no longer accepts any incoming packages (from input or other revert ports).

• Incrementing r\_trigger\_input if the triggered por<sup>t</sup> is an input por<sup>t</sup>

As soon as this number matches the value of trigger\_threshold in the activity definition, the activity stops accepting any incoming packages (from revert or other input ports) and starts its precondition evaluation.

• Setting r\_last\_performer

This information comes directly from the previous activity.

Packages that are not needed to satisfy the trigger threshold are dropped. For example, in the following figure, Activity <sup>C</sup> has two input ports: CI1, which accepts packages P1 and P2, and CI2, which accepts packages P1 and P3. Assume that the trigger threshold for Activity <sup>C</sup> is 1-that is, only one of the two input ports must accep<sup>t</sup> packages to start the activity.

Suppose Activity <sup>A</sup> completes and sends its packages to Activity <sup>C</sup> before Activity <sup>B</sup> and that the input port, CI1 accepts the packages. In that case, the packages arriving from Activity <sup>B</sup> are ignored.

**Figure 14.**

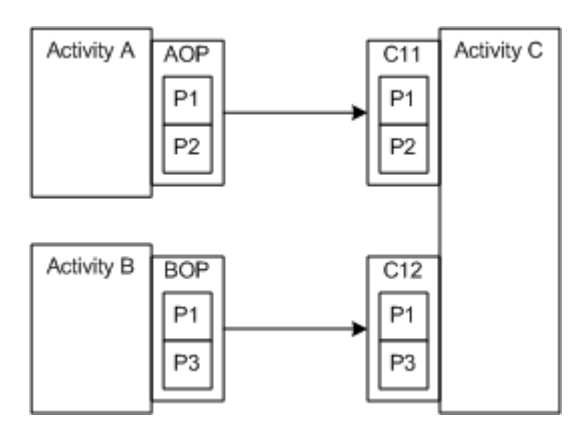

## **Transition behavior**

When an activity is completed, <sup>a</sup> transition to the next activity or activities occurs. The transition behavior defined for the activity defines when the output ports are activated and which output ports are activated. Transition behavior is determined by:

• The number of tasks that must be completed to trigger the transition

By default, all generated tasks must be completed.

• The transition type

If the number of completed tasks you specify is greater than the total number of work items for an activity, Content Server requires all work items for that activity to complete before triggering the transition. An activity transition type defines how the output ports are selected when the activity is complete. There are three types of transition:

— Prescribed

If an activity transition type is prescribed, the server delivers packages to all the output ports. This is the default transition type.

— Manual

If the activity transition type is manual, the activity performers must indicate at runtime which output ports receive packages.

— Automatic

If the activity transition type is automatic, you must define one or more route cases for the transition.

#### **Warning and suspend timers**

Content Server supports the following timers for workflow activities:

• Warning timers

The warning timers automate delivery of advisory messages to workflow supervisors and performers when an activity is not started within <sup>a</sup> <sup>g</sup>iven period or is not completed within <sup>a</sup> <sup>g</sup>iven period.

Warning timers are defined when the activity is defined.

There are two types of warning timer:

— Pre-timers

<sup>A</sup> pre-timer sends email messages if an activity is not started within <sup>a</sup> <sup>g</sup>iven time after the workflow starts.

— Post-timers

<sup>A</sup> post-timer sends messages when an activity is not completed within <sup>a</sup> specified interval, counting from the start of the activity.

Suspend timers

<sup>A</sup> suspen<sup>d</sup> timer automates the resumption of <sup>a</sup> halted activity.

Suspend timers are not par<sup>t</sup> of an activity definition. They are defined by <sup>a</sup> method argument, at runtime, when an activity is halted with <sup>a</sup> suspension interval.

#### **Package control**

Package control is an optional feature. It is <sup>a</sup> specific constraint on Content Server that stops the server from recording package componen<sup>t</sup> object names specified in an addPackage or addAttachment method in the generated package or wf attachment object. By default, package control is not enabled. This means that if an addPackage or addAttachment method includes the componen<sup>t</sup> names as an argument, the names are recorded in the r\_component\_name property of the generated package or wf attachment object. If package control is enabled, Content Server sets the r\_component\_name property to <sup>a</sup> single blank even if the componen<sup>t</sup> names are specified in the methods.

If the control is enabled at the repository level, the setting in the individual workflow definitions is ignored. If the control is not enabled at the repository level, then you must decide whether to enable it for an individual workflow.

If you want to reference package componen<sup>t</sup> names in the task subject for any activities in the workflow, do not enable package control. Use package control only if you do not want to expose the object names of package components.

<span id="page-179-0"></span>To enable package control in an individual workflow definition, set the package\_control property to 1.

• The *Documentum Content Server Administration and Configuration Guide* describes how to enable or disable package control at the repository level.

# **Validation and installation**

Activity and process definitions must be validated and installed before users can start <sup>a</sup> workflow based on the definitions.

To validate an activity or process definition requires either Relate permission on the process or activity definition or Sysadmin or superuser privileges.

# **Validating process and activity definitions**

Validating an activity definition verifies that:

- All package definitions are valid
- All objects referenced by the definition (such as <sup>a</sup> method object) are local
- The transition\_eval\_cnt, transition\_max\_output\_cnt, and transition\_flag properties have valid values.

Validating <sup>a</sup> process definition verifies that:

- The referenced activities have unique names within the process
- There is at least one Begin activity and only one End activity
- There is <sup>a</sup> path from each activity to the End activity
- All referenced dm\_activity objects exist and are in the validated or installed state and that they are local objects
- All activities referenced by the link definitions exist
- The ports identified in the links are defined in the associated activity object
- There are no links that reference an input por<sup>t</sup> of <sup>a</sup> Begin step and no links that reference an output por<sup>t</sup> of an End step
- The ports are connectable and that each por<sup>t</sup> participates in only one link

The validation verifies that both ports handle the same number of pakcages and the package definitions in the two ports are compatible.
The method checks all possible pairs of output/input package definitions in the two ports. If any pair of packages are incompatible, the connectivity test fails.

• [Package](#page-175-0) compatibility, page 176, describes the rules for package compatibility.

#### **Installing new process and activity definitions**

**Note:** The information in this section applies to new process and activity definitions. If you are re-installing <sup>a</sup> modified workflow definition that has running instances, do not use the information in this section.

The process and activity definitions of <sup>a</sup> workflow definition must be installed before <sup>a</sup> workflow can be started from the definition.

<sup>A</sup> process or activity definition must be in the validated state before you install it.

You can install activity definitions individually, before you install the process definition, or concurrently with the process definition. You cannot install <sup>a</sup> process definition that contains uninstalled activities unless you install the activities concurrently. If you install only the process, the activities must be in the installed state.

Installing activity definitions and process definitions requires either:

- Relate permission on the process or activity definition
- Sysadmin or superuser privileges
- Refer to the associated Javadocs for information about the methods that install process and activity definitions.

## **Workflow execution**

Workflow execution is implemented with the following object types:

• dm\_workflow

Workflow objects represen<sup>t</sup> an instance of <sup>a</sup> workflow definition.

• dmi\_workitem

When an activity starts, the server creates one or more work items for the activity.

- dmi\_package
- dmi\_queue\_item

The server uses <sup>a</sup> queue item object to direct <sup>a</sup> work item to an inbox.

• dmi\_wf\_timer

## <span id="page-181-0"></span>**Workflow objects**

Workflow objects are created when the workflow is started by an application or <sup>a</sup> user. Workflow objects are subtypes of the persistent object type, and consequently, have no owner. However, every workflow has <sup>a</sup> designated supervisor (recorded in the supervisor\_name property). This person functions much like the owner of an object, with the ability to change the workflow properties and its state.

<sup>A</sup> workflow object contains properties that describe the activities in the workflow. These properties are set automatically, based on the workflow definition, when the workflow object is created. They are repeating properties, and the values at the same index position across the properties represen<sup>t</sup> one activity instance.

The properties that make up the activity instance identify the activity, its current state, its warning timer deadlines (if any), and <sup>a</sup> variety of other information. As the workflow executes, the values in the activity instance properties change to reflect the status of the activities at any <sup>g</sup>iven time in the execution.

- •The [workflow](#page-185-0) supervisor, page 186, describes the workflow supervisor.
- The *Documentum Content Server System Object Reference* provides <sup>a</sup> full list of the properties that make up an activity instance.

## **Work item and queue item objects**

When an activity is started, the server creates one or more work items for the activity. <sup>A</sup> work item represents <sup>a</sup> task assigned to the activity performer (either <sup>a</sup> person or an invoked method).

Work items are instances of the dmi\_workitem object type. <sup>A</sup> work item object contains properties that identify the activity that generated the work item and the user or method to perform the work, record the state of the work item, and record information for management.

The majority of the properties are set automatically, when the server creates the work item. <sup>A</sup> few are set at runtime. For example, if the activity performer executes <sup>a</sup> Repeat method to <sup>g</sup>ive the activity to <sup>a</sup> second round of performers, the work item r\_ext\_performer property is set.

Work item objects are not directly visible to users. To direct <sup>a</sup> work item to an inbox, the server uses <sup>a</sup> queue item object (dmi\_queue\_item). All work items for manual activities have peer queue item objects.Work items for automatic activities do not have peer queue item objects.

#### **How manual activity work items are handled**

The first operation that must occur on <sup>a</sup> work item is acquisition.

Users typically acquire <sup>a</sup> work item by selecting and opening the associated Inbox task. Internally, an acquire method is executed when <sup>a</sup> user acquires <sup>a</sup> work item. Acquiring <sup>a</sup> work item sets the work item state to acquired.

Users who have acquired <sup>a</sup> work item are called *performers*. The performer can perform the required work or delegate the work to another user if the activity definition allows delegation. The performer may also add or remove notes for the objects on which the work is performed. If the user performs the work, at its completion, the user can designate additional performers for the task if the activity definition allows extension.

All of these operations are supported internally using methods.

When <sup>a</sup> work item is finished, the performer indicates the completion through <sup>a</sup> client interface. Only <sup>a</sup> work item performer, the workflow supervisor, or <sup>a</sup> user with Sysadmin or superuser privileges can complete <sup>a</sup> work item.

#### **Priority values**

Each work item inherits the priority value defined in the process definition for the activity that generated the work item. Content Server uses the inherited priority value of automatic activities, if set, to prioritize execution of the automatic activities. Content Server ignores priority values assigned to manual activities. <sup>A</sup> work item priority value can be changed at runtime.

Changing <sup>a</sup> work item priority generates an event that can be audited. Changing <sup>a</sup> priority value also changes the priority value recorded in any queue item object associated with the work item.

#### **Signing off manual work items**

Frequently, <sup>a</sup> business process requires the performers to sign off the work they do. Content Server supports three options to allow users to electronically sign off work items: electronic signatures, digital signatures, or simple sign-offs. You can customize work item completion to use any of these options.

- The *Documentum Content Server System Object Reference* lists the properties in the dmi\_workitem and dmi\_queue\_item object types.
- •[Signature](#page-96-0) requirement support, page 97, describes the options for signing off work items.

## **Package objects**

Packages contain the objects on which the work is performed. Packages are implemented as dmi\_package objects. Package object properties:

- Identify the package and its contained objects
- Record the activity with which the package is associated
- Record when the package arrived at the activity
- Record information about any notes attached to the package

(At runtime, an activity performer can attach notes to packages, to pass information or instructions to the persons performing subsequent activities.)

• Record whether the package is visible or invisible.

<span id="page-183-0"></span>If <sup>a</sup> particular skill level is required to perform the task associated with the package, that information is stored in <sup>a</sup> dmc\_wf\_package\_skill object. <sup>A</sup> wf package skill object identifies <sup>a</sup> skill level and <sup>a</sup> package. The objects are subtypes of dm\_relation and are related to the workflow, with the workflow as the paren<sup>t</sup> in the relationship. In this way, the information stays with the package for the life of the workflow.

<sup>A</sup> single instance of <sup>a</sup> package does not move from activity to activity. Instead, the server manufactures new copies of the package for each activity when the package is accepted and new copies when the package is sent on.

#### **Package notes**

Package notes are annotations that users can add to <sup>a</sup> package. Notes are used typically to provide instructions or information for <sup>a</sup> work item performer. <sup>A</sup> note can stay with <sup>a</sup> package as it moves through the workflow or it can be available only in the work items associated with one activity.

If an activity accepts multiple packages, Content Server merges any notes attached to the accepted packages.

If notes are attached to package accepted by <sup>a</sup> work item generated from an automatic activity, the notes are held and passe<sup>d</sup> to the next performer of the next manual task.

Notes are stored in the repository as dm\_note objects.

# **Activity timers**

There are three types of timers for an activity. An activity can have <sup>a</sup>

- Pre-timer that alerts the workflow supervisor if an activity has not started within a designated number of hours after the workflow starts
- Post-timer that alerts the workflow supervisor if an activity has not completed within a designated number of hours after the activity starts
- Suspend timer that automatically resumes the activity after <sup>a</sup> designated interval when the activity is halted

### **Pre-timer instantiation**

When <sup>a</sup> workflow instance is created from <sup>a</sup> workflow definition, Content Server determines which activities in the workflow have pre-timers. For each activity with <sup>a</sup> pre-timer, it creates <sup>a</sup> dmi\_wf\_timer object. The object records the workflow object ID, information about the activity, the date and time at which to trigger the timer, and the action to take when the timer is triggered. The action is identified through <sup>a</sup> module config object ID. Module config objects point to business object modules stored in the Java method server.

If the activity is not started by the specified date and time, the timer is considered to be expired. Each execution of the dm\_WfmsTimer job finds all expired timers and invokes the dm\_bpm\_timer method on each. Both the dm\_WfmsTimer job and the dm\_bpm\_method are Java methods. The job passes the module config object ID to the method. The method uses the information in that object to determine the action. The dm\_bpm\_method executes in the Java method server.

### **Post-timer instantiation**

<sup>A</sup> post-timer is instantiated when the activity for which it is defined is started. When the activity is started, Content Server creates a dmi\_wf\_timer object for the post-timer. The timer records the workflow object ID, information about the activity, the date and time at which to trigger the timer, and the action to take when the timer is triggered.

### **Suspend timer instantiation**

<sup>A</sup> suspen<sup>d</sup> timer is instantiated when <sup>a</sup> user or application halts an activity with an explicit suspension interval. The interval is defined by an argumen<sup>t</sup> in the halt method. When the method is executed, Content Server creates a dmi\_wf\_timer object that identifies the workflow, the activity, and the date and time at which to resume the activity.

• [Warning](#page-178-0) and suspen<sup>d</sup> timers, page 179, describes each kind of timer.

## **Completed workflow reports**

You can view reports about completed workflows using the Webtop Workflow Reporting tool. The data includes information such as when the workflow was started, how it finished (normally or aborted), when it was finished, and how long it ran. The repor<sup>t</sup> also provides similar information for the activities in the completed workflows.

The data is generated by the dm\_WFReporting job, which invokes the dm\_WFReporting method. The method examines audit trail entries for all workflow events for completed workflows. It collects the information from these events and generates objects of type dmc\_completed\_workflow and dmc\_completed\_workitem. Each object represents the data for one completed workflow or one completed work item in <sup>a</sup> completed workflow. The Webtop Workflow Reporting tool uses the information in the objects generated by the job to create its reports.

- The *Documentum Content Server Administration and Configuration Guide* has information about: — Activating <sup>a</sup> job
	- Starting auditing
- For information about accessing and using the Webtop Workflow Reporting tool, refer to the Webtop documentation.

# <span id="page-185-0"></span>**Attachments**

Attachments are objects that users attach to <sup>a</sup> running workflow or an uncompleted work item. Typically, the objects suppor<sup>t</sup> the work required by the workflow activities. For example, if <sup>a</sup> workflow is handling an engineering proposa<sup>l</sup> under development, <sup>a</sup> user might attach <sup>a</sup> research paper supporting that proposal. Attachments can be added at any point in <sup>a</sup> workflow and can be removed when they are no longer needed. After an attachment is added, it is available to the performers of all subsequent activities.

Attachments can be added by the workflow creator or supervisor, <sup>a</sup> work item performer, or <sup>a</sup> user with Sysadmin or superuser privileges. Users cannot add <sup>a</sup> note to an attachment.

Internally, an attachment is saved in the repository as <sup>a</sup> dmi\_wf\_attachment object. The wf attachment object identifies the attached object and the workflow to which it is attached.

# **The workflow supervisor**

Each workflow has <sup>a</sup> supervisor, who oversees execution of the entire workflow, receives any warning messages generated by the workflow, and resolves problems or obstacles encountered during execution. By default, the workflow supervisor is the person who creates the workflow. However, the workflow's creator can designate another user or <sup>a</sup> group as the workflow supervisor. (In such cases, the creator has no special privileges for the workflow.)

<sup>A</sup> normal workflow execution proceeds automatically, from activity to activity as each performer completes their work. However, the workflow's supervisor can affect the execution if needed. For example, the supervisor can change the workflow's state or an activity's state or manually delegate or extend an activity.

Users with Sysadmin or Superuser user privileges can act as the workflow supervisor. In addition, superusers are treated like the creator of <sup>a</sup> workflow and can change object properties, if necessary. However, messages that warn about execution problems are sent only to the workflow supervisor, not to superusers.

A workflow supervisor is recorded in the supervisor name property of the workflow object.

# **The workflow agent**

The workflow agen<sup>t</sup> is the Content Server facility that controls the execution of automatic activities. The workflow agen<sup>t</sup> is installed and started with Content Server. It maintains <sup>a</sup> master session and, by default, three worker sessions.

When Content Server creates an automatic activity, the server notifies the workflow agent. The master session is quiescent until it receives <sup>a</sup> notification from Content Server or until <sup>a</sup> specified sleep interval expires. When the master session receives <sup>a</sup> notification or the sleep interval expires, the master session wakes up. It executes <sup>a</sup> batch update query to claim <sup>a</sup> set of automatic activities for execution and then dispatches those activities to the execution queue. After all claimed activities are dispatched, the master session goes to sleep until either another notification arrives or the sleep interval expires again.

You can change the configuration of the workflow agen<sup>t</sup> by changing the number of worker sessions and changing the default sleep interval. By default, there are three worker sessions and the sleep interval is <sup>5</sup> seconds. You can configure the agen<sup>t</sup> with up to <sup>1000</sup> worker sessions. There is no maximum value on the sleep interval.

You can also trace the operations of the workflow agen<sup>t</sup> or disable the agent. Disabling the workflow agen<sup>t</sup> stops the execution of automatic activities.

• The *Documentum Content Server Administration and Configuration Guide* has instructions on tracing or disabling the workflowagent, as well as instructions on changing the number of worker sessions and the sleep interval.

## **Instance states**

This section describes:

- workflow states
	- <sup>A</sup> workflow current state is recorded in the r\_runtime\_state property of the dm\_workflow object.
- activity states
- workitemstates

### **Workflow states**

Every workflow instance exists in one of five possible states: dormant, running, finished, halted, or terminated. <sup>A</sup> workflow current state is recorded in the r\_runtime\_state property of the dm\_workflow object.

The state transitions are driven by API methods or by the workflow termination criterion that determines whether <sup>a</sup> workflow is finished.

The following figure illustrates the states.

#### **Figure 15.**

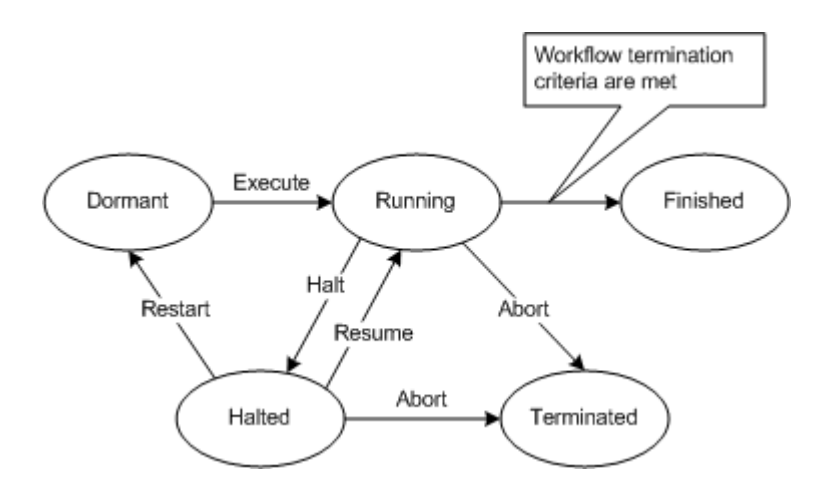

When <sup>a</sup> workflow supervisor first creates and saves <sup>a</sup> workflow object, the workflow is in the dormant state. When the Execute method is issued to start the workflow, the workflow state is changed to running.

Typically, <sup>a</sup> workflow spends its life in the running state, until either the server determines that the workflow is finished or the workflow supervisor manually terminates the workflow with the IDfWorkflow.abort method. If the workflow terminates normally, its state is set to finished. If the workflow is manually terminated with the abort method, its state is set to terminated.

<sup>A</sup> supervisor can halt <sup>a</sup> running workflow, which changes the workflow state to halted. From <sup>a</sup> halted state, the workflow supervisor can restart, resume, or abort the workflow.

### **Activity instance states**

Every activity instance exists in one of five states: dormant, active, finished, failed, or halted. An activity instance state is recorded in the r\_act\_state property of the dm\_workflow object, as part of the activity instance.

The following figure illustrates the activity instance states and the operations or conditions that move the instance from one state to another.

**Figure 16.**

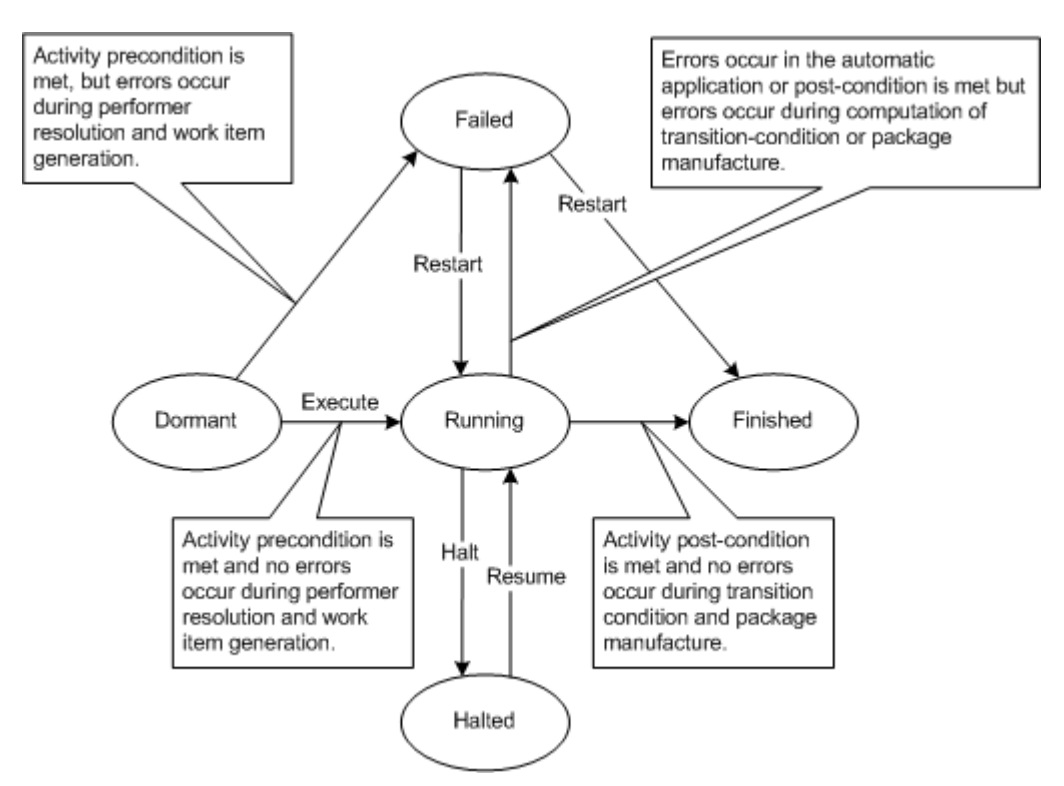

During <sup>a</sup> typical workflow execution, an activity state is changed by the server to reflect the activity state within the executing workflow.

When an activity instance is created, the instance is in the dormant state. The server changes the activity instance to the active state after the activity starting condition is fulfilled and server begins to resolve the activity performers and generate work items.

If the server encounters any errors, it changes the activity instance state to failed and sends <sup>a</sup> warning message to the workflow supervisor.

The supervisor can fix the problem and restart <sup>a</sup> failed activity instance. An automatic activity instance that fails to execute can also change to the failed state, and the supervisor or the application owner can retry the activity instance.

The activity instance remains active while work items are being performed. The activity instance enters the finished state only when all its generated work items are completed.

<sup>A</sup> running activity can be halted. Halting an activity sets its state to halted. By default, only the workflow supervisor or <sup>a</sup> user with Sysadmin or Superuser privileges can halt or resume an activity instance. However, if enable\_workitem\_mgmt, <sup>a</sup> server.ini key, is set to <sup>T</sup> (TRUE), any user can halt or resume <sup>a</sup> running activity.

Depending on how the activity was halted, it can be resumed manually or automatically. If <sup>a</sup> suspension interval is specified when the activity is halted, then the activity is automatically resumed after the interval expires. If <sup>a</sup> suspension interval is not specified, the activity must be manually resumed. Suspension intervals are set programmatically as an argumen<sup>t</sup> in the IDfWorkflow.haltEx method. Resuming an activity sets its state back to its previous state prior to being halted.

### **Work item states**

<sup>A</sup> work item exists in one of the following states: dormant, paused, acquired, or finished. The following figure shows the work item states and the operations that move the work item from one state to another.

#### **Figure 17.**

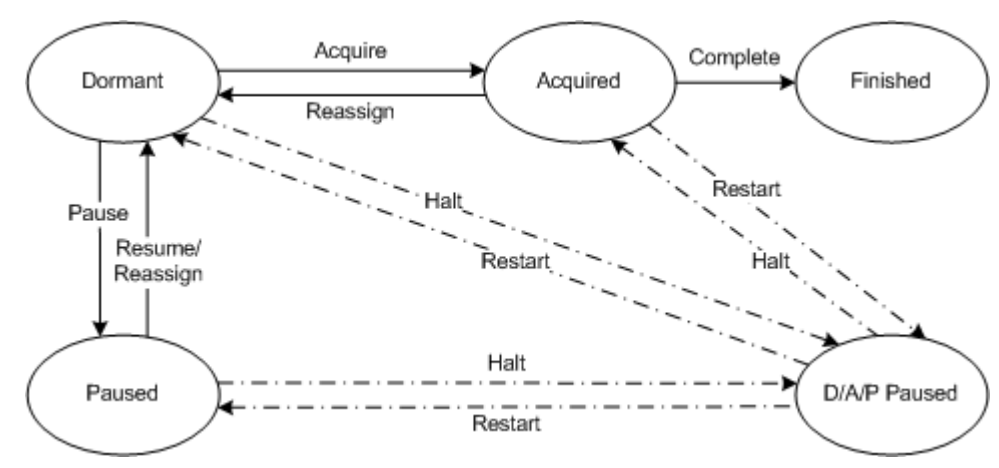

A work item state is recorded in the r\_runtime\_state property of the dmi\_workitem object.

When the server generates <sup>a</sup> work item for <sup>a</sup> manual activity, it sets the work item state to dormant and <sup>p</sup>laces the peer queue item in the performer inbox. The work item remains in the dormant state until the activity performer acquires it. Typically, acquisition happens when the performer opens the associated inbox item. At that time, the work item state is changed to acquired.

When the server generates <sup>a</sup> work item for an automatic activity, it sets the work item state to dormant and <sup>p</sup>laces the activity on the queue for execution. The application must issue the Acquire method to change the work item state to acquired.

After the activity work is finished, the performer or the application must execute the Complete method to mark the work item as complete. This changes the work item's state to finished.

<sup>A</sup> work item can be moved manually to the pause<sup>d</sup> state by the activity performer, the workflow supervisor, or <sup>a</sup> user with Sysadmin or superuser privileges. <sup>A</sup> pause<sup>d</sup> work item requires <sup>a</sup> manual state change to return to the dormant or acquired state.

- , describes all options for changing the state of <sup>a</sup> halted workflow.
- •[Activity](#page-183-0) timers, page 184, describes how suspension intervals are implemented.

# **Typical workflow example**

Users typically start <sup>a</sup> workflow through one of the client interfaces. If you are starting <sup>a</sup> workflow programmatically, there are two steps. First, <sup>a</sup> workflow object must be created and saved. Then, an execute method must be issued for the workflow object.

Saving the new workflow object requires Relate permission on the process object (the workflow definition) used as the workflow template. The execute method must be issued by the workflow creator or supervisor or <sup>a</sup> user with Sysadmin or superuser privileges. If the user is starting the workflow through <sup>a</sup> Documentum client interface, such as Webtop, the user must also be defined as <sup>a</sup> Contributor.

This section describes how <sup>a</sup> typical workflow executes. It describes what happens when <sup>a</sup> workflow is started and how execution proceeds from activity to activity. It also describes how packages are handled and how <sup>a</sup> warning timer behaves during workflow execution.

The following figure illustrates the genera<sup>l</sup> execution flow described in detail in the text of this section.

**Figure 18.**

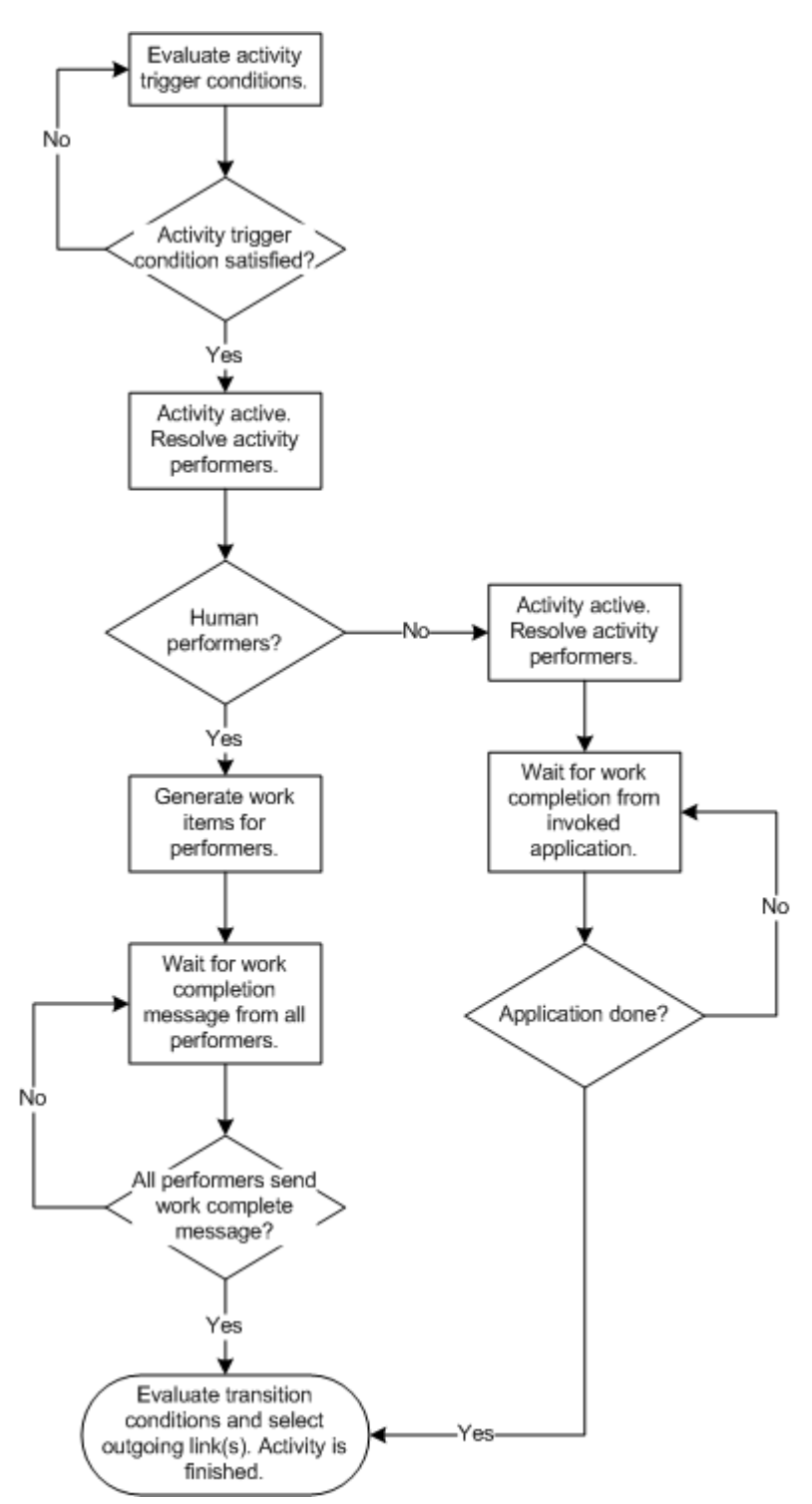

## **The workflow starts**

<sup>A</sup> workflow starts when <sup>a</sup> user issues the execute method against <sup>a</sup> dm\_workflow object. The execute method does the following:

- Sets the r\_pre\_timer property for those activity instances that have pre-timers defined
	- Examines the starting condition of each Begin activity and, if the starting condition is met:
		- Sets the r\_post\_timer property for the activity instance if <sup>a</sup> pos<sup>t</sup> timer is defined for the activity
		- Resolves performers for the activity
		- Generates the activity's work items
		- Sets the activity's state to active
- Records the workflow's start time

After the execute method returns successfully, the workflow's execution has begun, starting with the Begin activities.

## **Activity execution starts**

For Begin activities, execution begins when an execute method is executed for the workflow. The starting condition of <sup>a</sup> typical Begin activity with no input ports is always considered fulfilled. If <sup>a</sup> Begin activity has input ports, the application or user must use an addPackage method to pass the required packages to the activity through the workflow. When the package is accepted, the server evaluates the activity starting condition just as it does for Step and End activities.

For Step and End activities, execution begins when <sup>a</sup> package arrives at one of the activity input ports. If the package is accepted, it triggers the server to evaluate the activity starting condition.

**Note:** For all activities, if the por<sup>t</sup> receiving the package is <sup>a</sup> revert por<sup>t</sup> and the package is accepted, the activity stops accepting further packages, and the server ignores the starting condition and immediately begins resolving the activity performers.

After the server determines that an activity starting condition is satisfied, it consolidates packages if necessary. Next, the server determines who will perform the work and generates the required work items. If the activity is an automatic activity, the server queues the activity for starting.

#### **Evaluating the starting condition**

An activity starting condition defines the number of ports that must accep<sup>t</sup> packages and, optionally, an event that must be queue<sup>d</sup> in order to start the activity. The starting condition is defined in the trigger\_threshold and trigger\_event properties in the activity definition. When <sup>a</sup> workflow is created, these values are copied to the r\_trigger\_threshold and r\_trigger\_event properties in the workflow object.

When an activity input por<sup>t</sup> accepts <sup>a</sup> package, the server increments the activity instance r\_trigger\_input property in the workflow object and then compares the value in r\_trigger\_input to the value in r\_trigger\_threshold.

If the two values are equa<sup>l</sup> and no trigger event is required, the server considers that the activity has satisfied its starting condition. If <sup>a</sup> trigger event is required, the server will query the dmi\_queue\_item objects to determine whether the event identified in r\_trigger\_event is queued. If the event is in the queue, then the starting condition is satisfied.

If the two values are not equal, the server considers that the starting condition is not satisfied.

The server also evaluates the starting condition each time an event is queue<sup>d</sup> to the workflow.

After <sup>a</sup> starting condition that includes an event is satisfied, the server removes the event from the queue. If multiple activities use the same event as par<sup>t</sup> of their starting conditions, the event must be queue<sup>d</sup> for each activity.

When the starting condition is satisfied, the server consolidates the accepted packages if necessary and then resolves the performers and generates the work items. If it is <sup>a</sup> manual activity, the server <sup>p</sup>laces the work item in the performer inbox. If it is an automatic activity, the server passes the performer name to the application invoked for the activity.

#### **Package consolidation**

If activity input ports have accepted multiple packages with the same r\_package\_type value, the server consolidates those packages into one package.

For example, suppose that Activity C accepts four packages: two Package\_typeA, one Package\_typeB, and one Package\_typeC. Before generating the work items, the server will consolidate the two Package\_typeA package objects into one package, represented by one package object. It does this by merging the components and any notes attached to the components.

The consolidation order is based on the acceptance time of each package instance, as recorded in the i\_acceptance\_date property of the package objects.

#### **Resolving performers and generating work items**

After the starting condition is met and packages consolidated if necessary, the server determines the performers for the activity and generates the work items.

For manual activities, the server uses the value in the performer type property in conjunction with the performer\_name property, if needed, to determine the activity performer. After the performer is determined, the server generates the necessary work items and peer queue items.

If the server cannot assign the work item to the selected performer because the performer has workflow\_disabled set to TRUE in his or her user object, the server attempts to delegate the work item to the user listed in the user\_delegation property of the performer user object.

If automatic delegation fails, the server reassigns the work item based on the setting of the control\_flag property in the definition of the activity that generated the work item.

**Note:** When <sup>a</sup> work item is generated for all members of <sup>a</sup> group, users in the group who are workflow disabled do not receive the work item, nor is the item assigned to their delegated users.

If the server cannot determine <sup>a</sup> performer, <sup>a</sup> warning is sent to the performer who completed the previous work item and the current work item is assigned to the supervisor.

For automatic activities, the server uses the value in the performer\_type property in conjunction with the performer\_name property, if needed, to determine the activity performer. The server passes the name of the selected performer to the invoked program.

The server generates work items but not peer queue items for work items representing automatic activities.

When the performer\_name property contains an alias, the server resolves the alias using a resolution algorithm determined by the value found in the activity's resolve\_type property.

If the server cannot determine <sup>a</sup> performer, <sup>a</sup> warning is sent to the workflow supervisor and the current work item is assigned to the supervisor.

- Executing automatic activities, page 194, describes how automatic activities are executed.
- Resolving aliases in [workflows,](#page-227-0) page 228, describes the resolution algorithms for performer aliases.

#### **Executing automatic activities**

The master session of the workflow agen<sup>t</sup> controls the execution of automatic activities. The workflow agen<sup>t</sup> is an internal server facility.

#### **Assigning an activity for execution**

After the server determines the activity performer and creates the work item, the server notifies the workflow agen<sup>t</sup> master session that an automatic activity is ready for execution. The master session handles activities in batches. If the master session is not currently processing <sup>a</sup> batch when the notification arrives, the session wakes up and does the following:

1. Executes an update query to claim <sup>a</sup> batch of work items generated by automatic activities.

<sup>A</sup> workflow agen<sup>t</sup> master session claims <sup>a</sup> batch of work items by setting the a\_wq\_name property of the work items to the name of the server config object representing the Content Server. The maximum number of work items in <sup>a</sup> batch is the lesser of <sup>2000</sup> or <sup>30</sup> times the number of worker threads.

2. Selects the claimed work items and dispatches the returned items to the execution queue.

The work items are dispatched one item at <sup>a</sup> time. If the queue is full, the master session checks the size of the queue (the number of items in the queue). If the size is greater than <sup>a</sup> set threshold, it waits until it receives notification from <sup>a</sup> worker thread that the queue has been reduced. <sup>A</sup> worker thread checks the size of the queue each time it acquires <sup>a</sup> work item. When the size of the queue equals the threshold, the thread sends the notification to the master session. The notification from the worker thread tells the master session it can resume putting work items on the queue.

The queue can have <sup>a</sup> maximum of <sup>2000</sup> work items. The threshold is equa<sup>l</sup> to fives times the number of worker threads.

3. After all claimed work items are dispatched, the master agen<sup>t</sup> returns to sleep until another notification arrives from Content Server or the sleep interval passes.

**Note:** If the Content Server associated with the workflow agen<sup>t</sup> should fail while there are work items claimed but not processed, when the server is restarted, the workflow agen<sup>t</sup> will <sup>p</sup>ick up the processing where it left off. If the server cannot be restarted, you can use an administration method to recover those work items for processing by another workflow agent.

#### **Executing an activity program**

When <sup>a</sup> workflow agen<sup>t</sup> worker session takes an activity from the execution queue, it retrieves the activity object from the repository and locks it. It also fetches some related objects, such as the workflow. If any of the objects cannot be fetched or if the fetched workflow is not running, the worker session sets a\_wq\_name to <sup>a</sup> message string that specifies the problem and drops the task without processing it. Setting a\_wq\_name also ensures that the task will not be <sup>p</sup>icked up again.

After all the fetches succeed and after verifying the ready state of the activity, the worker thread executes the method associated with the activity. The method is always executed as the server regardless of the run\_as\_server property setting in the method object.

**Note:** If the activity is already locked, the worker session assumes that another workflow agen<sup>t</sup> is executing the activity. The worker session simply skips the activity and no error message is logged. This situation can occur in repositories with multiple servers, each having its own workflow agent.

If an activity fails for any reason, the selected performer receives <sup>a</sup> notification.

The server passes the following information to the invoked program:

- Repository name
- User name (this is the selected performer)
- Login ticket
- Work item object ID
- Mode value

The information is passe<sup>d</sup> in the following format:

```
-docbase_name repository_name -user user_name -ticket login_ticket
-packageId workitem_id mode mode_value
```
The mode value is set automatically by the server. The following table lists the values for the mode parameter.

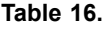

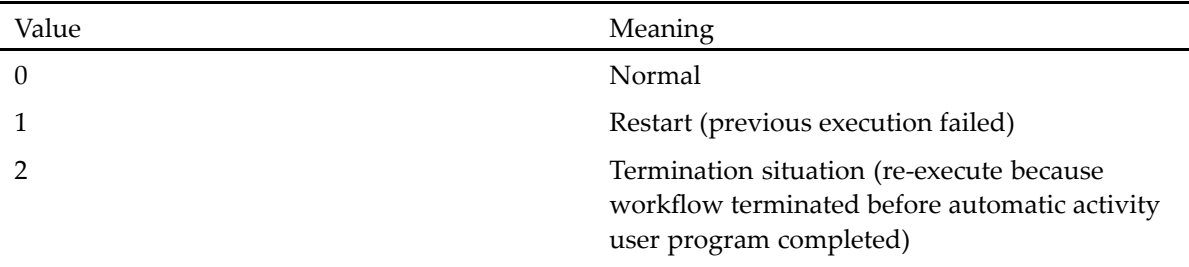

The method program can use the login ticket to connect back to the repository as the selected performer. The work item object ID allows the program to query the repository for information about the package associated with the activity and other information it may need to perform its work.

- The [workflow](#page-185-0) agent, page 186, describes the workflow agent.
- The *Documentum Content Server Administration and Configuration Guide* provides instructions for recovering work items for execution by an alternate workflow agen<sup>t</sup> in case of <sup>a</sup> Content Server failure.

## **Completing an activity**

When a performer completes a work item, the server increments the  $r_1$  complete witem property in the workflow object and then evaluates whether the activity is complete. To do so, the server compares the value of the r\_complete\_witem property to the value in the workflow r\_total\_workitem property. The r\_total\_witem property records the total number of work items generated for the activity. The r\_complete\_witem property records how many of the activity work items are completed.

If the two values are the same and extension is not enabled for the activity, the server considers that the activity is completed. If extension is enabled, the server:

- Collects the second-round performers from the r\_ext\_performer property of all generated work items
- Generates another set of work items for the user or users designated as the second-round performers and removes the first round of work items
- Sets the i\_performer\_flag to indicate that the activity is in the extended mode and no more extension is allowed

The following figure illustrates the decision process when the properties are equal.

**Figure 19.**

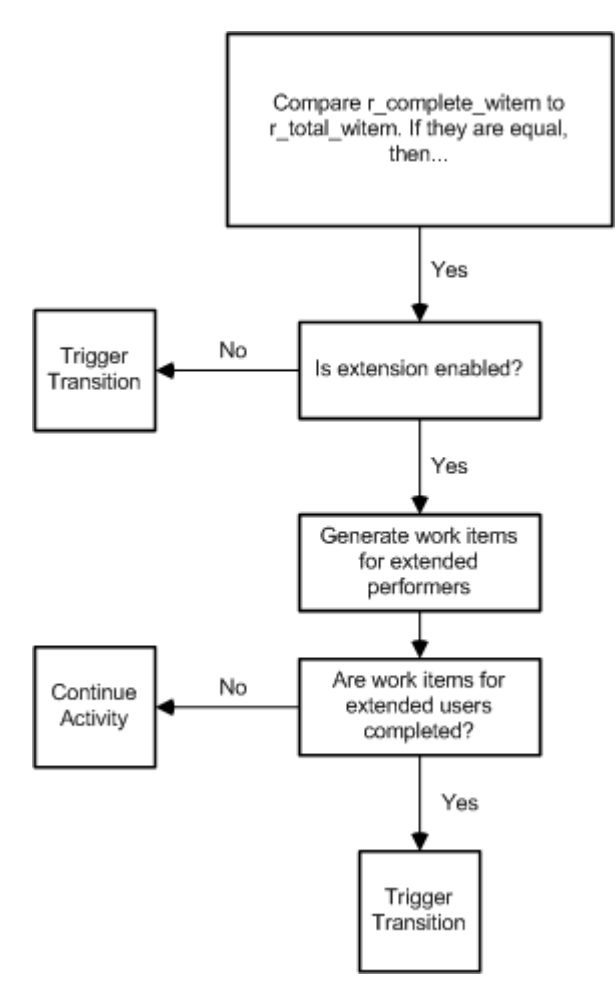

If the number of completed work items is lower than the total number of work items, the server then uses the values in transition\_eval\_cnt and, for activities with <sup>a</sup> manual transition, the transition\_flag property to determine whether to trigger <sup>a</sup> transition. The transition\_eval\_cnt property specifies how many work items must be completed to finish the activity. The transition\_flag property defines how ports are chosen for the transition. The following figure illustrates the decision process when r\_complete\_witem and r\_total\_workitem are not equal.

#### **Figure 20.**

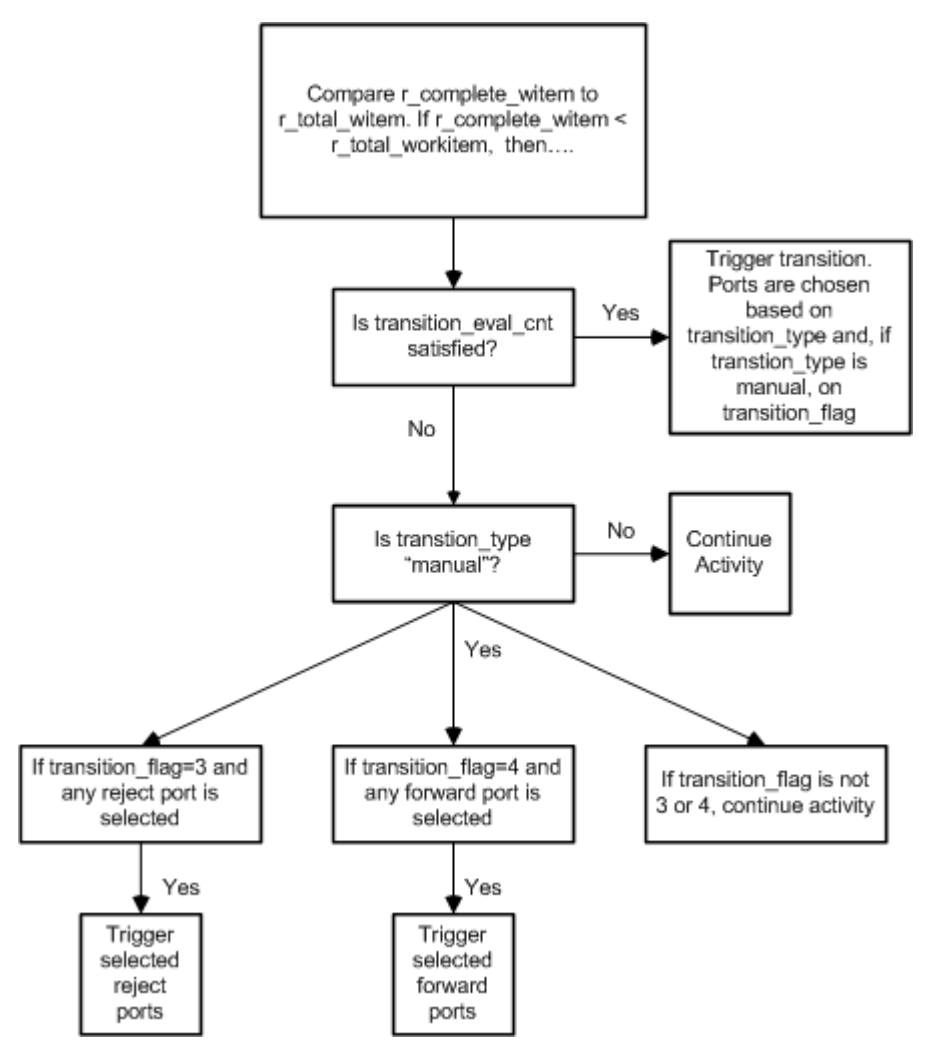

If an activity transition is triggered before all the activity work items are completed, Content Server marks the unfinished work items as pseudo-complete and removes them from the inboxes of the performers. The server also sends an email message to the performers to notify them that the work items have been removed.

**Note:** Marking an unfinished work item as pseudo-complete is an auditable event. The event name is dm\_pseudocompleteworkitem.

Additionally, if an activity transition is triggered before all work items are completed, any extended work items are not generated even if extension is enabled.

After an activity is completed, the server selects the output ports based on the transition type defined for the activity.

If the transition type is prescribed, the server delivers packages to all the output ports.

If the transition type is manual, the user or application must designate the output ports. The choices are passe<sup>d</sup> to Content Server using one of the Setoutput methods. The number of choices may be limited by the activity's definition. For example, the activity definition may only allow <sup>a</sup> performer to choose two output ports. How the selected ports are used is also specified in the activity's definition.

For example, if multiple ports are selected, the definition may require the server to send packages to the selected revert ports and ignore the forward selections.

If the transition type is automatic, the route cases are evaluated to determine which ports will receive packages. If the activity's r\_condition\_id property is set, the server evaluates the route cases. If the activity's r\_predicate\_id property is set, the server invokes the dm\_bpm\_transition method to evaluate the route cases. The dm\_bpm\_transition method is <sup>a</sup> Java method that executes in the Java method server. The server selects the ports associated with the first route case that returns <sup>a</sup> TRUE value.

After the ports are determined, the server creates the needed package objects. If the package creation is successful, the server considers that the activity is finished. At this point, the cycle begins again with the start of the next activity's execution.

## **Distributed workflow**

<sup>A</sup> distributed workflow consists of distributed notification and object routing capability. Any object can be bound to <sup>a</sup> workflow package and passe<sup>d</sup> from one activity to another.

Distributed workflow works best in <sup>a</sup> federated environment where users, groups, object types, and ACLs are known to all participating repositories.

In such an environment, users in all repositories can participate in <sup>a</sup> business process. All users are known to every repository, and the workflow designer treats remote users no differently than local users. Each user designates <sup>a</sup> home repository and receives notification of all work item assignments in the home inbox.

All process and activity definitions and workflow runtime objects must reside in <sup>a</sup> single repository. <sup>A</sup> process cannot refer to an activity definition that resides in <sup>a</sup> different repository. <sup>A</sup> user cannot execute <sup>a</sup> process that resides in <sup>a</sup> repository different from the repository where the user is currently connected.

## **Distributed notification**

When <sup>a</sup> work item is assigned to <sup>a</sup> remote user, <sup>a</sup> work item and the peer queue item are generated in the repository where the process definition and the containing workflow reside. The notification agen<sup>t</sup> for the source repository replicates the queue item in the user home repository. Using these queue items, the home inbox connects to the source repository and retrieves all information necessary for the user to perform the work item tasks.

<sup>A</sup> remote user must be able to connect to the source repository to work on <sup>a</sup> replicated queue item.

#### **The process is:**

- 1. <sup>A</sup> work item is generated and assigned to user <sup>A</sup> (a remote user). <sup>A</sup> peer queue item is also generated and <sup>p</sup>laced in the queue. Meanwhile, <sup>a</sup> mail message is sent to user A.
- 2. The notification agen<sup>t</sup> replicates the queue item in user <sup>A</sup> home repository.
- 3. User <sup>A</sup> connects to the home repository and acquires the queue item. The user home inbox makes <sup>a</sup> connection to the source repository and fetches the peer work item. The home inbox executes the Acquire method for the work item.
- 4. User <sup>A</sup> opens the work item to find out about arriving packages. The user home inbox executes <sup>a</sup> query that returns <sup>a</sup> list of package IDs. The inbox then fetches all package objects and displays the package information.
- 5. When user <sup>A</sup> opens <sup>a</sup> package and wants to see the attached instructions, the user home inbox fetches the attached notes and contents from the source repository and displays the instructions.
- 6. User <sup>A</sup> starts working on the document bound to the package. The user home inbox retrieves and checks out the document and contents from the source repository. The inbox decides whether to create <sup>a</sup> reference that refers to the bound document.
- 7. When user <sup>A</sup> is done with the package and wants to attach an instruction for subsequent activity performers, the user home inbox creates <sup>a</sup> note object in the source repository and executes the addNote method to attach notes to the package. The inbox then executes the Complete method for the work item and cleans up objects that are no longer needed.

# **Tasks and events**

Tasks and events are occurrences within an application or repository that are of interest to users. This section describes how these occurrences are supported by Content Server.

Tasks are items sent to <sup>a</sup> user that require the user to perform some action. Tasks are usually assigned to <sup>a</sup> user as <sup>a</sup> result of <sup>a</sup> workflow. When <sup>a</sup> workflow activity starts, Content Server determines who is performing the activity and assigns that user the task. It is also possible to send tasks to users manually.

Events are specific actions on specific documents, folders, cabinets, or other objects. For example, <sup>a</sup> checkin on <sup>a</sup> particular document is an event. Promoting or demoting <sup>a</sup> document in <sup>a</sup> lifecycle is an event. Content Server supports <sup>a</sup> large number of system-defined events, representing operations such as checkins, promotions, and demotions.

Events can also be defined by an application. If an application defines an event, the application is responsible for triggering the email notification. For example, an application might want to notify <sup>a</sup> particular department head if some application-specific event occurs. When the event occurs, the application issues <sup>a</sup> queue method to send <sup>a</sup> notification to the department head. In the method, the application can set an argumen<sup>t</sup> that directs Content Server to send <sup>a</sup> message with the event notification.

Tasks and event notifications are stored in the repository as dmi\_queue\_item objects. Tasks generated by workflows also have <sup>a</sup> dmi\_workitem object in the repository.

## **Accessing tasks and events**

Typically, users access tasks and event notifications through their repository inboxes.

Tasks are sent to the inbox automatically, when the task is generated. Users must register to receive events. Users can register to receive notifications of system-defined events. When <sup>a</sup> system-defined event occurs, Content Server sends an event notification automatically to any user who is registered to receive the event.

Users cannot register for application-defined events. Generating application-defined events and triggering notifications of the events are manage<sup>d</sup> completely by the application.

- The *Documentum Content Server Administration and Configuration Guide* has tables listing all system-defined events.
- •Work item and queue item [objects,](#page-181-0) page 182, describes work items.
- •Inboxes, page 201, describes inboxes.

## **Inboxes**

In the Documentum system, you have an electronic inbox. that holds various items that require your attention.

An inbox is <sup>a</sup> virtual container that holds tasks, event notifications, and other items sent to users manually (using <sup>a</sup> queue method). For example, one of your employees might <sup>p</sup>lace <sup>a</sup> vacation reques<sup>t</sup> in your inbox, or <sup>a</sup> coworker might ask you to review <sup>a</sup> presentation. Each user in <sup>a</sup> repository has an inbox.

### **Accessing an Inbox**

Users access their inboxes through the Documentum client applications. If your enterprise has defined <sup>a</sup> home repository for users, the inboxes are accessed through the home repository. All inbox items, regardless of the repository in which they are generated, appear in the home repository inbox. Users must login to the home repository to view their inbox.

If you do not define home repositories for users, Content Server maintains an inbox for each repository. Users must log in to each repository to view the inbox for that repository. The inbox contains only those items generated within the repository.

Applications access inbox items by querying and referencing dmi\_queue\_item objects.

All items that appear in an inbox are managed by the server as objects of type dmi\_queue\_item. The properties of <sup>a</sup> queue item object contain information about the queue<sup>d</sup> item. For example, the sent\_by property contains the name of the user who sent the item and the date\_sent property tells when it was sent.

The dmi\_queue\_item objects are persistent. They remain in the repository even after the items they represen<sup>t</sup> have been removed from an inbox, providing <sup>a</sup> persistent record of completed tasks. Two

properties that are set when an item is removed from an inbox contain the history of <sup>a</sup> project with which tasks are associated. These properties are:

- dequeued\_by contains the name of the user that removed the item from the inbox.
- dequeued date contains the date and time that the item was removed.
- The *Documentum Content Server System Object Reference* contains the reference information for the dmi\_queue\_item object type.

## **Obtaining Inbox content**

There are several ways to obtain the content of <sup>a</sup> particular inbox programmatically, as shown in the following list.

• GET\_INBOX administration method

GET\_INBOX returns <sup>a</sup> collection containing the inbox items in query result objects. Using GET\_INBOX is the simplest way to retrieve all items in <sup>a</sup> user's inbox.

• getEvents method

An IDfSession.getEvents method returns all new (unread) items in the current user's queue. Unread items are all queue item objects <sup>p</sup>laced on the queue after the last getEvents execution against that queue.

The queue item objects are returned as <sup>a</sup> collection. Use the collection identifier to process the returned items.

• The dm\_queue view

The dm\_queue view is <sup>a</sup> view on the dmi\_queue\_item object type. To obtain information about <sup>a</sup> queue using DQL, query against this view. Querying against this view is the simplest way to view all the contents of <sup>a</sup> queue. For example, the following DQL statement retrieves all the items in Haskell's inbox. For each item, the statement retrieves the name of the queue<sup>d</sup> item, when it was sent, and its priority:

```
SELECT "item name", "date sent", "priority" FROM "dm queue"
WHERE "name" = 'Haskell'
```
To determine whether to refresh an inbox, you can use an IDfSession.hasEvents method to check for new items. <sup>A</sup> new item is defined as any item queue<sup>d</sup> to the inbox after the previous execution of getEvents for the user. The method returns TRUE if there are new items in the inbox or FALSE if there are no new items.

- The *Documentum Content Server DQL Reference* has instructions on using GET\_INBOX.
- The *Documentum Content Server System Object Reference* contains the reference information about the properties of <sup>a</sup> queue item object.

## **Manual queuing and dequeuing**

Most inbox items are generated automatically by workflows or an event registration. However, you can manually or programmatically queue <sup>a</sup> SysObject or <sup>a</sup> workflow-related event notification using <sup>a</sup> queue method. You can also manually or programmatically take an item out of an inbox by dequeuing the item.

### **Queuing items**

Use <sup>a</sup> queue method to <sup>p</sup>lace an item in an inbox. Executing <sup>a</sup> queue method creates <sup>a</sup> queue item object. You can queue <sup>a</sup> SysObject or <sup>a</sup> user- or application-defined event.

When you queue an object, including an event name is optional. You may want to include one, however, to be manipulated by the application. Content Server ignores the event name.

When you queue <sup>a</sup> workflow-related event, the event value is not optional. The value you assign to the parameter should match the value in the trigger\_event property for one of the workflow's activities.

Although you must assign <sup>a</sup> priority value to queue<sup>d</sup> items and events, your application can ignore the value or use it. For example, the application might read the priorities and presen<sup>t</sup> the items to the user in priority order. The priority is ignored by Content Server.

You can also include <sup>a</sup> message to the user receiving the item.

### **Dequeuing an inbox item**

Use an IDfSession.dequeue method to remove an item <sup>p</sup>laced in an inbox using <sup>a</sup> queue method. Executing <sup>a</sup> dequeue method sets two queue item properties:

• dequeued by

This property contains the name of the user who dequeued the item.

• dequeued\_date

This property contains the date and time that the item was dequeued.

## **Registering and unregistering for event notifications**

An event notification is <sup>a</sup> notice from Content Server that <sup>a</sup> particular system event has occurred. To receive an event notification for <sup>a</sup> system event, you must register for the event.

The event can be <sup>a</sup> specific action on <sup>a</sup> particular object or <sup>a</sup> specific action on objects of <sup>a</sup> particular type. You can also register to receive notification for all actions on <sup>a</sup> particular object.

For instance, you might want to know whenever <sup>a</sup> particular document is checked out. Or you might want to know when any document is checked out. You might want to know when any action (checkin, checkout, promotion, and so forth) happens to <sup>a</sup> particular document. Each of these actions is an event, and you can register to receive notification when the event occurs. After you have registered for an event, the server continues to notify you when the event occurs until you remove the registration.

### **Registering for events**

You can register to receive events using Documentum Administrator. You can also use an IDfSysObject.registerEvent method.

Although you must assign <sup>a</sup> priority value to an event when you use the registerEvent method, your application can ignore the value or use it. This argumen<sup>t</sup> is provided as an easy way for your application to manipulate the event when the event appears in your inbox. For example, the application might sort out events that have <sup>a</sup> higher priority and presen<sup>t</sup> them first. The priority is ignored by Content Server.

You cannot register another user for an event. Executing <sup>a</sup> registerEvent method registers the current user for the specified event.

## **Removing <sup>a</sup> registration**

To remove an event registration, use Documentum Administrator or an IDfSysObject.unRegister method.

Only <sup>a</sup> user with Sysadmin or superuser privileges can remove another user registration for an event notification.

If you have more than one event defined for an object, the unRegister method only removes the registration that corresponds to the combination of the object and the event. Other event registrations for that object remain in <sup>p</sup>lace.

• The *Documentum Content Server Administration and Configuration Guide* lists the system events for which you may register for notification.

## **Querying for registration information**

Registrations are stored in the repository as dmi\_registry objects. You can query this type to obtain information about the current registrations. For example, the following query returns the registrations for <sup>a</sup> particular user:

```
SELECT * FROM "dmi_registry"
WHERE "user_name" = 'user'
```
# **Lifecycles**

This chapter includes the following topics:

- Overview, page <sup>205</sup>
	- •[Repository](#page-212-0) storage, page <sup>213</sup>
	- •[Designing](#page-213-0) <sup>a</sup> lifecycle, page <sup>214</sup>
	- •Lifecycle state [definitions,](#page-214-0) page <sup>215</sup>
	- •Custom validation [programs,](#page-218-0) page <sup>219</sup>

## **Overview**

<sup>A</sup> lifecycle is one of the process managemen<sup>t</sup> services provided with Content Server. Lifecycles automate managemen<sup>t</sup> of documents throughout their "lives" in the repository.

<sup>A</sup> lifecycle is <sup>a</sup> set of states that define the stages in the life of an object. The states are connected linearly. An object attached to <sup>a</sup> lifecycle progresses through the states as it moves through its lifetime. <sup>A</sup> change from one state to another is governe<sup>d</sup> by business rules. The rules are implemented as requirements that the object must meet to enter <sup>a</sup> state and actions to be performed on entering <sup>a</sup> state. Each state can also have actions to be performed after entering <sup>a</sup> state.

Lifecycles contain:

• States

<sup>A</sup> lifecycle can be in one of <sup>a</sup> normal progression of states or in an exception state.

• Attached objects

Any system object or subtype (except <sup>a</sup> lifecycle object itself) can have an attached lifecycle.

• Entry and post entry actions

<sup>A</sup> lifecycle can trigger custom behavior in the repository when an object enters or leaves <sup>a</sup> lifecycle state.

You use the Lifecycle Editor, accessed through Documentum Composer, to create <sup>a</sup> lifecycle. Design states in the lifecycle can then attach an object (for example, <sup>a</sup> document) to the lifecycle. Entry criteria apply to each state defined in the lifecycle.

For example, <sup>a</sup> lifecycle for <sup>a</sup> Standard Operating Procedure (SOP) might have states representing the draft, review, rewrite, approved, and obsolete states of an SOP life. Before an SOP can move from

the rewrite state to the approve<sup>d</sup> state, business rules might require the SOP to be signed off by <sup>a</sup> company vice president, and converted to HTML format for publishing on <sup>a</sup> company web site. After the SOP enters the approve<sup>d</sup> state, an action can send an email message to employees informing them the SOP is available.

### **Normal and exception states**

There are two kinds of state: normal and exception. Normal states are the states that define the typical stages of object life. Exception states represen<sup>t</sup> situations outside of the normal stages of object life. All lifecycles must have normal states. Exception states are optional. Each normal state in <sup>a</sup> lifecycle definition can have one exception state.

If an exception state is defined for <sup>a</sup> normal state, when an object is in that normal state, you can suspen<sup>d</sup> the object progress through the lifecycle by moving the object to the exception state. Later, you can resume the lifecycle for the object by moving the object out of the exception state back to the normal state or returning it to the base state.

For example, if <sup>a</sup> document describes <sup>a</sup> legal process, you can create an exception state to temporarily halt the lifecycle if the laws change. The document lifecycle cannot resume until the document is updated to reflect the changes in the law.

Figure 21, page 206, shows an example of <sup>a</sup> lifecycle with exception states. Like normal states, exception states have their own requirements and actions.

#### **Figure 21.**

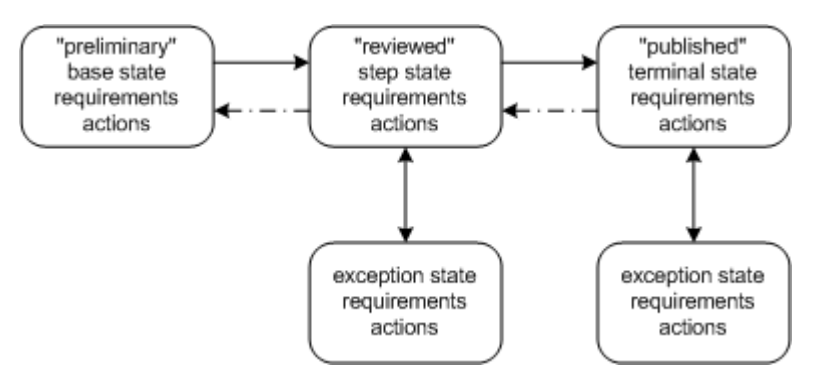

Which normal and exception states you include in <sup>a</sup> lifecycle depends on which object types will be attached to the lifecycle. The states reflect the stages of life for those particular objects. When you are designing <sup>a</sup> lifecycle, after you have determined which objects you want the lifecycle to handle, decide what the life states are for those objects. Then, decide whether any or all of those states require an exception state.

### **Attaching an object to <sup>a</sup> lifecycle**

After <sup>a</sup> lifecycle is validated and installed, users may begin attaching objects to the lifecycle. Because the states are states of being, not tasks, attaching an object to <sup>a</sup> lifecycle does not generate any runtime objects.

When an object is attached to <sup>a</sup> lifecycle state, Content Server evaluates the entry criteria for the state. If the criteria are met, the attach operation succeeds. The server then:

- Stores the object ID of the lifecycle definition in the object r\_policy\_id property
- Sets the r\_alias\_set\_id to the object ID of the alias set associated with the lifecycle, if any
- Executes any actions defined for the state
- Sets the r\_current\_state property to the number of the state

From this point, the object continues through the lifecycle. If the object was attached to <sup>a</sup> normal state, it can move to the next normal state, to the previous normal state, or to the exception state defined for the normal state. If the object was attached to an exception state, it can move to the normal state associated with the exception state or to the base state.

Each time the object is moved forward to <sup>a</sup> normal state or to an exception state, Content Server evaluates the entry criteria for the target state. If the object satisfies the criteria, the server performs the entry actions, and resets the r\_current\_state property to the number of the target state. If the target state is an exception state, Content Server also sets r\_resume\_state to identify the normal state to which the object can be returned. After changing the state, the server performs any post-entry actions defined for the target state. The actions can make fundamental changes (such as changes in ownership, access control, location, or properties) to an object as that object progresses through the lifecycle.

If an object is demoted back to the previous normal state, Content Server only performs the actions associated with the state and resets the properties. It does not evaluate the entry criteria.

Objects cannot skip normal steps as they progress through <sup>a</sup> lifecycle.

The following figure shows an example of <sup>a</sup> simple lifecycle with three states: *preliminary, reviewed*, and *published*. Each state has its own requirements and actions. The preliminary state is the base state.

**Figure 22.**

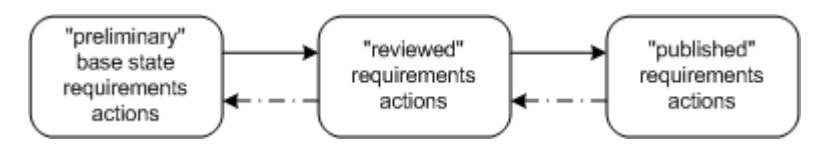

#### **Attaching objects**

An object may be attached to any attachable state. By default, unless another state is explicitly identified when an object is attached to <sup>a</sup> lifecycle, Content Server attaches the object to the first attachable state in the lifecycle. Typically, this is the base state.

<sup>A</sup> state is attachable if the allow\_attach property is set for the state.

When an object is attached to <sup>a</sup> state, Content Server tests the entry criteria and performs the actions on entry. If the entry criteria are not satisfied or the actions fail, the object is not attached to the state.

Programmatically, attaching an object is accomplished using an IDfSysObject.attachPolicy method.

#### **Moving between states**

Objects move between states in <sup>a</sup> lifecycle through promotions, demotions, suspensions, and resumptions. Promotions and demotions move objects through the normal states. Suspensions and resumptions are used to move objects into and out of the exception states.

#### **Promotions**

Promotion moves an object from one normal state to the next normal state. Users who own an object or are superusers need only Write permission to promote the object. Other users must have Write permission and Change State permission to promote an object. If the user has only Change State permission, Content Server will attempt to promote the object as the user defined in the a\_bpaction\_run\_as property in the docbase config object. In those instances, that user must be either the owner or <sup>a</sup> superuser with Write permission or have Write and Change State permission on the object.

<sup>A</sup> promotion only succeeds if the object satisfies any entry criteria and actions on entry defined for the target state.

It is possible to bypass the entry criteria. If you choose to do that, the server does not enforce the entry criteria, but simply performs the actions associated with the destination state and, on their completion, moves the object to the destination state. You must own the lifecycle policy object or be <sup>a</sup> superuser to bypass entry criteria.

Promotions are accomplished programmatically using one of the promote methods in the IDfSysObject interface. Bypassing the entry criteria is accomplished by setting the override argumen<sup>t</sup> in the method to true.

Batch promotion is the promotion of multiple objects in batches. Content Server supports batch promotions using the BATCH\_PROMOTE administration method. You can use it to promote multiple objects in one operation.

#### **Demotions**

Demotion moves an object from <sup>a</sup> normal state back to the previous normal state or back to the base state. Demotions are only supported by states that are defined as allowing demotions. The value of the allow\_demote property for the state must be TRUE. Additionally, to demote an object back to the base state, the return\_to\_base property value must be TRUE for the current state.

Users who own an object or are superusers need only Write permission to demote the object. Other users must have Write permission and Change State permission to demote an object. If the user has only Change State permission, Content Server will attempt to demote the object as the user defined in the a\_bpaction\_run\_as property in the docbase config object. In those instances, that user must be either the owner or <sup>a</sup> superuser with Write permission or have Write and Change State permission on the object.

If the object current state is <sup>a</sup> normal state, the object can be demoted to either the previous normal state or the base state. If the object current state is an exception state, the object can be demoted only to the base state. Demotions are accomplished programmatically using one of the demote methods in the IDfSysObject interface.

#### **Suspensions**

Suspension moves an object from the current normal state to the state exception state. Users who own an object or are superusers need only Write permission to suspen<sup>d</sup> the object. Other users must have Write permission and Change State permission to suspen<sup>d</sup> an object. If the user has only Change State permission, Content Server will attempt to suspen<sup>d</sup> the object as the user defined in the a\_bpaction\_run\_as property in the docbase config object. In those instances, that user must be either the owner or <sup>a</sup> superuser with Write permission or have Write and Change State permission on the object.

When an object is moved to an exception state, the server checks the state entry criteria and executes the actions on entry. The criteria must be satisfied and the actions completed to successfully move the object to the exception state.

It is possible to bypass the entry criteria. If you choose to do that, the server does not enforce the entry criteria, but simply performs the actions associated with the destination state and, on their completion, moves the object to the destination state. You must own the lifecycle policy object or be <sup>a</sup> superuser to bypass entry criteria.

Suspending an object is accomplished programmatically using one of the suspen<sup>d</sup> methods in the IDfSysObject interface. Bypassing the entry criteria is accomplished by setting the override argumen<sup>t</sup> in the method set to true.

#### **Resumptions**

Resumption moves an object from an exception state back to the normal state from which it was suspended or back to the base state. Users who own an object or are superusers need only Write permission to resume the object. Other users must have Write permission and Change State permission to resume an object. If the user has only Change State permission, Content Server will attempt to resume the object as the user defined in the a\_bpaction\_run\_as property in the docbase config object. In those instances, that user must be either the owner or <sup>a</sup> superuser with Write permission or have Write and Change State permission on the object.

Additionally, to resume an object back to the base state, the exception state must have the return\_to\_base property set to TRUE.

When an object is resumed to either the normal state or the base state, the object must satisfy the target state entry criteria and action on entry. The criteria must be satisfied and the actions completed to successfully resume the object to the destination state.

It is possible to bypass the entry criteria. If you choose to do that, the server does not enforce the entry criteria, but simply performs the actions associated with the destination state and, on their completion, moves the object to the destination state. You must own the lifecycle policy object or be <sup>a</sup> superuser to bypass entry criteria.

Programmatically, resuming an object is accomplished using one of the resume methods in the IDfSysObject interface. Bypassing the entry criteria is accomplished by setting the override argumen<sup>t</sup> in the method set to true.

#### <span id="page-209-0"></span>**Scheduled transitions**

<sup>A</sup> scheduled transition is <sup>a</sup> transition from one state to another at <sup>a</sup> predefined date and time. If <sup>a</sup> lifecycle state is defined as allowing scheduled transitions, you can automate moving objects out of that state with scheduled transitions. All of the methods that move objects between states have <sup>a</sup> variation that allows you to schedule <sup>a</sup> transition for <sup>a</sup> particular date and time. If you issue <sup>a</sup> method that schedules the movement between states, Content Server creates <sup>a</sup> job for the state change.

The job scheduling properties are set to the specified date and time. The job runs as the user who issued the initial method that created the job, unless the a\_bpaction\_run\_as property is set in the repository configuration object. If that is set, the job runs as the user defined in that property.

The destination state for <sup>a</sup> scheduled change can be an exception state or any normal state excep<sup>t</sup> the base state. You cannot schedule the same object for multiple state transitions at the same time.

You can unschedule <sup>a</sup> scheduled transition. Each of methods governing movement also has <sup>a</sup> variation that allows you to cancel <sup>a</sup> schedule change. For example, to cancel <sup>a</sup> scheduled promotion, you would use cancelSchedulePromote.

#### **Internal supporting methods**

Installing Content Server installs <sup>a</sup> set of methods, implemented as method objects, that suppor<sup>t</sup> lifecycle operations. There is <sup>a</sup> set for lifecycles that use Java and <sup>a</sup> corresponding set for lifecycles that use Docbasic. The following table lists the methods.

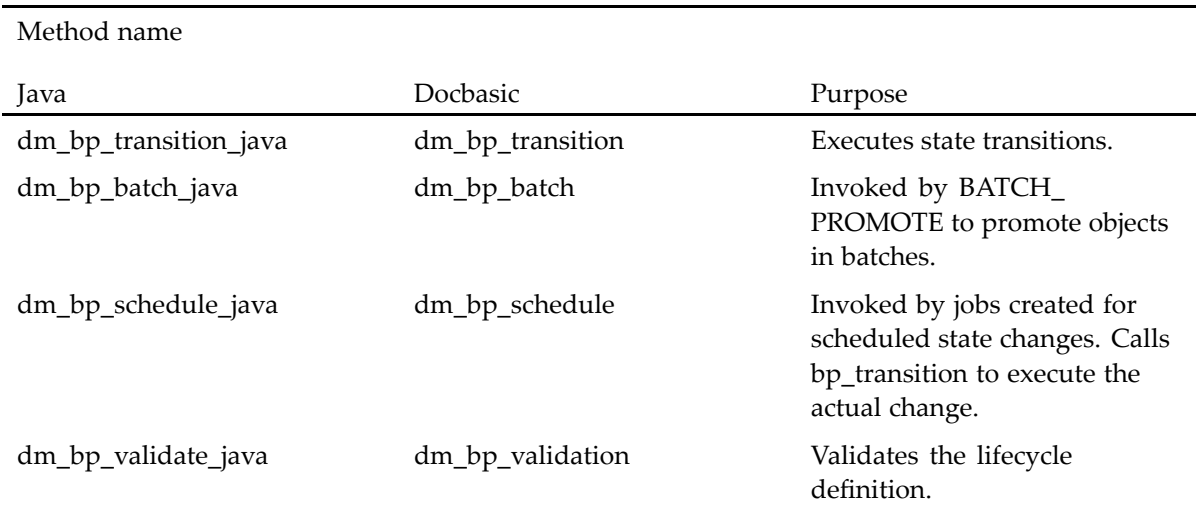

#### **Table 17.**

#### **State changes**

Movement from one state to another is handled by the dm\_bp\_transition\_java and dm\_bp\_transition methods. The dm\_bp\_transition\_java method is used for Java-based lifecycles. The dm\_bp\_transition method is used for Docbasic-based lifecycles.

When <sup>a</sup> user or application issues <sup>a</sup> promote, demote, suspend, or resume method that does not include <sup>a</sup> scheduling argument, the appropriate transition method is called immediately. If the state-change method includes <sup>a</sup> scheduling argument, the dm\_bp\_schedule\_java (or dm\_bp\_schedule) method is invoked to create a job for the operation. The job scheduling properties are set to the date and time identified in the scheduling argumen<sup>t</sup> of the state-change method. When the job is executed, it invokes dm\_bp\_transition\_java or dm\_bp\_transition.

**Note:** The dm\_bp\_transition\_java and dm\_bp\_transition methods are also invoked by an attach method.

The dm\_bp\_transition\_java and dm\_bp\_transition methods perform the following actions:

- 1. Use the supplied login ticket to connect to Content Server.
- 2. If the policy does not allow the object to move from the current state to the next state, return an error and exit.
- 3. Open an explicit transaction.
- 4. Execute the user entry criteria program.

**Note:** This step does not occur if the operation is <sup>a</sup> demotion.

- 5. Execute any system-defined actions on entry.
- 6. Execute any user-defined actions on entry.
- 7. If any one of the above steps fails, abort the transaction and return.
- 8. Set the r\_current\_state and r\_resume\_state properties. For an attachPolicy method, also set the r\_policy\_id and r\_alias\_set\_id properties.
- 9. Save the SysObject.
- 10. If no errors occurred, commit the transaction.
- 11. If errors occurred, abort the transaction.
- 12. Execute any post-entry actions.

By default, the transition methods run as the user who issued the state-change method. To change the default, you must set the a\_bpaction\_run\_as property in the docbase config object. If the a\_bpaction\_run\_as property is set in the docbase config object, the actions associated with state changes are run as the user indicated in the property. Setting a\_bpaction\_run\_as ensures that users with the extended permission Change State but without adequate access permissions to an object are able to change an object state. If the property is not set, the actions are run as the user who changed the state.

If an error occurs during execution of the dm\_bp\_transition\_java or dm\_bp\_transition method, <sup>a</sup> log file is created. It is named bp\_transition\_*session*\_.out in %DOCUMENTUM%\dba\log\*repository\_ id*\bp (\$DOCUMENTUM/dba/log/*repository\_id*/bp). If an error occurs during execution of the dm\_bp\_schedule\_java or dm\_bp\_schedule methods, <sup>a</sup> log file named bp\_schedule\_*session*\_.out is created in the same directory.

**Note:** If you set the timeout\_default value for the bp\_transition method to <sup>a</sup> value greater than five minutes, it is recommended that you also set the client\_session\_timeout key in the server.ini to a value greater than that of timeout default. The default value for client session timeout is five minutes. If a procedure run by bp\_transition runs more than five minutes without making a call to Content Server, the client session will time out if the client\_sesion\_timeout value is five minutes.

<span id="page-211-0"></span>Setting client\_session\_timeout to <sup>a</sup> value greater than the value specified in timeout\_default prevents that from happening.

- The *Documentum Content Server DQL Reference* provides reference information for the BATCH\_PROMOTE administration method.
- Scheduled [transitions,](#page-209-0) page 210, contains more information about the jobs that process transitions.

### **Types of objects that can be attached to lifecycles**

Lifecycles handle objects of type dm\_sysobject or SysObject subtypes with one exception. The exception is policy objects (lifecycle definitions)-you cannot attach <sup>a</sup> lifecycle definition to <sup>a</sup> lifecycle.

When you define <sup>a</sup> lifecycle, you specify which types of object it handles. Lifecycles are <sup>a</sup> reflection of the states of life of particular objects. Consequently, when you design <sup>a</sup> lifecycle, you are designing it with <sup>a</sup> particular object type or set of object types in mind. The scope of object types attachable to <sup>a</sup> particular lifecycle can be as broad or as narrow as needed. You can design <sup>a</sup> lifecycle to which any SysObject or SysObject subtype can be attached. You can also create <sup>a</sup> lifecycle to which only <sup>a</sup> specific subtype of dm\_document can be attached.

If the lifecycle handles multiple types, the chosen object types must have the same supertype or one of the chosen types must be the supertype for the other included types.

The chosen object types are recorded internally in two properties: included\_type and include\_subtypes. These are repeating properties. The included\_type property records, by name, the object types that can be attached to <sup>a</sup> lifecycle. The include\_subtypes property is <sup>a</sup> Boolean property that records whether subtypes of the object types specified in included\_type may be attached to the lifecycle. The value at <sup>a</sup> <sup>g</sup>iven index position in include\_subtypes is applied to the object type identified at the corresponding position in included\_type.

An object can be attached to <sup>a</sup> lifecycle if either

- The lifecycle included\_type property contains the document type, or
- The lifecycle included\_type contains the document supertype and the value at the corresponding index position in the include\_subtypes property is set to TRUE

For example, suppose <sup>a</sup> lifecycle definition has the following values in those properties:

```
included_type[0]=dm_sysobject
included_type[1]=dm_document
include_subtypes[0]=F
include_subtypes[1]=T
```
For this lifecycle, users can attach any object that is the dm\_sysobject type. However, the only SysObject subtype that can be attached to the lifecycle is <sup>a</sup> dm\_document or any of the dm\_document subtypes.

The object type defined in the first index position (included\_type[0]) is called the primary object type for the lifecycle. Object types identified in the other index positions in included\_type must be subtypes of the primary object type.

You can define <sup>a</sup> default lifecycle for an object type. If an object type has <sup>a</sup> default lifecycle, when users create an object of that type, they can attach the lifecycle to the object without identifying the lifecycle specifically. Default lifecycles for object types are defined in the data dictionary.

## <span id="page-212-0"></span>**Object permissions and lifecycles**

Lifecycles do not override the object permissions of an attached object. Before you attach <sup>a</sup> lifecycle to an object, set the object permissions so that state transitions do not fail.

For example, suppose an action on entry moves an object to <sup>a</sup> different location (such as moving an approve<sup>d</sup> SOP to an SOP folder). The object ACL must gran<sup>t</sup> the user who promotes the document permission to move the document in addition to the permissions needed to promote the document. Promoting the document requires Write permission on the object and Change State permission if the user is not the object owner or <sup>a</sup> superuser. Moving the document to the SOP folder requires the Change Location permission and the appropriate base object-level permission to unlink the document from its current folder and link it to the SOP folder.

The actions associated with <sup>a</sup> state can be used to reset permissions as needed.

## **Entry criteria, actions on entry, and post-entry actions**

Each state in <sup>a</sup> lifecycle may have entry criteria, actions on entry, and post-entry actions. Entry criteria are typically conditions that an object must fulfill to be <sup>a</sup> candidate to enter the state. Actions on entry are typically operations to be performed if the object meets the entry criteria. For example, changing the ACL might be an action on entry. Both entry criteria and actions on entry, if present, must successfully complete before the object is moved to the state. Post-entry actions are operations on the object that occur after the object is successfully moved to the state. For example, <sup>p</sup>lacing the object in <sup>a</sup> workflow might be <sup>a</sup> post-entry action.

Programs written for the entry criteria, actions on entry, and post-entry actions for <sup>a</sup> particular lifecycle must be either all Java programs or all Docbasic programs. You cannot mix programs in the two languages in one lifecycle.

**Note:** In entry criteria, you may use Docbasic Boolean expressions instead of or in addition to <sup>a</sup> program regardless of the language used for the programs in the actions and entry criteria.

It is possible to bypass entry criteria for <sup>a</sup> state. If you choose to do that, the server does not enforce the entry criteria, but simply performs the actions associated with the destination state and, on their completion, moves the object to the destination state. Only the owner of the policy object that stores the lifecycle definition or <sup>a</sup> superuser can bypass entry criteria.

- •Actions on entry [definitions,](#page-216-0) page 217, contains information about defining actions on entry.
- •Post-entry action [definitions,](#page-216-0) page 217, contains information about defining post-entry actions.

# **Repository storage**

The definition of <sup>a</sup> lifecycle is stored in the repository as <sup>a</sup> dm\_policy object. The properties of the object define the states in the lifecycle, the object types to which the lifecycle may be attached, whether state extensions are used, and whether <sup>a</sup> custom validation program is used.

The state definitions within <sup>a</sup> lifecycle definition consist of <sup>a</sup> set of repeating properties. The values at <sup>a</sup> particular index position across those properties represen<sup>t</sup> the definition of one state. The sequence of states within the lifecycle is determined by their position in the properties. The first state in the

<span id="page-213-0"></span>lifecycle is the state defined in index position [0] in the properties. The second state is the state defined in position [1], the third state is the state defined in index position [2], and so forth.

State definitions include such information as the name of the state, <sup>a</sup> state type, whether the state is <sup>a</sup> normal or exception state, entry criteria, and actions to perform on objects in that state.

## **Lifecycle design phases**

Lifecycle definitions are stored in the repository in one of three <sup>p</sup>hases: draft, validated, and installed. <sup>A</sup> draft lifecycle definition is <sup>a</sup> definition that has been saved to the repository without validation. After the draft is validated, it is set to the validated state. After validation, the definition can be installed.

The state of <sup>a</sup> lifecycle definition is recorded in the r\_definition\_state property of the policy object.

Validation of <sup>a</sup> lifecycle definition ensures that the lifecycle is correctly defined and ready for use after it is installed. There are two system-defined validation programs: dm\_bp\_validate\_java and dm\_bp\_validate. The Java method is invoked by Content Server for Java-based lifecycles. The other method is invoked for Docbasic-based lifecycles. Each method checks the following when validating <sup>a</sup> lifecycle:

- The policy object has at least one attachable state.
- The primary type of attachable object is specified, and all subtypes defined in the later position of the included\_type property are subtypes of the primary attachable type.
- All objects referenced by object ID in the policy definition exist.
- For Java-based lifecycles, that all Service Based Objects (SBOs) referenced by service name exist.

In addition to the system-defined validation, you can write <sup>a</sup> custom validation program for use. If you provide <sup>a</sup> custom program, Content Server executes the system-defined validation first and then the custom program. Both programs must complete successfully to successfully validate the definition.

Validating <sup>a</sup> lifecycle definition requires at least Write permission on the policy object.

Lifecycles that have passe<sup>d</sup> validation can be installed. Only after installation can users begin to attach objects to the lifecycle. <sup>A</sup> user must have Write permission on the policy object to install <sup>a</sup> lifecycle.

Internally, installation is accomplished using an install method.

- Lifecycle state [definitions,](#page-214-0) page 215, contains <sup>a</sup> detailed list of the information that makes up <sup>a</sup> state definition.
- • Custom [validation](#page-218-0) programs, page 219, contains more information on writing <sup>a</sup> custom validation program.

# **Designing <sup>a</sup> lifecycle**

Lifecycles are typically created using the Lifecycle Editor, which is accessed through Documentum Composer. It is possible to create <sup>a</sup> lifecycle definition by directly issuing the appropriate methods or <span id="page-214-0"></span>DQL statements to create, validate, and install the definition. However, using the Lifecycle Editor is the recommended and easiest way to create <sup>a</sup> lifecycle.

When you design <sup>a</sup> lifecycle, you must make the following decisions:

- What objects will use the lifecycle
- What normal and exception states the lifecycle will contain and the definition of each state

<sup>A</sup> state definition includes <sup>a</sup> number of items, such as whether it is attachable, what its entry criteria, actions on entry, and post-entry actions are, and whether it allows scheduled transitions.

- Whether to include an alias set in the definition
- Whether you want to assign state types

If objects attached to the lifecycle will be handled by the Documentum clients DCM or WCM, you must assign state types to the states in the lifecycle. Similarly, if the objects will be handled by <sup>a</sup> custom application whose behavior depends upon <sup>a</sup> lifecycle state type, you must assign state types.

- What states, if any, will have state extensions
- Whether you want to use <sup>a</sup> custom validation program
- Types of objects that can be attached to [lifecycles,](#page-211-0) page 212, describes how the object types whose instances may be attached to <sup>a</sup> lifecycle are specified.
- Lifecycle state definitions, page 215, contains guidelines for defining lifecycle states.
- •[Lifecycles,](#page-218-0) alias sets, and aliases, page 219, describes how alias sets are used with lifecycles.
- •State [types,](#page-219-0) page 220, describes the purpose and use of state types.
- •State [extensions,](#page-219-0) page 220, describes the purpose and use of state extensions.

# **Lifecycle state definitions**

Each state in the lifecycle has <sup>a</sup> state definition. All of the information about states is stored in properties in the dm\_policy object that stores the lifecycle definition. The properties that record <sup>a</sup> state definition are repeating properties, and the values at <sup>a</sup> particular index position across the properties represen<sup>t</sup> the definition of one state in the lifecycle. If you are using the Lifecycle Editor to create <sup>a</sup> lifecycle, these properties are set automatically when you create the definition. If you are creating <sup>a</sup> lifecycle outside the Editor, you must set the properties yourself.

Lifecycle states have the following characteristics:

• State name

Each state must have <sup>a</sup> name that is unique within the policy. State names must start with <sup>a</sup> letter, and cannot contain colons, periods, or commas. the state\_name property of the dm\_policy object holds the names of the states.

• Attachability

Attachability is the state characteristic that determines whether users can attach an object to the state. <sup>A</sup> lifecycle must have at least one normal state to which users can attach objects. It is possible for all normal states in <sup>a</sup> lifecycle to allow attachments. The number of states in <sup>a</sup> lifecycle that allow attachments depends on the lifecycle.

Whether <sup>a</sup> state allows attachments is defined in the allow\_attach property. This is <sup>a</sup> Boolean property.

Base state

The starting point in the lifecycle to which an object might be returned after <sup>a</sup> particular action.

• Demotion

Demotion moves an object from one state in <sup>a</sup> lifecycle to <sup>a</sup> previous state. If an object in <sup>a</sup> normal state is demoted, it moves to the previous normal state. If an object in an exception state is demoted, it moves to the base state.

The ability to demote an object from <sup>a</sup> particular state is par<sup>t</sup> of the state definition. By default, states do not allow users to demote objects. Choosing to allow users to demote objects from <sup>a</sup> particular state sets the allow\_demote property to TRUE for that state.

When an object is demoted, Content Server does not check the entry criteria of the target state. However, Content Server does perform the system and user-defined actions on entry and post-entry actions.

Scheduled transitions

<sup>A</sup> scheduled transition moves an object from one state to another at <sup>a</sup> scheduled date and time. Normal states can allow scheduled promotions to the next normal state or <sup>a</sup> demotion to the base state. Exception states can allow <sup>a</sup> scheduled resumption to <sup>a</sup> normal state or <sup>a</sup> demotion to the base state.

Whether a state can be scheduled to transition to another state is recorded in the allow\_schedule property. This property is set to TRUE if you decide that transitions out of the state may be scheduled. It is set to FALSE if you do not allow scheduled transitions for the state.

The setting of this property only affects whether objects can be moved out of <sup>a</sup> particular state at scheduled times. It has no effect on whether objects can be moved into <sup>a</sup> state at <sup>a</sup> scheduled time. For example, suppose StateA allows scheduled transitions and StateB does not. Those settings mean that you can promote an object from StateA to StateB on <sup>a</sup> scheduled date, but you cannot demote an object from StateB to StateA on <sup>a</sup> scheduled date.

Entry criteria

Entry criteria are the conditions an object must meet before the object can enter <sup>a</sup> normal or exception state when promoted, suspended, or resumed. The entry criteria are not evaluated if the action is <sup>a</sup> demotion. Each state may have its own entry criteria.

If the lifecycle is Java-based, the entry criteria can be:

— <sup>A</sup> Java program

Access the lifecycle through the interface IDfLifecycleUserEntryCriteria.

- One or more Boolean expressions
- Both Boolean expressions and <sup>a</sup> Java program

Java-based programs are stored in the repository as SBO modules and <sup>a</sup> jar file. For information about SBO modules, refer to the *Documentum Foundation Classes Development Guide*.
<span id="page-216-0"></span>If the lifecycle is Docbasic-based, the entry criteria can be:

- <sup>A</sup> Docbasic program
- One or more Boolean expressions
- Both Boolean expressions and <sup>a</sup> Docbasic program

## **Actions on entry definitions**

In addition to entry criteria, you can define actions on entry for <sup>a</sup> state. You can use actions on entry to perform such actions as changing <sup>a</sup> object ACL, changing an object repository location, or changing an object version label. You can also use an action on entry to enforce <sup>a</sup> signature requirement. Actions on entry are performed after the entry criteria are evaluated and passed. The actions must complete successfully before an object can enter the state.

<sup>A</sup> set of pre-defined actions on entry are available through the Lifecycle Editor. You can choose one or more of those actions, define your own actions on entry, or both.

If you define your own actions on entry, the program must be <sup>a</sup> Java program if the lifecycle is Java-based. Java-based actions on entry are stored in the repository as SBO modules and <sup>a</sup> JAR file. If the lifecycle is Docbasic-based, the actions on entry program must be <sup>a</sup> Docbasic program.

If both system-defined and user-defined actions on entry are specified for <sup>a</sup> state, the server performs the system-defined actions first and then the user-defined actions. An object can only enter the state when all actions on entry complete successfully.

Actions on entry include:

• System-defined actions

<sup>A</sup> set of pre-defined actions on entry are available for use. When you create or modify <sup>a</sup> lifecycle using Lifecycle Editor, you can choose one or more of these actions.

• Java programs

<sup>A</sup> Java program used as an action on entry program must implement the interface IDfLifecycleUserAction.

• Docbasic programs

Docbasic actions on entry programs are stored in the repository as dm\_procedure objects. The object IDs of the procedure objects are recorded in the user\_action\_id property. These properties are set internally when you identify the programs while creating or modifying <sup>a</sup> lifecycle using Lifecycle Editor.

## **Post-entry action definitions**

Post-entry actions are actions performed after an object enters <sup>a</sup> state. You can define post-entry actions for any state. For example, for <sup>a</sup> Review state, you might want to add <sup>a</sup> post-entry action that puts the object into <sup>a</sup> workflow that distributes the object for review. Or, when <sup>a</sup> document enters the Publish state, perhaps you want to send the document to an automated publishing program.

If the lifecycle is Docbasic-based, the post-entry action programs must be Docbasic programs.

<span id="page-217-0"></span>Poet-entry actions can be:

• Java-based

If the lifecycle is Java-based, the post-entry action programs must be Java programs. The programs are stored in the repository as SBO modules and <sup>a</sup> JAR file. <sup>A</sup> Java program used as an post-entry action program must implement the IDfLifecycleUserPostProcessing interface.

• Docbasic-based

Docbasic post-entry actions are functions named PostProc and follow <sup>a</sup> specific format.

### **Including electronic signature requirements**

Because entry criteria and actions on entry are processe<sup>d</sup> before an object is moved to the target state, you can use <sup>a</sup> program for entry criteria or actions on entry to enforce sign-off requirements for objects moving to that state. In the program, include code that asks the user to provide <sup>a</sup> sign-off signature. When <sup>a</sup> user attempts to promote or resume an object to the state, the code can ensure that if the user sign-off does not succeed, the entry criteria or action does not complete successfully and the object is not moved to the state.

## **Using aliases in actions**

Aliases provide <sup>a</sup> way to make the actions you define for <sup>a</sup> state flexible and usable in multiple contexts. Many documents may have the same life stages, but have differing business requirements. For example, most documents go through <sup>a</sup> writing draft stage, <sup>a</sup> review stage, and <sup>a</sup> published or approve<sup>d</sup> stage. However, some of those documents may be marketing documents, some may be engineering documents, and some may be human resource documents. Each kind of document requires different users to write, review, and approve them.

Using aliases in actions can make it possible to design one lifecycle that can be attached to all these kinds of documents. You can substitute an alias for <sup>a</sup> user or group name in an ACL and in certain properties of <sup>a</sup> SysObject. You can use an alias in <sup>p</sup>lace of <sup>a</sup> path name in the Link and Unlink methods.

In template ACLs, aliases can take the <sup>p</sup>lace of the accessor name in one or more access control entries. When the ACL is applied to an object, the server copies the template, resolves the aliases in the copy to real names, and assigns the copy to the object.

In the Link and Unlink methods, aliases can replace the folder path argument. When the method is executed, the alias is resolved to <sup>a</sup> folder path and the object is linked to or unlinked from the proper folder.

When the actions you define for <sup>a</sup> state assign <sup>a</sup> new ACL to an object or use the Link or Unlink methods, using template ACLs and aliases in the folder path arguments ensures that the ACL for an object or its linked locations are always appropriate.

- Including electronic signature requirements, page 218, contains information about adding <sup>a</sup> signature requirement to <sup>a</sup> program.
- •Scheduled [transitions,](#page-209-0) page 210, describes how scheduled transitions are implemented internally.
- The Documentum Composer documentation contains <sup>a</sup> listing of the pre-defined actions.
- <span id="page-218-0"></span>• The *Documentum Foundation Classes Development Guide* describes simple modules.
- • *Documentum Content Server Administration and Configuration Guide* contains complete information about using digital and electronic signatures or simple sign-offs.
- •[Appendix](#page-222-0) A, Aliases, describes how aliases are implemented in detail.

## **Custom validation programs**

This section outlines the basic procedure for creating and installing <sup>a</sup> user-defined lifecycle validation method. The Documentum system provides standard technical suppor<sup>t</sup> only for the default validation method installed with the Content Server software. For assistance in creating, implementing, or debugging <sup>a</sup> user-defined validation method, contact Documentum Professional Services or Documentum Developer Support.

If you want to use <sup>a</sup> custom validation program, the program must be written in the same language as that used for any entry criteria, actions on entry, or post-entry actions written for the lifecycle. This means that if those programs are written in Java, the custom validation program must be in Java also. If the programs are written in Docbasic, the validation program must be in Docbasic also.

**Note:** Docbasic is <sup>a</sup> deprecated language.

After you write the program, use Documentum Composer to add the custom validation program to the lifecycle definition. You must own the lifecycle definition (the policy object) or have at least Version permission on it to add <sup>a</sup> custom validation program to the lifecycle.

• The *Documentum Composer* documentation contains instructions for creating <sup>a</sup> custom validation program and adding to <sup>a</sup> lifecycle definition.

# **Integrating lifecycles and applications**

This section discusses the lifecycle features that make it easy to integrate lifecycles and applications.

### **Lifecycles, alias sets, and aliases**

<sup>A</sup> lifecycle definition can reference one or more alias sets. When an object is attached to the lifecycle, Content Server chooses one of the alias sets in the lifecycle definition as the alias set to use to resolve any aliases found in the attached object's properties. (Sysobjects can use aliases in the owner\_name, acl\_name, and acl\_domain properties.) Which alias set is chosen is determined by how the client application is designed. The application may display <sup>a</sup> list of the alias sets to the user and allow the user to <sup>p</sup>ick one. Or, the application may use the default resolution algorithm for choosing the alias set.

Additionally, you can use template ACLs, which contain aliases, and aliases in folder paths in actions defined for states to make the actions usable in <sup>a</sup> variety of contexts.

If you define one or more alias sets for <sup>a</sup> lifecycle definition, those choices are recorded in the policy object's alias\_set\_ids property.

## <span id="page-219-0"></span>**State extensions**

State extensions are used to provide additional information to applications for use when an object is in <sup>a</sup> particular state. For example, an application may require <sup>a</sup> list of users who have permission to sign off <sup>a</sup> document when the document is in the Approval state. You can provide such <sup>a</sup> list by adding <sup>a</sup> state extension to the Approval state.

**Note:** Content Server does not use information stored in state extensions. Extensions are solely for use by client applications.

You can add <sup>a</sup> state extension to any state in <sup>a</sup> lifecycle. State extensions are stored in the repository as objects. The objects are subtypes of the dm\_state\_extension type. The dm\_state\_extension type is <sup>a</sup> subtype of dm\_relation type. Adding state extensions objects to <sup>a</sup> lifecycle creates <sup>a</sup> relationship between the extension objects and the lifecycle.

If you want to use state extensions with <sup>a</sup> lifecycle, determine what information is needed by the application for each state requiring an extension. When you create the state extensions, you will define <sup>a</sup> dm\_state\_extension subtype that includes the properties that store the information required by the application for the states. For example, suppose you have an application called EngrApp that will handle documents attached to LifecycleA. This lifecycle has two states, Review and Approval, that require <sup>a</sup> list of users and <sup>a</sup> deadline date. The state extension subtype for this lifecycle will have two defined properties: user\_list and deadline\_date. Or perhaps the application needs <sup>a</sup> list of users for one state and <sup>a</sup> list of possible formats for another. In that case, the properties defined for the state extension subtypes will be user\_list and format\_list.

State extension objects are associated with particular states through the state\_no property, inherited from the dm\_state\_extension supertype.

State extensions must be created manually. The Lifecycle Editor does not suppor<sup>t</sup> creating state extensions.

## **State types**

<sup>A</sup> state type is <sup>a</sup> name assigned to <sup>a</sup> lifecycle state that can be used by applications to control behavior of the application. Using state types makes it possible for <sup>a</sup> client application to handle objects in various lifecycles in <sup>a</sup> consistent manner. The application bases its behavior on the type of the state, regardless of the state's name or the including lifecycle.

EMC Documentum Document Control Management (DCM) and EMC Documentum Web Content Management (WCM) expec<sup>t</sup> the states in <sup>a</sup> lifecycle to have certain state types. The behavior of either Documentum client when handling an object in <sup>a</sup> lifecycle is dependent on the state type of the object's current state. When you create <sup>a</sup> lifecycle for use with objects that will be handled using DCM or WCM, the lifecycle states must have state types that correspon<sup>d</sup> to the state types expected by the client. (Refer to the DCM and WCM documentation for the state type names recognized by each.)

Custom applications can also use state types. Applications that handle and process documents can examine the state\_type property to determine the type of the object's current state and then use the type name to determine the application behavior.

In addition to the repeating property that defines the state types in the policy object, state types may also be recorded in the repository using dm\_state\_type objects. State type objects have two properties: state\_type\_name and application\_code. The state\_type\_name identifies the state type and application\_code identifies the application that recognizes and uses that state type. You can create these objects for use by custom applications. For example, installing DCM creates state type objects for the state types recognized by DCM. DCM uses the objects to populate <sup>p</sup>ick lists displayed to users when users are creating lifecycles.

Use the Lifecycle Editor to assign state types to states and to create state type objects. If you have subtyped the state type object type, you must use the API or DQL to create instances of the subtype.

## **For more information**

- [Determining](#page-225-0) the lifecycle scope for SysObjects, page 226, describes the default resolution algorithm for choosing the alias set to be used with <sup>a</sup> lifecycle.
- Using aliases in [actions,](#page-217-0) page 218, contains more information about using aliases in templates and lifecycle actions.

# **Appendix <sup>A</sup>**

# <span id="page-222-0"></span>**Aliases**

This appendix describes how aliases are implemented and used. Aliases suppor<sup>t</sup> Content Server's process managemen<sup>t</sup> services. The appendix includes the following topics:

- Overview, page <sup>223</sup>
	- •[Defining](#page-223-0) aliases, page <sup>224</sup>
	- •Alias [scopes,](#page-223-0) page <sup>224</sup>
	- •Resolving aliases in [SysObjects,](#page-225-0) page <sup>226</sup>
	- •[Resolving](#page-226-0) aliases in template ACLs, page <sup>227</sup>
	- •[Resolving](#page-226-0) aliases in Link and Unlink methods, page <sup>227</sup>
- •Resolving aliases in [workflows,](#page-227-0) page <sup>228</sup>

# **Overview**

Aliases are <sup>p</sup>laceholders for user names, group names, or folder paths. You can use an alias in the following <sup>p</sup>laces:

- In SysObjects or SysObject subtypes, in the owner\_name, acl\_name, and acl\_domain properties
- In ACL template objects, in the r\_accessor\_name property

Note: Aliases are not allowed as the r\_accessor\_name for ACL entries of type RequiredGroup or RequiredGroupSet.

- In workflow activity definitions (dm\_activity objects), in the performer\_name property
- In <sup>a</sup> link or lnlink method, in the folder path argumen<sup>t</sup>

You can write applications or procedures that can be used and reused in many situations because important information such as the owner of <sup>a</sup> document, <sup>a</sup> workflow activity performer, or the user permissions in <sup>a</sup> document ACL is no longer hard coded into the application. Instead, aliases are <sup>p</sup>laceholders for these values. The aliases are resolved to real user names, group names, or folder paths when the application executes.

For example, suppose you write an application that creates <sup>a</sup> document, links it to <sup>a</sup> folder, and then saves the document. If you use an alias for the document owner\_name and an alias for the folder path argumen<sup>t</sup> in the link method, you can reuse this application in any context. The resulting

<span id="page-223-0"></span>document will have an owner that is appropriate for the application context and be linked into the appropriate folder also.

The application becomes even more flexible if you assign <sup>a</sup> template ACL to the document. Template ACLs typically contain one or more aliases in <sup>p</sup>lace of accessor names. When the template is assigned to an object, the server creates <sup>a</sup> copy of the ACL, resolves the aliases in the copy to real user or group names, and assigns the copy to the document.

Aliases are implemented as objects of type dm\_alias\_set. An alias set object defines paired values of aliases and their corresponding real values. The values are stored in the repeating properties alias\_name and alias\_value. The values at each index position represen<sup>t</sup> one alias and the corresponding real user name, group name, or folder path.

For example, <sup>g</sup>iven the pair alias\_name[0]=engr\_vp and alias\_value[0]=henryp, engr\_vp is the alias and henryp is the corresponding real user name.

# **Defining aliases**

When you define an alias in <sup>p</sup>lace of <sup>a</sup> user name, group name, or folder path, use the following format for the alias specification:

%[*alias\_set\_name*.]*alias\_name*

*alias\_set\_name* identifies the alias set object that contains the specified alias name. This value is the object\_name of the alias set object. Including *alias\_set\_name* is optional.

*alias\_name* specifies one of the values in the alias\_name property of the alias set object.

To pu<sup>t</sup> an alias in <sup>a</sup> SysObject or activity definition, use <sup>a</sup> set method. To pu<sup>t</sup> an alias in <sup>a</sup> template ACL, use <sup>a</sup> gran<sup>t</sup> method. To include an alias in <sup>a</sup> link or unlink method, substitute the alias specification for the folder path argument.

For example, suppose you have an alias set named engr\_aliases that contains an alias\_name called engr\_vp, which is mappe<sup>d</sup> to the user name henryp. If you set the owner\_name property to %engr\_alias.engr\_vp, when the document is saved to the repository, the server finds the alias set object named engr\_aliases and resolves the alias to the user name henryp.

It is also valid to specify an alias name without including the alias set name. In such cases, the server uses <sup>a</sup> predefined algorithm to search one or more alias scopes to resolve the alias name.

# **Alias scopes**

The alias scopes define the boundaries of the search when the server resolves an alias specification.

If the alias specification includes an alias set name, the alias scope is the alias set named in the alias specification. The server searches that alias set object for the specified alias and its corresponding value.

If the alias specification does not include an alias set name, the server resolves the alias by searching <sup>a</sup> predetermined, ordered series of scopes for an alias name matching the alias name in the specification. The scopes that are searched depend on where the alias is found.

### <span id="page-224-0"></span>**Workflow alias scopes**

To resolve an alias in an activity definition that does not include an alias set name, the server searches one or more of the following scopes:

- Workflow
- **Session**
- User performer of the previous work item
- The default group of the previous work item performer
- Server configuration

Within the workflow scope, the server searches in the alias set defined in the workflow object r\_alias\_set\_id property. This property is set when the workflow is instantiated. The server copies the alias set specified in the perf\_alias\_set\_id property of the workflow definition (process object) and sets the r\_alias\_set\_id property in the workflow object to the object ID of the copy.

Within the session scope, the server searches the alias set object defined in the session configuration alias\_set property.

In the user performer scope, the server searches the alias set defined for the user who performed the work item that started the activity containing the alias. <sup>A</sup> user alias set is defined in the alias\_set\_id property of the user object.

In the group scope, the server searches the alias set defined for the default group of the user who performed the work item that started the activity containing the alias. The group alias set is identified in the alias\_set\_id property.

Within the server configuration scope, the search is conducted in the alias set defined in the alias\_set\_id property of the server config object.

### **Nonworkflow alias scopes**

Aliases used in nonworkflow contexts have the following possible scopes:

- Lifecycle
- **Session**
- User
- Group
- Server configuration

When the server searches within the lifecycle scope, it searches in the alias set defined in the SysObject r\_alias\_set\_id property. This property is set when the object is attached to <sup>a</sup> lifecycle.

Within the session scope, the server searches the alias set object defined in the session configuration alias\_set property.

Within the user scope, the search is in the alias set object defined in the alias\_set\_id property of the user object. The user is the user who initiated the action that caused the alias resolution to occur. For example, suppose <sup>a</sup> <sup>a</sup> document is promoted and the actions of the target state assign <sup>a</sup> template

<span id="page-225-0"></span>ACL to the document. The user in this case is either the user who promoted the document or, if the promotion was par<sup>t</sup> of an application, the user account under which the application runs.

In the group scope, the search is in the alias set object associated with the user default group.

Within the system scope, the search is in the alias set object defined in the alias set id property of the server config object.

## **Determining the lifecycle scope for SysObjects**

<sup>A</sup> SysObject lifecycle scope is determined when <sup>a</sup> policy is attached to the SysObject. If the policy object has one or more alias sets listed in its alias\_set\_ids property, you can either choose one from the list as the object lifecycle scope or allow the server to choose one by default.

The server uses the following algorithm to choose <sup>a</sup> default lifecycle scope:

- The server uses the alias set defined for the session scope if that alias set is listed in the policy object alias\_set\_ids property.
- If the session scope's alias set isn't found, the server uses the alias set defined for the user's scope if it is in the alias\_set\_ids list.
- If the user scope alias set is not found, the server uses the alias set defined for the user default group if that alias set is in the alias\_set\_ids list.
- If the default group scope alias set is not found, the server uses the alias set defined for the system scope if that alias set is in the alias\_set\_ids list.
- If the system scope's alias set isn't found, the server uses the first alias set listed in the alias\_set\_ids property.

If the policy object has no defined alias set objects in the alias\_set\_ids property, the SysObject r\_alias\_set\_id property is not set, and an error is generated.

## **Resolving aliases in SysObjects**

The server resolves an alias in <sup>a</sup> SysObject when the object is saved to the repository for the first time.

If there is no alias\_set\_name defined in the alias specification, the server uses the following algorithm to resolve the alias\_name:

- The server first searches the alias set defined in the object r\_alias\_set\_id property. This is the lifecycle scope.
- If the alias is not found in the lifecycle scope or if r\_alias\_set\_id is undefined, the server looks next at the alias set object defined for the session scope.
- If the alias is not found in the session scope, the server looks at the alias set defined for the user scope.
- <span id="page-226-0"></span>• If the alias is not found in the user scope, the server looks at the alias set defined for the user default group scope.
- If the alias is not found in the user default group scope, the server looks at the alias set defined for the system scope.

If the server does no't find <sup>a</sup> match in any of the scopes, it returns an error.

## **Resolving aliases in template ACLs**

An alias in <sup>a</sup> template ACL is resolved when the ACL is applied to an object.

If an alias set name is not defined in the alias specification, the server resolves the alias name in the following manner:

- If the object to which the template is applied has an associated lifecycle, the server resolves the alias using the alias set defined in the r\_alias\_set\_id property of the object. This alias set is the object lifecycle scope. If no match is found, the server returns an error.
- If the object to which the template is applied does not have an attached lifecycle, the server resolves the alias using the alias set defined for the session scope. This is the alias set identified in the alias\_set property of the session config object. If <sup>a</sup> session scope alias set is defined, but no match is found, the server returns an error.
- If the object has no attached lifecycle and there is no alias defined for the session scope, the server resolves the alias using the alias set defined for the user scope. This is the alias set identified in the alias\_set\_id property of the dm\_user object for the current user. If <sup>a</sup> user scope alias set is defined but no match is found, the server returns an error.
- If the object has no attached lifecycle and there is no alias defined for the session or user scope, the server resolves the alias using the alias set defined for the user default group. If <sup>a</sup> group alias set is defined but no match is found, the system returns an error.
- If the object has no attached lifecycle and there is no alias defined for the session, user, or group scope, the server resolves the alias using the alias set defined for the system scope. If <sup>a</sup> system scope alias set is defined but no match is found, the system returns an error.

If no alias set is defined for any level, Content Server returns an error stating that an error set was not found for the current user.

## **Resolving aliases in Link and Unlink methods**

An alias in <sup>a</sup> Link or Unlink method is resolved when the method is executed. If there is no alias set name defined in the alias specification, the server resolves the alias name with the algorithm used for resolving aliases in SysObjects.

# <span id="page-227-0"></span>**Resolving aliases in workflows**

In workflows, aliases can be resolved when:

- The workflow is started
- An activity is started

Resolving aliases when the workflow is started requires user interaction. The person starting the workflow provides alias values for any unpaired alias names in the workflow definition alias set.

Resolving an alias when an activity starts is done automatically by the server.

## **Resolving aliases during workflow startup**

<sup>A</sup> workflow definition can include an alias set to be used to resolve aliases found in the workflow activities. The alias set can have alias names that have no corresponding alias values. Including an alias set with missing alias values in the workflow definition makes the definition <sup>a</sup> flexible workflow template. It allows the workflow starter to designate the alias values when the workflow is started.

When the workflow is instantiated, the server copies the alias set and attaches the copy to the workflow object by setting the workflow r\_alias\_set\_id property to the object ID of the copy.

If the workflow is started through <sup>a</sup> Documentum client application, the application prompts the starter for alias values for the missing alias names. The server adds the alias values to the alias set copy attached to the workflow object. If the workflow is started through <sup>a</sup> custom application, the application must promp<sup>t</sup> the workflow starter for the absent alias values and add them to the alias set.

If the workflow scope is used at runtime to resolve aliases in the workflow activity definitions, the scope will have alias values that are appropriate for the current instance of the workflow.

**Note:** The server generates <sup>a</sup> runtime error if it matches an alias in an activity definition to an unpaired alias name in <sup>a</sup> workflow definition.

## **Resolving aliases during activity startup**

The server resolves aliases in activity definitions at runtime, when the activity is started. The alias scopes used in the search for <sup>a</sup> resolution depend on how the designer defined the activity. There are three possible resolution algorithms:

- Default
- Package
- User

#### <span id="page-228-0"></span>**The default resolution algorithm**

The server uses the default resolution algorithm when the activity resolve\_type property is set to 0. The server searches the following scopes, in the order listed:

- Workflow
- **Session**
- User performer of the previous work item
- The default group of the previous work item performer
- Server configuration

The server examines the alias set defined in each scope until <sup>a</sup> match for the alias name is found.

#### **The package resolution algorithm**

The server uses the package resolution algorithm if the activity's resolve type property is set to 1. The algorithm searches only the package or packages associated with the activity incoming ports. Which packages are searched depends on the setting of the activity resolve\_pkg\_name property.

If the resolve pkg name property is set to the name of a package, the server searches the alias sets of the package components. The search is conducted in the order in which the components are stored in the package.

If the resolve\_pkg\_name property is not set, the search begins with the package defined in r\_package\_name[0]. The components of that package are searched. If a match is not found, the search continues with the components in the package identified in r\_package\_name[1]. The search continues through the listed packages until <sup>a</sup> match is found.

#### **The user resolution algorithm**

The server uses the user resolution algorithm if the activity resolve type property is set to 2. In such cases, the search is conducted in the following scopes:

- The alias set defined for the user performer of the previous work item
- The alias set defined for the default group of the user performer of the previous work item

The server first searches the alias set defined for the user. If <sup>a</sup> match isn't found, the server searches the alias set defined for the user default group.

#### <span id="page-229-0"></span>**When <sup>a</sup> match is found**

When the server finds <sup>a</sup> match in an alias set for an alias in an activity, the server checks the alias\_category value of the match. The alias\_category value must be one of:

- $\bullet$  1 (user)
- $\bullet$  2 (group)
- <sup>3</sup> (user or group)

If the alias\_category is appropriate, the server next determines whether the alias value is <sup>a</sup> user or group, depending on the setting in the activity performer\_type property. For example, if performer\_type indicates that the designated performer is <sup>a</sup> user, the server will validate that the alias value represents <sup>a</sup> user, not <sup>a</sup> group. If the alias value matches the specified performer\_type, the work item is created for the activity.

#### **Resolution errors**

If the server does not find <sup>a</sup> match for an alias, or finds <sup>a</sup> match but the associated alias category value is incorrect, the server:

- Generates <sup>a</sup> warning
- Posts <sup>a</sup> notification to the inbox of the workflow supervisor
- Assigns the work item to the supervisor

# <span id="page-230-0"></span>**Internationalization Summary**

This appendix describes EMC Documentum's approac<sup>h</sup> to server internationalization, or how Content Server handles code pages. It discusses Unicode, which is the foundation of internationalization at Documentum, and summarizes the internationalization requirements of various features of Content Server.

The chapter contains the following topics:

- Overview, page <sup>231</sup>
	- •Configuration requirements for [internationalization,](#page-232-0) page <sup>233</sup>
	- •[Where](#page-234-0) ASCII must be used, page <sup>235</sup>
	- •User names, email [addresses,](#page-235-0) and group names, page <sup>236</sup>
	- •[Lifecycles,](#page-235-0) page <sup>236</sup>
- [Docbasic,](#page-235-0) page <sup>236</sup>
- [Federations,](#page-236-0) page <sup>237</sup>
	- •Object rep[lication,](#page-236-0) page <sup>237</sup>
	- •Other [cross-repos](#page-236-0)itory operations, page <sup>237</sup>

# **Overview**

Internationalization refers to the ability of the Content Server to handle communications and data transfer between itself and client applications in <sup>a</sup> variety of code pages. This ability means that the Content Server does not make assumptions based on <sup>a</sup> single language or locale. (A locale represents <sup>a</sup> specific geographic region or language group.)

Content Server runs internally with the UTF-8 encoding of Unicode. The Unicode Standard provides <sup>a</sup> unique number to identify every letter, number, symbol, and character in every language. UTF-8 is <sup>a</sup> varying-width encoding of Unicode, with each single character represented by one to four bytes.

Content Server handles transcoding of data from national character sets (NCS) to and from Unicode. <sup>A</sup> national character set is <sup>a</sup> character set used in <sup>a</sup> specific region for <sup>a</sup> specific language. For example, the Shift-JIS and EUC-JP character sets are used for representing Japanese characters. ISO-8859-1 (sometimes called Latin-1) is used for representing English and European languages. Data can be transcoded from <sup>a</sup> national character set to Unicode and back without data loss. Only common <span id="page-231-0"></span>data can be transcoded from one NCS to another. Characters that are presen<sup>t</sup> in one NCS cannot be transcoded to an NCS in which they are not available.

**Note:** Internationalization and localization are different concepts. Localization is the ability to display values such as names and dates in the languages and formats specific to <sup>a</sup> locale. Content Server uses <sup>a</sup> data dictionary to provide localized values for applications. For information about the data dictionary and localization, refer to [Chapter](#page-50-0) 4, The Data Model.

# **Content files**

You can store content files created in any code page and in any language in <sup>a</sup> repository. The files are transferred to and from <sup>a</sup> repository as binary files.

**Note:** It is recommended that all XML content use one code page.

# **Metadata**

The metadata values you can store depend on the code page of the underlying database. The code page may be <sup>a</sup> national character set or it may be Unicode.

If the database was configured using <sup>a</sup> national character set as the code page, you can store only characters allowed by that code page. For example, if the database uses EUC-KR, you can store only characters that are in the EUC-KR code page as metadata.

All code pages supported by the Documentum System include ASCII as <sup>a</sup> subset of the code page. You can store ASCII metadata in databases using any supported code page.

If you configured the database using Unicode, you can store metadata using characters from any language. However, your client applications must be able to read and write the metadata without corrupting it. For example, <sup>a</sup> client using the ISO-8859-1 (Latin-1) code page internally cannot read and write Japanese metadata correctly. Client applications that are Unicode-compliant can read and write data in multiple languages without corrupting the metadata.

# **Client communications with Content Server**

All communications between DFC and Content Server are performed using the UTF-8 (Unicode) code page.

# **Constraints**

<sup>A</sup> UTF-8 Unicode repository can store metadata from any language. However, if your client applications are using incompatible code pages in national character sets, they may not be able to handle metadata values set in different code page. For example, if an application using Shift-JIS or EUC-JP (the Japanese code pages) stores objects in the repository and another application using

<span id="page-232-0"></span>ISO-8859-1 (Latin-1 code page) retrieves that metadata, the values returned to the ISO-8859-1 application will be corrupted because there are characters in the Japanese code page that are not found in the Latin-1 code page.

• The *Documentum XML Applications Development Guide* has more information and recommendations for creating XML content.

## **Configuration requirements for internationalization**

Before you install the server, it is important to set the server host locale and code page properly and to install the database to use <sup>a</sup> supported code page. For information about the values that are set prior to installing Content Server, refer to the *Documentum Content Server Installation Guide*.

During the server installation process, <sup>a</sup> number of configuration parameters are set in the server.ini file and server config object that define the expected code page for clients and the host machine operating system. These parameters are used by the server in managing data, user authentication, and other functions.

The Documentum system has recommended locales for the server host and recommended code pages for the server host and database.

### **Values set during installation**

Some locales and code pages are set during Content Server installation and repository configuration. The following sections describe what is set during installation.

#### **The server config object**

The server config object describes <sup>a</sup> Content Server and contains information that the server uses to define its operations and operating environment.

• locale\_name

The locale of the server host, as defined by the host operating system. The value is determined programmatically and set during server installation. The locale\_name determines which data dictionary locale labels are served to clients that do not specify their locale.

• default\_client\_codepage

The default code page used by clients connecting to the server. The value is determined programmatically and set during server installation. It is strongly recommended that you do not reset the value.

• server\_os\_codepage

The code page used by the server host. Content Server uses this code page when it transcodes user credentials for authentication and the command-line arguments of server methods. The value is

<span id="page-233-0"></span>determined programmatically and set during server installation. It is strongly recommended that you do not reset the value.

• The *Documentum Content Server Administration and Configuration Guide* contains <sup>a</sup> table of default values for code pages by locale.

## **Values set during sessions**

Properties defining code pages are set when DFC is initialized and when <sup>a</sup> session is started.

#### **The client config object**

<sup>A</sup> client config object records <sup>g</sup>lobal information for client sessions. It is created when DFC is initialized. The values reflect the information found in the dfc.properties file used by the DFC instance. Some of the values are then used in the session config object when <sup>a</sup> client opens <sup>a</sup> repository session.

The following properties for internationalization are presen<sup>t</sup> in <sup>a</sup> client config object:

• dfc.codepage

The dfc.codepage property controls conversion of characters between the native code page and UTF-8. The value is taken from the dfc.codepage key in the dfc.properties file on the client host. This code page is the preferred code page for repository sessions started using the DFC instance. The value of dfc.codepage overrides the value of the default\_client\_codepage property in the server config object.

The default value for this key is UTF-8.

• dfc.locale

This is the client preferred locale for repository sessions started by the DFC instance.

#### **The session config object**

<sup>A</sup> session config object describes the configuration of <sup>a</sup> repository session. It is created when <sup>a</sup> client opens <sup>a</sup> repository session. The property values are taken from values in the client config object, the server config object, and the connection config object.

The following properties for internationalization are set in the session config object:

• session\_codepage

This property is obtained from the client config object dfc.codepage property. It is the code page used by <sup>a</sup> client application connecting to the server from the client host.

If needed, set the session\_codepage property in the session config object early in the session and do not reset it.

• session\_locale

<span id="page-234-0"></span>The locale of the repository session. The value is obtained from the dfc.locale property of the client config object. If dfc.locale is not set, the default value is determined programmatically from the locale of the client host machine.

#### **How values are set**

The values of the dfc.codepage and dfc.locale properties in the client config object determine the values of session\_codepage and session\_locale in the session config object. These values are determined in the following manner:

- 1. Use the values supplied programmatically by an explicit set on the client config object or session config object.
- 2. If the values are not explicitly set, examine the settings of dfc.codepage and dfc.locale keys in the dfc.properties file.

If not explicitly set, the dfc.codepage key and dfc.locale keys are assigned default values. DFC derives the default values from the Java Virtual Machine (JVM), which gets the defaults from the operating system.

## **Where ASCII must be used**

Some objects, names, directories, and property values must contain only ASCII characters. These include:

- Content Server's host machine name
- Repository names
- Repository owner user name and passwor<sup>d</sup>
- Installation owner user name and passwor<sup>d</sup>
- Registered table names and column names
- The directory in which Content Server is installed
- Location object names
- The value of the file\_system\_path property of a location object
- Mount point object names
- Format names
- Format DOS extensions
- All file store names
- Object type names and property names
- Federation names
- Content stored in turbo storage
- String literals included in check constraint definitions
- <span id="page-235-0"></span>• String literals included in the expression string referenced in the conditional clauses of value assistance definitions
- Text specified in an AS clause in <sup>a</sup> SELECT statement

# **Other Requirements**

### **User names, email addresses, and group names**

There are code page-based requirements for the following property values:

- dm\_user.user\_name
- dm\_user.user\_os\_name
- dm\_user.user\_db\_name
- dm\_user.user\_address
- dm\_group.group\_name

The requirements for these differ depending on the site configuration. If the repository is <sup>a</sup> standalone repository, the values in the properties must be compatible with the code page defined in the server server\_os\_codepage property. (A standalone repository does not participate in object replication or <sup>a</sup> federation, and its users never access objects from remote repositories.)

If the repository is in an installation with multiple repositories but all repositories have the same code page defined in server\_os\_codepage, the values in the user property must be compatible with the server\_os\_codepage. However, if the repositories have different code pages identified in server\_os\_codepage, the values in the properties listed above must consist of only ASCII characters.

## **Lifecycles**

The scripts that you use as actions in lifecycle states must contain only ASCII characters.

## **Docbasic**

Docbasic does not suppor<sup>t</sup> Unicode. For all Docbasic server methods, the code page in which the method is written and the code page of the session the method opens must be the same and must both be the code page of the Content Server host (the server\_os\_codepage).

Docbasic scripts that run on client machines must be in the code page of the client operating system.

## <span id="page-236-0"></span>**Federations**

Federations are created to keep <sup>g</sup>lobal users, groups, and external ACLs synchronized among member repositories.

<sup>A</sup> federation can include repositories using different server operating system code pages (server\_os\_codepage). In <sup>a</sup> mixed-code page federation, the following user and group property values must use only ASCII characters:

- user\_name
- user\_os\_name
- user\_address
- group\_address

ACLs can use Unicode characters in ACL names.

## **Object replication**

When object replication is used, the databases for the source and target repositories must use the same code page or the target repository must use Unicode. For example, you can replicate from <sup>a</sup> Japanese repository to <sup>a</sup> French repository if the French repository database uses Unicode. If the French repository database uses Latin-1, replication fails.

In mixed code page environments, the source and target folder names must contain only ASCII characters. The folders contained by the source folder are not required to be named with only ASCII characters.

### **Other cross-repository operations**

In other cross-repository operations, such as copying folders from one repository to another, the user performing the operation must have identical user credentials (user names and passwords and email addresses) in the two repositories.

% [\(percent](#page-223-0) sign) in alias specification, [224](#page-223-0)

#### **A**

[a\\_bpaction\\_run\\_as](#page-210-0) property, [211](#page-210-0) [a\\_contain\\_desc](#page-150-0) property, [151](#page-150-0) [a\\_contain\\_type](#page-150-0) property, [151](#page-150-0) [a\\_content\\_type](#page-129-0) attribute, [130](#page-129-0) [a\\_controlling\\_app](#page-88-0) property, [89](#page-88-0) [a\\_full\\_text](#page-128-0) attribute, [129](#page-128-0) a is signed property, [103](#page-102-0) a\_spec[ial\\_app](#page-169-0) property use in [workflows,](#page-169-0) [170](#page-169-0) [a\\_storage\\_type](#page-130-0) attribute, [131](#page-130-0) [a\\_wq\\_name](#page-194-0) property automatic [activities,](#page-194-0) use by, [195](#page-194-0) AAC tokens*. See* application access control tokens [ACLs](#page-138-0) custom, [creating](#page-138-0), [139](#page-138-0) default ACL, [assigning](#page-138-0), [139](#page-138-0) default, [described,](#page-137-0) [138](#page-137-0) described, [94](#page-93-0), [137](#page-136-0) entries, [described,](#page-94-0) [95](#page-94-0) grantPermit [method,](#page-139-0) [140](#page-139-0) [kinds](#page-94-0) of, [95](#page-94-0) [non-default,](#page-138-0) assigning, [139](#page-138-0) [object-level](#page-90-0) permissions, [91](#page-90-0) rep[lacing](#page-140-0), [141](#page-140-0) [revokePermit](#page-139-0) method, [140](#page-139-0) room [defaults](#page-139-0), [140](#page-139-0) template [ACLs,](#page-137-0) [138](#page-137-0) [temp](#page-222-0)lates [alias](#page-222-0) use, [223](#page-222-0) aliases, [resolving,](#page-226-0) [227](#page-226-0) [described,](#page-95-0) [96](#page-95-0) Trusted Content [Services](#page-139-0) and, [140](#page-139-0) acquired state, for work [items](#page-188-0), [189](#page-188-0) actions on entry [\(lifecycle\)](#page-217-0) [aliases](#page-217-0) in, [218](#page-217-0) [defining](#page-216-0), [217](#page-216-0)

[described,](#page-212-0) [213](#page-212-0) Docbasic [programs](#page-216-0), [217](#page-216-0) [execution](#page-216-0) order, [217](#page-216-0) active state (activity [instance\),](#page-187-0) [188](#page-187-0) [activities](#page-169-0) [automatic,](#page-169-0) [170](#page-169-0) [Begin](#page-167-0), [168](#page-167-0) [described,](#page-167-0) [168](#page-167-0) [End,](#page-167-0) [168](#page-167-0) links [between](#page-168-0), [169](#page-168-0) [manual](#page-169-0), [170](#page-169-0) [repea](#page-168-0)table, [169](#page-168-0) starting [conditions,](#page-173-0) [174](#page-173-0) [Step](#page-167-0), [168](#page-167-0) task [subjects,](#page-172-0) [173](#page-172-0) timer [implementations,](#page-183-0) [184](#page-183-0) transition [behavior](#page-177-0), [178](#page-177-0) trigger [condition,](#page-173-0) [174](#page-173-0) [trigger](#page-173-0) events, [174](#page-173-0) [validation](#page-179-0) checks, [180](#page-179-0) [warning](#page-178-0) timers, [179](#page-178-0) activity [definitions](#page-177-0) automatic [transitions](#page-177-0), [178](#page-177-0) [control\\_flag](#page-171-0) property, [172](#page-171-0) [delegation](#page-171-0), [172](#page-171-0) [described,](#page-169-0) [170](#page-169-0) extension [characteristic,](#page-171-0) [172](#page-171-0) [installing](#page-180-0), [181](#page-180-0) manual [transitions,](#page-177-0) [178](#page-177-0) [multiple](#page-168-0) use, [169](#page-168-0) [names](#page-168-0) of, [169](#page-168-0) package [definitions](#page-175-0) compa[tibility,](#page-175-0) [176](#page-175-0) [scope,](#page-174-0) [175](#page-174-0) per[formers](#page-172-0) [defining,](#page-172-0) [173](#page-172-0) [por](#page-173-0)ts [described,](#page-173-0) [174](#page-173-0) [input,](#page-174-0) [175](#page-174-0) [output,](#page-174-0) [175](#page-174-0) [revert](#page-174-0), [175](#page-174-0)

prescribed [transitions](#page-177-0), [178](#page-177-0) priority [values](#page-170-0), [171](#page-170-0) starting [condition,](#page-173-0) defining, [174](#page-173-0) [states,](#page-170-0) [171](#page-170-0) task subjects, [defining,](#page-172-0) [173](#page-172-0) [transition\\_eval\\_cnt](#page-177-0) property, [178](#page-177-0) trigger [conditions](#page-173-0), [174](#page-173-0) [trigger](#page-173-0) events, [174](#page-173-0) [validation,](#page-179-0) [180](#page-179-0) XML files as pac[kages,](#page-174-0) [175](#page-174-0) [activity](#page-229-0) instances alias [resolution](#page-229-0) [alias\\_category](#page-229-0) property, [230](#page-229-0) [default](#page-228-0), [229](#page-228-0) [described,](#page-193-0) [194](#page-193-0) [errors](#page-229-0), [230](#page-229-0) package resolution [algorithm,](#page-228-0) [229](#page-228-0) user resolution [algorithm](#page-228-0), [229](#page-228-0) completion, [evaluating,](#page-195-0) [196](#page-195-0) [defined,](#page-181-0) [182](#page-181-0) [dm\\_bpm\\_transition](#page-198-0) method, [199](#page-198-0) execution, [192](#page-191-0), [194](#page-193-0) pac[kages](#page-175-0) acceptance pro[tocol](#page-175-0), [176](#page-175-0) [consolidation](#page-192-0) of, [193](#page-192-0) [resuming](#page-188-0) [automatically](#page-188-0), [189](#page-188-0) [starting](#page-173-0) condition [described,](#page-173-0) [174](#page-173-0) [evaluating,](#page-191-0) [192](#page-191-0) [states](#page-187-0) of, [188](#page-187-0) timer instantiation, [184](#page-183-0) to [185](#page-184-0) transition conditions, [evaluating,](#page-197-0) [198](#page-197-0) work [items](#page-182-0) comp[leting,](#page-182-0) [183](#page-182-0) [addESignature](#page-100-0) method audit trail [entries,](#page-100-0) [101](#page-100-0) [description](#page-98-0) of actions, [99](#page-98-0) [addPackage](#page-191-0) method, [192](#page-191-0) [addRendition](#page-112-0) method, [113](#page-112-0) AEK [\(Administration](#page-87-0) Encryption Key), [88](#page-87-0) alias set [object](#page-223-0) type, [224](#page-223-0) [alias](#page-223-0) sets alias set [object](#page-223-0) type, [224](#page-223-0) [group](#page-224-0) alias sets, [225](#page-224-0) [lifecycle](#page-218-0) usage, [219](#page-218-0) server [configuration](#page-224-0) scope, [225](#page-224-0) [session](#page-224-0) alias set, [225](#page-224-0) user [alias](#page-224-0) sets, [225](#page-224-0) [alias\\_category](#page-229-0) property, [230](#page-229-0)

[alias\\_name](#page-223-0) property, [224](#page-223-0) [alias\\_set](#page-224-0) property, [225](#page-224-0) [alias\\_set\\_id](#page-224-0) property, [225](#page-224-0) [alias\\_set\\_ids](#page-218-0) property, [219](#page-218-0) [alias\\_value](#page-223-0) property, [224](#page-223-0) [aliases](#page-223-0) alias set [object](#page-223-0) type, [224](#page-223-0) lifecycle scope, [defining,](#page-225-0) [226](#page-225-0) lifecycle state actions, use in, [218](#page-217-0) to [219](#page-218-0) methods, [resolving](#page-226-0) in, [227](#page-226-0) [object](#page-222-0) types and, [223](#page-222-0) [purpose](#page-222-0), [223](#page-222-0) [resolution](#page-229-0) [errors](#page-229-0), [230](#page-229-0) in activities, [194,](#page-193-0) [229](#page-228-0) in [lifecycles,](#page-224-0) [225](#page-224-0) in [workflows,](#page-224-0) [225](#page-224-0) [non-workflow](#page-224-0) scopes, [225](#page-224-0) scope, [defined,](#page-223-0) [224](#page-223-0) spec[ification](#page-223-0) format, [224](#page-223-0) [allow\\_attach](#page-206-0) property, [207](#page-206-0) [allow\\_demote](#page-215-0) property, [216](#page-215-0) [allow\\_schedule](#page-215-0) property, [216](#page-215-0) ALTER TYPE [\(statement\)](#page-71-0), [72](#page-71-0) [annotations](#page-143-0) [described,](#page-143-0) [144](#page-143-0) effect of [opera](#page-143-0)tions on, [144](#page-143-0) [workflow](#page-183-0) package notes, [184](#page-183-0) app[lication](#page-35-0) access control tokens [described,](#page-35-0) [36](#page-35-0) [dmtkgen](#page-37-0) utility, [38](#page-37-0) exp[iration](#page-37-0), [38](#page-37-0) [format,](#page-36-0) [37](#page-36-0) [genera](#page-37-0)ting, [38](#page-37-0) ge[tApplicationTokenDiagnostics](#page-36-0) [method](#page-36-0), [37](#page-36-0) [login](#page-36-0) ticket key use, [37](#page-36-0) [methods](#page-38-0) and, [39](#page-38-0) [scope,](#page-37-0) [38](#page-37-0) superuser pr[ivileges](#page-36-0) and, [37](#page-36-0) [trusted](#page-38-0) repositories and, [39](#page-38-0) [use](#page-36-0) of, [37](#page-36-0) application componen<sup>t</sup> [classifiers](#page-67-0), [68](#page-67-0) application events, [auditing](#page-95-0), [96](#page-95-0) app[lication\\_code](#page-88-0) property, [89](#page-88-0) app[lications](#page-199-0)*. See* client applications [events](#page-199-0), [200](#page-199-0) approve[d\\_clients\\_only](#page-105-0) property, [106](#page-105-0) ASCII use requirements, [235](#page-234-0), [237](#page-236-0) aspec<sup>t</sup> [proper](#page-77-0)ties

[described,](#page-77-0) [78](#page-77-0) full-text [indexing,](#page-78-0) [79](#page-78-0) [object](#page-78-0) types for, [79](#page-78-0) query op[timization](#page-78-0), [79](#page-78-0) [aspec](#page-77-0)ts, [78](#page-77-0) *See also* aspec<sup>t</sup> properties [described,](#page-77-0) [78](#page-77-0) [proper](#page-56-0)ty bags and, [57](#page-56-0) assemblies*. See* snapshots [assembling](#page-155-0) virtual documents, [156](#page-155-0) [assembly](#page-152-0) behavior, defining, [153](#page-152-0) [assembly](#page-149-0) objects, [150](#page-149-0) [modifying,](#page-159-0) [160](#page-159-0) assume [method](#page-32-0), [33](#page-32-0) asynchronous write and [retention](#page-127-0), [128](#page-127-0) [attachments,](#page-185-0) for workflows, [186](#page-185-0) [attachPolicy](#page-206-0) method, [207](#page-206-0) [attr\\_identifier](#page-55-0) property, [56](#page-55-0) [attr\\_restriction](#page-55-0) property, [56](#page-55-0) [attributes](#page-121-0) [immutability](#page-121-0) and, [122](#page-121-0) [single-valued,](#page-134-0) modifying, [135](#page-134-0) Audit [method](#page-95-0) [described,](#page-95-0) [96](#page-95-0) [auditing](#page-95-0) Audit [method](#page-95-0), [96](#page-95-0) default [auditing,](#page-95-0) [96](#page-95-0) [described,](#page-95-0) [96](#page-95-0) registry [objects](#page-95-0) and, [96](#page-95-0) repository [storage,](#page-96-0) [97](#page-96-0) [automatic](#page-194-0) activities [a\\_wq\\_name](#page-194-0) property, use of, [195](#page-194-0) [described,](#page-169-0) [170](#page-169-0) [executing,](#page-193-0) [194](#page-193-0) [executing](#page-169-0) in dm\_bpm servlet, [170](#page-169-0) [execution](#page-193-0) queue size, [194](#page-193-0) [information](#page-194-0) passe<sup>d</sup> to method, [195](#page-194-0) mode parameter [values](#page-194-0), [195](#page-194-0) priority [values](#page-170-0), [171](#page-170-0) [resolving](#page-193-0) performers, [194](#page-193-0) workflow agent, [171,](#page-170-0) [186](#page-185-0) automatic activity [transitions](#page-177-0), [178](#page-177-0)

#### **B**

base permissions*. See* object-level permissions batch [promo](#page-207-0)tion, [208](#page-207-0) [BATCH\\_PROMOTE](#page-207-0) (administration [method\),](#page-207-0) [208](#page-207-0)

Begin [activities](#page-167-0), [168](#page-167-0) bindFile [method](#page-135-0), [136](#page-135-0) blob [storage](#page-106-0) areas digital [shredding](#page-106-0) and, [107](#page-106-0) BOF*. See* business object framework BOF [modules](#page-76-0) [caching,](#page-76-0) [77](#page-76-0) client-side requ[irements,](#page-76-0) [77](#page-76-0) [componen](#page-75-0)ts of, [76](#page-75-0) [dfc.bof.cache.currency\\_check\\_](#page-76-0) [interval,](#page-76-0) [77](#page-76-0) jar [objects](#page-75-0), [76](#page-75-0) java library [objects,](#page-75-0) [76](#page-75-0) module [objects,](#page-75-0) [76](#page-75-0) [overview](#page-74-0), [75](#page-74-0) packaging and [deployment](#page-75-0), [76](#page-75-0) [sandboxing](#page-76-0), [77](#page-76-0) simple, [described,](#page-78-0) [79](#page-78-0) testing in [development](#page-74-0) mode, [75](#page-74-0) Branch [method,](#page-118-0) [119](#page-118-0) [branching](#page-117-0) versions [defined,](#page-117-0) [118](#page-117-0) [numeric](#page-118-0) version labels and, [119](#page-118-0) business object [framework,](#page-74-0) [75](#page-74-0) *See also* aspects; service-based objects; simple modules; type-based objects [described,](#page-74-0) [75](#page-74-0) module [overview,](#page-74-0) [75](#page-74-0)

#### **C**

[cabinets](#page-72-0) [destroying](#page-72-0), [73](#page-72-0) linking [documents,](#page-128-0) [129](#page-128-0) pr[ivileges](#page-71-0) to create, [72](#page-71-0) cache config [objects](#page-46-0), [47](#page-46-0) [cache.map](#page-44-0) file, [45](#page-44-0) [caches](#page-43-0) data [dictionary](#page-43-0) cache, [44](#page-43-0) persistent [client,](#page-44-0) [45](#page-44-0) [query,](#page-43-0) [44](#page-43-0) query cache [location,](#page-44-0) [45](#page-44-0) [cancelCheckOut](#page-123-0) method, [124](#page-123-0) [Centera](#page-126-0) profiles, [127](#page-126-0) [CHANGE...OBJECT](#page-73-0) (statement), [74](#page-73-0) check [constraints,](#page-66-0) [67](#page-66-0) [CHECK\\_CACHE\\_CONFIG](#page-46-0) administration [method](#page-46-0), [47](#page-46-0) Checkin [method](#page-136-0), [137](#page-136-0) [CheckinEx](#page-136-0) method, [137](#page-136-0)

[Checkout](#page-133-0) method, [134](#page-133-0) [classifiers,](#page-67-0) for application components, [68](#page-67-0) client app[lications](#page-88-0) [a\\_controlling\\_app](#page-88-0) property, [89](#page-88-0) [aliases,](#page-222-0) use of, [223](#page-222-0) application events, [auditing](#page-95-0), [96](#page-95-0) app[lication\\_code](#page-88-0) property, [89](#page-88-0) [CheckinEx](#page-136-0) method, [137](#page-136-0) componen<sup>t</sup> [classifiers](#page-67-0), [68](#page-67-0) [connection](#page-32-0) pooling, [33](#page-32-0) control of [SysObjects,](#page-88-0) [89](#page-88-0) digital [signatures,](#page-102-0) using, [103](#page-102-0) [lifecycle](#page-219-0) state types, using, [220](#page-219-0) [lifecycles](#page-218-0) and, [219](#page-218-0) locking [strategies](#page-122-0), [123](#page-122-0) persistent client [caches](#page-44-0), [45](#page-44-0) repository [sessions](#page-26-0), [27](#page-26-0) [roles](#page-85-0) [domain](#page-85-0) groups, [86](#page-85-0) [suppor](#page-84-0)ting groups, [85](#page-84-0) virtual [document](#page-162-0) components, [obtaining](#page-162-0) path to, [163](#page-162-0) XML [suppor](#page-150-0)t, [151](#page-150-0) client config object, [30](#page-29-0), [234](#page-233-0) client registration [objects,](#page-103-0) [104](#page-103-0) client rights [objects](#page-104-0), [105](#page-104-0) client sessions*. See* repository sessions [client\\_check\\_interval](#page-47-0) property, [48](#page-47-0) [client\\_pcaching\\_change](#page-47-0) property, [48](#page-47-0) close method, for [IDfSessionManager](#page-29-0), [30](#page-29-0) code [pages](#page-231-0) ASCII [suppor](#page-231-0)t, [232](#page-231-0) [default\\_client\\_codepage](#page-232-0) property, [233](#page-232-0) group name requ[irements](#page-235-0), [236](#page-235-0) [server](#page-232-0), [233](#page-232-0) user name requ[irements,](#page-235-0) [236](#page-235-0) [Collaborative](#page-23-0) Services, [24](#page-23-0) [collection](#page-50-0) objects, [51](#page-50-0) compatibility, [workflow](#page-175-0) package, [176](#page-175-0) complete [method,](#page-182-0) [183](#page-182-0) [componen](#page-67-0)<sup>t</sup> specifications (data [dictionary\),](#page-67-0) [68](#page-67-0) components (virtual [document\)](#page-159-0) [adding](#page-159-0) to snapshots, [160](#page-159-0) [assembly](#page-152-0) behavior, defining, [153](#page-152-0) [deleting](#page-159-0) from snapshots, [160](#page-159-0) compoun[d\\_integrity](#page-149-0) property, [150](#page-149-0) [compu](#page-53-0)ted properties [described,](#page-53-0) [54](#page-53-0) \_[is\\_restricted\\_session](#page-30-0), [31](#page-30-0)

[concurrent](#page-29-0) sessions [defined,](#page-29-0) [30](#page-29-0) [concurrent](#page-29-0) users, [30](#page-29-0) conditional [assembly,](#page-149-0) [150](#page-149-0) Config Audit user pr[ivileges](#page-90-0), [91](#page-90-0) [connection](#page-30-0) brokers [described,](#page-30-0) [31](#page-30-0) purpose in [installation,](#page-30-0) [31](#page-30-0) [connection](#page-29-0) config object, [30](#page-29-0) [connection](#page-32-0) pooling, [33](#page-32-0) [connections](#page-35-0) application access control [tokens](#page-35-0), [36](#page-35-0) [connection](#page-29-0) config object, [30](#page-29-0) login [tickets,](#page-32-0) [33](#page-32-0) [consistency](#page-46-0) checking cache [config](#page-46-0) object use, [47](#page-46-0) [CHECK\\_CACHE\\_CONFIG](#page-46-0) [administration](#page-46-0) method, [47](#page-46-0) [client\\_check\\_interval](#page-47-0) property, [48](#page-47-0) [consistency](#page-47-0) check rules [default](#page-47-0) rule, [48](#page-47-0) [defined](#page-45-0), [46](#page-45-0) [described,](#page-45-0) [46](#page-45-0) DMCL [behavior,](#page-47-0) [48](#page-47-0) query [results,](#page-47-0) [48](#page-47-0) [r\\_last\\_changed\\_date](#page-47-0) property, [48](#page-47-0) constraints (data [dictionary\)](#page-66-0) [check,](#page-66-0) [67](#page-66-0) [defined,](#page-66-0) [67](#page-66-0) constraints on explicit [transactions,](#page-39-0) [40](#page-39-0) [containment](#page-154-0) objects [copy\\_c](#page-154-0)hild property, [155](#page-154-0) [follow\\_assembly](#page-154-0) property, [155](#page-154-0) [object](#page-148-0) type for, [149](#page-148-0) [use\\_node\\_ver\\_label](#page-153-0) property, [154](#page-153-0) content [assignment](#page-130-0) policies, [131](#page-130-0) [overriding,](#page-130-0) [131](#page-130-0) [content](#page-129-0) files [adding](#page-129-0), [130](#page-129-0) [assigning](#page-129-0) to storage area, [130](#page-129-0) [association](#page-110-0) of primary and [rendition,](#page-110-0) [111](#page-110-0) bindFile [method](#page-135-0), [136](#page-135-0) content [assignment](#page-130-0) policies, [131](#page-130-0) default storage [algorithm](#page-130-0), [131](#page-130-0) digital [shredding](#page-106-0), [107](#page-106-0) [internationaliztion,](#page-231-0) [232](#page-231-0) [object](#page-53-0) types accepting, [54](#page-53-0) page numbers, [110](#page-109-0), [136](#page-135-0) removing from documents, [73,](#page-72-0) [136](#page-135-0)

[renditions](#page-110-0) and, [111](#page-110-0) rep[lacing](#page-135-0), [136](#page-135-0) [sharing](#page-135-0), [136](#page-135-0) [storage](#page-62-0) options, [63](#page-62-0) virtual [documents](#page-150-0) and, [151](#page-150-0) content [objects](#page-109-0) [described,](#page-109-0) [110](#page-109-0) [Content](#page-23-0) Server [communicating](#page-23-0) with, [24](#page-23-0) compoun[d\\_integrity](#page-149-0) property, [150](#page-149-0) [concurrent](#page-29-0) sessions, [30](#page-29-0) data [dictionary,](#page-63-0) use of, [64](#page-63-0) pr[ivileged](#page-104-0) DFC, recognition of, [105](#page-104-0) supported format [converters,](#page-112-0) [113](#page-112-0) [transactions](#page-39-0), [40](#page-39-0) user [authentication](#page-86-0), [87](#page-86-0) Content Services for EMC [Centera,](#page-21-0) [22](#page-21-0) Content [Storage](#page-130-0) Services license, [131](#page-130-0) Content [Transformation](#page-110-0) Services, [111](#page-110-0) [content-addressed](#page-130-0) storage areas [metadata](#page-130-0) fields, setting, [131](#page-130-0) [retention](#page-124-0) periods, [125](#page-124-0) [retention](#page-125-0) policies, effect of, [126](#page-125-0) [control\\_flag](#page-171-0) property, [172](#page-171-0) [convert.tbl](#page-111-0) file, [112](#page-111-0) [copy\\_c](#page-154-0)hild property, [155](#page-154-0) [CREATE...TYPE](#page-70-0) (statement), [71](#page-70-0) cryp[to\\_key](#page-105-0) property, [106](#page-105-0) CSEC*. See* Content Services for EMC Centera [CURRENT](#page-116-0) version label, [117](#page-116-0) [custom](#page-138-0) ACLs [creating,](#page-138-0) [139](#page-138-0) naming [convention,](#page-139-0) [140](#page-139-0)

#### **D**

DAR file, [23](#page-22-0), [44](#page-43-0) data [dictionary](#page-43-0) [cache,](#page-43-0) [44](#page-43-0) [componen](#page-67-0)ts for object types, [68](#page-67-0) [Content](#page-63-0) Server use of, [64](#page-63-0) dd attr info [objects](#page-64-0), [65](#page-64-0) dd common info [objects](#page-64-0), [65](#page-64-0) dd type info [objects,](#page-64-0) [65](#page-64-0) default [lifecycles](#page-66-0) for types, [67](#page-66-0) [described,](#page-63-0) [64](#page-63-0) ignore immutable attribute, [123](#page-122-0) lifecycle state [information,](#page-66-0) defining, [67](#page-66-0) [locales,](#page-63-0) supported, [64](#page-63-0)

[localized](#page-64-0) text, [65](#page-64-0) mapping [information](#page-67-0), [68](#page-67-0) [modifying](#page-64-0), [65](#page-64-0) object type [constraints,](#page-66-0) [67](#page-66-0) property default [values,](#page-67-0) [68](#page-67-0) pu[blishing,](#page-64-0) [65](#page-64-0) retrieving [information,](#page-65-0) [66](#page-65-0) value [assistance,](#page-67-0) [68](#page-67-0) data validation*. See* check constraints database-level locking, [41,](#page-40-0) [123](#page-122-0) dd attr info [objects](#page-64-0), [65](#page-64-0) dd common info [objects](#page-64-0), [65](#page-64-0) dd type info [objects](#page-64-0), [65](#page-64-0) [deadlocks,](#page-40-0) managing, [41](#page-40-0) [default](#page-78-0) aspects [described,](#page-78-0) [79](#page-78-0) default storage [algorithm](#page-130-0) for content, [131](#page-130-0) default [values,](#page-67-0) for properties, [68](#page-67-0) [default\\_acl](#page-137-0) property [default](#page-137-0) value, [138](#page-137-0) [use,](#page-137-0) [138](#page-137-0) [default\\_app\\_permit](#page-88-0) property, [89](#page-88-0) [default\\_client\\_codepage](#page-232-0) property, [233](#page-232-0) [default\\_folder](#page-128-0) attribute, [129](#page-128-0) [delegation](#page-171-0) [control\\_flag](#page-171-0) property, effects of, [172](#page-171-0) [defined,](#page-171-0) [172](#page-171-0) [enable\\_workitem\\_mgmt](#page-171-0) (server.ini [key\)](#page-171-0), [172](#page-171-0) [deletions,](#page-126-0) forced, [127](#page-126-0) demotion in [lifecycles,](#page-215-0) [216](#page-215-0) [dequeue](#page-202-0) method, [203](#page-202-0) [destroying](#page-72-0) [objects,](#page-72-0) [73](#page-72-0) [versions,](#page-118-0) [119](#page-118-0) [development](#page-74-0) registry for BOF modules, [75](#page-74-0) DFC [\(Documentum](#page-103-0) Foundation [Classes\),](#page-103-0) [104](#page-103-0) *See also* privileged DFC [connection](#page-32-0) pooling, [33](#page-32-0) data [dictionary,](#page-65-0) querying, [66](#page-65-0) defined, [25,](#page-24-0) [28](#page-27-0) [dfc.properties](#page-28-0) file, [29](#page-28-0) persistent [caches,](#page-44-0) [45](#page-44-0) sessions, [implemetnation](#page-27-0), [28](#page-27-0) [dfc.bof.cache.currency\\_check\\_interval,](#page-76-0) [77](#page-76-0) [dfc.codepage](#page-233-0) property, [234](#page-233-0) [dfc.config.check\\_interval](#page-28-0) key, [29](#page-28-0) [dfc.data.cache\\_dir](#page-76-0), [77](#page-76-0) [dfc.data.dir](#page-76-0), [77](#page-76-0)

[dfc.keystore](#page-104-0) file, [105](#page-104-0) [dfc.locale](#page-233-0) property, [234](#page-233-0) [dfc.privilege.enable](#page-103-0) key, [104](#page-103-0) [dfc.properties](#page-28-0) file [described,](#page-28-0) [29](#page-28-0) [dfc.config.check\\_interval](#page-28-0) key, [29](#page-28-0) [max\\_session\\_count,](#page-26-0) [27](#page-26-0) [verify\\_registration](#page-104-0) key, [105](#page-104-0) digital [shredding](#page-106-0) [definition](#page-106-0), [107](#page-106-0) [implementation](#page-106-0) overview, [107](#page-106-0) digital [signatures](#page-102-0) [a\\_is\\_signed](#page-102-0) property, [103](#page-102-0) [definition](#page-102-0), [103](#page-102-0) [implementation](#page-102-0) overview, [103](#page-102-0) [lifecycle](#page-217-0) states, [218](#page-217-0) [disassemble](#page-160-0) method, [161](#page-160-0) [Disconnect](#page-29-0) method, [30](#page-29-0) [discussions,](#page-23-0) described, [24](#page-23-0) distributed [notification](#page-198-0), [199](#page-198-0) [distributed](#page-141-0) repositories mirror [objects,](#page-141-0) [142](#page-141-0) [distributed](#page-106-0) storage areas digital [shredding](#page-106-0) and, [107](#page-106-0) distributed [workflows,](#page-198-0) [199](#page-198-0) dm name pre[fixes,](#page-52-0) [53](#page-52-0) [dm\\_acl](#page-93-0) type, [94](#page-93-0) [dm\\_addesignature](#page-100-0) events, audit trail [entries,](#page-100-0) [101](#page-100-0) [dm\\_alias\\_set](#page-223-0) type, [224](#page-223-0) [dm\\_audittrail](#page-96-0) objects, [97](#page-96-0) [dm\\_audittrail\\_acl](#page-96-0) objects, [97](#page-96-0) [dm\\_audittrail\\_group](#page-96-0) objects, [97](#page-96-0) [dm\\_bp\\_schedule](#page-209-0) method, [210](#page-209-0) [dm\\_bp\\_schedule\\_java](#page-209-0) method, [210](#page-209-0) [dm\\_bp\\_transition](#page-209-0) method [described,](#page-209-0) [210](#page-209-0) [dm\\_bp\\_transition\\_java](#page-209-0) method [described,](#page-209-0) [210](#page-209-0) [dm\\_bp\\_validate](#page-213-0) method [described,](#page-213-0) [214](#page-213-0) [dm\\_bp\\_validate\\_java](#page-213-0) method [described,](#page-213-0) [214](#page-213-0) [dm\\_bpm](#page-169-0) servlet, [170](#page-169-0) [dm\\_bpm\\_transition](#page-198-0) method, [199](#page-198-0) [dm\\_changepriorityworkitem](#page-182-0) event, [183](#page-182-0) [dm\\_lightweight](#page-51-0) object type, [52](#page-51-0) [dm\\_lightweight](#page-56-0) type [i\\_property\\_bag](#page-56-0) property, [57](#page-56-0) [dm\\_owner](#page-92-0)

default [object-level](#page-92-0) permissions, [93](#page-92-0) [dm\\_policy](#page-212-0) type, [213](#page-212-0) [dm\\_queue](#page-201-0) (view), [202](#page-201-0) [dm\\_relation\\_type](#page-141-0) objects, [142](#page-141-0) dm\_retention\_managers group, [126](#page-125-0) to [127](#page-126-0) [dm\\_retention\\_users](#page-125-0) group, [126](#page-125-0) [DM\\_SESSION\\_DD\\_LOCALE](#page-65-0) [\(keyword\)](#page-65-0), [66](#page-65-0) [dm\\_sig\\_template](#page-99-0) page modifier, [100](#page-99-0) [DM\\_TRANSLATION\\_OF](#page-142-0) relationship, [143](#page-142-0) [dm\\_type](#page-55-0) type [attr\\_restriction](#page-55-0) property, [56](#page-55-0) [dm\\_user](#page-84-0) objects, [85](#page-84-0) [dm\\_WFReporting](#page-184-0) job [described,](#page-184-0) [185](#page-184-0) [dm\\_workflow](#page-181-0) objects, [182](#page-181-0) [dmc\\_completed\\_workflow](#page-184-0) objects, [185](#page-184-0) [dmc\\_completed\\_workitem](#page-184-0) objects, [185](#page-184-0) [dmc\\_jar](#page-75-0) objects, [76](#page-75-0) [dmc\\_java\\_library](#page-75-0) objects, [76](#page-75-0) [dmc\\_module](#page-75-0) objects, [76](#page-75-0) [dmc\\_wf\\_package\\_schema](#page-174-0) type, [175](#page-174-0) [dmc\\_wf\\_package\\_skill](#page-183-0) type, [184](#page-183-0) DMCL (client [library\)](#page-38-0) app[lication](#page-38-0) access control token [retrieval,](#page-38-0) [39](#page-38-0) [dmi\\_package](#page-182-0) objects, [183](#page-182-0) [dmi\\_package](#page-174-0) type, [175](#page-174-0) [dmi\\_queue\\_item](#page-200-0) objects, [201](#page-200-0) [dmi\\_wf\\_attachment](#page-185-0) type, [186](#page-185-0) [dmi\\_workitem](#page-181-0) objects, [182](#page-181-0) [dmSendToList2](#page-166-0) workflow template, [167](#page-166-0) [dmtkgen](#page-37-0) utility, [38](#page-37-0) docbase [configuration](#page-47-0) [client\\_pcaching\\_change](#page-47-0) property, [48](#page-47-0) [Docbasic](#page-216-0) actions on entry [\(lifecycles\)](#page-216-0), [217](#page-216-0) [defined,](#page-24-0) [25](#page-24-0) [internationalization,](#page-235-0) [236](#page-235-0) [documents,](#page-108-0) [109](#page-108-0) *See also* virtual documents ACL, rep[lacing](#page-140-0), [141](#page-140-0) ACLs, assigning, [133,](#page-132-0) [139](#page-138-0) [annotations,](#page-143-0) [144](#page-143-0) [attributes,](#page-134-0) setting, [135](#page-134-0) bindFile [method](#page-135-0), [136](#page-135-0) Branch [method,](#page-118-0) [119](#page-118-0) [branching,](#page-117-0) [118](#page-117-0) [checking](#page-133-0) out, [134](#page-133-0)

[content](#page-129-0) files [adding,](#page-129-0) [130](#page-129-0) format [characteristics,](#page-111-0) [112](#page-111-0) [Macintosh-generated,](#page-129-0) [130](#page-129-0) page numbers, [110,](#page-109-0) [136](#page-135-0) [removing,](#page-135-0) [136](#page-135-0) [sharing](#page-135-0), [136](#page-135-0) specifying [storage](#page-129-0), [130](#page-129-0) content [objects](#page-109-0) and, [110](#page-109-0) deleting with unexpired [retention](#page-126-0), [127](#page-126-0) [described,](#page-108-0) [109](#page-108-0) [dm\\_document](#page-108-0) type, [109](#page-108-0) [fetching,](#page-133-0) [134](#page-133-0) forced [deletions](#page-126-0), [127](#page-126-0) [immutability,](#page-120-0) [121](#page-120-0) [lifecycles](#page-127-0) and, [128](#page-127-0) linking to [cabinets/folders](#page-128-0), [129](#page-128-0) locking [strategies](#page-122-0), [123](#page-122-0) [modifying,](#page-133-0) [134](#page-133-0) permissions, [revoking,](#page-139-0) [140](#page-139-0) primary location [default,](#page-128-0) [129](#page-128-0) pr[ivileged](#page-126-0) delete, [127](#page-126-0) properties, [modifying,](#page-134-0) [135](#page-134-0) prune [method,](#page-119-0) [120](#page-119-0) [renditions](#page-129-0), [130](#page-129-0) [defined,](#page-110-0) [111](#page-110-0) removing, [113](#page-112-0), [128](#page-127-0) [user-genera](#page-112-0)ted, [113](#page-112-0) [retention](#page-124-0) control [deletion](#page-124-0) and, [125](#page-124-0) effect on [modification](#page-133-0) ability, [134](#page-133-0) [saving](#page-136-0), [137](#page-136-0) translation [relationships](#page-142-0), [143](#page-142-0) [translation](#page-115-0) support, [116](#page-115-0) [versions](#page-115-0) [described,](#page-115-0) [116](#page-115-0) removing, [119](#page-118-0), [128](#page-127-0) [version](#page-117-0) tree, [118](#page-117-0) Documentum [Administrator](#page-24-0), [25](#page-24-0) [domain](#page-85-0) groups, [86](#page-85-0) [domains](#page-54-0), [55](#page-54-0) [dormant](#page-187-0) state activity [instance,](#page-187-0) [188](#page-187-0) work [items,](#page-188-0) [189](#page-188-0) [workflows](#page-187-0), [188](#page-187-0) DQL [\(Document](#page-65-0) Query Language) data [dictionary,](#page-65-0) querying, [66](#page-65-0) query result [objects,](#page-50-0) [51](#page-50-0) draft state (workflow [definitions\),](#page-170-0) [171](#page-170-0) DROP TYPE [\(statement\)](#page-71-0), [72](#page-71-0)

[DROP\\_INDEX](#page-62-0) administration method, [63](#page-62-0) [dynamic](#page-85-0) groups [described,](#page-85-0) [86](#page-85-0) [nondynamic](#page-85-0) group as member, [86](#page-85-0)

#### **E**

early [binding](#page-151-0) [defined,](#page-151-0) [152](#page-151-0) virtual document [componen](#page-151-0)ts, [152](#page-151-0) electronic [signatures,](#page-96-0) [97](#page-96-0) *See also* digital signatures; Signoff method [addESignature](#page-98-0) behavior, [99](#page-98-0) content [handling,](#page-100-0) default, [101](#page-100-0) [customizations](#page-101-0) allowed, [102](#page-101-0) [definition,](#page-97-0) [98](#page-97-0) [implementation](#page-97-0) overview, [98](#page-97-0) [lifecycle](#page-217-0) states, [218](#page-217-0) PDF Fusion [library](#page-99-0) and license, [100](#page-99-0) [signature](#page-99-0) creation method, default, [100](#page-99-0) [signature](#page-99-0) page template, default, [100](#page-99-0) [verifying](#page-101-0), [102](#page-101-0) work [items,](#page-182-0) [183](#page-182-0) [enable\\_persistence](#page-45-0) dfc.properties key, [46](#page-45-0) [enable\\_workitem\\_mgmt](#page-171-0) (server.ini key) [delegation](#page-171-0) and, [172](#page-171-0) [halting](#page-188-0) activities and, [189](#page-188-0) [encryp](#page-33-0)tion [login](#page-33-0) ticket key, [34](#page-33-0) [passwor](#page-87-0)d, [88](#page-87-0) encryp[tPassword](#page-87-0) method, [88](#page-87-0) End [activities](#page-167-0), [168](#page-167-0) entry criteria (lifecycles) described, [213](#page-212-0), [216](#page-215-0) [esign\\_pdf](#page-99-0) method object, [100](#page-99-0) [events](#page-199-0) [accessing](#page-199-0), [200](#page-199-0) [auditing](#page-95-0), [96](#page-95-0) [defined,](#page-199-0) [200](#page-199-0) getEvents [method,](#page-201-0) [202](#page-201-0) [notifications](#page-202-0), [203](#page-202-0) [queue](#page-199-0) items and, [200](#page-199-0) reg[istrations](#page-203-0) for [establishing,](#page-203-0) [204](#page-203-0) obtaining [information](#page-203-0) about, [204](#page-203-0) [removing,](#page-203-0) [204](#page-203-0) trigger, for workflow [activities](#page-173-0), [174](#page-173-0) exception states [\(lifecycles\)](#page-205-0) [described,](#page-205-0) [206](#page-205-0)

[resuming](#page-208-0) from exception state, [209](#page-208-0) execute method, [190,](#page-189-0) [192](#page-191-0) explicit [sessions](#page-28-0), [29](#page-28-0) explicit [transactions](#page-39-0) [constraints](#page-39-0), [40](#page-39-0) database-level locking, [41,](#page-40-0) [123](#page-122-0) deadlock [managemen](#page-41-0)t, [42](#page-41-0) [described,](#page-39-0) [40](#page-39-0) [EXPORT\\_TICKET\\_KEY](#page-34-0) administration [method](#page-34-0), [35](#page-34-0) extended permissions*. See* object-level permissions extension [\(workflow](#page-171-0) activities), [172](#page-171-0) extensions*. See* state extensions extent, for [object](#page-61-0) type tables, [62](#page-61-0) [external](#page-94-0) ACLs, [95](#page-94-0) [external](#page-106-0) storage areas digital [shredding](#page-106-0) and, [107](#page-106-0)

#### **F**

failed state (activity [instance\)](#page-188-0), [189](#page-188-0) [federated](#page-55-0) repositories [defined,](#page-55-0) [56](#page-55-0) [internationalization](#page-236-0), [237](#page-236-0) mirror [objects,](#page-141-0) [142](#page-141-0) fetch [method](#page-123-0) [locking](#page-123-0) and, [124](#page-123-0) Fetch [method](#page-133-0) [described,](#page-133-0) [134](#page-133-0) file [formats](#page-112-0) [conversions](#page-112-0) on Microsoft [Windows,](#page-112-0) [113](#page-112-0) [converter](#page-110-0) support, [111](#page-110-0) PBM Image [converters,](#page-113-0) [114](#page-113-0) [renditions](#page-110-0), [111](#page-110-0) [described,](#page-110-0) [111](#page-110-0) supported [converters,](#page-112-0) [113](#page-112-0) [transforming](#page-114-0) with UNIX utilities, [115](#page-114-0) file store [storage](#page-105-0) areas cryp[to\\_key](#page-105-0) property, [106](#page-105-0) [encryp](#page-105-0)ted, [106](#page-105-0) files*. See* content files [finished](#page-188-0) state activity [instance,](#page-188-0) [189](#page-188-0) work [items,](#page-189-0) [190](#page-189-0) [workflows](#page-187-0), [188](#page-187-0) folder [security,](#page-93-0) [94](#page-93-0) default [setting](#page-93-0), [94](#page-93-0) [folders](#page-137-0)

[default](#page-137-0) ACL, [138](#page-137-0) linking [documents,](#page-128-0) [129](#page-128-0) pr[ivileges](#page-71-0) to create, [72](#page-71-0) [follow\\_assembly](#page-154-0) property, [155](#page-154-0) forced [deletions,](#page-126-0) [127](#page-126-0) [format](#page-36-0) app[lication](#page-36-0) access control token, [37](#page-36-0) login [ticket,](#page-33-0) [34](#page-33-0) freeze [method,](#page-160-0) [161](#page-160-0) Freeze [method,](#page-120-0) [121](#page-120-0) full-text [indexing](#page-78-0) aspec<sup>t</sup> [proper](#page-78-0)ties, [79](#page-78-0) [SysObjects](#page-128-0), [129](#page-128-0)

#### **G**

GET\_INBOX [\(administration](#page-201-0) method), [202](#page-201-0) ge[tApplicationTokenDiagnostics](#page-36-0), [37](#page-36-0) getEvents [method](#page-201-0), [202](#page-201-0) ge[tLoginTicketDiagnostics](#page-33-0) method, [34](#page-33-0) getSession [method](#page-27-0), [28](#page-27-0) ge[tTypeDescription](#page-65-0) method, [66](#page-65-0) <sup>g</sup>lobal [proper](#page-55-0)ties, [56](#page-55-0) grantPermit [method,](#page-139-0) [140](#page-139-0) [group\\_c](#page-85-0)lass property, [86](#page-85-0) [groups](#page-84-0), [85](#page-84-0) *See also* dynamic groups [alias](#page-224-0) sets for, [225](#page-224-0) code page requ[irements,](#page-235-0) [236](#page-235-0) [described,](#page-84-0) [85](#page-84-0) local and <sup>g</sup>[lobal](#page-86-0), [87](#page-86-0) membership constraint for [nondynamic](#page-85-0) [groups](#page-85-0), [86](#page-85-0) mixing [nondynamic](#page-85-0) and dynamic groups in [membership](#page-85-0), [86](#page-85-0) [module](#page-85-0) role, [86](#page-85-0) [ownership](#page-128-0) of objects, [129](#page-128-0) pr[ivileged](#page-85-0) group, [86](#page-85-0) [role,](#page-85-0) [86](#page-85-0) [standard](#page-85-0), [86](#page-85-0)

#### **H**

[halted](#page-188-0) state activity [instances,](#page-188-0) [189](#page-188-0) [workflows](#page-187-0), [188](#page-187-0) haltEx [method](#page-188-0), [189](#page-188-0) [hasEvents](#page-201-0) method, [202](#page-201-0) [hierarchy,](#page-50-0) object type, [51](#page-50-0) home repos[itory](#page-200-0), [201](#page-200-0)

#### **I**

[i\\_chronicle\\_id](#page-117-0) attribute, [118](#page-117-0) [i\\_performer\\_flag](#page-195-0) property, [196](#page-195-0) [i\\_property\\_bag](#page-56-0) property, [57](#page-56-0) [i\\_property\\_bat](#page-56-0) property [overflow,](#page-56-0) [57](#page-56-0) i retain until property, [126](#page-125-0) i\_vstamp [attribute,](#page-123-0) locking and, [124](#page-123-0) [i\\_vstamp](#page-47-0) property, [48](#page-47-0) [identifiers](#page-73-0) [object](#page-73-0) type, [74](#page-73-0) [proper](#page-55-0)ty, [56](#page-55-0) [identifiers,](#page-27-0) session, [28](#page-27-0) [ignore\\_immutable](#page-122-0) attribute, [123](#page-122-0) [images](#page-113-0) PMB Image [converters,](#page-113-0) [114](#page-113-0) [transforming](#page-113-0), [114](#page-113-0) [immutability](#page-121-0) [attributes,](#page-121-0) effect on, [122](#page-121-0) [described,](#page-120-0) [121](#page-120-0) [ignore\\_immutable](#page-122-0) attribute, [123](#page-122-0) [retention](#page-121-0) policies and, [122](#page-121-0) [implicit](#page-28-0) sessions, [29](#page-28-0) [IMPORT\\_TICKET\\_KEY](#page-34-0) administration [method](#page-34-0), [35](#page-34-0) [inboxes](#page-202-0) [dequeue](#page-202-0) method, [203](#page-202-0) [description,](#page-200-0) [201](#page-200-0) [dm\\_queue](#page-201-0) view, [202](#page-201-0) [dmi\\_queue\\_item](#page-200-0) objects, [201](#page-200-0) GET\_INBOX [\(administration](#page-201-0) [method\),](#page-201-0) [202](#page-201-0) getEvents [method](#page-201-0), [202](#page-201-0) [hasEvents](#page-201-0) method, [202](#page-201-0) home repos[itory](#page-200-0) and, [201](#page-200-0) [obtaining](#page-203-0) event registrations, [204](#page-203-0) queue [method](#page-201-0), [202](#page-201-0) [viewing](#page-201-0) queue, [202](#page-201-0) [indexes](#page-62-0) for object types, [63](#page-62-0) [inheritance,](#page-50-0) [51](#page-50-0) [input](#page-168-0) ports Begin [activities](#page-168-0) and, [169](#page-168-0) [defined,](#page-174-0) [175](#page-174-0) packages, [176](#page-175-0), [193](#page-192-0) installed state (workflow [definitions\),](#page-170-0) [171](#page-170-0) [internal](#page-94-0) ACLs, [95](#page-94-0) internal [transactions](#page-40-0) deadlock [managemen](#page-40-0)t, [41](#page-40-0) [described,](#page-39-0) [40](#page-39-0)

[internationalization](#page-231-0) ASCII [suppor](#page-231-0)t, [232](#page-231-0) ASCII use requ[irements,](#page-234-0) [235](#page-234-0) client [config](#page-233-0) object, [234](#page-233-0) code [pages](#page-232-0), [233](#page-232-0) [content](#page-231-0) files, [232](#page-231-0) data [dictionary](#page-64-0) suppor<sup>t</sup> for, [65](#page-64-0) [databases,](#page-232-0) [233](#page-232-0) [described,](#page-230-0) [231](#page-230-0) [Docbasic,](#page-235-0) [236](#page-235-0) [federations,](#page-236-0) ASCII requirements, [237](#page-236-0) lifecycle [constraint,](#page-235-0) [236](#page-235-0) [locales,](#page-230-0) [231](#page-230-0) [metadata](#page-231-0), [232](#page-231-0) National [Character](#page-230-0) Sets, [231](#page-230-0) object rep[lication,](#page-236-0) [237](#page-236-0) repository [sessions,](#page-233-0) values set, [234](#page-233-0) required [parame](#page-232-0)ters, [233](#page-232-0) server [config](#page-232-0) object, [233](#page-232-0) session [config](#page-233-0) object, [234](#page-233-0) [Unicode](#page-230-0), [231](#page-230-0) [UTF-8,](#page-230-0) [231](#page-230-0) \_[is\\_restricted\\_session](#page-30-0) (computed [proper](#page-30-0)ty), [31](#page-30-0)

#### **J**

[JAR](#page-75-0) files jar [objects](#page-75-0), [76](#page-75-0) jar [objects](#page-75-0), [76](#page-75-0) java library [objects,](#page-75-0) [76](#page-75-0) [jobs](#page-184-0) [dm\\_WFReporting,](#page-184-0) [185](#page-184-0) [lifecycle](#page-209-0) state transition jobs, [210](#page-209-0)

#### **L**

[language\\_code](#page-142-0) attribute, [143](#page-142-0) [lifecycle](#page-216-0) states [actions](#page-216-0) on entry [defining,](#page-216-0) [217](#page-216-0) [Docbasic,](#page-216-0) [217](#page-216-0) [execution](#page-216-0) order, [217](#page-216-0) [aliases](#page-218-0) in, [219](#page-218-0) [attaching](#page-206-0) objects, [207](#page-206-0) batch [promo](#page-207-0)tion, [208](#page-207-0) data [dictionary](#page-66-0) and, [67](#page-66-0) [definitions](#page-214-0) [described,](#page-214-0) [215](#page-214-0) demoting from, [208](#page-207-0), [216](#page-215-0)

entry [criteria](#page-215-0) [described,](#page-215-0) [216](#page-215-0) movement [between,](#page-207-0) [208](#page-207-0) [normal](#page-205-0) states, [206](#page-205-0) pos[t-entry](#page-216-0) actions [described,](#page-216-0) [217](#page-216-0) [promo](#page-207-0)ting to, [208](#page-207-0) sign-offs, [enforcing](#page-217-0), [218](#page-217-0) state [extensions](#page-219-0) [described,](#page-219-0) [220](#page-219-0) state type [definitions,](#page-219-0) [220](#page-219-0) [state\\_class](#page-214-0) property, [215](#page-214-0) [suspen](#page-208-0)ding from, [209](#page-208-0) transitions, scheduled, [210,](#page-209-0) [216](#page-215-0) [lifecycles](#page-210-0) [a\\_bpaction\\_run\\_as](#page-210-0) property, [211](#page-210-0) actions, [described](#page-212-0), [213](#page-212-0) alias scope, [defining,](#page-225-0) [226](#page-225-0) alias use in [actions](#page-217-0), [218](#page-217-0) [aliases](#page-218-0) and alias sets, [219](#page-218-0) [allow\\_demote](#page-215-0) property, [216](#page-215-0) [attaching](#page-206-0) objects, [207](#page-206-0) batch [promo](#page-207-0)tion, [208](#page-207-0) code page requ[irements](#page-235-0), [236](#page-235-0) defaults for object types, [67](#page-66-0), [212](#page-211-0) defined, [128](#page-127-0), [205](#page-204-0) *See also* lifecycle states [definition](#page-213-0) states, [214](#page-213-0) [demotion,](#page-207-0) [208](#page-207-0) entry criteria, [described](#page-212-0), [213](#page-212-0) exception [states](#page-205-0), [206](#page-205-0) [installation,](#page-213-0) [214](#page-213-0) log [files,](#page-210-0) [211](#page-210-0) [methods](#page-209-0) supporting, [210](#page-209-0) [object](#page-211-0) types for, [212](#page-211-0) [object-level](#page-212-0) permissions and, [213](#page-212-0) pr[imary](#page-211-0) object type for, [212](#page-211-0) programming [languages,](#page-212-0) [suppor](#page-212-0)ted, [213](#page-212-0) progression through, [overview,](#page-205-0) [206](#page-205-0) [promo](#page-207-0)tion, [208](#page-207-0) repository [storage](#page-212-0), [213](#page-212-0) [resump](#page-208-0)tion from exception state, [209](#page-208-0) state change [behavior](#page-210-0), [211](#page-210-0) state [definitions,](#page-214-0) [215](#page-214-0) state [extensions,](#page-219-0) [220](#page-219-0) state [types](#page-219-0), [220](#page-219-0) state-change methods, [208,](#page-207-0) [210](#page-209-0) [suspens](#page-208-0)ion from state, [209](#page-208-0)

[validation](#page-213-0) custom [programs,](#page-213-0) [214](#page-213-0) [overview](#page-213-0), [214](#page-213-0) [lightweight](#page-59-0) object types [database](#page-59-0) storage, [60](#page-59-0) [defined,](#page-51-0) [52](#page-51-0) [materialization,](#page-59-0) [60](#page-59-0) [lightweight](#page-56-0) objects [i\\_property\\_bag](#page-56-0) property, [57](#page-56-0) Link [method](#page-222-0) [alias](#page-222-0) use in, [223](#page-222-0) [resolving](#page-226-0) aliases, [227](#page-226-0) linking, folder [security](#page-93-0) and, [94](#page-93-0) [links](#page-168-0) [described,](#page-168-0) [169](#page-168-0) links [\(workflow\)](#page-175-0) por<sup>t</sup> compa[tibility](#page-175-0), [176](#page-175-0) local [proper](#page-55-0)ties, [56](#page-55-0) [locale\\_name](#page-232-0) property, [233](#page-232-0) [locales](#page-63-0) [described,](#page-63-0) [64](#page-63-0) [DM\\_SESSION\\_DD\\_LOCALE](#page-65-0) [keyword](#page-65-0), [66](#page-65-0) [session\\_locale](#page-233-0) property, [234](#page-233-0) supported, [64](#page-63-0), [231](#page-230-0) location [objects](#page-99-0) [SigManifest](#page-99-0), [100](#page-99-0) locking database level, [41,](#page-40-0) [123](#page-122-0) op[timistic](#page-123-0), [124](#page-123-0) repos[itory](#page-123-0) level, [124](#page-123-0) strategies, [123](#page-122-0) to [124](#page-123-0) log files, [lifecycle,](#page-210-0) [211](#page-210-0) [login](#page-36-0) ticket key app[lication](#page-36-0) access control tokens [and,](#page-36-0) [37](#page-36-0) [defined,](#page-33-0) [34](#page-33-0) [resetting](#page-34-0), [35](#page-34-0) [ticket\\_crypto\\_key](#page-33-0) property, [34](#page-33-0) [use](#page-33-0) of, [34](#page-33-0) login [tickets](#page-32-0) [described,](#page-32-0) [33](#page-32-0) expiration, [configuring,](#page-34-0) [35](#page-34-0) [format,](#page-33-0) [34](#page-33-0) [genera](#page-32-0)tion, [33](#page-32-0) ge[tLoginTicketDiagnostics](#page-33-0) method, [34](#page-33-0) <sup>g</sup>lobal, [defined](#page-33-0), [34](#page-33-0) [login\\_ticket\\_cutoff](#page-34-0) property, [35](#page-34-0) [login\\_ticket\\_timeout](#page-34-0) property, [35](#page-34-0)

[max\\_login\\_ticket\\_timeout](#page-34-0) [proper](#page-34-0)ty, [35](#page-34-0) [revoking,](#page-34-0) [35](#page-34-0) [scope,](#page-33-0) [34](#page-33-0) [single](#page-32-0) use, [33](#page-32-0) superuser use, [restricting,](#page-35-0) [36](#page-35-0) time difference [tolerances,](#page-34-0) [35](#page-34-0) timed-out sessions, [reconnecting](#page-30-0), [31](#page-30-0) [trusted](#page-38-0) repositories and, [39](#page-38-0) [login\\_ticket\\_cutoff](#page-34-0) property, [35](#page-34-0) [login\\_ticket\\_timeout](#page-34-0) property, [35](#page-34-0) LTK*. See* login ticket key

#### **M**

[Macintosh](#page-129-0) files, adding as content, [130](#page-129-0) [MAKE\\_INDEX](#page-62-0) administration method, [63](#page-62-0) manual [activities](#page-171-0) [delegation,](#page-171-0) [172](#page-171-0) [described,](#page-169-0) [170](#page-169-0) extension [characteristic](#page-171-0), [172](#page-171-0) manual [transitions](#page-177-0) [described,](#page-177-0) [178](#page-177-0) per[formers](#page-192-0) [resolving](#page-192-0), [193](#page-192-0) priority [values](#page-170-0), [171](#page-170-0) mapping information (data [dictionary\)](#page-67-0), [68](#page-67-0) mark [method](#page-116-0), [117](#page-116-0) [materialization,](#page-59-0) [60](#page-59-0) [max\\_login\\_ticket\\_timeout](#page-34-0) property, [35](#page-34-0) [max\\_session\\_count,](#page-26-0) [27](#page-26-0) Media [Transformation](#page-110-0) Services, [111](#page-110-0) [metadata](#page-53-0) [described,](#page-53-0) [54](#page-53-0) national [character](#page-231-0) sets and, [232](#page-231-0) setting in [content-addressed](#page-130-0) [storage](#page-130-0), [131](#page-130-0) method [objects](#page-169-0) [workflow,](#page-169-0) executing in dedicated [servlet,](#page-169-0) [170](#page-169-0) [methods](#page-38-0) app[lication](#page-38-0) access control tokens [and,](#page-38-0) [39](#page-38-0) [lifecycle](#page-209-0), [210](#page-209-0) Microsoft Windows <sup>p</sup>[latforms,](#page-112-0) format [conversions](#page-112-0) supported, [113](#page-112-0) mirror [objects](#page-141-0) [described,](#page-141-0) [142](#page-141-0) mode [parame](#page-194-0)ter values, [195](#page-194-0) module [objects,](#page-75-0) [76](#page-75-0)

[module](#page-85-0) role groups, [86](#page-85-0) modules*. See* BOF modules

#### **N**

[names](#page-168-0) activity [definitions,](#page-168-0) [169](#page-168-0) custom [ACLs](#page-139-0), [140](#page-139-0) [object](#page-52-0) type name prefixes, [53](#page-52-0) National [Character](#page-230-0) Sets, [231](#page-230-0) [newSession](#page-27-0) method, [28](#page-27-0) nonpersistent [objects,](#page-50-0) [51](#page-50-0) [nonqua](#page-55-0)lifiable properties, [56](#page-55-0) normal states [\(lifecycle\),](#page-205-0) [206](#page-205-0) [notes,](#page-23-0) [24](#page-23-0) *See also* annotations notification in distributed [workflows,](#page-198-0) [199](#page-198-0) [notifications](#page-202-0) of events, [203](#page-202-0) [numeric](#page-116-0) version labels, [117](#page-116-0)

### **O**

[object](#page-47-0) caches [consistency](#page-47-0) checking, [48](#page-47-0) [described,](#page-43-0) [44](#page-43-0) object rep[lication](#page-236-0) [internationalization,](#page-236-0) [237](#page-236-0) [object](#page-57-0) type tables [described,](#page-57-0) [58](#page-57-0) extent size, [defining,](#page-61-0) [62](#page-61-0) [lightweight](#page-59-0) object types, [60](#page-59-0) [subtype](#page-58-0) storage, [59](#page-58-0) [tablespace,](#page-61-0) defining, [62](#page-61-0) [object](#page-51-0) types [categories](#page-51-0) of, [52](#page-51-0) [componen](#page-67-0)<sup>t</sup> routines for, [68](#page-67-0) [content](#page-53-0) files and, [54](#page-53-0) [creating,](#page-70-0) [71](#page-70-0) data [dictionary](#page-66-0) information [constraints](#page-66-0), [67](#page-66-0) default lifecycle for type, [67](#page-66-0), [212](#page-211-0) mapping [information](#page-67-0), [68](#page-67-0) [retrieving](#page-65-0), [66](#page-65-0) value [assistance](#page-67-0), [68](#page-67-0) [dd\\_attr\\_info,](#page-64-0) [65](#page-64-0) [dd\\_common\\_info](#page-64-0), [65](#page-64-0) [dd\\_type\\_info](#page-64-0), [65](#page-64-0) [default](#page-137-0) ACLs for, [138](#page-137-0) [defined,](#page-50-0) [51](#page-50-0) dm [name](#page-52-0) prefix, [53](#page-52-0)

[identifiers,](#page-73-0) [74](#page-73-0) [indexes](#page-62-0) on, [63](#page-62-0) [lightweight,](#page-51-0) [52](#page-51-0) [nonqua](#page-54-0)lifiable and qualifiable [proper](#page-54-0)ties, [55](#page-54-0) [owner](#page-70-0), [71](#page-70-0) pers[istence](#page-50-0), [51](#page-50-0) primary for [lifecycles,](#page-211-0) [212](#page-211-0) properties, [defaults](#page-67-0) for, [68](#page-67-0) [RDBMS](#page-57-0) tables for, [58](#page-57-0) [removing,](#page-71-0) [72](#page-71-0) [shareable](#page-52-0), [53](#page-52-0) [subtypes,](#page-50-0) described, [51](#page-50-0) super[types,](#page-50-0) [51](#page-50-0) [SysObjects,](#page-108-0) [109](#page-108-0) valid types for [lifecycles,](#page-211-0) [212](#page-211-0) [object-level](#page-90-0) permissions, [91](#page-90-0) *See also* ACLs [assigning](#page-132-0), [133](#page-132-0) base permission [levels](#page-90-0), [91](#page-90-0) [described,](#page-90-0) [91](#page-90-0) [extended](#page-91-0) permission levels, [92](#page-91-0) [lifecycles](#page-212-0) and, [213](#page-212-0) [revoking,](#page-139-0) [140](#page-139-0) [objects](#page-222-0) [alias](#page-222-0) use in, [223](#page-222-0) [attaching](#page-206-0) to lifecycles, [207](#page-206-0) [changing](#page-73-0) to another type, [74](#page-73-0) [creating,](#page-71-0) [72](#page-71-0) default owner perm[issions](#page-92-0), [93](#page-92-0) default [superuser](#page-92-0) permissions, [93](#page-92-0) [defined,](#page-50-0) [51](#page-50-0) [destroying,](#page-72-0) [73](#page-72-0) [freezing](#page-120-0), [121](#page-120-0) <sup>g</sup>lobal and local [proper](#page-55-0)ties, [56](#page-55-0) [ignore\\_immutable](#page-122-0) attribute, [123](#page-122-0) [immutability,](#page-120-0) [121](#page-120-0) [information](#page-65-0) about, obtaining through [DFC](#page-65-0), [66](#page-65-0) [ownership,](#page-128-0) assigning, [129](#page-128-0) pers[istence](#page-50-0), [51](#page-50-0) pr[ivileges](#page-71-0) to create, [72](#page-71-0) [relationships](#page-142-0) [user-defined,](#page-142-0) [143](#page-142-0) [unfreezing,](#page-121-0) [122](#page-121-0) optimistic [locking,](#page-123-0) [124](#page-123-0) [output](#page-174-0) ports [defined,](#page-174-0) [175](#page-174-0) End [activities](#page-168-0) and, [169](#page-168-0) [ownership](#page-128-0) of objects, [129](#page-128-0)

#### **P**

package control [\(workflows\)](#page-178-0), [179](#page-178-0) package [definitions](#page-175-0) compa[tibility,](#page-175-0) [176](#page-175-0) [described,](#page-174-0) [175](#page-174-0) [emp](#page-174-0)ty, [175](#page-174-0) [scope,](#page-174-0) [175](#page-174-0) package [object](#page-174-0) type, [175](#page-174-0) pac[kages](#page-175-0) acceptance pro[tocol](#page-175-0), [176](#page-175-0) adding to Begin [activities](#page-191-0), [192](#page-191-0) [consolidation](#page-192-0) of, [193](#page-192-0) [emp](#page-174-0)ty, [175](#page-174-0) package [objects,](#page-182-0) [183](#page-182-0) pac[kage](#page-183-0) skill level, [184](#page-183-0) [visibility](#page-175-0) of, [176](#page-175-0) page numbers, for content, [110,](#page-109-0) [136](#page-135-0) [passwor](#page-87-0)<sup>d</sup> encryption, [88](#page-87-0) pa[th\\_name](#page-162-0) property, [163](#page-162-0) pause<sup>d</sup> state, for work [items](#page-189-0), [190](#page-189-0) PBM Image [converters](#page-113-0), [114](#page-113-0) PDF Fusion [library](#page-99-0) and license, [100](#page-99-0) percen<sup>t</sup> sign (%) in alias spec[ification,](#page-223-0) [224](#page-223-0) per[formance](#page-78-0) op[timizing](#page-78-0) for aspec<sup>t</sup> properties, [79](#page-78-0) pers[istence](#page-50-0), [51](#page-50-0) persistent [caching](#page-44-0) [described,](#page-44-0) [45](#page-44-0) persistent client [caches](#page-44-0) [cache.map](#page-44-0) file, [45](#page-44-0) [consistency](#page-45-0) checking, [46](#page-45-0) [enable\\_persistence](#page-45-0) dfc.properties [key,](#page-45-0) [46](#page-45-0) [flushing](#page-47-0), [48](#page-47-0) [object](#page-47-0) caches [consistency](#page-47-0) checking, [48](#page-47-0) query cache [location,](#page-44-0) [45](#page-44-0) query caches, [44](#page-43-0) to [45](#page-44-0) [using](#page-44-0), [45](#page-44-0) persistent [proper](#page-54-0)ties [domains](#page-54-0), [55](#page-54-0) PKI [credentials,](#page-104-0) location, [105](#page-104-0) policy [object](#page-212-0) type, [213](#page-212-0) [por](#page-173-0)ts, [174](#page-173-0) *See also* input ports; output ports compa[tibility,](#page-175-0) [176](#page-175-0) [described,](#page-173-0) [174](#page-173-0) package [definitions](#page-174-0) [described,](#page-174-0) [175](#page-174-0)

post-entry actions [\(lifecycles\)](#page-217-0) [aliases](#page-217-0) in, [218](#page-217-0) [defining](#page-216-0), [217](#page-216-0) [described,](#page-212-0) [213](#page-212-0) post-timers [\(workflows\)](#page-178-0) [described,](#page-178-0) [179](#page-178-0) [instantiation,](#page-184-0) [185](#page-184-0) pre-timers [\(workflows\)](#page-178-0) [described,](#page-178-0) [179](#page-178-0) [instantiation,](#page-183-0) [184](#page-183-0) prescribed activity [transitions,](#page-177-0) [178](#page-177-0) primary cabinet*. See* primary location primary content files*. See* content files pr[imary](#page-137-0) folder, [138](#page-137-0) primary [location](#page-128-0), [129](#page-128-0) pr[iority](#page-170-0) values activity [\(workflow\)](#page-170-0), [171](#page-170-0) work items, [setting](#page-182-0) for, [183](#page-182-0) private [ACLs](#page-138-0) assigning to [documents,](#page-138-0) [139](#page-138-0) [described,](#page-95-0) [96](#page-95-0) private [groups](#page-85-0), [86](#page-85-0) private [sessions](#page-27-0), [28](#page-27-0) pr[ivileged](#page-126-0) delete, [127](#page-126-0) *See also* forced deletions pr[ivileged](#page-105-0) DFC approve[d\\_clients\\_only](#page-105-0) property, [106](#page-105-0) client registration [objects](#page-103-0), [104](#page-103-0) client rights [objects](#page-104-0), [105](#page-104-0) [Content](#page-104-0) Server, recognition by, [105](#page-104-0) [described,](#page-103-0) [104](#page-103-0) public key [certificate](#page-103-0) objects, [104](#page-103-0) registration [described,](#page-103-0) [104](#page-103-0) [verify\\_registration](#page-104-0) key (dfc.properties [file\)](#page-104-0), [105](#page-104-0) pr[ivileged](#page-85-0) group, [86](#page-85-0) Process [Builder,](#page-166-0) [167](#page-166-0) process [definitions](#page-167-0), [168](#page-167-0) *See also* workflow definitions [activity](#page-167-0) types, [168](#page-167-0) [described,](#page-167-0) [168](#page-167-0) [installing](#page-180-0), [181](#page-180-0) [links,](#page-168-0) [169](#page-168-0) [validation](#page-179-0) checks, [180](#page-179-0) [proper](#page-128-0)ties [a\\_full\\_text,](#page-128-0) [129](#page-128-0) [characteristics](#page-53-0) of, [54](#page-53-0) constraints (data [dictionary\),](#page-66-0) [67](#page-66-0) data dictionary [information,](#page-65-0) [retrieving,](#page-65-0) [66](#page-65-0)

[datatypes](#page-54-0), [55](#page-54-0) default values, [defining](#page-67-0), [68](#page-67-0) [defined,](#page-53-0) [54](#page-53-0) <sup>g</sup>lobal and [local](#page-55-0), [56](#page-55-0) [identifiers,](#page-55-0) [56](#page-55-0) mapping [information](#page-67-0) (data [dictionary\)](#page-67-0), [68](#page-67-0) nonqua[lifiable,](#page-55-0) [56](#page-55-0) qua[lifiable,](#page-54-0) [55](#page-54-0) [RDBMS](#page-57-0) tables for, [58](#page-57-0) [repea](#page-54-0)ting, [55](#page-54-0) repeating, [modifying](#page-134-0), [135](#page-134-0) [single-valued,](#page-54-0) [55](#page-54-0) value assistance (data [dictionary\),](#page-67-0) [68](#page-67-0) [proper](#page-56-0)ty bag aspec<sup>t</sup> [proper](#page-56-0)ties and, [57](#page-56-0) [described,](#page-56-0) [57](#page-56-0) prune [method,](#page-119-0) [120](#page-119-0) public [ACLs](#page-138-0) assigning to [documents,](#page-138-0) [139](#page-138-0) [described,](#page-94-0) [95](#page-94-0) public [groups,](#page-85-0) [86](#page-85-0) public key [certificate](#page-103-0) objects, [104](#page-103-0) publishing data [dictionary,](#page-64-0) [65](#page-64-0) Purge Audit user pr[ivileges,](#page-90-0) [91](#page-90-0)

### **Q**

qua<sup>l</sup> comp [objects,](#page-67-0) [68](#page-67-0) qualifiable [proper](#page-54-0)ties, [55](#page-54-0) query caches, [44](#page-43-0) to [45](#page-44-0) storage [location](#page-44-0), [45](#page-44-0) query result [objects](#page-50-0), [51](#page-50-0) [queue](#page-201-0) items <sup>p</sup>[lacing](#page-201-0) in inbox, [202](#page-201-0) work [items](#page-181-0) and, [182](#page-181-0) queue [method](#page-201-0), [202](#page-201-0)

### **R**

\_<sup>r</sup> repository [tables,](#page-57-0) [58](#page-57-0) [r\\_act\\_priority](#page-170-0) property, [171](#page-170-0) [r\\_alias\\_set\\_id](#page-224-0) property, [225](#page-224-0) r\_comp[lete\\_witem](#page-195-0) property, [196](#page-195-0) [r\\_definition\\_state](#page-213-0) property, [214](#page-213-0) [r\\_frozen\\_flag](#page-120-0) attribute, [121](#page-120-0) r\_frozen\_flag property, [161](#page-160-0) to [162](#page-161-0) r\_frzn\_assembly\_cnt property, [161](#page-160-0) to [162](#page-161-0) r\_has\_frzn\_assembly property, [161](#page-160-0) to [162](#page-161-0) [r\\_immutable\\_flag](#page-120-0) attribute, [121](#page-120-0)

r\_immutable\_flag property, [161](#page-160-0) to [162](#page-161-0) [r\\_is\\_virtual\\_doc](#page-148-0) property, [149](#page-148-0) [r\\_last\\_changed\\_date](#page-47-0) property, [48](#page-47-0) [r\\_link\\_cnt](#page-148-0) property, [149](#page-148-0) [r\\_proper](#page-56-0)ty\_bag property, [57](#page-56-0) [r\\_total\\_witem](#page-195-0) property, [196](#page-195-0) [r\\_version\\_label](#page-116-0) attribute, [117](#page-116-0) [RDBMS](#page-122-0) [database-level](#page-122-0) locking, [123](#page-122-0) [Documentum](#page-57-0) tables in, [58](#page-57-0) object type [indexes,](#page-62-0) [63](#page-62-0) \_<sup>r</sup> repository [tables,](#page-57-0) [58](#page-57-0) registered tables, [64](#page-63-0), [93](#page-92-0) \_<sup>s</sup> repository [tables,](#page-57-0) [58](#page-57-0) referential [integrity](#page-149-0), [150](#page-149-0) registered tables, [64](#page-63-0), [93](#page-92-0) reg[isterEvent](#page-203-0) method, [204](#page-203-0) registry [objects](#page-95-0), [96](#page-95-0) relation [objects](#page-143-0) [annotations](#page-143-0) and, [144](#page-143-0) [described,](#page-141-0) [142](#page-141-0) [relationships](#page-143-0) [annotations,](#page-143-0) [144](#page-143-0) [defined,](#page-141-0) [142](#page-141-0) [relation](#page-141-0) object, [142](#page-141-0) sys[tem-defined,](#page-141-0) [142](#page-141-0) translation [relationships](#page-142-0), [143](#page-142-0) [user-defined,](#page-142-0) [143](#page-142-0) [remote](#page-198-0) users, work items and, [199](#page-198-0) [removeContent](#page-135-0) method, [136](#page-135-0) [removeRendition](#page-112-0) method, [113](#page-112-0) [removing](#page-135-0), [136](#page-135-0) *See also* destroying [content](#page-135-0) files, [136](#page-135-0) event reg[istrations](#page-203-0), [204](#page-203-0) [queue](#page-202-0)<sup>d</sup> inbox items, [203](#page-202-0) [renditions](#page-112-0), [113](#page-112-0) [user-defined](#page-71-0) types, [72](#page-71-0) [versions,](#page-118-0) [119](#page-118-0) [renditions](#page-112-0) [adding](#page-112-0) user generated, [113](#page-112-0) [addRendition](#page-112-0) method, [113](#page-112-0) connection to source [document,](#page-115-0) [116](#page-115-0) [convert.tbl](#page-111-0) file, [112](#page-111-0) [converter](#page-110-0) support, [111](#page-110-0) [defined,](#page-110-0) [111](#page-110-0) [described,](#page-129-0) [130](#page-129-0) file [formats,](#page-110-0) [111](#page-110-0) format [characteristics,](#page-111-0) [112](#page-111-0) Media [Transformation](#page-110-0) Services, [111](#page-110-0)

page [numbers](#page-110-0) and, [111](#page-110-0) PBM Image [converters](#page-113-0), [114](#page-113-0) [removeRendition](#page-112-0) method, [113](#page-112-0) [removing,](#page-127-0) [128](#page-127-0) [removing](#page-112-0) user-generated, [113](#page-112-0) supported format [converters,](#page-112-0) [113](#page-112-0) sys[tem-generated,](#page-111-0) [112](#page-111-0) Repeat [method](#page-171-0), [172](#page-171-0) repea[table\\_invoke](#page-168-0) property, [169](#page-168-0) repeating [proper](#page-54-0)ties, [55](#page-54-0) per[formance](#page-134-0) tip, [135](#page-134-0) rep[lacing](#page-134-0) values, [135](#page-134-0) [storage](#page-57-0), [58](#page-57-0) rep[licas](#page-141-0) [described,](#page-141-0) [142](#page-141-0) [retention](#page-125-0) policies and, [126](#page-125-0) [repor](#page-87-0)ts usage [tracking,](#page-87-0) [88](#page-87-0) repos[itories](#page-210-0) [a\\_bpaction\\_run\\_as](#page-210-0) property, [211](#page-210-0) application access control [tokens](#page-35-0), [36](#page-35-0) application access control [tokens,](#page-37-0) [genera](#page-37-0)ting, [38](#page-37-0) approve[d\\_clients\\_only](#page-105-0) property, [106](#page-105-0) [architecture](#page-57-0), [58](#page-57-0) [auditing](#page-95-0) events, [96](#page-95-0) data [dictionary](#page-63-0) [described,](#page-63-0) [64](#page-63-0) retrieving [information,](#page-65-0) [66](#page-65-0) [default\\_acl](#page-137-0) property, [138](#page-137-0) [events](#page-199-0), [200](#page-199-0) home repos[itory,](#page-200-0) [201](#page-200-0) [inboxes,](#page-200-0) [201](#page-200-0) [localizing,](#page-64-0) [65](#page-64-0) [login](#page-32-0) ticket use, [33](#page-32-0) [object](#page-70-0) types [creating,](#page-70-0) [71](#page-70-0) RDBMS [indexes](#page-62-0), [63](#page-62-0) [RDBMS](#page-57-0) tables, [58](#page-57-0) [removing,](#page-71-0) [72](#page-71-0) repository [objects](#page-73-0) [changing](#page-73-0) type, [74](#page-73-0) [creating,](#page-71-0) [72](#page-71-0) [destroying](#page-72-0), [73](#page-72-0) [security,](#page-83-0) [84](#page-83-0) trusted mode, for [connection](#page-38-0) [reques](#page-38-0)ts, [39](#page-38-0) user [authentication](#page-86-0), [87](#page-86-0) [views,](#page-63-0) [64](#page-63-0) [working](#page-140-0) with remote objects, [141](#page-140-0)
repository [sessions](#page-224-0) [alias](#page-224-0) sets for, [225](#page-224-0) [closing](#page-29-0), [30](#page-29-0) [configuration,](#page-28-0) [29](#page-28-0) [configuration](#page-29-0) objects, [30](#page-29-0) [connection](#page-32-0) pooling, [33](#page-32-0) [deadlocks,](#page-40-0) managing, [41](#page-40-0) [default\\_app\\_permit](#page-88-0) property, [89](#page-88-0) [defined,](#page-26-0) [27](#page-26-0) explicit [sessions](#page-28-0), [29](#page-28-0) explicit [transactions](#page-39-0), [40](#page-39-0) [identifiers,](#page-27-0) [28](#page-27-0) [implicit](#page-28-0) sessions, [29](#page-28-0) [inactive,](#page-30-0) [31](#page-30-0) [internationalization](#page-233-0), [234](#page-233-0) \_[is\\_restricted\\_session](#page-30-0) (computed [proper](#page-30-0)ty), [31](#page-30-0) [max\\_session\\_count,](#page-26-0) [27](#page-26-0) [maximum](#page-29-0) number, [30](#page-29-0) [object](#page-29-0) state, [30](#page-29-0) pr[ivate](#page-27-0), [28](#page-27-0) [restricted,](#page-30-0) [31](#page-30-0) secure [connections](#page-31-0), [32](#page-31-0) session config [objects](#page-233-0), [234](#page-233-0) [session\\_codepage](#page-233-0) property, [234](#page-233-0) [session\\_locale](#page-233-0) property, [234](#page-233-0) [shared,](#page-27-0) [28](#page-27-0) timed out sessions, [reconnecting](#page-30-0), [31](#page-30-0) [transactions,](#page-39-0) managing, [40](#page-39-0) repos[itory-level](#page-123-0) locking, [124](#page-123-0) resetPassword [\(IDfSession\)](#page-30-0), [31](#page-30-0) [resolve\\_pkg\\_name](#page-228-0) property, [229](#page-228-0) [resolve\\_type](#page-228-0) property, [229](#page-228-0) respository [sessions](#page-232-0) [default\\_client\\_codepage](#page-232-0) property, [233](#page-232-0) [retention](#page-127-0) and asynchronous write opera[tions,](#page-127-0) [128](#page-127-0) [retention](#page-126-0) policies deleting [documents](#page-126-0) under control, [127](#page-126-0) [described,](#page-124-0) [125](#page-124-0) [description,](#page-124-0) [125](#page-124-0) [dm\\_retention\\_managers](#page-125-0) group, [126](#page-125-0) [dm\\_retention\\_users](#page-125-0) group, [126](#page-125-0) [document](#page-125-0) versions and, [126](#page-125-0) pr[ivileged](#page-126-0) delete, [127](#page-126-0) [r\\_immutable\\_flag](#page-121-0) and, [122](#page-121-0) replicas [and,](#page-125-0) [126](#page-125-0) [storage-based](#page-125-0) retention, interaction [with](#page-125-0), [126](#page-125-0)

[SysObjects,](#page-133-0) modification [constraints](#page-133-0), [134](#page-133-0) virtual [documents](#page-151-0), [152](#page-151-0) [Retention](#page-22-0) Policy Services*. See* retention policies [described,](#page-22-0) [23](#page-22-0) [revert](#page-174-0) ports, [175](#page-174-0) [revokePermit](#page-139-0) method, [140](#page-139-0) role [groups](#page-85-0), [86](#page-85-0) [rooms](#page-139-0) ACL [assignments](#page-139-0) for governe<sup>d</sup> [objects,](#page-139-0) [140](#page-139-0) rooms, [described,](#page-23-0) [24](#page-23-0) [route](#page-198-0) cases [evaluation](#page-198-0), [199](#page-198-0) RPS*. See* Retention Policy Services

## **S**

\_<sup>s</sup> repository [tables,](#page-57-0) [58](#page-57-0) [sandboxing](#page-76-0) of Java libraries, [77](#page-76-0) Save [method](#page-136-0) [described,](#page-136-0) [137](#page-136-0) SBO [\(service-based](#page-76-0) object) [described,](#page-76-0) [77](#page-76-0) storage [location](#page-77-0), [78](#page-77-0) [scope](#page-223-0) [alias,](#page-223-0) [224](#page-223-0) application access control [tokens](#page-37-0), [38](#page-37-0) login [tickets,](#page-33-0) [34](#page-33-0) [search](#page-40-0), [41](#page-40-0) secure [connections,](#page-31-0) described, [32](#page-31-0) [security](#page-44-0) [cached](#page-44-0) query files, [45](#page-44-0) digital [shredding](#page-106-0), [107](#page-106-0) digital [signatures,](#page-102-0) [103](#page-102-0) folder [security](#page-93-0), [94](#page-93-0) permissions, [revoking,](#page-139-0) [140](#page-139-0) secure [connections,](#page-31-0) use of, [32](#page-31-0) [signature](#page-96-0) requirements support, [97](#page-96-0) [security\\_mode](#page-83-0) property, [84](#page-83-0) SELECT [\(statement\)](#page-156-0) processing [algorithm](#page-156-0), [157](#page-156-0) server config object, [30,](#page-29-0) [233](#page-232-0) [server\\_os\\_codepage](#page-232-0) property, [233](#page-232-0) service-based object*. See* SBO (service-based object) [session](#page-233-0) code page [session\\_codepage](#page-233-0) property, [234](#page-233-0) session config objects, [30,](#page-29-0) [234](#page-233-0)

session configuration*. See* repository sessions session [managers](#page-29-0) [terminating](#page-29-0), [30](#page-29-0) session [objects](#page-27-0) (DFC), [28](#page-27-0) [session\\_locale](#page-233-0) property, [234](#page-233-0) [sessions](#page-27-0)*. See* repository sessions DFC [implementation,](#page-27-0) [28](#page-27-0) [SET\\_APIDEADLOCK](#page-41-0) administration [method](#page-41-0), [42](#page-41-0) [Setpriority](#page-182-0) method, [183](#page-182-0) [shareable](#page-52-0) object types [defined,](#page-52-0) [53](#page-52-0) shared [sessions,](#page-27-0) [28](#page-27-0) shredding, digital*. See* digital shredding [SigManifest](#page-99-0) location object, [100](#page-99-0) [sign-offs,](#page-102-0) simple [definition](#page-102-0), [103](#page-102-0) [implementation](#page-102-0) overview, [103](#page-102-0) [signature](#page-99-0) creation method, default, [100](#page-99-0) [signature](#page-99-0) page templates, default, [100](#page-99-0) [signature](#page-96-0) requirements, suppor<sup>t</sup> for, [97](#page-96-0) *See also* digital signatures; electronic signatures; sign-offs, simple signatures, digital*. See* digital signatures signatures, electronic*. See* electronic signatures [signoff](#page-102-0) method simple [sign-off,](#page-102-0) use in, [103](#page-102-0) [sigpage.doc,](#page-99-0) [100](#page-99-0) [sigpage.pdf](#page-99-0), [100](#page-99-0) simple [modules,](#page-78-0) [79](#page-78-0) single [sign-on](#page-87-0), [88](#page-87-0) [single-valued](#page-54-0) properties, [55](#page-54-0) [snaps](#page-149-0)hots [assembly](#page-149-0) object type, [150](#page-149-0) [componen](#page-159-0)ts [adding,](#page-159-0) [160](#page-159-0) [deleting](#page-159-0), [160](#page-159-0) [creating,](#page-158-0) [159](#page-158-0) described, [150](#page-149-0), [159](#page-158-0) [disassemble](#page-160-0) method, [161](#page-160-0) [freezing](#page-160-0), [161](#page-160-0) [modifying,](#page-158-0) [159](#page-158-0) pa[th\\_name](#page-162-0) property, [163](#page-162-0) [unfreezing,](#page-161-0) [162](#page-161-0) SSL [\(secure](#page-31-0) socket layer) protocol, [32](#page-31-0) [standard](#page-85-0) groups [described,](#page-85-0) [86](#page-85-0) starting condition [\(activities\)](#page-173-0)

[described,](#page-173-0) [174](#page-173-0) [evaluating](#page-191-0), [192](#page-191-0) state [extensions](#page-219-0) [described,](#page-219-0) [220](#page-219-0) state types, for [lifecycles,](#page-219-0) [220](#page-219-0) [state\\_class](#page-214-0) property, [215](#page-214-0) [states](#page-188-0) work [items,](#page-188-0) [189](#page-188-0) [workflow,](#page-186-0) [187](#page-186-0) [workflow](#page-170-0) definition objects, [171](#page-170-0) Step [activities](#page-167-0) [described,](#page-167-0) [168](#page-167-0) [storage](#page-129-0) areas [assigning](#page-129-0) content to, [130](#page-129-0) digital [shredding](#page-106-0), [107](#page-106-0) [retention](#page-125-0) periods, [126](#page-125-0) [subtypes](#page-58-0) [database](#page-58-0) storage, [59](#page-58-0) [described,](#page-50-0) [51](#page-50-0) [owner](#page-70-0), [71](#page-70-0) [removing,](#page-71-0) [72](#page-71-0) super[types,](#page-50-0) [51](#page-50-0) [Superuser](#page-36-0) user privilege app[lication](#page-36-0) access control tokens [and,](#page-36-0) [37](#page-36-0) login [tickets](#page-35-0) and, [36](#page-35-0) [workflow](#page-185-0) supervisor and, [186](#page-185-0) [superusers](#page-92-0) default [object-level](#page-92-0) permissions, [93](#page-92-0) supervisor, [workflow,](#page-185-0) [186](#page-185-0) supported format [converters,](#page-112-0) [113](#page-112-0) suspen<sup>d</sup> [method](#page-208-0), [209](#page-208-0) [suspen](#page-183-0)<sup>d</sup> timers [implementation](#page-183-0), [184](#page-183-0) [instantiation](#page-184-0), [185](#page-184-0) symbolic [version](#page-116-0) labels, [117](#page-116-0) [Sysadmin](#page-185-0) user privilege [workflow](#page-185-0) supervisor and, [186](#page-185-0) [SysObjects](#page-139-0) ACL [assignments](#page-139-0) in rooms, [140](#page-139-0) [ACLs](#page-136-0) and, [137](#page-136-0) [alias](#page-222-0) use in, [223](#page-222-0) app[lication-level](#page-88-0) control, [89](#page-88-0) [attachPolicy](#page-206-0) method, [207](#page-206-0) [content](#page-129-0) files [adding](#page-129-0), [130](#page-129-0) rep[lacing](#page-135-0), [136](#page-135-0) [default\\_folder](#page-128-0) attribute, [129](#page-128-0) [described,](#page-108-0) [109](#page-108-0) full-text [indexing,](#page-128-0) [129](#page-128-0)

[i\\_chronicle\\_id](#page-117-0) attribute, [118](#page-117-0) [i\\_retain\\_until](#page-125-0) property, [126](#page-125-0) lifecycle scope, [defining,](#page-225-0) [226](#page-225-0) [modifying,](#page-133-0) [134](#page-133-0) [ownership,](#page-128-0) assigning, [129](#page-128-0) primary folder, [defined,](#page-137-0) [138](#page-137-0) [proper](#page-56-0)ty bags, [57](#page-56-0) [r\\_alias\\_set\\_id](#page-224-0) property, [225](#page-224-0) [r\\_is\\_virtual\\_doc](#page-148-0) property, [149](#page-148-0) [r\\_link\\_cnt](#page-148-0) property, [149](#page-148-0) [r\\_proper](#page-56-0)ty\_bag property, [57](#page-56-0) [r\\_version\\_label](#page-116-0) attribute, [117](#page-116-0) [removeContent](#page-135-0) method, [136](#page-135-0) repeating properties, [modifying](#page-134-0), [135](#page-134-0) [resolving](#page-225-0) aliases, [226](#page-225-0) retention control, effects of, [125,](#page-124-0) [134](#page-133-0) [retention](#page-124-0) policies, [125](#page-124-0) [version](#page-115-0) labels, [116](#page-115-0) [version](#page-117-0) tree, [118](#page-117-0) system [ACLs](#page-138-0) assigning to [documents,](#page-138-0) [139](#page-138-0) public [ACLs](#page-94-0) and, [95](#page-94-0)

### **T**

[tablespaces](#page-61-0) for object type tables, [62](#page-61-0) task [subjects,](#page-172-0) [173](#page-172-0) [task\\_subject](#page-172-0) property, [173](#page-172-0) [task\\_subject](#page-172-0) property (activities), [173](#page-172-0) [task\\_subject](#page-173-0) property (queue items), [174](#page-173-0) tasks, [workflow](#page-199-0) [accessing](#page-199-0), [200](#page-199-0) [defined,](#page-199-0) [200](#page-199-0) [queue](#page-199-0) items and, [200](#page-199-0) work [items](#page-199-0) and, [200](#page-199-0) TBO [\(type-based](#page-77-0) object) [described,](#page-77-0) [78](#page-77-0) storage [location](#page-77-0), [78](#page-77-0) TCS*. See* Trusted Content Services template [ACLs,](#page-95-0) [96](#page-95-0) template [signature](#page-99-0) pages, [100](#page-99-0) template [workflows](#page-166-0) [described,](#page-166-0) [167](#page-166-0) [dmSendToList2](#page-166-0), [167](#page-166-0) terminated state [\(workflows\)](#page-187-0), [188](#page-187-0) [ticket\\_crypto\\_key](#page-33-0) property, [34](#page-33-0) timers, for [workflow,](#page-178-0) [179](#page-178-0) tokens*. See* application access control tokens tracing, [overview,](#page-96-0) [97](#page-96-0)

[transactions](#page-122-0) [database-level](#page-122-0) locking, [123](#page-122-0) [deadlocks,](#page-40-0) managing, [41](#page-40-0) [defined,](#page-39-0) [40](#page-39-0) locking strategies, [123](#page-122-0) to [124](#page-123-0) [TRANSCODE\\_CONTENT](#page-110-0) administration [method](#page-110-0), [111](#page-110-0) [transformations](#page-113-0) PBM Image [converters](#page-113-0), [114](#page-113-0) supported [converters](#page-112-0), [113](#page-112-0) using UNIX [utilities,](#page-114-0) [115](#page-114-0) [transition\\_eval\\_cnt](#page-177-0) property, [178](#page-177-0) [transitions,](#page-177-0) activity, [178](#page-177-0) translation [relationships](#page-142-0), [143](#page-142-0) translations of [documents,](#page-115-0) [116](#page-115-0) trigger condition [\(activities\)](#page-173-0), [174](#page-173-0) trigger events [\(activities\)](#page-173-0), [174](#page-173-0) [trust\\_by\\_default](#page-38-0) property, [39](#page-38-0) Trusted Content Services ACLs and, [95](#page-94-0), [140](#page-139-0) [described,](#page-20-0) [21](#page-20-0) [trusted\\_docbases](#page-38-0) property, [39](#page-38-0) turbo [storage](#page-106-0) areas digital [shredding](#page-106-0) and, [107](#page-106-0) type [identifiers](#page-73-0), [74](#page-73-0) type-based object*. See* TBO (type-based object) [type\\_category](#page-51-0) property, [52](#page-51-0)

# **U**

Unfreeze method, [122](#page-121-0), [162](#page-161-0) [Unicode](#page-230-0), [231](#page-230-0) Unlink [method](#page-222-0) [alias](#page-222-0) use in, [223](#page-222-0) [resolving](#page-226-0) aliases, [227](#page-226-0) [unlinking,](#page-93-0) folder security and, [94](#page-93-0) [unmaterialize,](#page-59-0) [60](#page-59-0) [unRegister](#page-203-0) method, [204](#page-203-0) usage [tracking,](#page-87-0) [88](#page-87-0) [use\\_node\\_ver\\_label](#page-153-0) property, [154](#page-153-0) user [authentication](#page-86-0), [87](#page-86-0) user pr[ivileges](#page-89-0) [basic,](#page-89-0) list of, [90](#page-89-0) [Config](#page-90-0) Audit, [91](#page-90-0) [extended,](#page-89-0) list of, [90](#page-89-0) [Purge](#page-90-0) Audit, [91](#page-90-0) View [Audit,](#page-90-0) [91](#page-90-0) [user-defined](#page-71-0) types, removing, [72](#page-71-0) [user\\_delegation](#page-171-0) property, [172](#page-171-0)

[users](#page-224-0) [alias](#page-224-0) sets for, [225](#page-224-0) [alias\\_set\\_id](#page-224-0) property, [225](#page-224-0) code page requ[irements](#page-235-0), [236](#page-235-0) [default](#page-137-0) ACL, [138](#page-137-0) [described,](#page-84-0) [85](#page-84-0) [dm\\_user](#page-84-0) objects, [85](#page-84-0) local and <sup>g</sup>[lobal,](#page-84-0) [85](#page-84-0) [object-level](#page-90-0) permissions, [91](#page-90-0) pr[ivileges](#page-71-0) to create, [72](#page-71-0) user pr[ivileges,](#page-89-0) list of, [90](#page-89-0) [UTF-8,](#page-230-0) [231](#page-230-0) [utilities](#page-37-0) [dmtkgen,](#page-37-0) [38](#page-37-0)

## **V**

validated state (workflow [definitions\)](#page-170-0), [171](#page-170-0) validation, lifecycle [definitions,](#page-213-0) [214](#page-213-0) [validity](#page-37-0) periods application access control [tokens,](#page-37-0) [38](#page-37-0) login [tickets,](#page-34-0) [35](#page-34-0) value [assistance,](#page-67-0) [68](#page-67-0) [vdmPath](#page-163-0) method, [164](#page-163-0) [vdmPathDQL](#page-163-0) method, [164](#page-163-0) verification of electronic [signatures,](#page-101-0) [102](#page-101-0) [verify\\_registration](#page-104-0) key, [105](#page-104-0) [version](#page-120-0) trees [changeable](#page-120-0) versions, [121](#page-120-0) [versioning](#page-115-0) [defined,](#page-115-0) [116](#page-115-0) [versions](#page-118-0) Branch [method](#page-118-0), [119](#page-118-0) [branching,](#page-117-0) [118](#page-117-0) [changeable,](#page-120-0) [121](#page-120-0) [Destroy](#page-118-0) method and, [119](#page-118-0) [i\\_chronicle\\_id](#page-117-0) attribute, [118](#page-117-0) label [uniqueness](#page-116-0), [117](#page-116-0) mark [method](#page-116-0) and, [117](#page-116-0) [numeric](#page-116-0) version label, [117](#page-116-0) prune [method](#page-119-0) and, [120](#page-119-0) [r\\_version\\_label](#page-116-0) attribute, [117](#page-116-0) removing, [73](#page-72-0), [119,](#page-118-0) [128](#page-127-0) [retention](#page-125-0) policies and, [126](#page-125-0) symbolic [version](#page-116-0) label, [117](#page-116-0) [SysObjects](#page-115-0) and, [116](#page-115-0) [version](#page-117-0) tree, [118](#page-117-0) View Audit user pr[ivileges,](#page-90-0) [91](#page-90-0) view on [inboxes](#page-201-0), [202](#page-201-0) [views,](#page-63-0) on repository tables, [64](#page-63-0)

virtual [documents](#page-155-0) [assembling,](#page-155-0) [156](#page-155-0) [componen](#page-155-0)ts [appen](#page-155-0)ding, [156](#page-155-0) [assembly](#page-152-0) behavior, defining, [153](#page-152-0) [determining](#page-162-0) paths to, [163](#page-162-0) early [binding](#page-151-0), [152](#page-151-0) [ordering](#page-148-0), [149](#page-148-0) compoun[d\\_integrity](#page-149-0) property, [150](#page-149-0) conditional [assembly,](#page-149-0) [150](#page-149-0) [containment](#page-154-0) objects [copy\\_c](#page-154-0)hild property, [155](#page-154-0) [described,](#page-148-0) [149](#page-148-0) [content](#page-150-0) files and, [151](#page-150-0) copy behavior, [defining,](#page-154-0) [155](#page-154-0) [creating,](#page-155-0) [156](#page-155-0) described, [110](#page-109-0), [147](#page-146-0) [freezing,](#page-160-0) [161](#page-160-0) [query](#page-161-0)ing, [162](#page-161-0) [r\\_is\\_virtual\\_doc](#page-148-0) property, [149](#page-148-0) [r\\_link\\_cnt](#page-148-0) property, [149](#page-148-0) [referential](#page-149-0) integrity, [150](#page-149-0) [retention](#page-151-0) policies, [152](#page-151-0) [snaps](#page-149-0)hots [assembly](#page-149-0) objects, [150](#page-149-0) [creating,](#page-158-0) [159](#page-158-0) described, [150,](#page-149-0) [159](#page-158-0) [disassembling,](#page-160-0) [161](#page-160-0) [unfreezing,](#page-161-0) [162](#page-161-0) [vdmPath](#page-163-0) method, [164](#page-163-0) [vdmPathDQL](#page-163-0) method, [164](#page-163-0) [versioning,](#page-149-0) [150](#page-149-0)

#### **W**

[warning](#page-178-0) timers [described,](#page-178-0) [179](#page-178-0) [implementation](#page-183-0), [184](#page-183-0) Webtop Workflow [Reporting](#page-184-0) tool, [185](#page-184-0) wf [attachment](#page-185-0) objects, [186](#page-185-0) wf package [schema](#page-174-0) object type, [175](#page-174-0) wf package skill [object](#page-183-0) type, [184](#page-183-0) [work](#page-182-0) items comp[leting,](#page-182-0) [183](#page-182-0) [delegating,](#page-171-0) [172](#page-171-0) [described,](#page-181-0) [182](#page-181-0) [overview](#page-181-0) of use, [182](#page-181-0) priority, [setting,](#page-182-0) [183](#page-182-0) [queue](#page-181-0) items and, [182](#page-181-0) [remote](#page-198-0) users and, [199](#page-198-0)

[signing](#page-182-0) off, [183](#page-182-0) [states](#page-188-0) of, [189](#page-188-0) work [queues](#page-170-0) pr[iority](#page-170-0) values for work items, [171](#page-170-0) [workflow](#page-193-0) agen<sup>t</sup> activities, [assigning,](#page-193-0) [194](#page-193-0) [activity](#page-170-0) priority value use, [171](#page-170-0) [batch](#page-193-0) size, [194](#page-193-0) [described,](#page-185-0) [186](#page-185-0) workflow [definitions](#page-168-0) [activities,](#page-168-0) naming, [169](#page-168-0) activity [definitions](#page-168-0) [multiple](#page-168-0) use of, [169](#page-168-0) alias use in, [167,](#page-166-0) [223](#page-222-0) [architecture,](#page-167-0) [168](#page-167-0) Begin [activities](#page-167-0), [168](#page-167-0) [described,](#page-169-0) [170](#page-169-0) End [activities](#page-167-0), [168](#page-167-0) package compa[tibility,](#page-175-0) [176](#page-175-0) package control, [enabling,](#page-178-0) [179](#page-178-0) process [definitions](#page-179-0) [validation](#page-179-0) checks, [180](#page-179-0) [states,](#page-170-0) [171](#page-170-0) Step [activities](#page-167-0), [168](#page-167-0) [temp](#page-166-0)lates, [167](#page-166-0) [workflow](#page-181-0) instances activity [instances](#page-181-0), [182](#page-181-0) completion, [evaluating](#page-195-0), [196](#page-195-0) [evaluating](#page-197-0) transition [conditions](#page-197-0), [198](#page-197-0) [attachments,](#page-185-0) [186](#page-185-0) notes, for pac[kages,](#page-183-0) [184](#page-183-0) reports [about,](#page-184-0) [185](#page-184-0) [resolving](#page-193-0) performers [aliases](#page-193-0), [194](#page-193-0) automatic [activities](#page-193-0), [194](#page-193-0) manual [activities,](#page-192-0) [193](#page-192-0) [workflow\\_disabled](#page-192-0) property, [193](#page-192-0) starting, [190](#page-189-0), [192](#page-191-0) [states](#page-186-0) of, [187](#page-186-0) [workflow](#page-181-0) objects, [182](#page-181-0) [workflow](#page-194-0) worker thread activity [execution,](#page-194-0) described, [195](#page-194-0) [workflow\\_disabled](#page-192-0) property, [193](#page-192-0) [workflows](#page-164-0), [165](#page-164-0)

*See also* activities; workflow definitions; workflow instances [activities](#page-169-0) [definitions](#page-169-0), [170](#page-169-0) [delegation](#page-171-0), [172](#page-171-0) [execution](#page-191-0), [192](#page-191-0) [extension,](#page-171-0) [172](#page-171-0) [instances](#page-181-0) of, [182](#page-181-0) [names](#page-168-0) of, [169](#page-168-0) repea[table,](#page-168-0) [169](#page-168-0) [types](#page-167-0) of, [168](#page-167-0) [aliases](#page-228-0) default [resolution,](#page-228-0) [229](#page-228-0) package resolution [algorithm](#page-228-0), [229](#page-228-0) [resolving](#page-227-0) at activity start, [228](#page-227-0) [resolving](#page-227-0) at startup, [228](#page-227-0) [scopes](#page-224-0) of, [225](#page-224-0) user resolution [algorithm](#page-228-0), [229](#page-228-0) [attachments,](#page-185-0) [186](#page-185-0) [defined,](#page-164-0) [165](#page-164-0) [distributed,](#page-198-0) [199](#page-198-0) [dm\\_bpm](#page-169-0) servlet, [170](#page-169-0) [implementation](#page-164-0) overview, [165](#page-164-0) [input](#page-174-0) ports, [175](#page-174-0) [links](#page-168-0), [169](#page-168-0) manual [activities](#page-169-0), [170](#page-169-0) [output](#page-174-0) ports, [175](#page-174-0) package [definitions](#page-174-0), [175](#page-174-0) [revert](#page-174-0) ports, [175](#page-174-0) runtime [architecture,](#page-180-0) [181](#page-180-0) runtime [execution,](#page-189-0) [190](#page-189-0) starting, [190](#page-189-0), [192](#page-191-0) [superv](#page-185-0)isor, [186](#page-185-0) tasks, [defined](#page-199-0), [200](#page-199-0) timers, for [activities,](#page-178-0) [179](#page-178-0) work item [objects](#page-181-0), [182](#page-181-0) [workflow](#page-185-0) agent, [186](#page-185-0)

#### **X**

[XML](#page-174-0) files [activity](#page-174-0) packages, as, [175](#page-174-0) [suppor](#page-150-0)<sup>t</sup> for, [151](#page-150-0) XML [store,](#page-22-0) [23](#page-22-0) [XQuery,](#page-22-0) [23](#page-22-0)